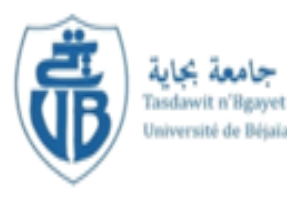

République Algérienne Démocratique et Populaire Ministère de l'enseignement supérieur et de la recherche scientifique

> Université A. MIRA de Bejaïa Faculté de Technologie Département de Génie Civil

# MEMOIRE DE FIN D'ETUDE

En vue de l'obtention du Master en Génie Civil **Option :** Structures

**Thème**

## **Etude d'un bâtiment R+7 en charpente métallique à usage d'administratif et commercial à plancher mixte.**

**Encadré par : Présenté par :** 

Mr L. RAMDANI **Aidouni Abdelmalek** Guissi Hadjira

**Membres du jury :** Mr A.LARABAT ZIANE Mr M. SERIKMA

2019/2020

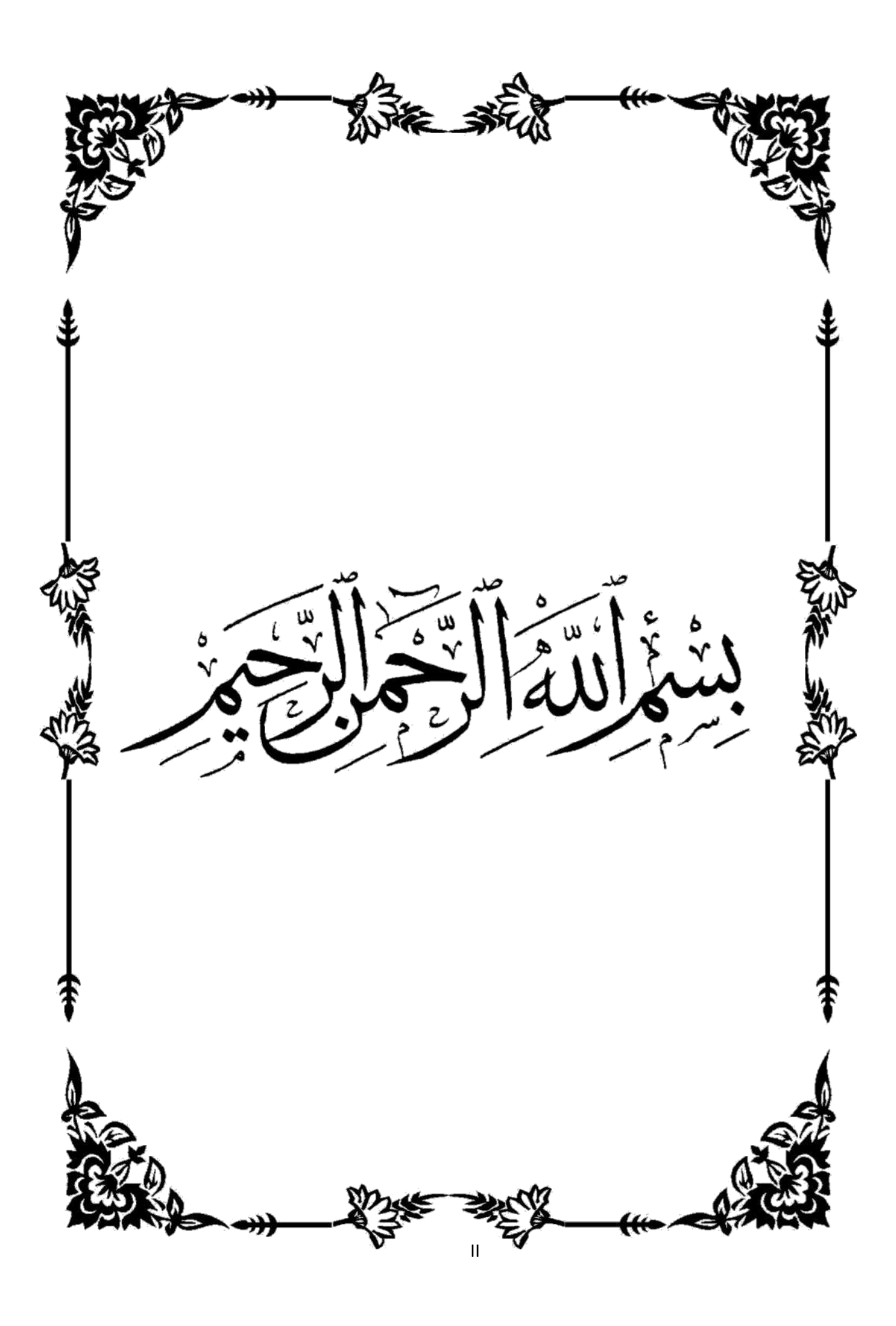

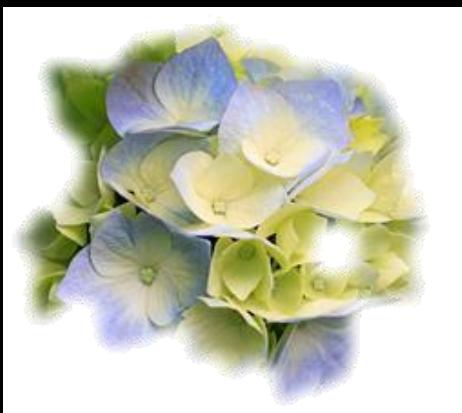

## *Remercîments*

**Avant tout, nous remercions Dieu le tout puissant qui nous a donné l'envie, le courage et la force de mener à terme ce travail.**

**Au terme de ce travail nous exprimons toutes nos reconnaissances à notre encadreur MR REMDANI. L Nos vifs remerciements vont également aux membres de jury pour l'intérêt qu'ils ont porté à notre recherche et qui nous ont fait l'honneur de participer à l'évaluation de ce modeste travail et de l'enrichir par leurs propositions.**

**Enfin, nous remercions également toutes les personnes qui ont participé de prés ou de loin à la réalisation de ce travail.** 

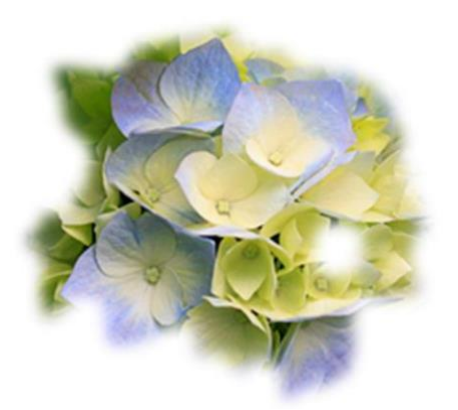

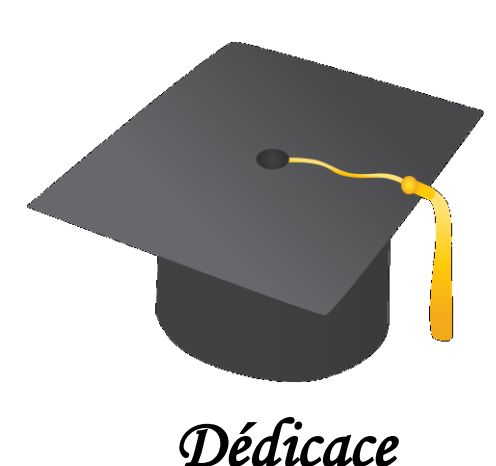

*Ce projet de fin de cycle est dédié a ma chère mère qui n'a jamais cessé de m'encourager de me soutenir et de m'épauler pour que je puisse atteindre mes objectifs, Aucune dédicace ne saurait exprimer le respect et l'estime que j'ai toujours eu pour toi, rien au monde ne vaut les efforts fournis jour et nuit de ta part pour mon bien être.* 

 *A toi mon cher père aujourd'hui t'es plus là, que dieu t'accueil dans son vaste paradis, j'espère que je pourrai te satisfaire et ce travail t'apporte fierté, j'espère être à la hauteur de tes attentes,* 

 *A vous mes chers frères Hamza et Abdelhak et mes chers sœur Djamila et Imene, faut que vous sachiez que je suis tellement fiers de vous tous surtout toi mon petit frère Abdelhak t'es ma fierté. Je vous souhaite tous un venir plein de joie, de bonheur, de réussite. Je vous exprime à travers ce travail mes sentiments de fraternité et d'amour.*

*A ma binôme qui a fait de cette année la plus belle année de toutes, je ne vous souhaite que du meilleur.* 

 *A vous mes chers amis (b.thafath, sabrina, b,hania,b.assia b.fedwa,L.youdas,R.bobeker, cylia ,L. yazid),qui mont aider et soutenus je vous dédie ce travail, je vous remercierai jamais assez, vous serez toujours en ma mémoire.*

*Aidouni abdelmalek*

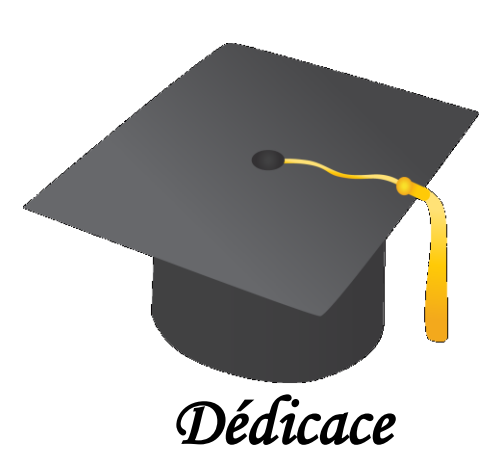

*Ce projet de fin de cycle est dédié A mes chers parents, Pour moi vous me présente l'univers de l'amour, vous été simplement le symbole de mon existence, la source de tendresse et de dévouement.vos prière et vos bénédiction c'est suffisant pour moi pour savoir par cœur que je vais réussir ou je mis mes pas nulle part , grâce à vous, tout dédicaces existent ne doit même pas être micro éloquente d'exprimer ce que vous méritez. Que dieu vous protège.*

*A mon cher frère DADA Brahim, je suis fière d'être ta sœur, je te souhaite du succès dans ta vie.*

*A ma chère sœur Karima tu es la Personne qui toujours me pousser vers l'avant avec de nouveaux idées, et son mari Nourdine, je vous souhaite une vie heureuse.*

*A ma petite sœur Amina, je te désire un avenir radieux et plein de réussite.*

*A mon défunt frère Smail, je me souviens toujours des moments que nous avons vécu ensemble, je ne l'oublierai jamais, que dieu bénisse ton âme.*

*A ma cousine Nora et sa mère khalati Rabiha, je vous remercie pour vos prières* 

*A mes belles amies Ryma, Zakia et Siham.*

*A mon binôme qui a fait de cette année la plus belle année de toutes, je ne vous souhaite que du meilleur.* 

*Guissi Hadjira* 

### **Mots-clés** :

#### **Les actions :**

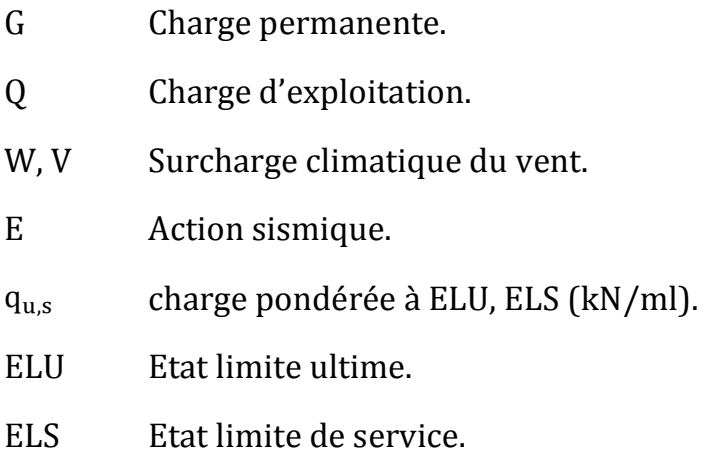

#### **Sollicitations – Contraintes - Déformations :**

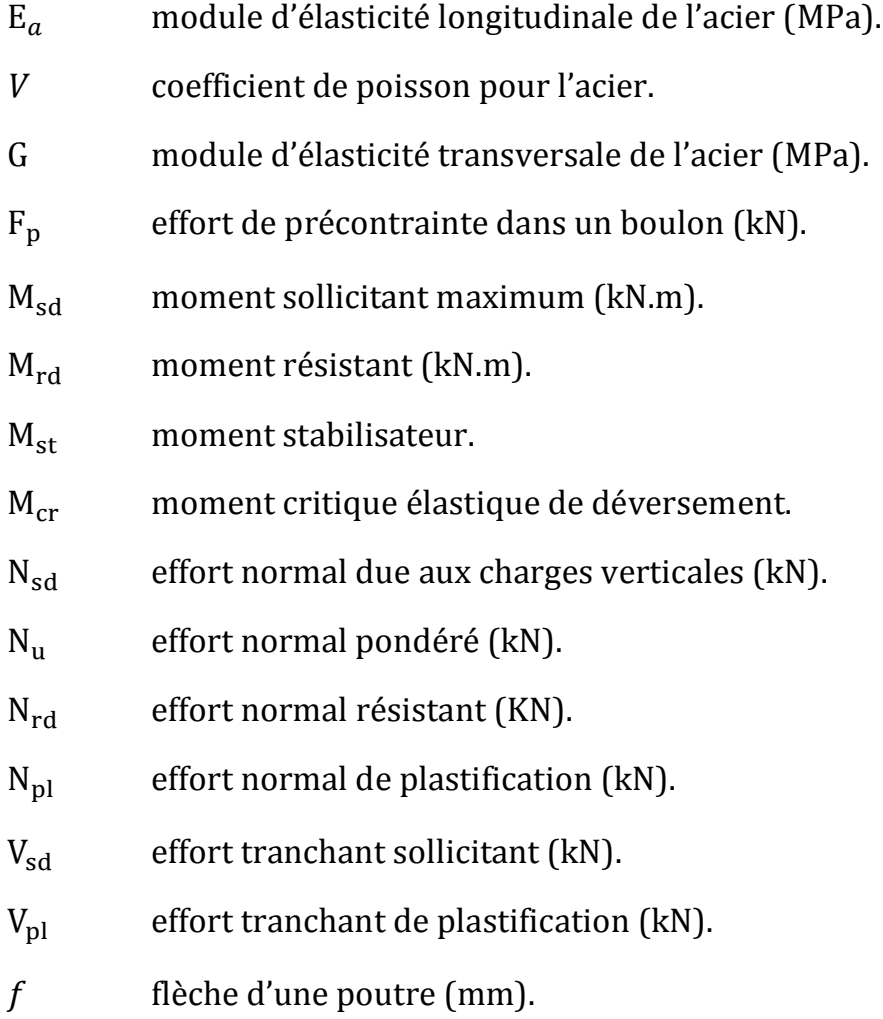

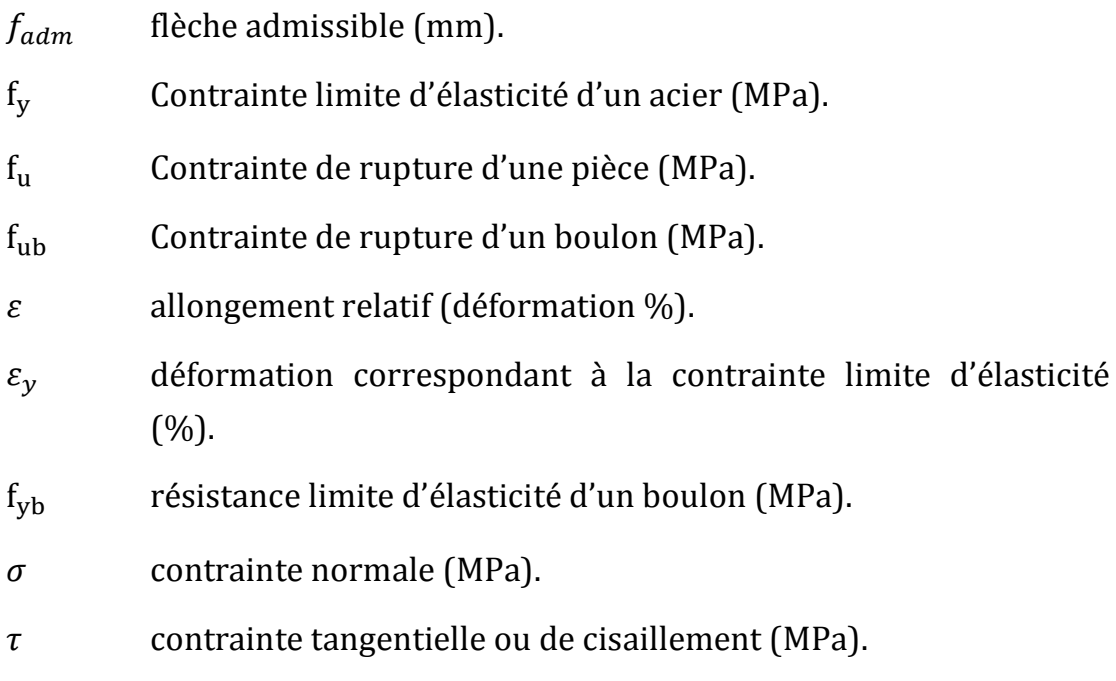

### **Caractéristiques géométriques :**

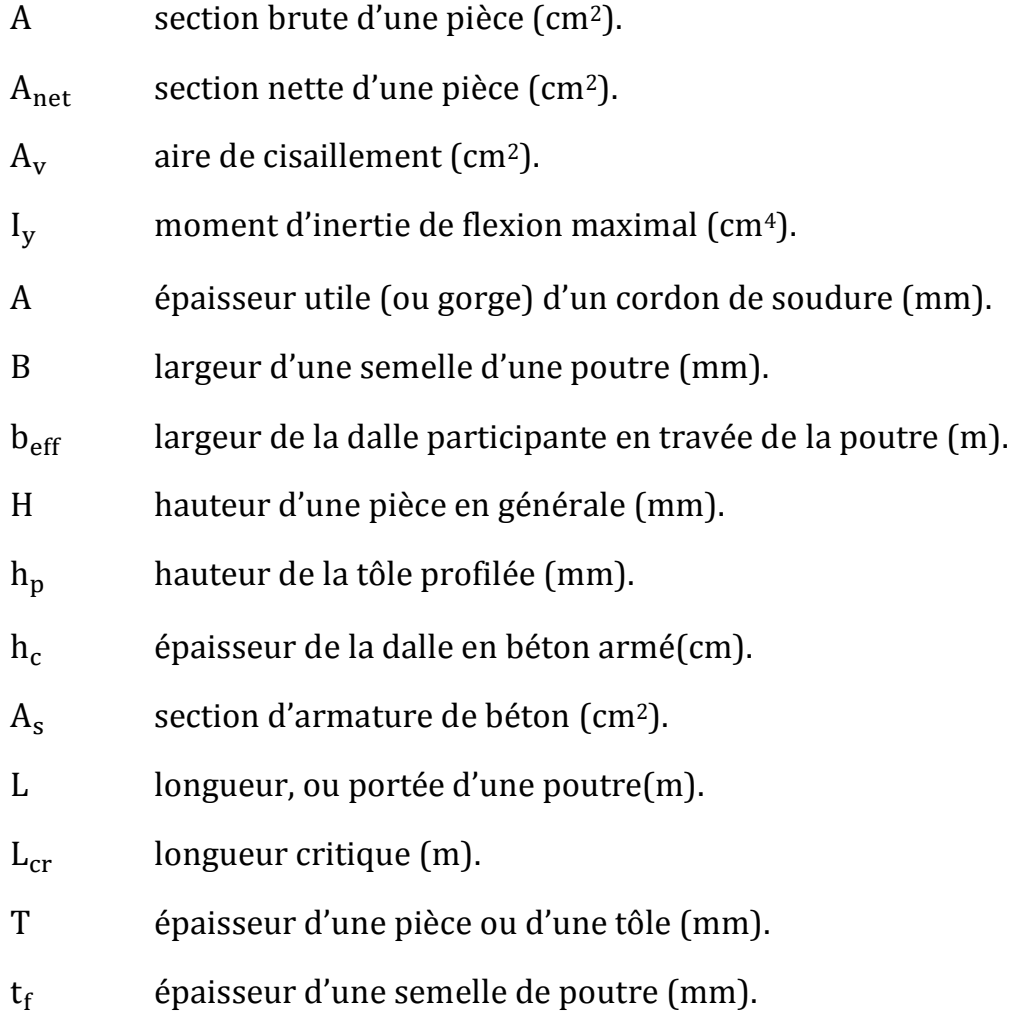

- $t_w$  épaisseur d'une âme de poutre (mm).
- I rayon de giration d'une section (mm).
- $L_f$ longueur de flambement (mm).
- v<sub>s</sub> distance de la fibre extrême supérieure à l'axe neutre d'une section (mm).
- v<sup>i</sup> distance de la fibre inférieure à l'axe neutre d'une section (mm).

#### **Coefficients et grandeurs sans dimensions :**

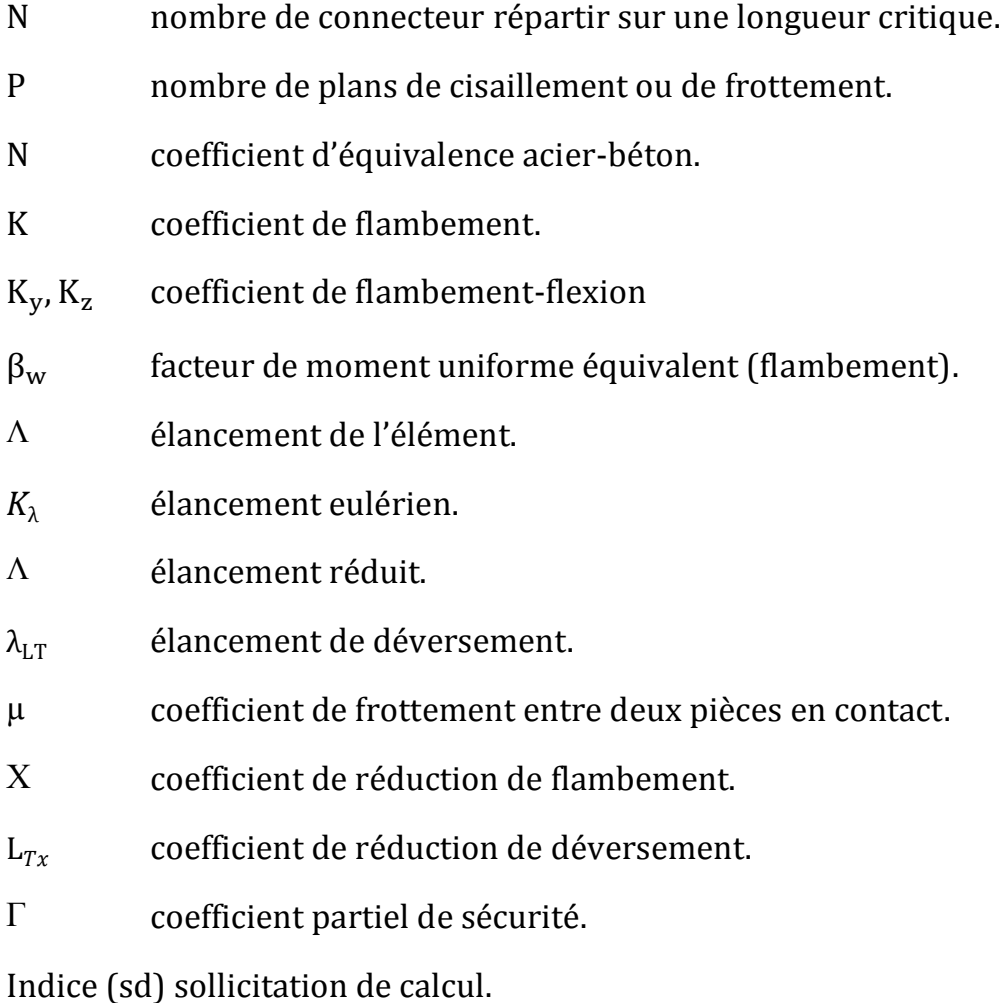

Indice (Rd) résistance de calcul.

# TABLE DES MATIERES

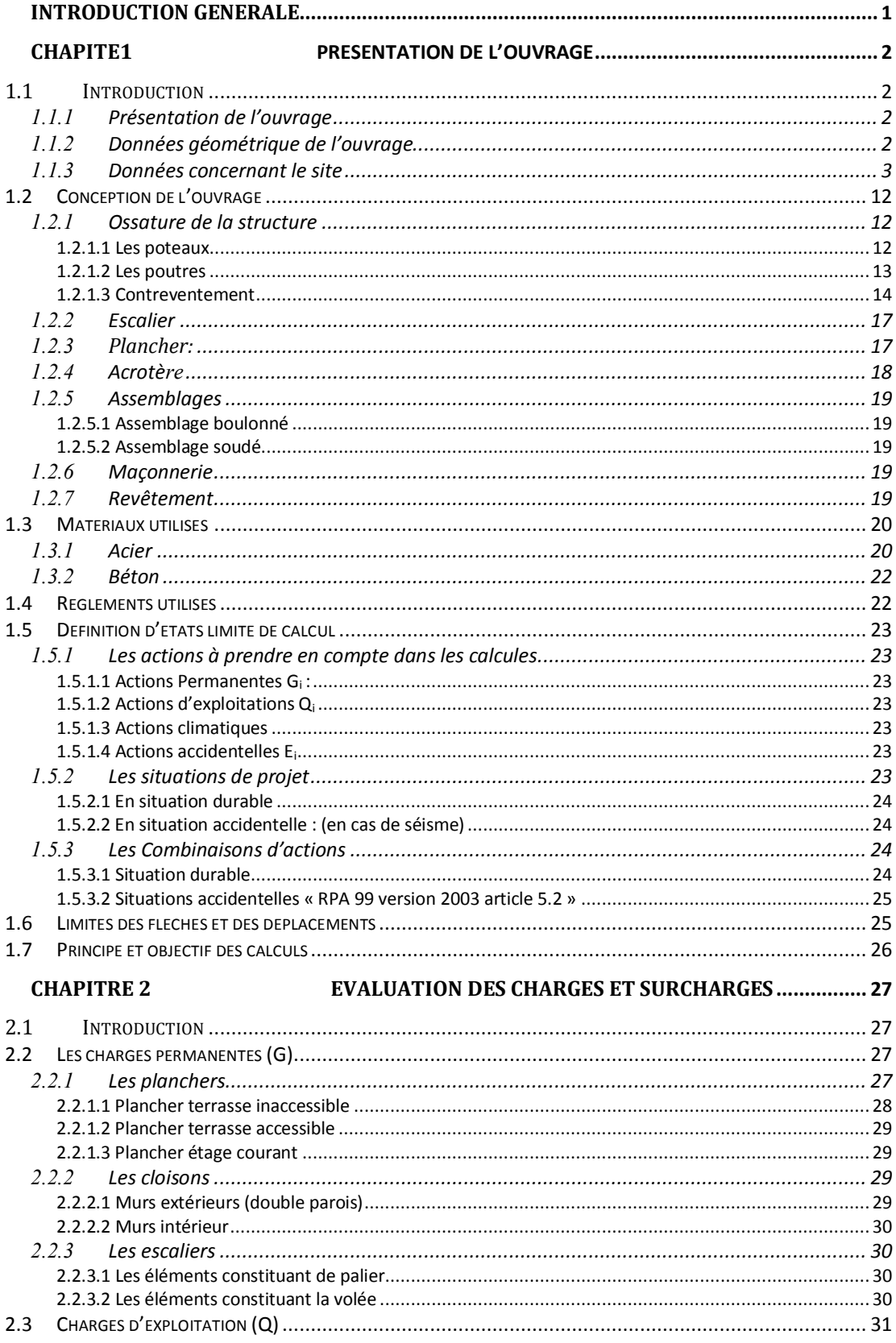

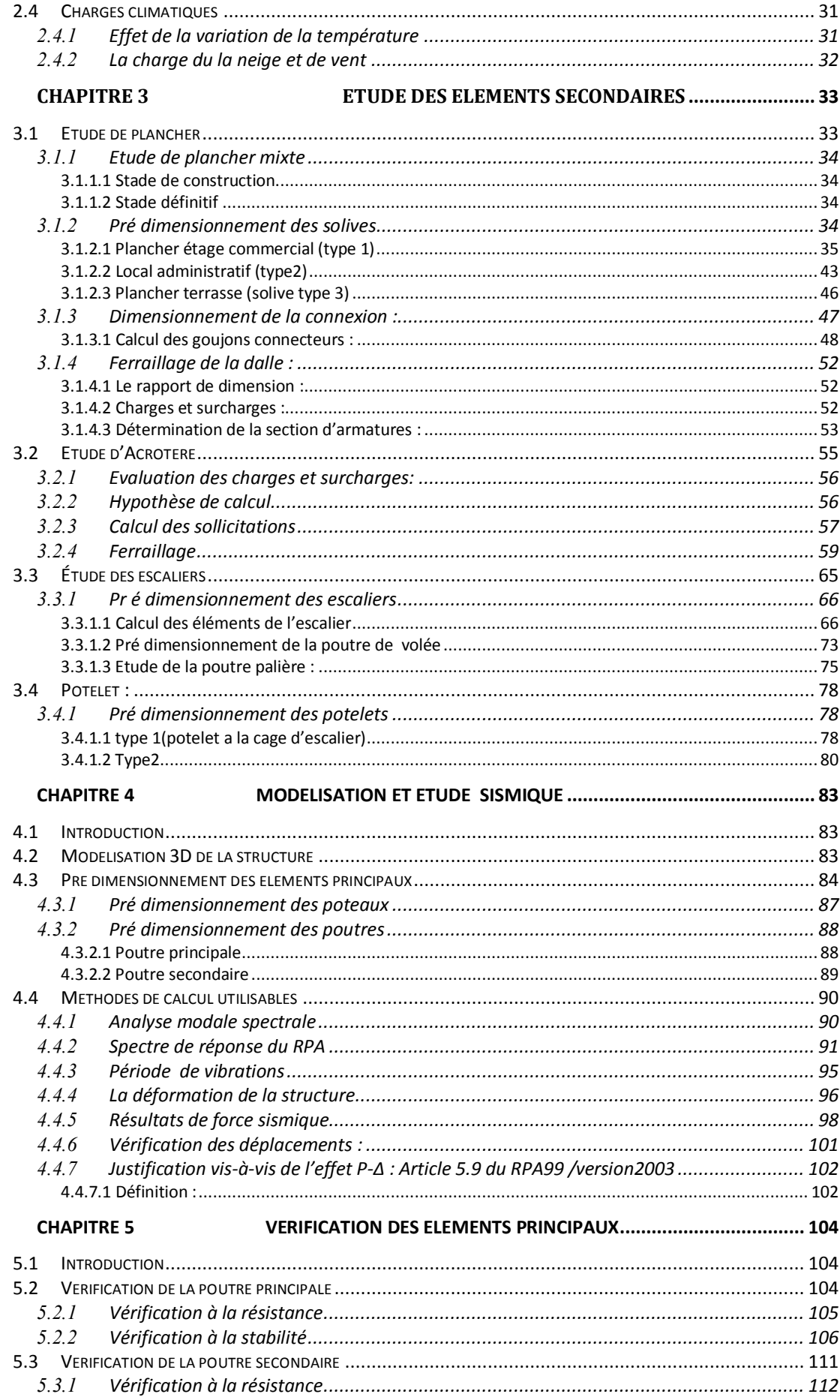

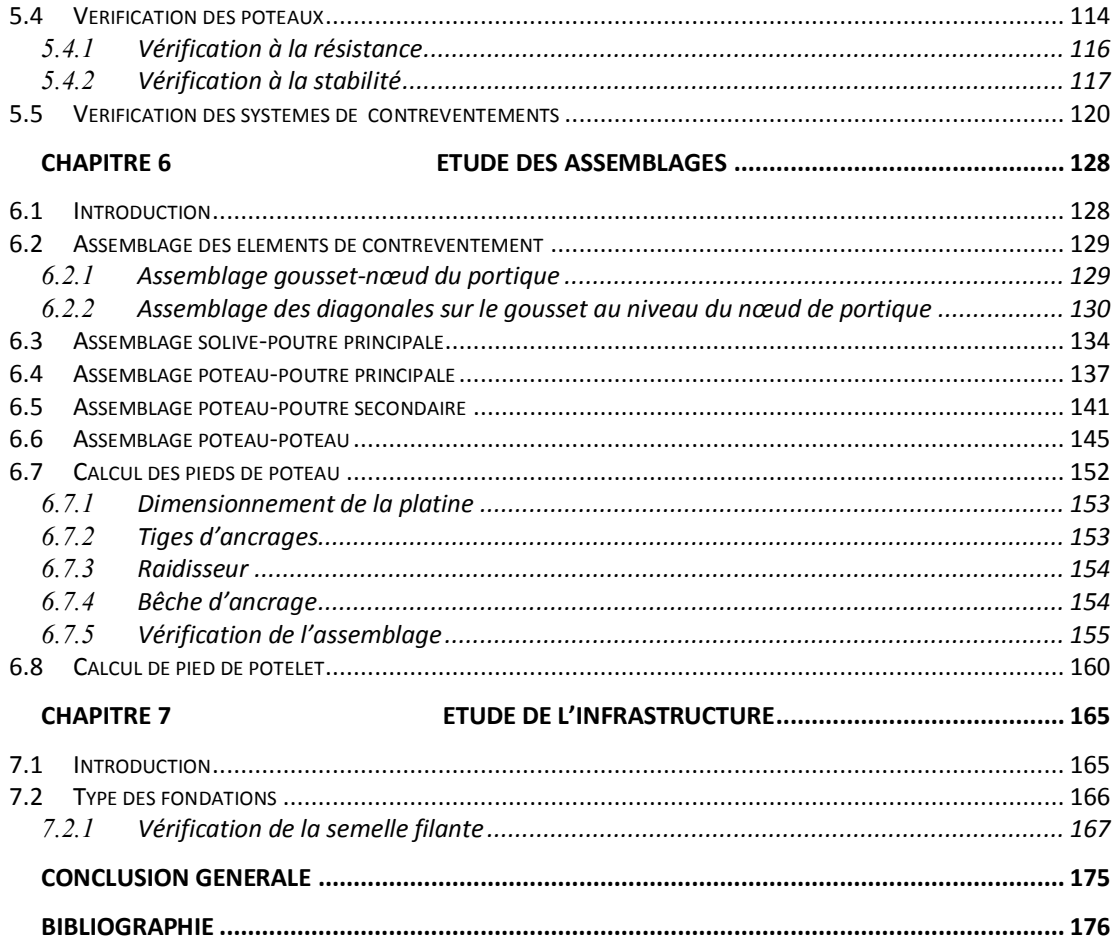

## LISTE DES FIGURES

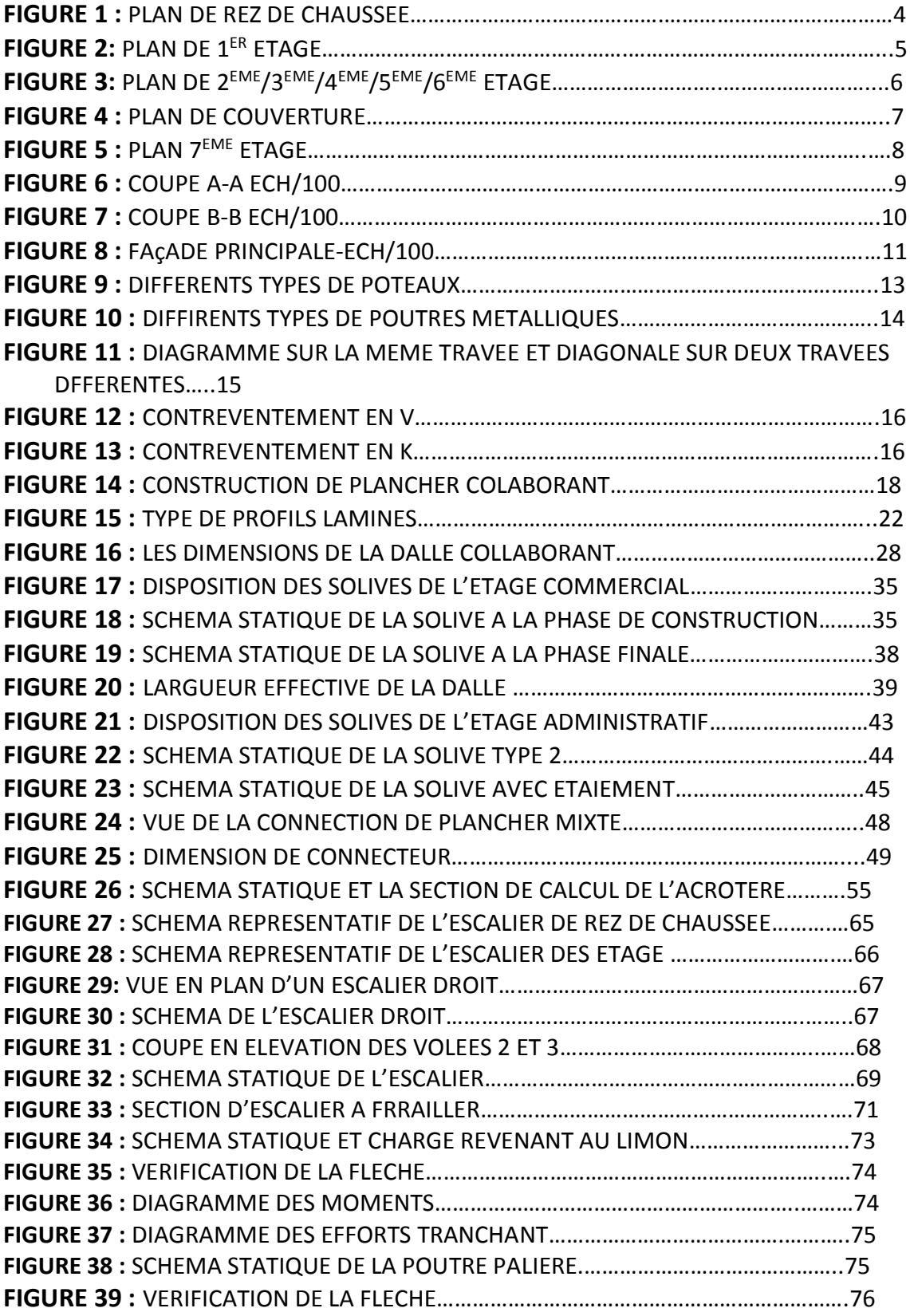

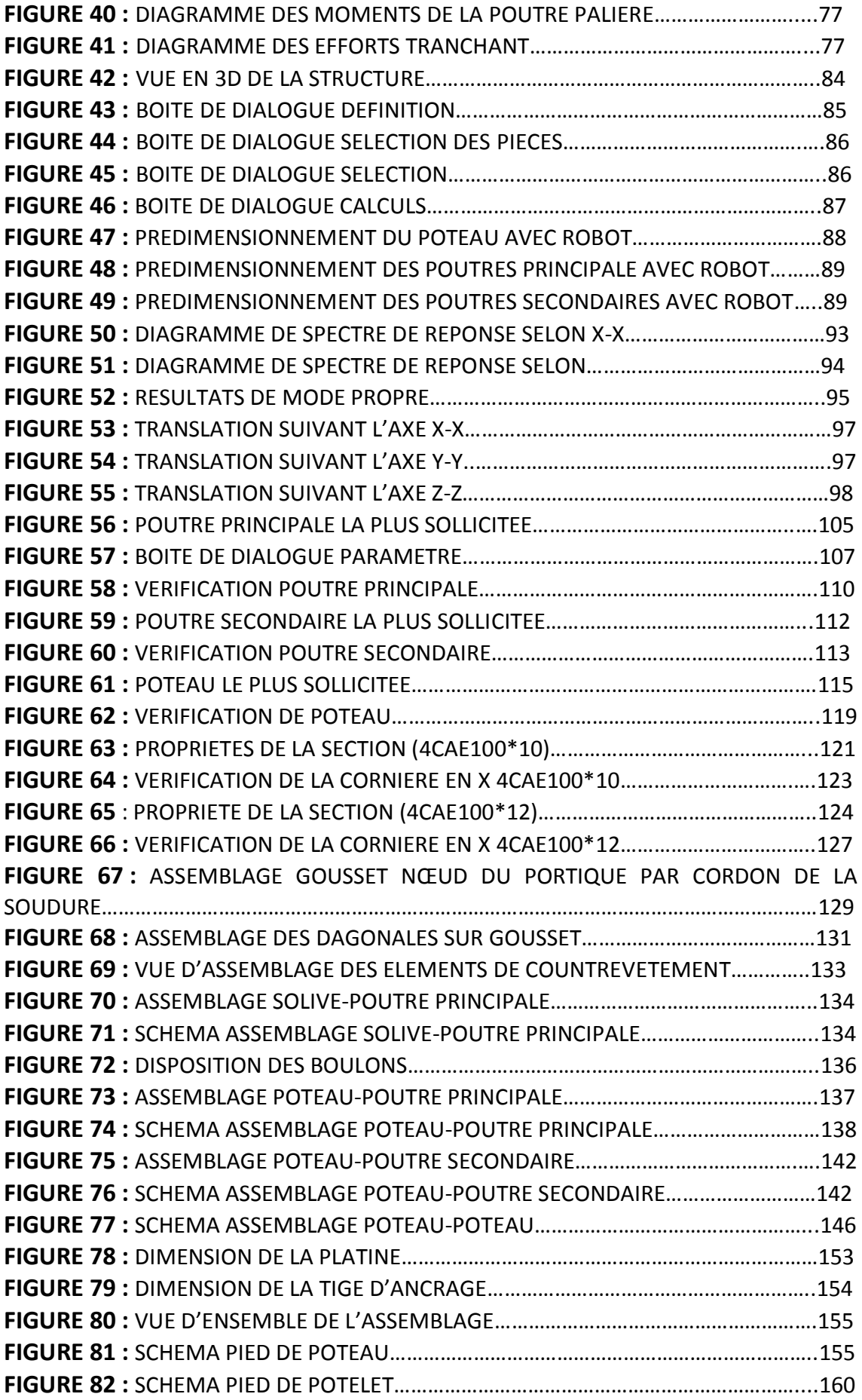

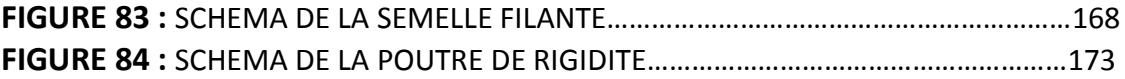

# LISTE DES TABLEAUX

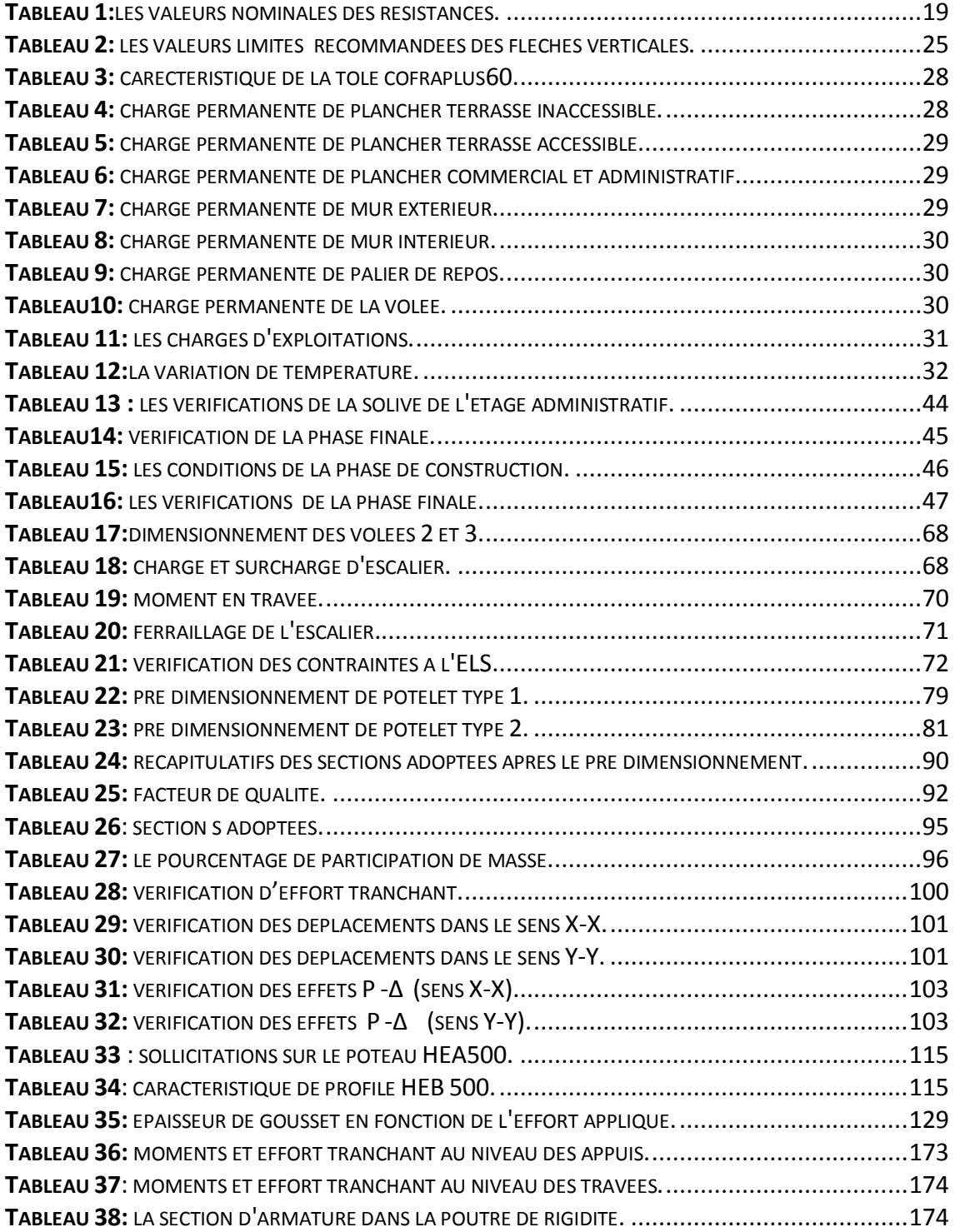

## INTRODUCTION GENERALE

Jetant un regard sur l'histoire de l'architecture, on peut affirmer à juste titre que l'acier la révolutionnée. Aucun autre matériau de construction n'a exercé une influence aussi radicale sur la forme des ouvrages et n'a conféré aux structures porteuses une expression plus pure. Aujourd'hui, la construction métallique signifie high-tech, économie de matière, construction intelligente et forme élégante.

En construction métallique, la distribution des efforts est à la base de la conception. Aussi, l'art de construire en acier se manifeste principalement dans la construction des ponts, des halles et des toitures aux portées imbattables ou aux formes complexes.

La construction en acier permet une mise en œuvre rapide et efficace, une durée de vie importante et une démolition dans le respect de l'environnement. Considérant sa durée de vie totale, un ouvrage en acier supporte la comparaison avec les autres modes de construction.

## CHAPITE<sup>1</sup>

## PRESENTATION DE L'OUVRAGE

#### **1.1 Introduction**

Dans le cadre de notre formation, nous sommes amenés, à l'issue de notre cursus, à réaliser un projet de fin d'étude .le but de ce projet est d'être confronté à une situation professionnelle concrète et réelle.

Notre mission était de dimensionner les éléments d'une structure en ossature métallique avec les règles actuellement vigueur .Dans ce premier chapitre nous ferons une présentation de toutes les données relatives au projet.

#### 1.1.1 **Présentation de l'ouvrage**

Ce projet consiste à étudier d'un bâtiment à usage administratif et commercial, implantée à Cheraga wilaya d'Alger, zone de sismique 3(sismicité élevée), dont l'altitude de la zone est a 139 m. La structure se compose d'un rez-de-chaussée et 7 étages.

#### 1.1.2 **Données géométrique de l'ouvrage**

- Longueur total du bâtiment:**34,97 m**.
- Largeur total du bâtiment : **19,58 m**.
- Hauteur total du bâtiment seul : **27,71 m**.

Hauteur d'étage :

-RDC : **4.93m**.

-1er étage : **3.4m**.

-2eme au 7 eme étage : **3.23m**.

- Hauteur de l'acrotère : **0.7 m**.
- Toiture plate d'angle inférieur à **4%**.

#### 1.1.3 **Données concernant le site**

Le sol sur lequel reposera la construction est de nature meuble (catégorie S3), avec une contrainte admissible $\sigma_{\rm sol}=2$  bars

- Lieu de réalisation : cheraga willaya d'Alger
- Site : plat.
- Altitude géographique : 139m.
- Nature de sol : sol meuble(S3)

## **1.2 Conception de l'ouvrage**

#### 1.2.1 **Ossature de la structure**

#### **1.2.1.1 Les poteaux**

Dans les ossatures métalliques, les poteaux sont constitués de profilés en H, quelquefois de forte épaisseur, ou de poteaux mixtes. En cas d'effort de compression important, on utilise également les profils pleins forgés.

#### **Profilés métalliques :**

Les profilés laminés en I ou en H sont les plus utilisés comme poteaux de charpente métallique. Ils conviennent particulièrement bien à l'assemblage des poutres dans deux directions perpendiculaires, toutes les parties de la section étant accessibles pour le boulonnage.

#### **Profils forgés :**

Les poteaux en acier forgés, de section pleine permettent de reprendre de très grands efforts sur une section dont les dimensions extérieures sont plus faibles que pour tout autre profilé métallique. Ils sont utilisés par exemple pour la réalisation des étages inferieurs de grands bâtiments.

#### **Poteaux mixtes :**

Poteaux mixtes acier-béton constituent une alternative intéressante aux poteaux en acier ou en béton armé. Ils sont surtout appréciés pour leurs caractéristiques mécaniques élevées (résistance à la compression et à la flexion, rigidité sous l'effet du vent, ductilité en cas de séisme) et leur bonne résistance au feu. Les sections utilisées sont multiples et permettent au concepteur de varier à loisir les formes les dispositions respectives des deux matériaux acier et béton et l'aspect extérieur.

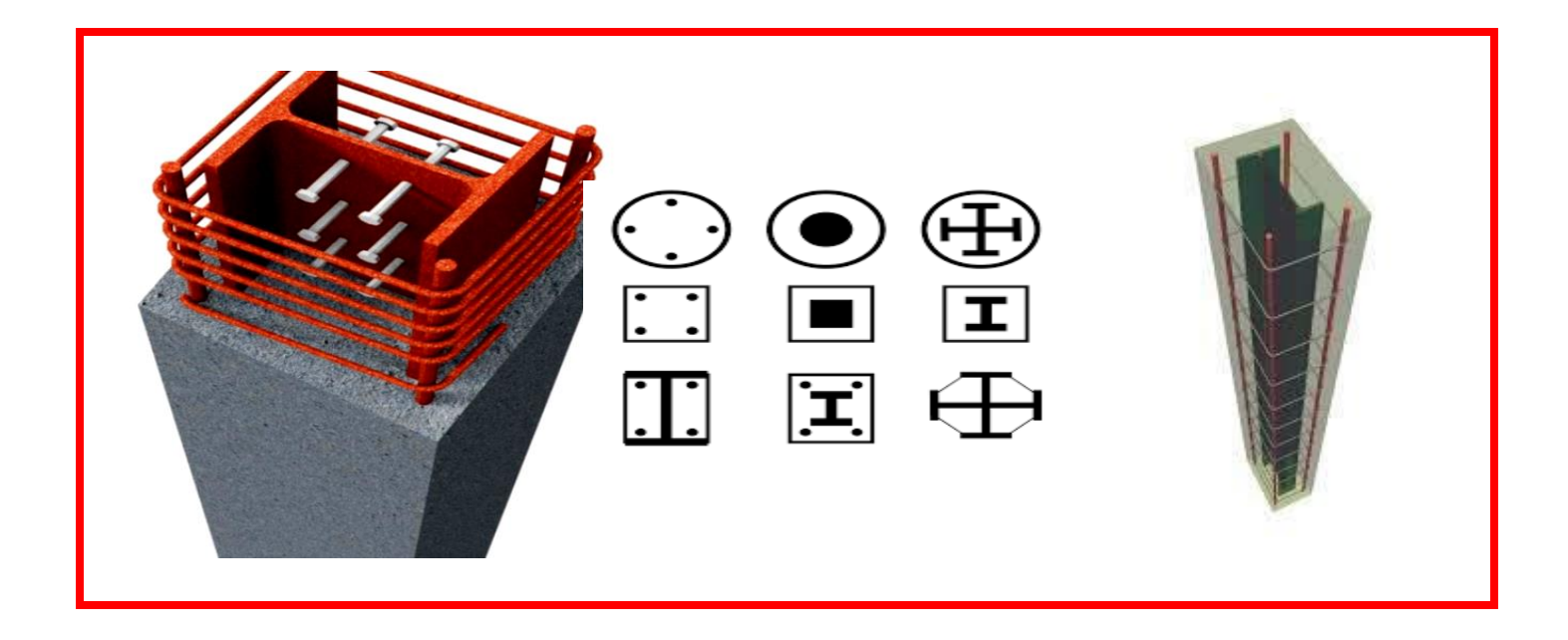

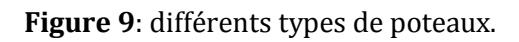

#### **1.2.1.2 Les poutres**

Les poutres supportent les éléments de plancher et transmettent les charges verticales aux poteaux. La gamme des profils disponibles est large :

- Les profils **IPE** sont les plus utilisés pour les planchers des bâtiments à étage. Particulièrement conçue pour la flexion simple selon leur axe fort. Ils sont très économiques(en raison de leur rapport poidsrésistance favorable) et l'épaisseur constante de leurs ailes facilite les assemblages.
- Les série **HEA HEB** et **HEM** sont avant tout utilisées pour la reprise d'efforts importants.
- Les profils en **U** sont surtout utilisés comme poutre de rive de plancher.ils peuvent également être jumèles et utilisés comme poutre moisées de plancher, éventuellement caissonnées pour mieux résister aux efforts de torsion.
- Les poutres composées à **âme pleine** sont quelquefois utilisées si les profilés laminés ne peuvent s'insérer dans les hauteurs imposés.
- Des poutres composées à **double âme pleine** ne sont envisageable que dans le cas d'éléments fortement sollicités : poutre de reprise sous les bâtiments élèves, poutres supérieures des bâtiments suspendus …..etc.
- Les poutres **ajourées** comportent, dans l'âme, des ouvertures de forme polygonale ou circulaire pour le passage des conduites techniques.

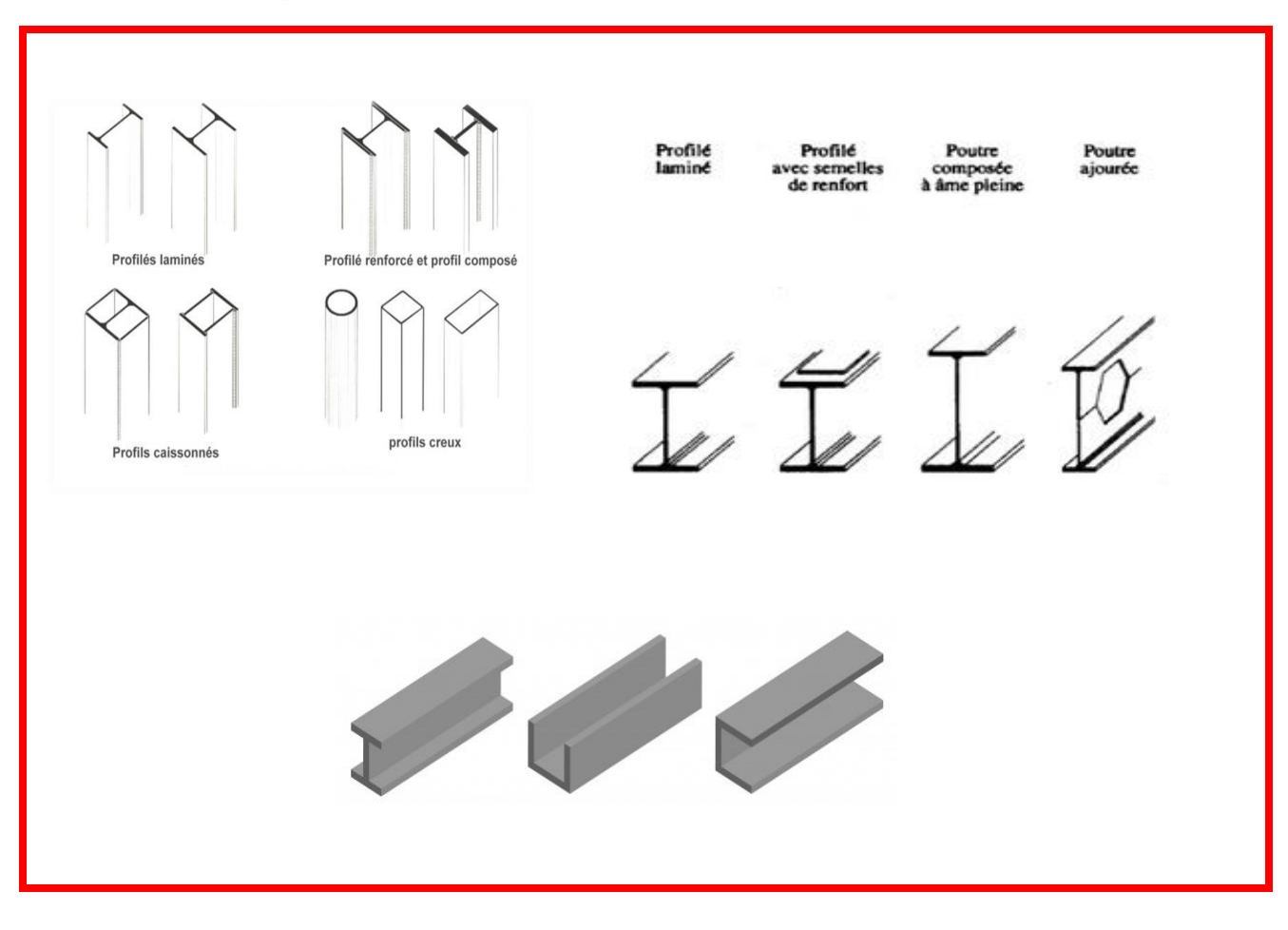

**Figure 10**: différents types de poutres métalliques.

#### **1.2.1.3 Contreventement**

Les contreventements sont des éléments stabilisateurs ayant pour principal rôle d'assurer la stabilité des structures non autostables vis-à-vis des actions horizontales provoquées par les tremblements de terre, le vent, les chocs…. La plupart des contreventements sont réalisés par des barres de triangulation disposées entre les éléments porteurs (poteaux, traverses, pannes…) de façon à constituer des poutres à treillis pouvant s'opposer aux forces horizontales situées dans leur plan et agissant de préférence aux nœuds.

#### **Quelques types de contreventement**

Il existe plusieurs configurations pour les systèmes de contreventement parmi lesquelles on peut citer :

#### **Contreventement en X (croix de Saint André)**

Dans ce type de palée, on admet que la résistance aux forces horizontales est assurée uniquement par les diagonales tendues, les diagonales comprimées étant négligées. Ce système de contreventement est caractérisé par des sections réduites des diagonales qui peuvent ne pas se situer sur une même travée .Ce système de contreventement n'intervient efficacement dans la dissipation d'énergie qu'en cas de sollicitation en traction des diagonales.

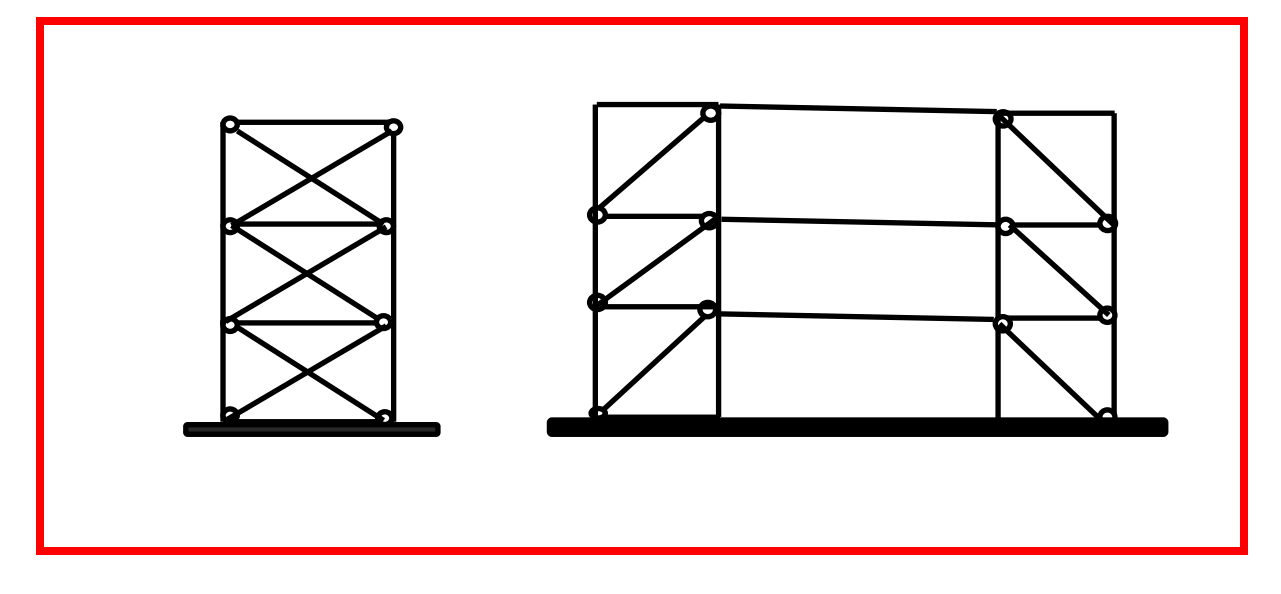

**Figure 11:** diagonale sur la même travée et diagonale sur deux travées différentes.

#### $\Rightarrow$  Contreventement en V:

Dans ce cas, la résistance aux forces horizontales est assurée simultanément par les diagonales tendue et comprimée ce qui leur confère des sections plus importantes que celles du contreventement en croix de Saint André. Le point d'intersection de ces diagonales est situé sur une barre horizontale qui doit être continue. La configuration imposée par ce système de triangulation favorise l'apparition rapide de rotules plastiques à des endroits peu souhaités

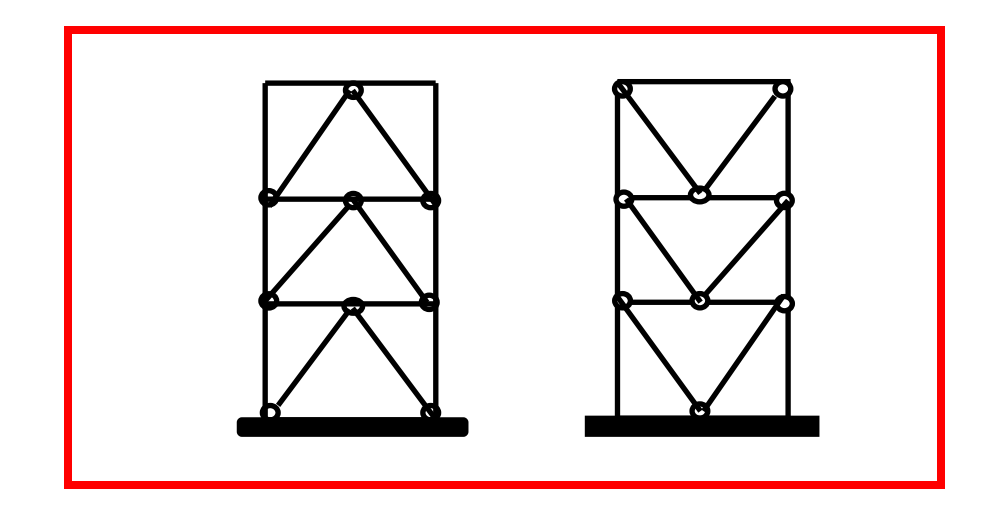

**Figure 12**: contreventement en V.

#### **⇒ Contreventement en K:**

Dans ce système de contreventement, le point d'intersection des diagonales est situé sur l'axe des poteaux. Un tel système ne peut être considéré comme dissipatif parce qu'il exigerait la contribution d'éléments nécessaires à la stabilité d'ensemble au mécanisme plastique. Les contreventements en K sont à éviter surtout dans les zones sismiques vu que l'intersection des barres de contreventement se situe au niveau des poteaux et non des poutres provoquant ainsi la création de rotules plastiques dans ce dernier, ce qui constitue un risque d'effondrement de la structure.

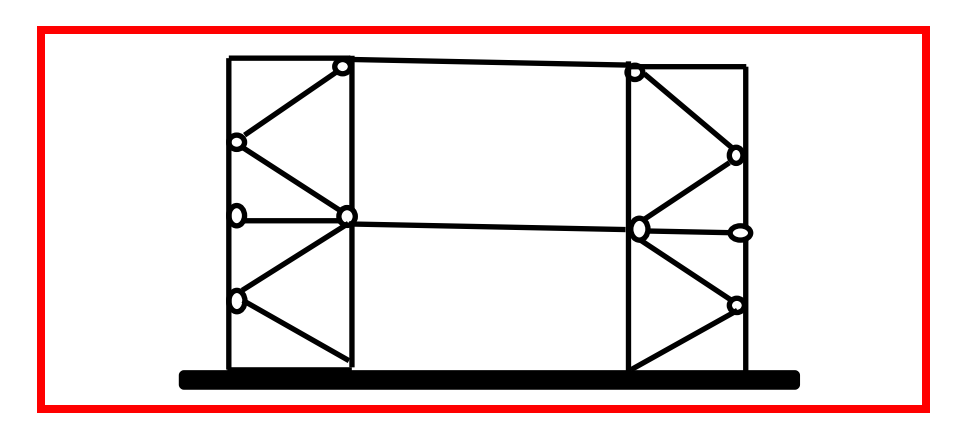

**Figure 13:** contreventement en K.

Pour assurer la stabilité dans le plan horizontal et globale de la structure nous avons choisit de mettre un contreventement par palée triangulée en croix de saint André suivant les deux directions horizontal. Soit des CAE suivant les deux directions de la structure, dont la disposition considérer la plus symétriquement et économique possible par rapport au centre de gravité des planchers d'une distribution régulière afin de conférer aux différents niveaux, une rigidité comparable aussi bien en translation qu'en torsion.

#### 1.2.2 **Escalier**

La structure comporte deux types d'escaliers :

-Un escalier a trois volées et a deux paliers de repos.

-Un escalier a deux volées et a un palier de repos.

#### 1.2.3 **Plancher:**

Pour des raisons économiques, mise en œuvre facile et rapide nous avons choisit de mettre un plancher mixte avec dalle collaborant coulée sur un bac d'acier cofraplus60 dont les composantes sont illustrées sur la figure 1.

Les tôles profilées ont un rôle d'armature et de coffrage, autorisant une mise en œuvre rapide et économique. La face inférieure des tôles nervurées ne nécessite généralement aucune protection.

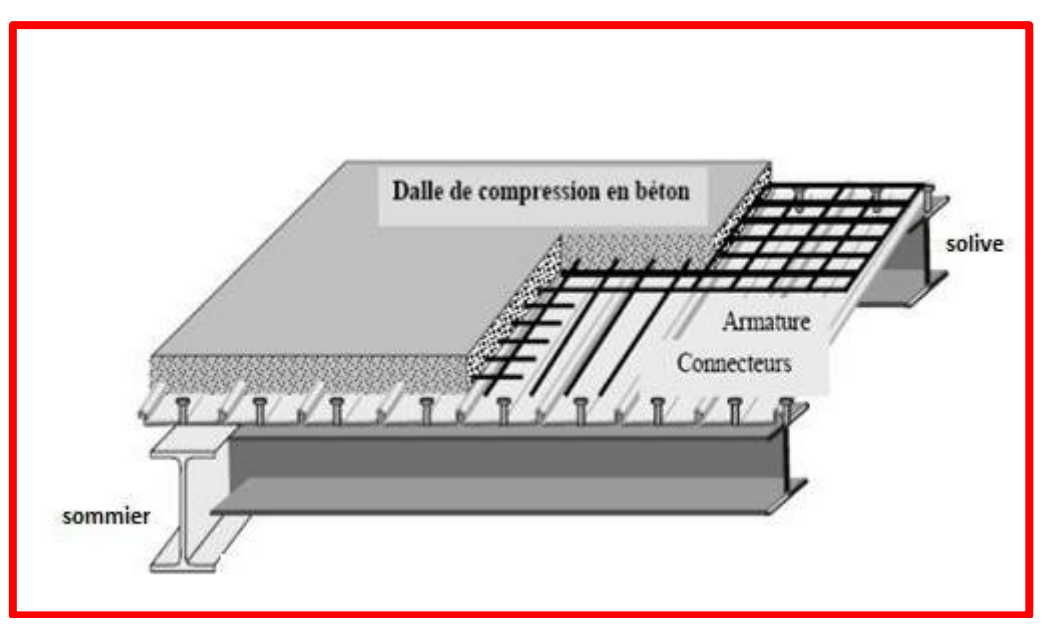

**Figure 14:** construction de plancher collaborant.

#### 1.2.4 **Acrotère**

Ce sont des éléments de couronnement réaliser en béton armé dose 350Kg/m3, se trouve en niveaux des terrasse sur toute les périphérique de bâtiment, ils sont exécuter comme une bordure et permettant les relever d'étanchéité pour éviter l'infiltration des eaux sous les couches étanche et protéger les façades l'infiltration des eaux pluviales.

La terrasse est entourée par un acrotère en béton armé d'une hauteur de 70,00 cm et une épaisseur de 10,00 cm.

**Bon à savoir:** il est indispensable d'inclure le métré de l'acrotère dans le dimensionnement des matériaux nécessaires à une isolation par l'extérieur afin d'éviter l'infiltration d'eau de pluie entre la façade et l'isolant et pour limiter le risque d'apparition de ponts thermiques.

**Bon à savoir :** la hauteur minimale d'un acrotère doit être suffisante pour permettre un relevé d'étanchéité de 15 cm. Pour cela, les acrotères ont une hauteur au moins égale à 15 cm mais plus si l'on souhaite y disposer des rambardes et garde-corps (obligatoires pour les toitures terrasses accessibles) et si l'on souhaite pouvoir y suspendre une console d'acrotère (35 cm minimum pour placer une pince d'acrotère).

#### 1.2.5 **Assemblages**

Les assemblages des éléments de la structure étudiée sont réalisés par des assemblages boulonnés et soudés dont la caractéristique mécanique est au moins équivalente à celles des nuances d'acier utilisées.

#### **1.2.5.1 Assemblage boulonné**

Le boulonnage est une méthode d'assemblage mécanique démontable. Les boulons servant à créer une liaison de continuité entre élément ou à assurer la transmission intégrale des efforts d'une partie à l'autre d'une construction.

Les valeurs nominales de la résistance limite d'élasticité « fby » ainsi que celle de la résistance à la traction « fbu » des différentes classes de boulons sont indiquées dans le tableau suivant :

| <b>Classe</b> | 4.6 | 4.8 | 5.6 | 5.8 | 6.6 | 6.8 | 8.8 | 10.9 |
|---------------|-----|-----|-----|-----|-----|-----|-----|------|
| fyb (MPa)     | 240 | 302 | 300 | 400 | 360 | 480 | 640 | 900  |
| fub(MPa)      | 400 | 400 | 500 | 500 | 600 | 600 | 800 | 1000 |

**Tableau 1:**les valeurs nominales des résistances.

#### **1.2.5.2 Assemblage soudé**

Le soudage est une technique d'assemblage permettant d'assurer la continuité métallique entre les pièces soudées.

#### 1.2.6 **Maçonnerie**

Ce sont des éléments secondaires qui n'ont aucun rôle dans la résistance de la structure.

- **Murs extérieurs :** en double cloisons, en briques creuses (15+10) cm avec une lame d'air de 5cm.
- **Murs intérieurs :** en briques creuses de 10 cm d'épaisseur.

#### 1.2.7 **Revêtement**

C'est l'ensemble des matériaux qui sert à couvrir les surfaces horizontales et verticales qui à pour but rôle de donner un aspect agréable et d'augmenter la résistance à la corrosion et à l'humidité, il y'à deux types de revêtement :

**Horizontal :** mortier de pose et carrelage pour toutes les pièces (2+2) cm.

Faux plafond pour les plafonds 1 cm d'épaisseur.

**Vertical:** revêtement des murs intérieurs en plâtre 2 cm d'épaisseur.

Revêtement des murs extérieurs par mortier de ciment de 2 cm d'épaisseur.

#### **1.3 Matériaux utilisés**

#### 1.3.1 **Acier**

L'acier est réputé pour ses propriétés élastiques, ductiles et résistantes à la rupture. Cependant, choisir un acier de construction suppose de connaître différents autres paramètres comme sa nuance, sa qualité, et surtout tous ces facteurs d'influence mécanique (écrouissage, traitements thermiques, vitesses d'essai, etc.), ainsi que les contraintes de traction triaxiale, les processus de rupture, l'alternance des sollicitations, etc.

#### **Nuance d'acier utilisé en construction métallique :**

Les nuances de base utilisées en construction métallique se référent à la norme NF EN 10025-2. Il s'agit des nuances S235, S275, S355 et S450 dont les limites d'élasticité garanties varient avec l'épaisseur du produit. Seules ces nuances présent toutes les garanties d'emploi pour la construction métallique selon les règles CM66. En outre, ces nuances ont des teneurs maximales en carbone garanties. C'est une bonne soudabilité métallurgique

- **Pour la réalisation de la structure ; nous avons utilisés l'acier S235 de très hautes performances à résistance améliorée à la corrosion atmosphérique caractérisée par** :
- Résistance limite d'élasticité : fy=235 N/mm<sup>2</sup> $\overline{\omega}$ .
- Module de Young:  $E=210000 \text{ N/mm}^2\varpi$ .
- Coefficient de poisson :  $v=0,3\varpi$ .
- Module de cisaillement :  $G=E/2(1+v) = 81.10<sup>3</sup>N/mm<sup>2</sup> \varpi$ .
- Coefficient de dilatation thermique :  $\alpha = 12.10\%$   $\alpha/C^{\circ}$ .
- Masse volumique :  $7850\text{Kg/m}^3\varpi$ .
- **Acier pour les armatures**
- Les armatures seront HA de nuance Fe 500.
- Cas de fissurations : préjudiciables (pour le calcul des armatures des fondations).

#### **Les profils laminés à chaud :**

L'acier laminé à chaud est un acier qui à été pressé a de très hautes températures (au dessus de la température de cristallisation).

Les fabrications commencent d'abord avec une grande longueur de métal rectangulaire appelé billette.

La billette est chauffée et ensuite envoyer pour le pré-traitement ou elle est aplatie dans un grand cylindre.

De la, elle est maintenus à une température élevée ou elle traverse une série de rouleau pour atteindre ses dimensions finales.

#### **L'acier laminé à froid :**

L'acier laminé à froid passe par un procédé de mise en forme à **température ambiante**, permettant sa recristallisation. Étant donné que l'acier est fabriqué à une température beaucoup plus basse, il n'est pas nécessaire de s'inquiéter du changement de volume et de forme du matériau, comme c'est le cas de l'acier laminé à chaud, adapté aux utilisations où des formes précises ne sont pas requises et faibles tolérances. C'est la raison principale pour laquelle le laminage à froid est généralement plus cher que le laminage à chaud.

D'abord on commence la fabrication à partir d'un feuillard galvanisé qui est entrainé entre des galets qui vont plies la tôle à des températures ambiantes jusqu'à obtention de la section demandé, et les profils à froid standard les plus courant sont du type sigma(ε), CEE (c), zed (Z) et sigma Eaves

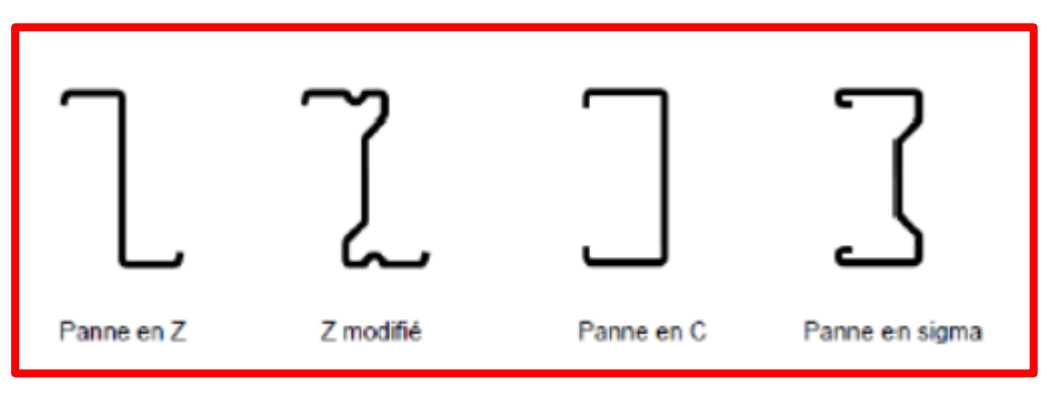

**Figure15:** type de profils laminés.

#### 1.3.2 **Béton**

C'est un matériau économique qui résiste bien à la compression. On utilise un béton dosé à 350Kg/m<sup>3</sup> de ciment CPJ32, 5 pour les éléments de planchers et fondations. Caractérisé par :

- Masse volumique :  $\rho = 2500 \text{Kg/m}^3$ .
- La résistance à la compression à 28 jours :  $fc28 = 25$  N/mm<sup>2</sup>.
- La résistance à la traction à 28 jours : ft<sub>28</sub> =  $0.06$  fc<sub>28</sub> +  $0.6$  =  $2.1$  N/mm<sup>2</sup>.
- Coefficient de retrait :  $\varepsilon$ =4.10<sup>-6</sup>.
- Pour les planchers, la classe du béton est : C25/30.

## **1.4 Règlements utilisés**

- **−** RPA99/2003 (règles parasismique Algériennes).
- **−** D.T.R.B.C.2.44, Eurocode 3 (règles de conception et de calcul des structures en acier « CCM 97 »).
- **−** Eurocode 4 (conception et dimensionnement des structures mixtes acier-béton).
- **−** D.T.R.B.C.2.2 (charges permanentes et charges d'exploitations).
- **−** D.T.R-B.C2-41 (CBA93 : règles de conception et de calcul des structures en béton arme).

### **1.5 Définition d'états limite de calcul**

Les états limites définissent des bornes admissibles vis-à-vis de la sécurité des personnes et des en biens et vis-à-vis de l'aspect de la structure. Il convient de vérifier que l'ensemble des cas de charge permet de couvrir tous les cas réels les plus défavorables. Les paramètres à prendre compte sont notamment les actions, les propriétés des matériaux, et les données géométriques et leur imperfection.

#### 1.5.1 **Les actions à prendre en compte dans les calcules**

Ce sont l'ensemble des forces et des couples dus aux charges auxquelles l'ouvrage sera soumis :

#### **1.5.1.1 Actions Permanentes Gi :**

- Poids propre des éléments de la construction.
- Poids propre des équipements fixes.

#### **1.5.1.2 Actions d'exploitations Q<sup>i</sup>**

- Charges d'exploitation.
- Charges appliquées en cours d'exécution.

#### **1.5.1.3 Actions climatiques**

• La variation de température  $\rightarrow$  T

#### **1.5.1.4 Actions accidentelles E<sup>i</sup>**

Ce sont des actions qui ne surviennent que rarement durant la vie de l'ouvrage mais dont les conséquences peuvent être très néfastes, si des dispositions ne sont pas prises lors de la conception et de la réalisation de l'ouvrage. Parmi ces actions, on peut répertorier :

- L'action sismique notée **E**.
- Le choc, l'incendie, l'explosion, etc.…

#### 1.5.2 **Les situations de projet**

L'ouvrage sera étudié aux états limites selon deux situations de projets :

#### **1.5.2.1 En situation durable**

Les actions à considérer seront les actions permanentes, d'exploitations, et climatiques.

#### **1.5.2.2 En situation accidentelle : (en cas de séisme)**

Les actions à considérer dans ce cas seront les actions permanentes, d'exploitations, et les actions sismiques.

#### 1.5.3 **Les Combinaisons d'actions**

#### **1.5.3.1 Situation durable**

#### **État Limite Ultime:**

Les états limites ultimes concernent la sécurité, telle la résistance aux charges, la stabilité et l'équilibre, lorsque la structure atteint le point où elle devient dangereuse pour l'usage auquel elle est destinée .Pour les structures de bâtiments, on utilise la plus défavorable des deux formules suivantes :

- Cas d'une seule action variable  $Q: 1.35$  Gmax + Gmin +1.5 Q.
- Cas de plusieurs actions variables Qi : 1.35 Gmax + Gmin + 1.35 ( $\Sigma$ Qi).

Avec :

Gmin : Le poids propre pour l'action permanente favorable.

Gmax : Le poids propre pour l'action permanente défavorable.

Q : La surcharge d'exploitation.

#### **État Limite de Service:**

 Les états limites de service concernent les états où la structure, bien que « fonctionnelle », commencé à se comporter de façon non satisfaisante en raison, par exemple, de vibrations ou de déformations ou flèches excessives.

Pour les structures de bâtiments, on utilise la plus défavorable des deux formules suivantes :

- Cas d'une seule action variable  $Q: G+Q$ .
- Cas de plusieurs actions variables Qi :  $G + 0.9$  ( $\Sigma$ Qi).

#### **1.5.3.2 Situations accidentelles « RPA 99 version 2003 article 5.2 »**

Pour la détermination des sollicitations de calcul en situation accidentelle, les combinaisons d'actions à considérer sont celles mentionnées dans le RPA 99 article 5.2 ; Elles sont comme suit :

- $\bullet$  G + Q  $\pm$  E.
- $\bullet$  0.8 G  $\pm$  E : cette combinaison a été adoptée dans le cas où l'effet de G est favorable.

## **1.6 Limites des flèches et des déplacements**

Les structures en acier et leurs composants doivent être dimensionnés de manière que les flèches restent dans les limites appropriées à l'usage et à l'occupation envisagée du bâtiment et à la nature des matériaux de remplissage devant être supportés.

Les valeurs limites recommandées pour les flèches verticales sont résumées dans le Tableau ci-après:(tableau 4.1 CCM97) :

| <b>Conditions</b>                             | f(flèches dans l'état final) |  |  |
|-----------------------------------------------|------------------------------|--|--|
| Toitures en général                           | L/200                        |  |  |
| Toiture supportant fréquemment du             | L/250                        |  |  |
| personnel autre que le personnel d'entretien  |                              |  |  |
| Planchers en général                          | L/250                        |  |  |
| Planchers et toitures supportant des cloisons | L/250                        |  |  |
| en plâtre ou en autre matériaux fragiles ou   |                              |  |  |
| rigides                                       |                              |  |  |
| Planchers supportant des poteaux (à moins     | L/400                        |  |  |
| que la flèche ait été incluse dans l'analyse  |                              |  |  |
| globale de l'état limite ultime               |                              |  |  |
| Cas où $\delta$ vmax peut nuire à l'aspect du | L/250                        |  |  |
| hâtiment                                      |                              |  |  |

**Tableau 2:** les valeurs limites recommandées des flèches verticales.

## **1.7 Principe et objectif des calculs**

#### **Résistance et rigidité :**

Sous un système de charge donné, les contraintes dans tous les éléments ne doivent pas dépasser les contraintes permises par les règlements relatifs au matériau utilisé. Ainsi, la structure doit supporter les sollicitations extrêmes qui lui sont appliquées sans atteindre la ruine, cette dernière peut être l'écroulement ou simplement une déformation trop grande.

#### **Économie:**

La structure doit remplir ces fonctions tout en restant le plus économique possible :

- **−** La stabilité.
- **−** La durabilité.
- **−** L'esthétique.

# CHAPITRE 2

## EVALUATION DES CHARGES ET SURCHARGES

#### **2.1 Introduction**

Dans ce chapitre, nous allons définir les différentes charges agissantes sur la structure, qui se résument dans l'action des charges permanentes et d'exploitation, des effets thermiques et climatiques. Ces derniers ont une grande influence sur la stabilité de l'ouvrage. Les charges et surcharges ont étés prises dans le document technique réglementaire D.T.R-BC.2.2. (Charge et surcharges).

#### **2.2 Les charges permanentes (G)**

Elles sont constituées des poids propres des différents éléments porteurs, du poids des finitions et ainsi que du poids de l'enveloppe (façade et toiture).

#### 2.2.1 **Les planchers**

Le plancher sera mixte collaborant en béton armé de 12cm d'épaisseur et repose sur un coffrage perdu **cofraplus60.**

#### **Caractéristiques géométriques de la tôle**

 **Cofraplus60 :** est un profil nervuré cranté latéralement destiné à la réalisation des dalles mixtes. L'adhérence du béton au profil donne à la dalle ainsi armée l'appellation de plancher collaborant. Le profil constitue le coffrage en phase provisoire, allège la dalle grâce à sa géométrie et permet d'économiser la nappe d'armatures basses. Profil multi usages, Cofraplus60 s'adapte à tout type de construction.

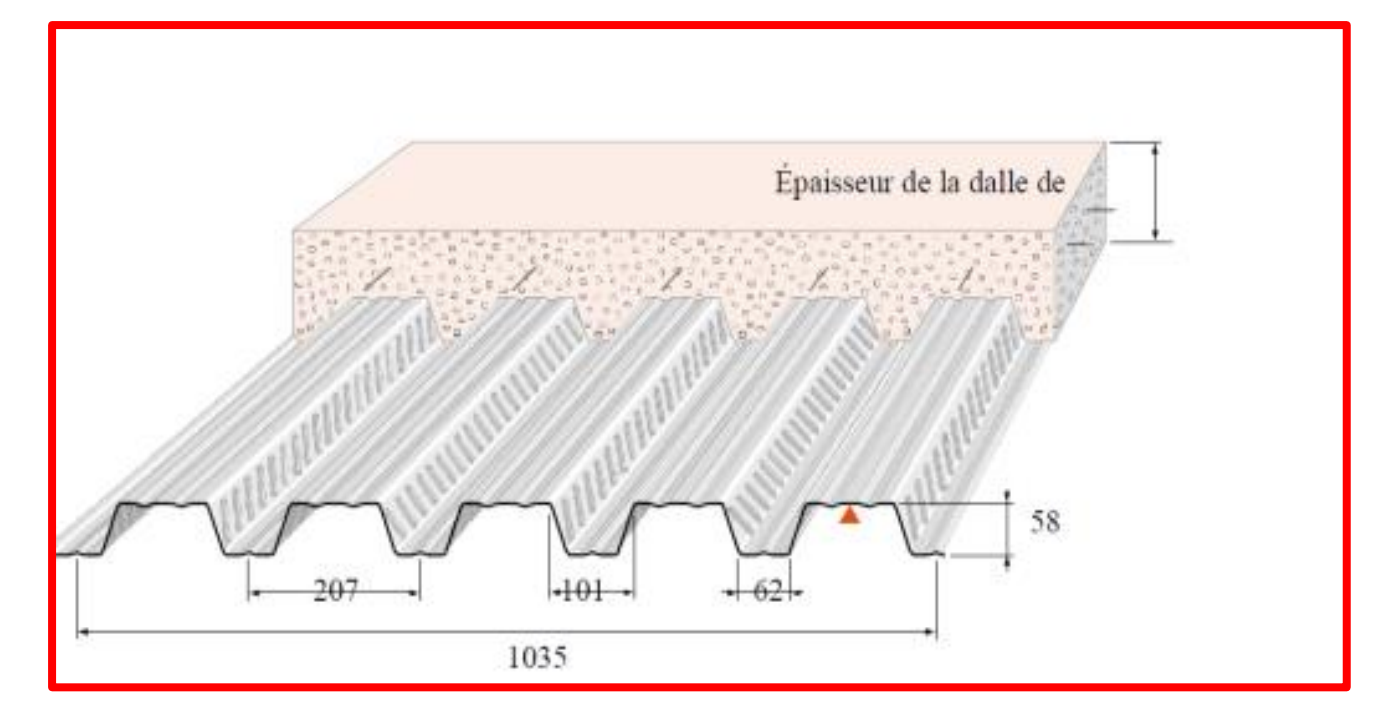

**Figure16:** les dimension de la dalle collaborant.

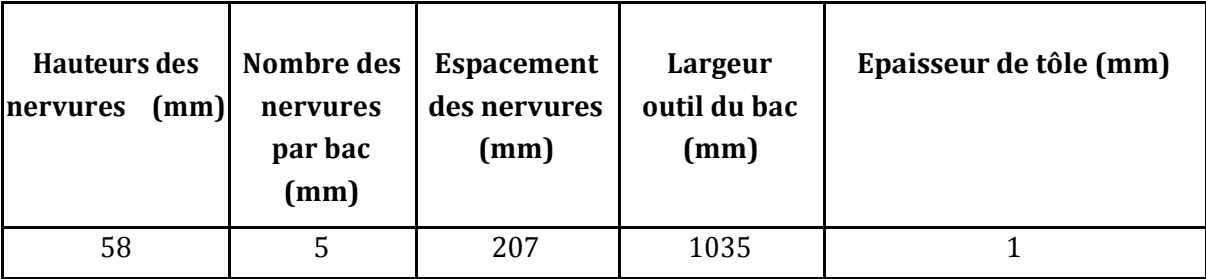

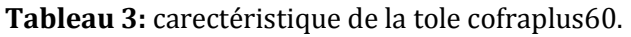

#### **2.2.1.1 Plancher terrasse inaccessible**

**Tableau 4:** charge permanente de plancher terrasse inaccessible.

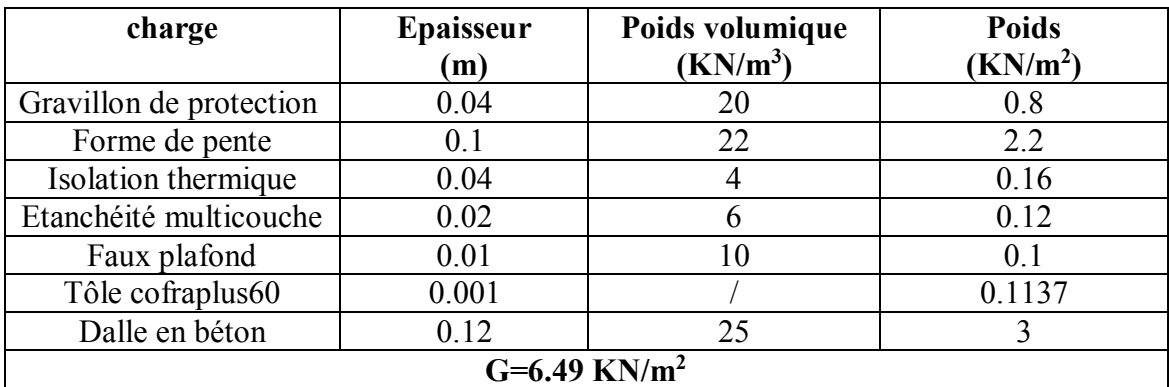

#### **2.2.1.2 Plancher terrasse accessible**

| charge                       | Epaisseur<br>(m) | Poids volumique<br>(KN/m <sup>3</sup> ) | <b>Poids</b><br>(KN/m <sup>2</sup> ) |  |  |
|------------------------------|------------------|-----------------------------------------|--------------------------------------|--|--|
| Dalle en béton               | 0.12             | 25                                      | 3                                    |  |  |
|                              |                  |                                         |                                      |  |  |
| Mortier de pose              | 0.02             | 20                                      | 0.4                                  |  |  |
| Tôle cofraplus60             |                  | 0.1137                                  | 0.1137                               |  |  |
| Faux plafond                 | 0.01             | 10                                      | 0.1                                  |  |  |
| Carrelage                    | 0.02             | 20                                      | 0.4                                  |  |  |
| Isolation thermique          | 0.04             | 4                                       | 0.16                                 |  |  |
| $G = 4.17$ KN/m <sup>2</sup> |                  |                                         |                                      |  |  |

**Tableau 5:** charge permanente de plancher terrasse accessible.

#### **2.2.1.3 Plancher étage courant**

**Tableau 6:** charge permanente de plancher commercial et administratif.

| charge                       | Epaisseur | Poids volumique | <b>Poids</b>         |  |  |
|------------------------------|-----------|-----------------|----------------------|--|--|
|                              | (m)       | $(KN/m^3)$      | (KN/m <sup>2</sup> ) |  |  |
| Cloison de répartition       | 0.1       | 10              |                      |  |  |
| Revêtement carrelage         | 0.02      | 20              | 0.4                  |  |  |
| Mortier de pose              | 0.02      | 20              | 0.4                  |  |  |
| Dalle en béton               | 0.12      | 25              | 3                    |  |  |
| Faux plafond                 | 0.01      | 10              | 0.1                  |  |  |
| Tôle cofraplus60             |           | 0.1137          | 0.1137               |  |  |
| $G = 5.01$ KN/m <sup>2</sup> |           |                 |                      |  |  |

#### 2.2.2 **Les cloisons**

#### **2.2.2.1 Murs extérieurs (double parois)**

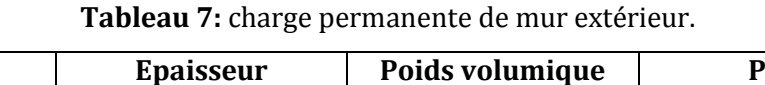

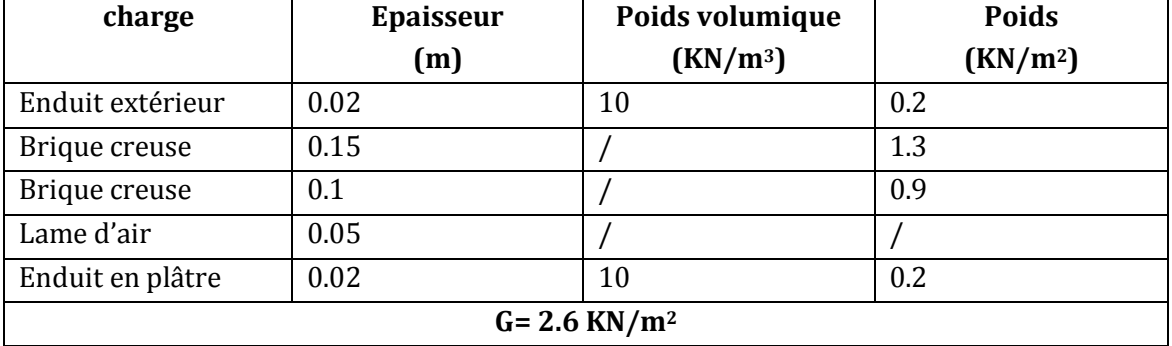
## **2.2.2.2 Murs intérieur**

| charge                   | <b>Epaisseur</b> | Poids volumique      | <b>Poids</b>         |  |
|--------------------------|------------------|----------------------|----------------------|--|
|                          | (m)              | (KN/m <sup>3</sup> ) | (KN/m <sup>2</sup> ) |  |
| Enduit en plâtre         | 002              | 10                   | 0.2                  |  |
| Brique creuse            | 0.1              |                      | 0.9                  |  |
| Enduit en plâtre         | 0.02             | 10                   | 0.2                  |  |
| $G = 1.3 \text{ KN/m}^2$ |                  |                      |                      |  |

**Tableau 8:** charge permanente de mur intérieur.

## 2.2.3 **Les escaliers**

## **2.2.3.1 Les éléments constituant de palier**

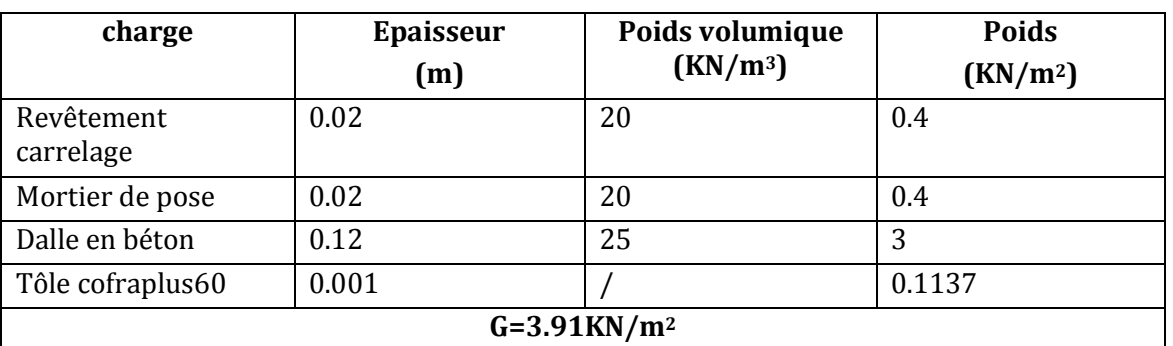

**Tableau 9:** charge permanente de palier de repos.

## **2.2.3.2 Les éléments constituant la volée**

| charge                         |            | <b>Epaisseur</b> | Poids volumique      | <b>Poids</b>         |
|--------------------------------|------------|------------------|----------------------|----------------------|
|                                |            |                  | (KN/m <sup>3</sup> ) |                      |
|                                |            | (m)              |                      | (KN/m <sup>2</sup> ) |
| Revêtement                     | Horizontal | 0.02             | 22                   | 0.4                  |
| carrelage                      | Vertical   | 0.02h            | 22                   | 0.24                 |
|                                |            | $\boldsymbol{g}$ |                      |                      |
| Mortier<br>de                  | Horizontal | 0.015            | 20                   | 0.3                  |
| pose                           | Vertical   | 0.015h           | 20                   | 0.18                 |
|                                |            | $\boldsymbol{g}$ |                      |                      |
| Dalle en béton                 |            | 0.12             | 25                   | 3.45                 |
|                                |            | $cos\alpha$      |                      |                      |
| Tôle striée                    |            | 0.005            | 90                   | 0.45                 |
| Poids de marche                |            | h                | 22                   | 1.08                 |
|                                |            | $\overline{2}$   |                      |                      |
| $G=7$ KN/m <sup>2</sup>        |            |                  |                      |                      |
| $G = 0.6$ KN/m<br>Garde corps: |            |                  |                      |                      |

**Tableau10:** charge permanente de la volée.

## **2.3 Charges d'exploitation (Q)**

Les surcharges dites d'exploitation ou d'utilisation sont évaluées en fonction du poids des personnes, du poids du mobilier et des cloisonnements spécifiques et des véhicules et de leur mouvement (dans le cas de parkings en superstructure, des ponts...).pour cela il ya des normes qui fixent les valeurs des charges en fonction de la destination de l'ouvrage et qui sont inscrites dans le règlement technique DTR.C2.2 (charges et surcharges).

Les valeurs de la surcharge d'exploitation correspondant ce projet sont illustré dans le tableau ci-après :

| <b>Destination</b>             | La valeur de $Q$ (kn/m <sup>2</sup> ) |
|--------------------------------|---------------------------------------|
| Plancher terrasse inaccessible |                                       |
| Plancher terrasse accessible   | 1.5                                   |
| Plancher étage commercial      | 5                                     |
| Plancher étage administratif   | 2.5                                   |
| Escalier administratif         | 2.5                                   |
| Escalier commercial            | 5                                     |

**Tableau 11:** les charges d'exploitations.

## **2.4 Charges climatiques**

## 2.4.1 **Effet de la variation de la température**

Comme tout les matériaux, l'acier se dilate se l'effet de l'augmentation de la température, plus la température est élevée plus la limite d'élasticité et la résistance à la traction diminuent et plus la plasticité augmente.

Pour tenir compte des actions dues aux variations de température, il est général suffisant pour les bâtiments et les constructions industrielles, de considérer une variation uniforme de température ∆T.

Mentionnons toutefois, sans entre dans des détails, qu'il faut également prend en considération un gradient de température pour les bâtiments élevés exposés totalement ou partialement au rayonnement solaire (comme pour les ponts).

La variation uniforme de température se réfère entre les températures initiales moyennes au moment de la réalisation de l'ouvrage qui comprises entre +10°c et +25°c et les températures extrêmes, elles prouvant des variations de longueur des éléments de la structure. Ces déformations peuvent êtres calculés au moyen du coefficient de dilatation thermique de l'acier égal à 12\*10-6 °c-1.

Pour la vérification de la sécurité structurale, la valeur représentative ∆T de la variation uniforme de température dépend de la zone climatique. Les valeurs proposées dans la norme DTR-BC.2.44 sont données ci-après :

| La zone                | La variation de température          |  |  |
|------------------------|--------------------------------------|--|--|
| l'Algérie du nord      | +35 $^{\circ}$ c et -15 $^{\circ}$ c |  |  |
| le proche et moyen sud | $45^{\circ}$ c et -20 $^{\circ}$ c   |  |  |
| L'extrême sud          | $50^{\circ}$ c et -30 $^{\circ}$ c   |  |  |

**Tableau 12:**la variation de température.

Le bâtiment est situé à Alger donc si on prend une température de montage t0=20°c donc **∆T=t-t0=35-20=+15°c** donc on prend une variation de température **∆T=15°c**

## 2.4.2 **La charge du la neige et de vent**

Le dimensionnement de chaque bâtiment, que le besoin soit pour une structure temporaire ou définitive, sur un bâtiment, fait l'objet de calcul spécifique de résistance à la neige et au vent. La masse de neige accumulée sous la toiture et les rafales de vent exercent des contraintes. Les composants de la structure varient selon les dimensions du bâtiment afin de garantir une résistance aux contraintes climatiques et notamment aux tempêtes.

Et Dans ce sens, le RNV et Les Eurocodes, ont été mises en place pour harmoniser les méthodes de calcul permettant de s'assurer de la stabilité et du dimensionnement de l'ensemble des éléments constituant le bâtiment. Ce sont des codes de conception et de calcul des ouvrages. Les dernières modifications concernant le DTR relatifs aux charges de neige et de vent datent de 2013. Les codes évoluent très rapidement au fil des données récoltées et des événements climatiques

## **Remarque :**

Sachant que le bâtiment étudié est constitué de plancher lourd en béton armé et qu'il est en zone de forte sismicité alors on peut dire que les efforts sismiques vont être beaucoup plus important que les efforts due au vent. Donc dans notre étude on a négligé le calcul au vent.

# CHAPITRE 3

# ETUDE DES ELEMENTS SECONDAIRES

## **3.1 Etude de plancher**

## **Introduction**

Une dalle mixte consiste à associer deux matériaux pour qu'ils participent ensemble, par leur « collaboration », à la résistance à la flexion. Ces planchers associent une dalle de compression en béton armé à des bacs nervurés en acier galvanisé travaillant en traction comme une armature. Pour éviter le glissement entre les nervures du profil en acier et le béton, les parois latérales des bacs sont embouties ou crantées. Si elles sont en acier, les solives peuvent être rendues solidaires de la dalle en béton par l'intermédiaire de connecteurs soudés ou cloués pour constituer une poutre mixte. Une dalle collaborant peut aussi être posée sur des poutres simples (sans connecteurs).

Le pré dimensionnement d'un plancher mixte se fait à partir de ces conditions suivantes :

- Condition de flèche pour déterminer le type de profilé adéquat.
- Vérification faite selon la condition de résistance.
- Vérification aux vibrations.

## 3.1.1 **Etude de plancher mixte**

Le calcul de plancher mixte se fait en deux stades :

- $\triangleright$  Stade de construction.
- $\triangleright$  Stade définitif.

## **3.1.1.1 Stade de construction**

Il comprend toutes les phases ayant lieu avant que le béton de la dalle ne soit durci. il est caractérisé par le fait que la résistance est assurée par la poutrelle métallique seule.

-les charges de cette phase sont :

- Poids propre du profilé.
- Poids propre du béton frais.
- Surcharge de construction (ouvrière + matérielle).

## **3.1.1.2 Stade définitif**

Dés que le béton durci atteint une résistance suffisante à la compression, toute la fonction porteuse est assurée par la section mixte acier-béton.

-les charges suivantes doivent être considérées lors du dimensionnement de la dalle mixte :

- Poids propre de profilé.
- Poids propre du béton (sec).
- Surcharge d'exploitation finale.

## 3.1.2 **Pré dimensionnement des solives**

Les solives sont des poutrelles en IPE constituant l'ossature horizontal des planchers de bâtiment qui travaillent à la flexion simple .leur fonction principale est de transmettre aux poteaux les actions agissant sur la dalle .ils peuvent également être chargés de transmettre les forces horizontales dues au vent ou au séisme au système de stabilisation.

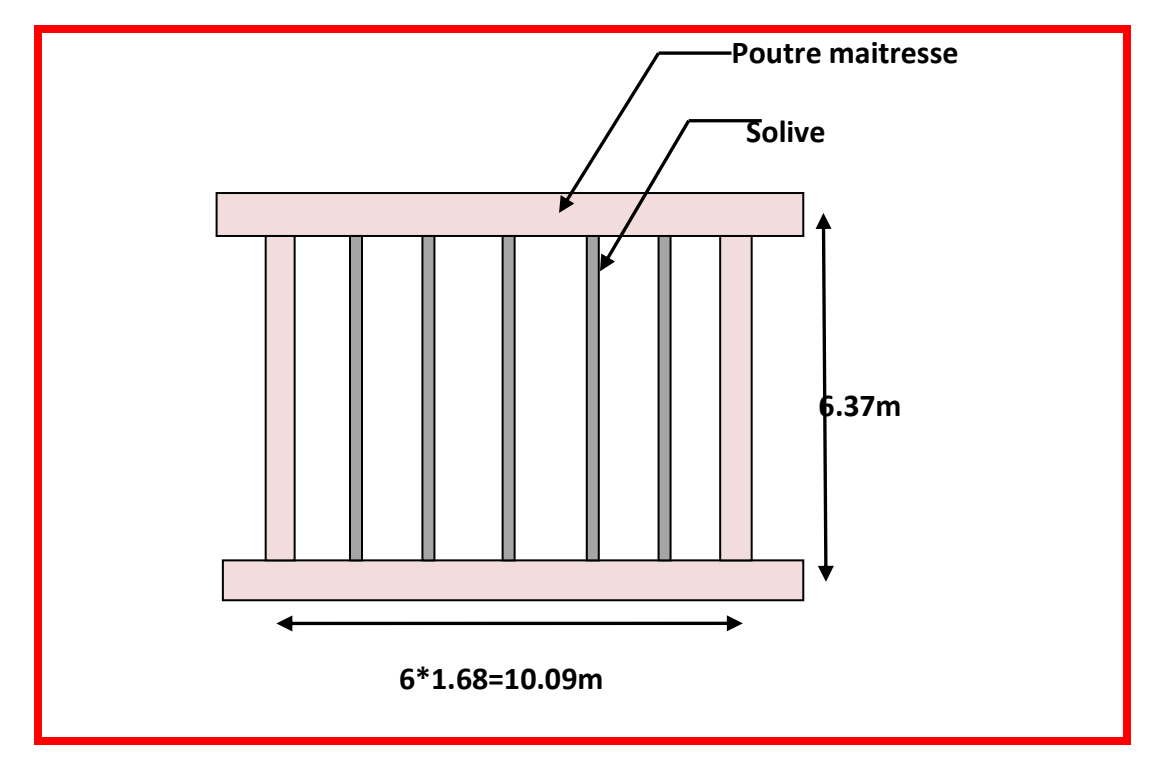

## **3.1.2.1 Plancher étage commercial (type 1)**

**Figure17:** disposition des solives de l'étage commercial.

## **La phase de construction**

## **Les charges :**

- Poids propre de béton frais : Gb=0.12\*25=3 KN/m2.  $\bullet$
- Poids propre de la tôle : Gt=0.1137KN/m2.  $\bullet$
- Surcharge des ouvrières : Q=1KN/m<sup>2</sup>.  $\bullet$

Entre axe les solives : **e=1.68m.**

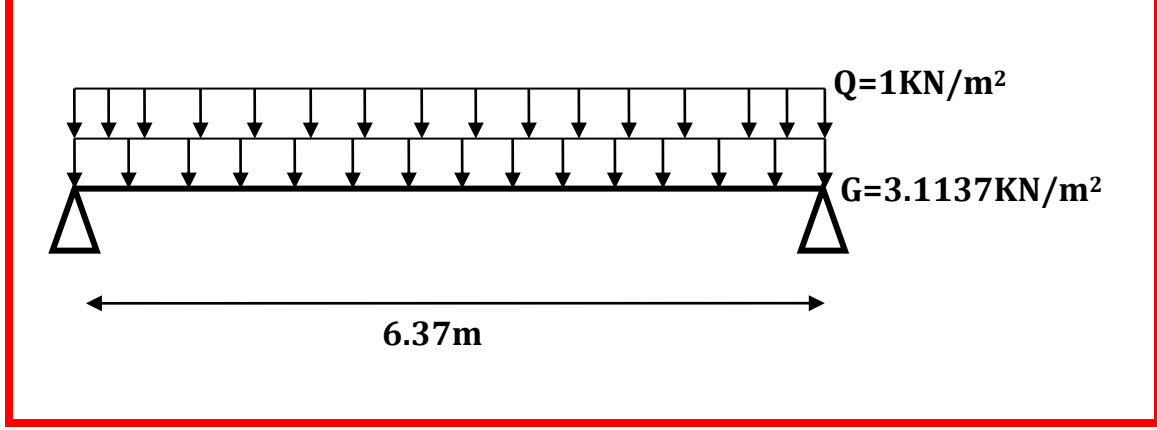

 **Figure18:** schéma statique de la solive à la phase de construction.

## **Combinaison de charges**

#### **ELU :**

$$
q'_{u} = [1.35(G_b + G_t) + 1.5Q] \times e = [1.35(3 + 0.1137) + 1.5 \times 1] \times 1.68
$$
  

$$
q'_{u} = 9.58KN/m
$$

**ELS:**

$$
q'_{s} = (Gb + Gt + Q) \times e = (3 + 0.1137 + 1) \times 1.68
$$
  

$$
q'_{s} = 6.91 \text{ KN/m}
$$

**Vérification de flèche**

$$
f_{cal} = \frac{5 \times qs \times L^4}{384 \times E \times ly} \le f_{adm} = \frac{L}{300}
$$

$$
Iy \ge \frac{5 \times 6.91 \times 6.37^3 \times 300}{384 \times 2.1} = 3322.29
$$
 cm<sup>4</sup>

Donc on opte un **IPE240**, $I_y = 3892$   $cm^4$ 

## **Vérification en prenant en compte le poids de profile**

Gp=0.307 KN/ml.

#### **a) Combinaison de charge :**

**ELU :** qu = 1.35Gp + q<sup>u</sup> ′ qu = 1.35 × 0.307 + 9.58 = / **ELS:** qs = Gp + q<sup>s</sup> ′ qs = 0.307 + 6.91 = . /

## **b) Vérification à la résistance**

IPE240 est de **classe 1** (flexion simple), on fait un calcul plastique. On doit vérifiée que :

$$
Msd \leq Mrd, pl = \frac{wpl \times fy}{\gamma m0}
$$

M<sub>sd</sub> : Moments fléchissant sollicitant.

$$
M_{\text{max}} = M_{\text{sd}} = \frac{qu \times L^2}{8} = \frac{10 \times 6.37^2}{8} = 50.72 \text{KN}.\text{m}
$$

M<sub>rd,pl</sub> : Moment de résistance plastique.

$$
M_{rd,pl} = \frac{367 \times 23.5 \times 10^{-2}}{1.1} = 78.40
$$
 KN. m

Donc:

 $\textit{Msd} < \textit{Mrd}, \textit{pl}$ La condition est vérifiée.

#### **c) Vérification de l'effort tranchant**

La condition s'exprime ainsi :

$$
Vsd \le Vpl = \frac{fy \times Av}{\sqrt{3} \times \gamma m0}
$$

*Av* : aire de cisaillement.

$$
Av = A - 2 \times b \times tf + (tw + 2r)tf = 19.12 \, cm^2
$$

$$
Vpl = \frac{235 \times 10^{3} \times 19.12 \times 10^{-4}}{\sqrt{3} \times 1.1} = 235.84 K
$$
  

$$
Vsd = \frac{qu \times L}{2} = \frac{10 \times 6.37}{2} = 31.85 KN
$$
  
**Vsd Vefifiée**

## **d) vérification de la flèche :**

La vérification de la flèche s'effectue par la relation suivante :

$$
f_{cal} = \frac{5 \times qs \times L^4}{384 \times E \times ly} \le f_{adm} = \frac{L}{300}
$$

**Et :**

$$
f_{cal} = \frac{5 \times qs \times L^4}{384 \times E \times ly} = \frac{5 \times 7.22 \times 10^{-2} \times 637^4}{384 \times 2.1 \times 10^4 \times 3892} = 1.9 cm
$$
  

$$
fad = \frac{L}{300} = \frac{637}{300} = 2.12 cm
$$

 $f_{cal} < f_{adm}$   $\longrightarrow$  La flèche est vérifiée.

## **La phase finale**

- **Les charges :**
- Poids propre de profilé : Gp=0.307 KN/m.
- La charge de la dalle : G=5.01 KN/m<sup>2</sup> (tableau 6 chapitre 2 p29).  $\bullet$
- Surcharge d'exploitation :  $Q=5$  KN/m<sup>2</sup> (tableau 11 chapitre 2 p31).

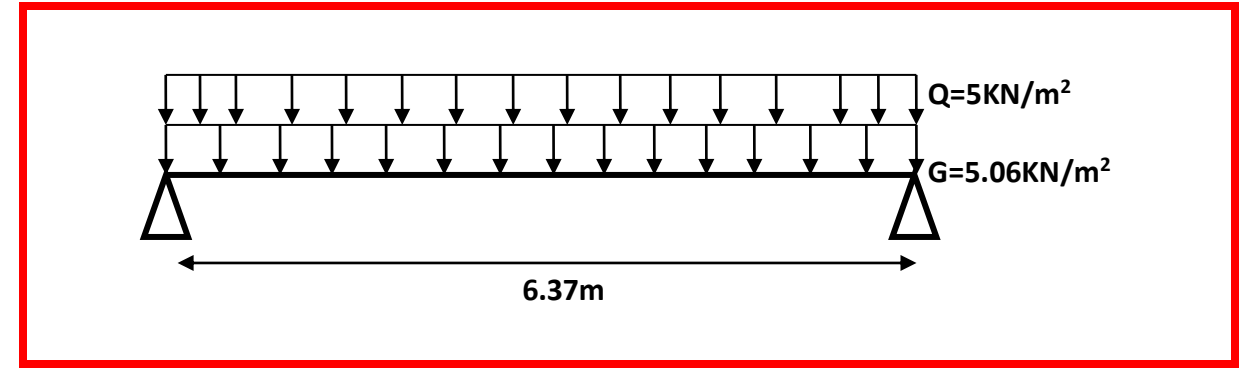

**Figure19:**schéma statique de la solive à la phase finale.

## **Combinaison de charge**

**ELU:**qu =  $1.35Gp + [1.35G + 1.5Q] \times e = 24.38 \text{ KN/m}$ 

**ELS:**  $qs = Gp + (G + Q) \times e = 17.12$  KN/m

## **Largeur effective de la dalle :**

$$
beff = \min \quad \begin{cases} \frac{2 \times l_0}{8} \\ b \end{cases}
$$

Avec :

 $l_0$  : Longueur libre d'une poutre simplement appuis.

b : entraxe entre les poutre.

$$
beff = min (1.59, 1.68)m = 1.59 m
$$

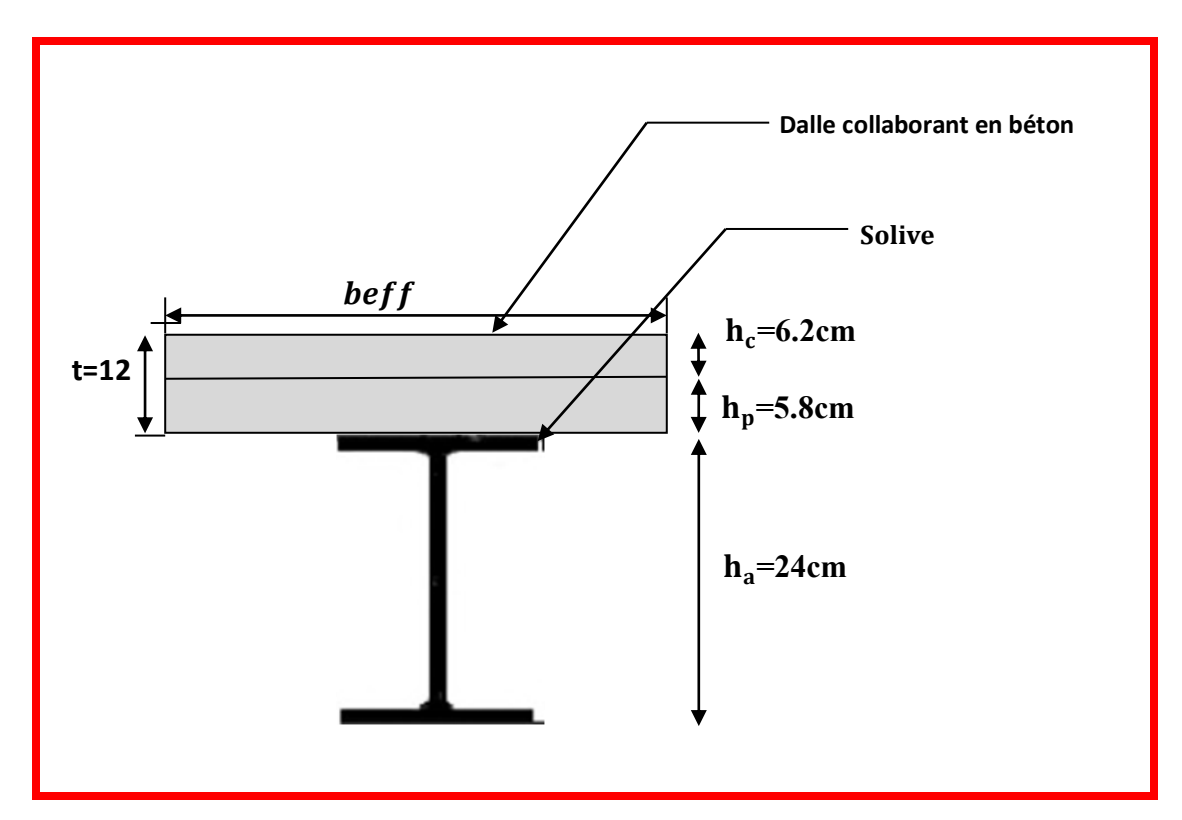

 **Figure20:** largueur effective de la dalle.

## **Calcul de la section mixte**

La section mixte est :

$$
S=A+\frac{b\times t}{n}
$$

A : l'aire de la section de profile.

n : coefficient équivalente Acier-Béton.

 ${E'}_c$  : Le module équivalent du béton.

$$
n = \frac{E_a}{E'_c} = \frac{210000}{\frac{30.5 \times 10^3}{2}} = 13.77
$$

 $S = 39.1 + \frac{159 \times 12}{13.77}$  $\frac{59\times12}{13.77}$  = 177.66 cm<sup>2</sup>

## **Position de l'axe neutre**

$$
Fc = hc \times bef f \times 0.85 \times \frac{fck}{\gamma c} = 62 \times 1590 \times 0.85 \times \frac{25 \times 10^{-3}}{1.5} = 1396.55 \text{ KN}
$$

$$
Fa = Aa \times \frac{fy}{\gamma a} = \frac{39.1 \times 23.5}{1.1} = 835.32 \text{ KN}
$$

F > Fa **donc l'axe neutre plastique est dans la dalle.**

$$
Z = \frac{\mathrm{F}a}{\mathrm{bef}f \times 0.85 \times \frac{f_{ck}}{r_c}} = 37.08 \text{ mm}
$$

#### **a) Vérification à la resistance**

$$
Mrd, pl = Fa \times \left(\frac{ha}{2} + hp + hc - \frac{z}{2}\right) = 184.99 \text{ KN} \cdot m
$$

$$
Mmax = Msd = \frac{qu \times L^2}{8} = \frac{23.66 \times 6.37^2}{8} = 123.66 \text{ KN} \cdot m
$$

 $\mathsf{M}$ sd <  $\mathsf{M}$ rd,  $\mathsf{p}\mathsf{l} \longrightarrow \mathsf{L}$ a condition est vérifiée.

**b) Position de centre de gravite de la section mixte homogène**

$$
\sum M_{statique/G} = 0
$$
  

$$
d = \frac{b \times t}{n} \times \frac{t + h}{2 \times s} = \frac{159 \times 12}{13.77} \times \frac{12 + 24}{2 \times 177.66} = 14.04 \text{ cm}
$$

d : la distance entre le CDG de la solive et la position de l'axe neutre.

Vi **:** Position de la fibre la plus tendue de l'acier par rapport à l'axe neutre.

Vs: Position de la fibre la plus comprime de béton par rapport à l'axe neutre.

$$
Vi = \frac{h}{2} + d = \frac{24}{2} + 14.04 = 26.04 \text{ cm}
$$
  

$$
Vs = \frac{h}{2} + t - d = \frac{24}{2} + 12 - 14.04 = 9.96 \text{ cm}
$$

#### **c) Le moment d'inertie de la section mixte I<sup>m</sup>**

Le moment inertie d'une section mixte est donné par la formule suivante :

$$
I_m = I_a + A \times d^2 + \frac{b \times t^3}{12 \times n} + \frac{b \times t}{n} \times (\frac{h+t}{2} - d)^2 = 15435.07 \text{ cm}^4
$$

**d) Contraintes de flexion**

**Contraintes dans la poutre d'acier** 

#### **Traction :**

$$
\sigma_{ai} = \frac{M}{I} \times Vi = \frac{123.38 \times 10^{-3}}{15435.07 \times 10^{-8}} \times 26.04 \times 10^{-2} = -208.62 MPa
$$

**Compression :**

$$
\sigma_{as} = \frac{M}{I} \times (Vi - h) = \frac{123.38 \times 10^{-3}}{15435.07 \times 10^{-8}} \times (26.04 - 24) \times 10^{-2} = 16.34 MPa
$$

**Contrainte dans le béton** 

**Compression (fibre supérieure) :**

$$
\sigma_{bs} = \frac{M}{I \times n} \times Vs = \frac{123.38 \times 10^{-3}}{15435.07 \times 10^{-8} \times 13.77} \times 9.96 \times 10^{-2} = 5.79 MPa
$$

## **Compression (fibre inferieure):**

 $\sigma_{bi}=\frac{M}{l\times i}$  $\frac{M}{1 \times n} \times (Vi - h) = \frac{123.38 \times 10^{-3}}{15435.07 \times 10^{-8} \times 10^{-5}}$  $\frac{123.38\times10^{-9}}{15435.07\times10^{-8}\times13.77}\times(26.04-24)\times10^{-2}=1.19 MPa$ 

#### **e) Vérification de l'effort tranchant**

Il faux vérifier que :

$$
Vsd \le Vpl = \frac{fy \times Av}{\sqrt{3} \times \gamma_{m0}}
$$

$$
Av = A - 2 \times b \times tf + (tw + 2r)tf = 19.13 \text{ cm}^2
$$
  

$$
Vpl = \frac{235 \times 10^3 \times 19.12 \times 10^{-4}}{\sqrt{3} \times 1.1} = 235.96 \text{KN}
$$
  

$$
Vsd = \frac{qu \times L}{2} = \frac{23.66 \times 6.37}{2} = 77.65 \text{KN}
$$

 $Vsd < Vpl$   $\longrightarrow$  La condition est vérifiée.

## **f) Vérification de la flèche**

$$
f_{cal} = \frac{5 \times q_{s} \times L^{4}}{384 \times E \times Iy} = \frac{5 \times 17.12 \times 10^{-2} \times 637^{4}}{384 \times 2.1 \times 10^{4} \times 15435.07} = 1.13 \text{ cm} < f_{adm} = \frac{637}{300} = 2.12 \text{ cm}
$$

 $f_{cal}$   $f_{adm}$   $\longrightarrow$  La flèche est satisfaite.

**g) Contrainte additionnelle de retrait** :

**Contraintes dues au retrait**

On a :

$$
K = \frac{M}{I}
$$
  

$$
K = \frac{b \times t \times E_a \times \varepsilon \times \beta \times A}{(n \times I_a \times A) + (b \times t \times I_a) + (b \times t \times A \times \beta^2)}
$$

- **β** : Distance entre le CDG de l'acier et CDG du béton  $\beta =$  $h + t$ 2 = 24 + 12 2  $=18$  cm
- **α** : Distance entre le CDG de l'acier et l'AN de la section homogène.

$$
\alpha = \frac{I_a}{A \times \beta} = \frac{3892}{39.1 \times 18} = 5.53 \text{ cm}
$$

**ε** : coefficient du retrait de béton

$$
\varepsilon = 2 \times 10^{-4}
$$

D'où :

$$
K = \frac{159 \times 12 \times 2.1 \times 10^{4} \times 2 \times 10^{-4} \times 18 \times 39.1}{(13.77 \times 3892 \times 39.1) + (159 \times 12 \times 3892) + (159 \times 12 \times 39.1 \times 18^{2})} = 0.167 N.cm^{-3}
$$

 $Y_1$ : Distance entre l'interface et l'AN de la section homogène

$$
Y_1 = \frac{h}{2} + \alpha = \frac{24}{2} + 5.53 = 17.53cm
$$

 $Y_2$  : Distance entre la fibre supérieure du béton et l'AN de la section homogène

$$
Y_2 = Y_1 + t = 17.53 + 12 = 29.53 \text{ cm}
$$

$$
E_a \times \varepsilon = 2.1 \times 10^5 \times 2 \times 10^{-4} = 42 MPa
$$

D'où les valeurs de contraintes sont :

$$
\phi_{as} = K \times Y_1 = 0.167 \times 175.3 = 29.27 MPa
$$
\n
$$
\phi_{ai} = K \times (h - Y_1) = 0.167 \times (240 - 175.3) = -10.80 MPa
$$
\n
$$
\phi_{bi} = \frac{1}{n} (E_a \times \varepsilon - K \times Y_1) = \frac{1}{13.77} (42 - 0.167 \times 175.3) = -0.92 MPa
$$
\n
$$
\phi_{bs} = \frac{1}{n} ((E_a \times \varepsilon - K \times Y_2) = \frac{1}{13.77} (42 - 0.167 \times 295.3) = -0.53 MPa
$$

#### **h) Vérification des contraintes finales**

 $\sigma_{as}$  = 29.27 + 16.34 = **47.61 MPa**  $\sigma_{ai} = -208.62 - 10.80 = -219.42 \text{ MPa}$  $\sigma_{bi} = 1.19 + 0.92 = 2.11 Mpa$  $\bigcup_{\sigma_{bs}}$  = 0.53 + 5.79 = 6.32 Mpa

Donc:

 $Max (σ<sub>as</sub>; σ<sub>ai</sub>) = -219.42 MPa *Fy*=235 Mpa............ vérifié$ Max (σbs ; σbi) = 6.32Mpa <0.6fc28=15 MPa ………………vérifié

**solive type 2 et 3 :**

Le choix de la section s'opère par approches successives essayons, après tâtonnement un IPE 200.

#### **Remarque :**

Ci-dessous nous présentant des tableaux résument les résultats des calculs utilisés pour la vérification des sections de profil type 2 et 3,ceci est basé sur les mêmes étapes que celles du plancher commercial.

## **3.1.2.2 Local administratif (type2)**

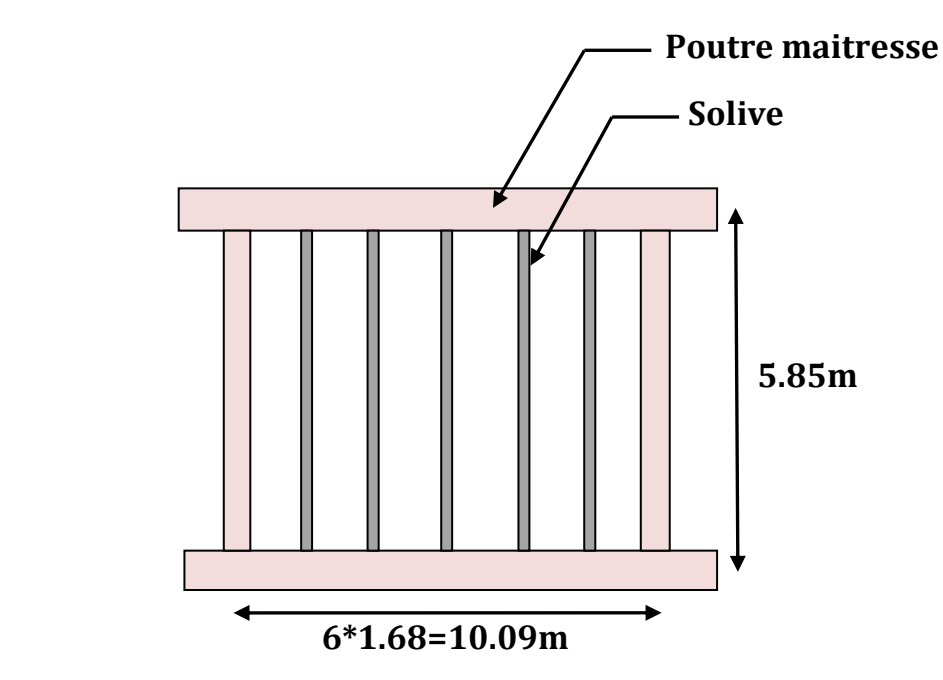

**Figure21:** disposition des solives de l'étage administratif.

## **La phase de construction**

- **Les charges :**
- Poids propre de béton frais :  $Gb=0.12*25=3$  KN/m<sup>2</sup>
- Poids propre de la tôle :  $Gt=0.1137KN/m^2$
- Surcharge des ouvrières : Q=1KN/m<sup>2</sup>  $\bullet$

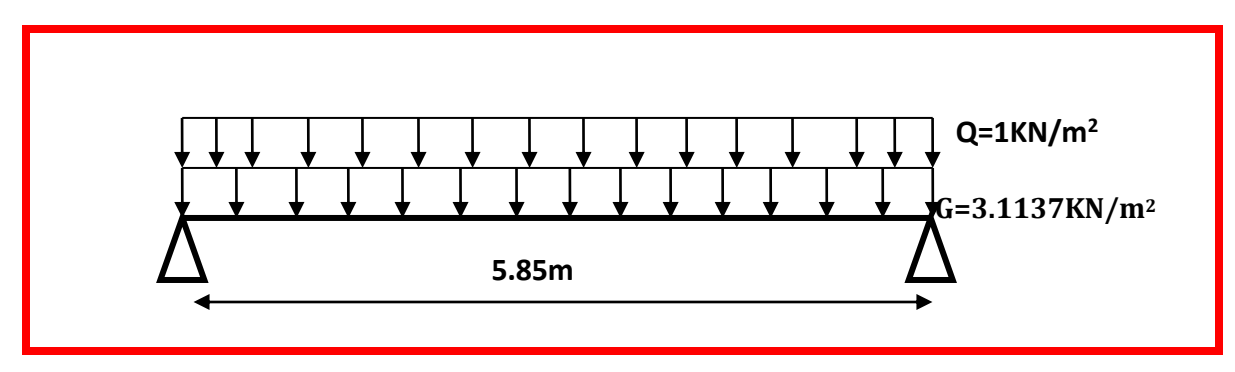

**Figure22:** schéma statique de la solive type 2.

**Combinaison de charges :**

**ELU** :qu = 9.58  $KN/m$ 

**ELS:**  $qs = 6.91 KN/m$ 

## **Vérification de la solive type 2**

**Tableau 13 :** les vérifications de la solive de l'étage administratif.

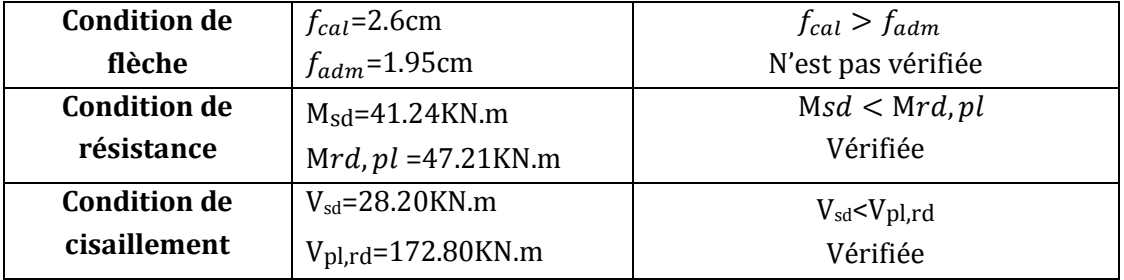

On Remarque que la condition de flèche n'est pas vérifiée

**Solution :** on met un étaiement à mi-travée.

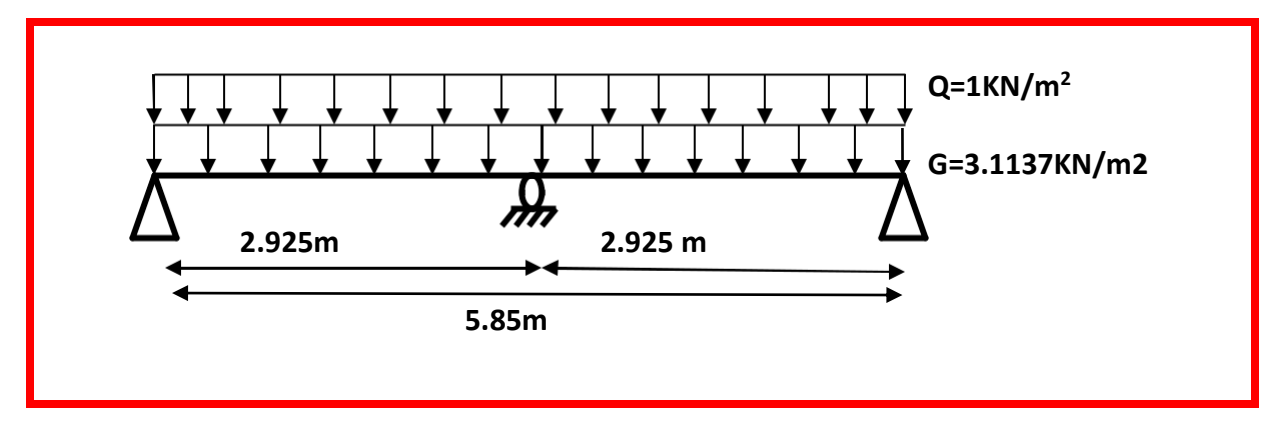

 **Figure23:** schéma statique de la solive avec étaiement.

$$
f_{cal} = \frac{5 \times q \times (\frac{L}{2})^4}{384 \times E \times Iy} = \frac{5 \times 6.91 \times 10^{-2} \times 292.5^4}{384 \times 2.1 \times 10^4 \times 1943} = 0.16 \text{cm} \le f_{adm} = \frac{L}{300} = \frac{292.5}{300} = 0.975 \text{cm}
$$

**Donc la flèche est vérifiée.** 

- **La phase finale**
- **Les charges :**
- Poids propre de profilé : Gp=0.224 KN/m
- La charge de la dalle :  $G = 5.01$  KN/m<sup>2</sup>
- Surcharge d'exploitation :  $Q=2.5$  KN/m<sup>2</sup>
- **Combinaison de charge :**

**ELU:**qu =  $1.35Gp + [1.35G + 1.5Q] \times e = 18.07$  KN/m.

**ELS:**qs =  $Gp + (G + Q) \times e = 12.92$  **KN/m.** 

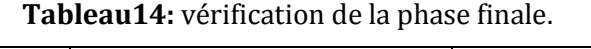

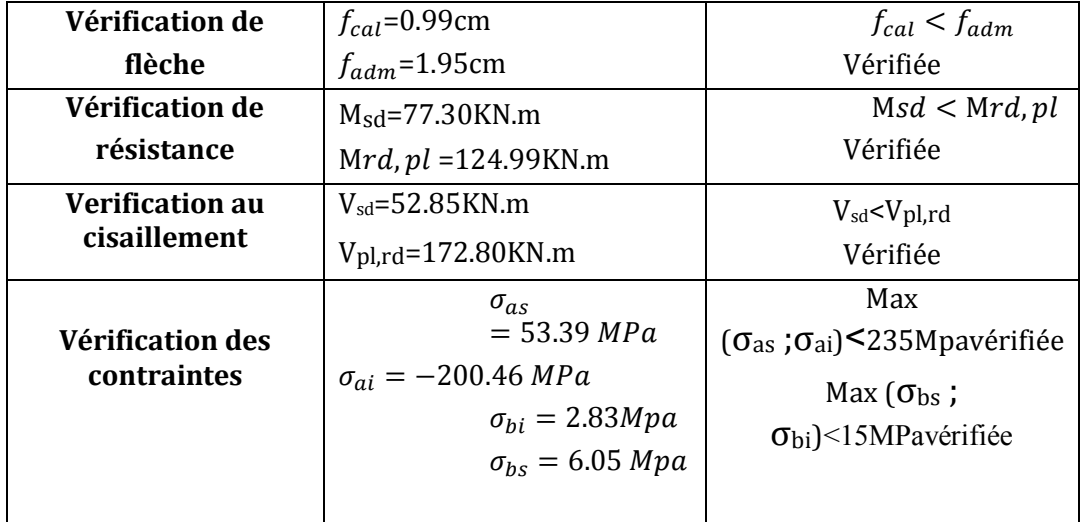

## **3.1.2.3 Plancher terrasse (solive type 3)**

- **la phase de construction**
- **Les charges :**
- Poids propre de béton frais :  $Gb=0.12*25=3$  KN/m<sup>2</sup>
- Poids propre de la tôle :  $Gt=0.1137KN/m^2$
- Surcharge des ouvrières :  $Q=1KN/m^2$

## **Combinaison de charges :**

**ELU** :qu =  $[1.35(G b + G t) + 1.5Q] \times e = [1.35(3 + 0.1137) + 1.5 \times 1] \times 1.68$ 

**= 9.64KN/m**.

**ELS:**qs =  $(Gb + Gt + Q) \times e = (3 + 0.1137 + 1) \times 1.68$ 

**= 6.95KN/m.**

## **Vérification de la solive type 3 :**

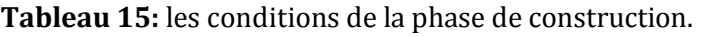

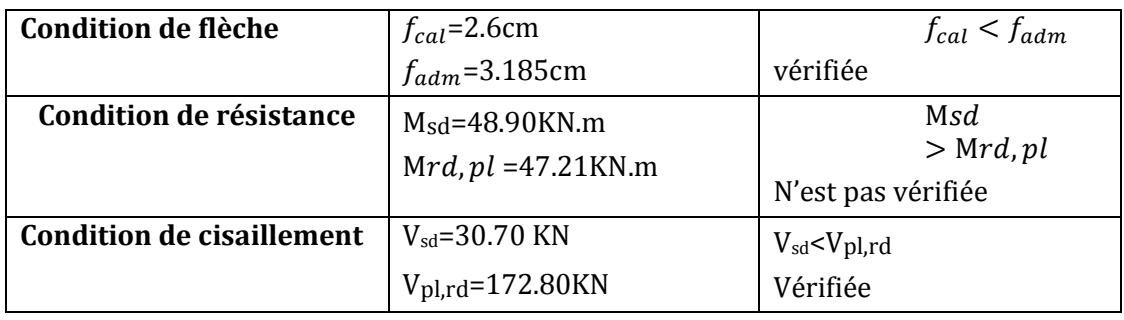

On Remarque que la condition de résistance n'est pas vérifiée.

**Solution :** on met un étaiement à mi-travée

# $\mathbb{C}$  M<sub>sd</sub>=12.22KN.m<Mrd, pl =47.21KN.m donc la résistance est vérifiée.

- **Phase finale :**
- Portée de la solive :**L=6.37m**
- Entre axe des solives : **e=1.68m**
- **Les charges :**
- $G=6.49$  KN/m<sup>2</sup> (tableau 4 chapitre 2 p28).
- $\bullet$  G<sub>IPE200</sub>=0.224 KN/m.
- $Q=1$  KN/m<sup>2</sup> (tableau 11 chapitre 2 p31).
- Les combinaisons de charge à considérées sont :

G=1.68\*G+GIPE200=1.68\*6.49+0.224=**11.13 KN/m**

Q=1.69\*Q=1.68\*1=**1.68KN/m**

**ELU:**

 $q_u = 1.35G + 1.5Q = 1.35 \times 11.13 + 1.5 \times 1.68 = 17.54$  KN/m

**ELS:**

$$
q_s = G + Q = 11.13 + 1.68 = 12.81 \, \text{KN/m}
$$

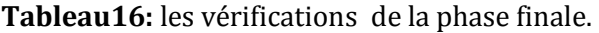

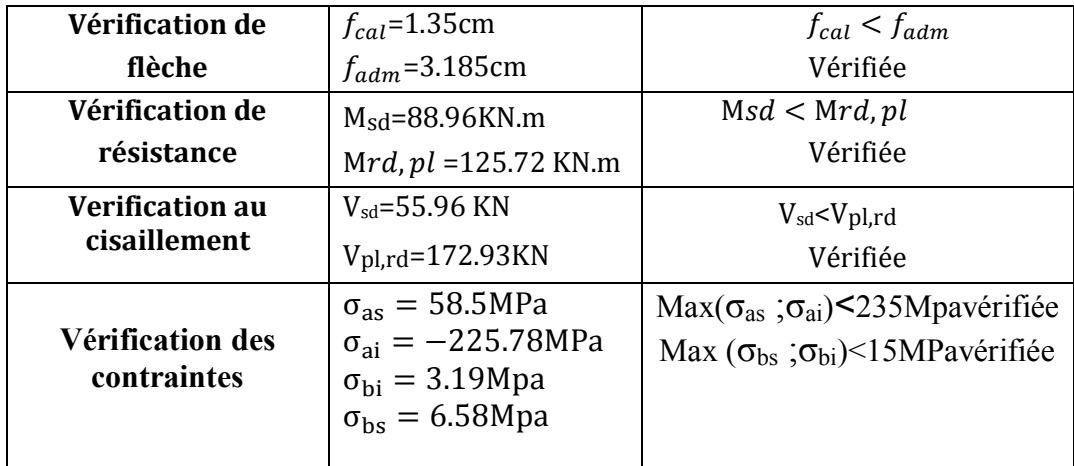

#### 3.1.3 **Dimensionnement de la connexion :**

La connexion entre la dalle en béton et la poutrelle métallique est la justification même de la construction mixte, cette connexion est réalisée par des moyens de liaison appelés connecteurs, qui ont pour but d'empêcher le glissement relatif entre les deux éléments à assembler ainsi que leur séparation (le soulèvement de la dalle). Selon le comportement et la résistance de la connexion, l'interaction peut être différente.

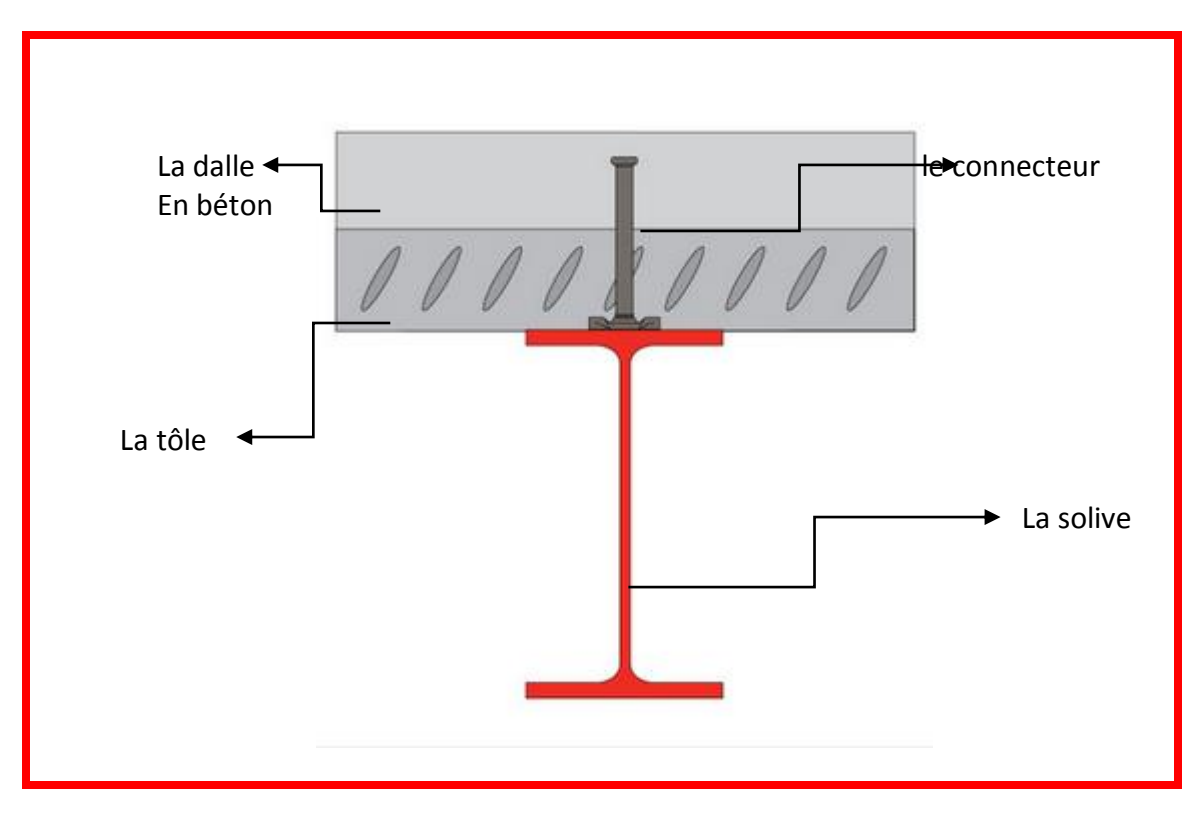

**Figure24:** vue de la connection de plancher mixte.

## **3.1.3.1 Calcul des goujons connecteurs :**

Les goujons à tête d'une longueur hors -tout après soudage d'au moins 4 fois le diamètre, et d'un diamètre de fût d'au moins 16 mm sans dépasser 22 mm, peuvent être considérés comme ductiles dans les limites, du degré de connexion défini par le rapport N/Nf.

$$
5 \le L \le 25 \rightarrow \frac{N}{N_f} \ge 0.25 + 0.03L(L'ECO4 l'art 6.2)
$$

Avec :

L : la porte en mètre.

N : nombre de connecteurs présents à l'intérieur de la même Longueur de poutre.

Nf : nombre de connecteur.

## **Les caractéristiques des connecteurs choisis sont les suivants :**

- Diamètre du fut goujon d= 19mm
- Hauteur hors-tout du goujon h=80mm
- La résistance ultime en traction spécifiée du matériau du goujon fu=360MPa
- La limite d'élasticité fy=235MPa

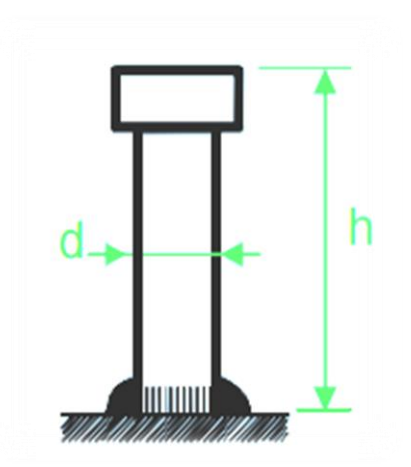

**Figure25:** dimension de connecteur.

#### **Resistance au cisaillement :**

La résistance ultime au cisaillement des goujons

soudés dépend du mode de rupture de la connexion, soit l'écrasement du béton autour du goujon, soit la rupture de la tige du goujon.

En supposant une connexion complète, le calcul de la résistance au cisaillement d'un connecteur est donnée par :

$$
p_{rd} = \min(p_{rd1}; p_{rd2})
$$

Avec :

$$
p_{rd1}=0.8\times fu\times\frac{\pi\times d^2}{4\times\gamma_v}
$$

 $\boldsymbol{p_{rd1}}$  : Effort résistant au cisaillement de goujon lui-même.  $\gamma_v$ : Coefficient partiel de sécurité  $\gamma_v = 1.25$  à ELU.

$$
p_{rd2} = 0.29 \times \alpha \times d^2 \frac{\sqrt{f_{ck} \times E_{cm}}}{\gamma_v}
$$

 $p_{rd2}$ : Effort résistant au cisaillement de l'enrobage du goujon. 13

 $\alpha$ : Facteur de correction en fonction de (h/d).

$$
\frac{h}{d} = \frac{80}{19} = 4.21 > 4 \rightarrow \alpha = 1
$$

**D'où :** 

$$
p_{rd1} = 0.8 \times 360 \times \frac{\pi \times 19^2}{4 \times 1.25} = 65.33 \text{ KN}
$$

$$
p_{rd2} = 0.29 \times 1 \times 19^2 \frac{\sqrt{25 \times 30500}}{1.25} = 73.13 \text{ KN}
$$

**Donc :**

$$
p_{rd} = \min(65.33; 73.13) = 65.33 \text{ KN}
$$

> La transmission des efforts rasants entre les connecteurs et la dalle en béton a lieu par cisaillement longitudinal de la dalle. La surface à considérer pour assurer cette transmission est toute surface potentielle de rupture par cisaillement.

## **L'effort total de cisaillement longitudinales est donné par :**

$$
\boldsymbol{v}_l = \mathbf{F}_{cf} = \min(\frac{A_a f_y}{\gamma_a}; \frac{0.85 \times A_c \times f_{ck}}{\gamma_c})
$$
(L'EC4 l'Art 6.5).

En désignant par :

**Aa** : l'aire de l'élément structural en acier.

**Ac** : l'aire de la section efficace de béton.

$$
v_l = F_{cf} = min\left(\frac{39.1 \times 23.5}{1.1}; \frac{0.85 \times 1908 \times 25}{1.5}\right) = min(835.32; 2703) KN
$$

Donc:

$$
v_l=835.32~KN
$$

Dans une poutre simple, l'effort rasant est transmis sur un tronçon de longueur.

$$
L_{cr} = \frac{L}{2} = \frac{6.37}{2} = 3.185 \text{ m}
$$

Le nombre de goujon nécessaire pour obtenir une connexion de la longueur critique d'interface :

$$
N_f^{lc} = \frac{v_l}{p_{rd}} = \frac{835.32}{65.33} = 12.78
$$

**Soit N=13 goujon par une longueur critique de 3.185m et d'un espacement de :**

$$
S_t = \frac{L_{cr}}{N_f} = \frac{318.5}{13} = 24.5 \text{ cm}
$$

 $D'$ où :

$$
\frac{N}{N_f} = \frac{13}{12.78} = 1.02 > 0.25 + 0.03 \times 6.37 = 0.44
$$

La condition est vérifiée.

#### **Vérification des soudures :**

On doit vérifier que les cordons de soudure sont capables de reprendre l'effort de cisaillement, c'est-à-dire :

$$
F_{sd} \leq F_{wrd}
$$

Et :

$$
F_{wrd} = a \times l \times \frac{f_u}{\sqrt{3} \times \beta_w \times \gamma_{MW}}
$$

 $F_{wrd}$ : Résistance de calcul d'une soudure d'angle au cisaillement.

 $\beta_w$ : Facteur de corrélation approprié.

 $\gamma_{Mw}$ : Coefficient partiel de sécurité.

 $f_u$ : Valeur nominale de la résistance ultime en traction de la plus faible des parties assemblées.

*a* : la gorge.

**l**:longueur du cordon de soudure circulaire.

**Fe360** 
$$
\begin{cases} \beta_w = 0.8 \\ \gamma_{Mw} = 1.25 \\ f_u = 360 \text{ MPa} \end{cases}
$$

 $a < min(d; t_f) = min(19; 9.8) = 9.8$  mm

$$
l = \pi \times d = \pi \times 19 = 59.66 \text{ mm}
$$

**Donc :**

$$
F_{wrd} = 9.8 \times 59.66 \times \frac{360 \times 10^{-3}}{\sqrt{3 \times 0.8 \times 1.25}} = 121.52 \, \text{KN}
$$

**L'effort sollicitant :**

$$
F_{sd} = \frac{v_l}{N_f} = \frac{835.32}{13} = 64.26 \text{ KN}
$$

$$
F_{sd} = 64.26 \, KN < F_{wrd} = 121.52 \, KN
$$

La condition est vérifiée.

### 3.1.4 **Ferraillage de la dalle :**

Une dalle mixte est un élément de construction constitué d'une tôle d'acier profilée à froid, recouverte de béton comportant un treillis d'armature.une telle dalle repose sur la structure porteuse du bâtiment composée de poutrelles métalliques.

Dans ce cas, il s'agit d'une dalle mixte nervurée qui porte sur un seul sens, les nervures sont perpendiculaire aux solives.

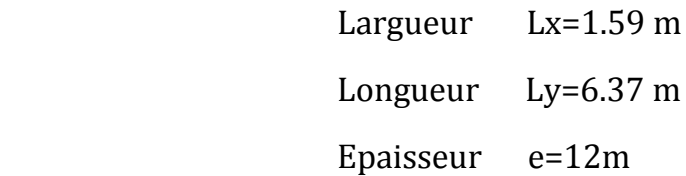

#### **3.1.4.1 Le rapport de dimension :**

$$
\rho = \frac{L_x}{L_y} = \frac{1.59}{6.37} = 0.25 < 0.4
$$

On néglige la flexion longitudinale. Donc la flexion est suivant la petite dimension Lx.

Le calcul se fait pour une bonde de longueur de **1.59 m** et de porte **Lx=1 m.**

#### **3.1.4.2 Charges et surcharges :**

#### **La charge permanente :**

- Poids propre de béton…………………………………..Gb=25\*.12=3 KN/m<sup>2</sup>
- Poids propre du mur (cloison+plâtre)…………… $G_m = 1+0.1=1.1$ KK/m2
- Carrelage + mortier de pose…………………………...=0.4+0.4=0.8 KN/m<sup>2</sup>

**G=4.9 KN/m<sup>2</sup>**

**La charge d'exploitation :**

 **Q=5 KN/m2**

**Combinaisons des charges :**

**ELU:**  $qu = 1.35G + 1.5Q = 1.35 \times 4.9 + 1.5 \times 5 = 14.12$  KN/m<sup>2</sup>

**ELS:**  $qs = G + Q = 4.9 + 5 = 9.9$  KN/m<sup>2</sup>

On prendra le moment :

- En appui **:**  $M_a = 0.5 M_0$
- En travée **:** $M_t = 0.75 M_0$

Avec M0 est le moment isostatique tel que :

$$
M_0=\frac{q\times L_x^2}{8}
$$

Le calcul de section des armatures se fait à E L U :

$$
M_0 = \frac{14.12 \times 1^2}{8} = 1.77 \text{ KN} \cdot \text{m}
$$

Ce qui donne :

$$
M_a = 0.5 \times 1.77 = 0.89 \text{ KN} \cdot \text{m}
$$

$$
M_t = 0.75 \times 1.77 = 1.33 \text{ KN} \cdot \text{m}
$$

Alors on a 2 sections à calculer l'une au niveau de travée et l'autre au niveau de l'appui.

#### **3.1.4.3 Détermination de la section d'armatures :**

**1er Section (Travée) :**

$$
M_t = 1.33 \, KN.\,m
$$

 $b=1$  m

 $d=0.1$  m

$$
f_{bu} = \frac{0.85 \times f_{c28}}{1.5} = 14.2 \, MPa
$$

 $\mu_{bu}=\frac{M_t}{b \times d^2}$  $\frac{m_t}{b \times d^2 \times f_{bu}} = 0.009 < 0.186 \implies$ Pivot A

$$
\alpha = 1.25(11 - \sqrt{1 - 2\mu_{bu}}) = 0.012
$$
  

$$
Z = d(1 - 0.4\alpha) = 9.95 \text{ cm}
$$

$$
A = \frac{M_u}{Z \times f_{st}} = \frac{1.33 \times 10^{-3}}{9.95 \times 10^{-2} \times 348} = 0.38 \text{ cm}^2/\text{ml}
$$

**2émesection (appui):**

$$
M_a = 0.89
$$
 KN.m

$$
\mu_{bu} = \frac{M_t}{b \times d^2 \times f_{bu}} = 0.008 < 0.186 \implies \text{Pivot A}
$$
\n
$$
\alpha = 1.25 \left( 1 - \sqrt{1 - 2\mu_{bu}} \right) = 0.008
$$
\n
$$
Z = d(1 - 0.4\alpha) = 10 \text{cm}
$$
\n
$$
A = \frac{M_u}{Z \times f_{st}} = \frac{0.89 \times 10^{-3}}{10 \times 10^{-2} \times 348} = 0.26 \text{ cm}^2/\text{ml}
$$
\n
$$
\triangleright \text{ Condition de non fragilité :}
$$

$$
f_{\rm{max}}
$$

$$
A_{min} = \frac{0.23 \times b \times d \times f_{t28}}{f_e} = \frac{0.23 \times 1 \times 0.1 \times 2.1}{400} = 1.21 \text{ cm}^2/ml
$$

**Dans les deux cas la section d'armature trouvée est faible et la condition de non fragilité est déterminante.**

## **Les armatures de répartition :**

$$
A_t = \frac{A_l}{4} = 0.30 \text{ cm}^2
$$

Donc pour le ferraillage de la dalle de compression, on adopte un treille soudé∅**6** dont les dimensions des mailles sont égales à **20cm** dans les deux sens.

## **3.2 Etude d'Acrotère**

## **Introduction**

L'acrotère est un élément décoratif coulé sur place, son rôle est d'assurer la sécurité des personnes circulant au niveau de la terrasse.

Du point de vue de calcul, L'acrotère est assimilé à une console encastrée dans la poutre du plancher terrasse soumise à l'action de son poids propre et à une surcharge de la main courante égale à **1 KN/ml**.

Le calcul de se fera au niveau de la section dangereux, celle de l'encastrement, il se fera à la flexion composée pour une bande de **1m linéaire.**

## **Section**

Le calcul de l'acrotère s'effectue pour une bande de (**1m**) de largeur et comme la force **Q** peut s'agir suivant les deux sens ; on va adopter un ferraillage symétrique. On admet que l'enrobage des armatures soit (**e = 2cm**) à partir de l'axe d'armatures

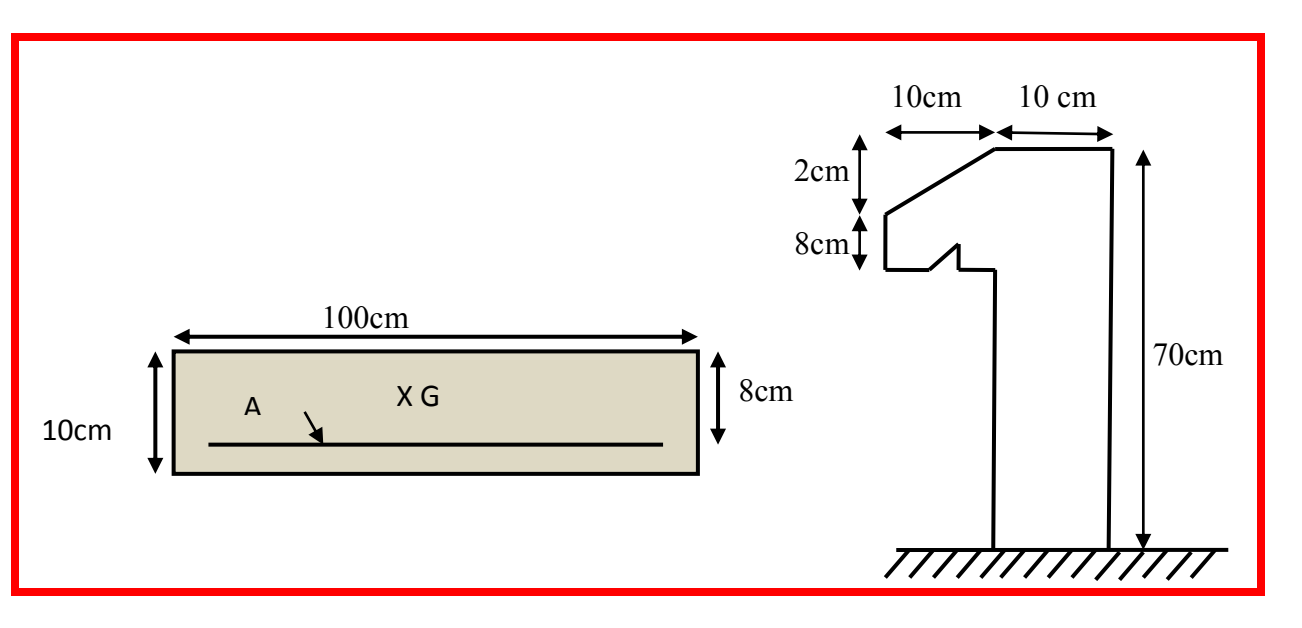

## $b = 100cm$ ,  $h = 10cm$ ,  $d = 8cm$ .

**Figure26:** schéma statique et la section de calcul de l'acrotère.

#### 3.2.1 **Evaluation des charges et surcharges:**

#### **Poids propre de l'acrotère**

- **−** La surface : (0.08\*0.1)+(0.02\*0.1/2)+(0.7\*0.1)=0.079m2.
- **−** Le poids propre de l'acrotère :

$$
G_0 = \gamma_{\rm b} * S \implies G_0 = 25 * 0.079 = 1.975 \, \text{KN/m}
$$

**−** Enduit de ciment e=15mm

$$
G1 = (18 * 0.015 * 0.7) * 2 \implies G1 = 0.378 \text{KN/m}
$$

Le poids total estimé est :

 $G = G1 + G0 = 2.353KN/m$ 

#### **Charge horizontale (Charge sismique)**

D'après le **RPA99 (article 6.2.3),** l'acrotère est soumis à une force horizontale due au séisme.

Les forces horizontales de calcul **Fp** agissant sur les éléments non structuraux et les éléments ancrés à la structure sont calculées suivant la formule suivante :

$$
Fp=4.A.CP.Wp
$$

Avec :

**A** : Coefficient d'accélération de zone → RPA99 (Tableau 4 .1)

**Cp** : Facteur de force horizontale varie entre 0,3 et 0,8  $\rightarrow$  RPA99 (Tab 6.1)

 $W_p$ : Poids de l'élément considéré.

Dans notre cas : Le Groupe d'usage **2** et **Zone III** (cheraga).

$$
\begin{cases}\nA = 0.25 \\
Cp = 0.8 \\
W_p = 2.353KN/m \\
\implies Fp = 4 * 0.25 * 0.8 * 2.353 = 1.882KN/m\n\end{cases}
$$

## 3.2.2 **Hypothèse de calcul**

- **−** L'acrotère est sollicité en flexion composée.
- **−** La fissuration est considérée comme préjudiciable.

**−** Le calcul se fera pour une bande de un mètre linéaire.

 G=2.353KN/m  $Q = 1$ KN/m  $\left(\right. F_p = 1.882$ KN/m

## 3.2.3 **Calcul des sollicitations**

#### **a) Calcul du centre de pression**

$$
Xc = \frac{\sum A^{i} X^{i}}{\sum A^{i}} = \frac{\left[70*10*\frac{10}{2}\right] + \left[10*8*\left(\frac{10}{2}+10\right)\right] + \left[\frac{(10*2)}{2}*\left(\frac{10}{3}+10\right)\right]}{70*10+10*8+10*\frac{2}{2}} = 6.12 \text{cm}
$$
  

$$
yc = \frac{\sum A^{i} y^{i}}{\sum A^{i}} = \frac{\left[70*10*\frac{70}{2}\right] + \left[10*8*\left(\frac{8}{2}+60\right)\right] + \left[\frac{(10*2)}{2}*\left(\frac{2}{3}+68\right)\right]}{700+80+10} = 38.36 \text{cm}
$$

#### **b) Moment engendré par les efforts normaux :**

 $N_G$ = 2.353 KN/m  $\implies M_G$ = 0KN.m  $Q = 1$  KN/m  $\implies PQ = 1*0.7=0.7$ KN.m

 $F_p$  = 1.882 KN/m  $\qquad \qquad \Longrightarrow M_{Fp}$  = 1.882\*38.36 = 0.72KN.m

#### **c) Les combinaisons**

#### **ELU:**

Effort normal de compression :N= 1.35G + 1.5Q= **3.18KN** Moment fléchissent : M= 1.5\*MQ= **1.05K.m**

#### **ELS :**

Effort normal de compression :  $N = G + Q = 2.353$  KN

Moment fléchissent : M= MQ = **0.7KN.m**

#### **RPA :**

Effort normal de compression: N= G + Q + E = **2.353 KN**

Moment fléchissent :M=MQ +M<sub>Fp</sub> = **1.42KN.m** 

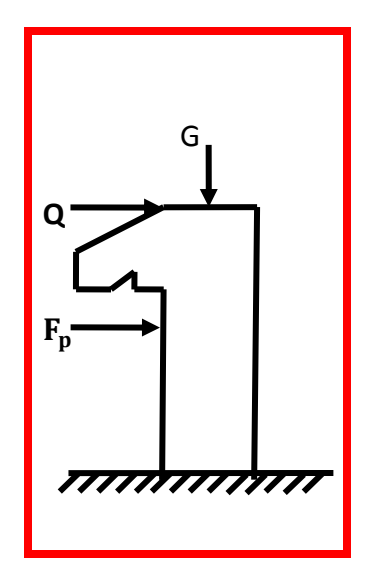

## **d) Position du centre de pression :**

$$
e_1 = \frac{Mu}{Nu} = \frac{1.05}{3.18} = 0.33m
$$
  

$$
\frac{h}{6} = \frac{0.7}{6} = 0.12m
$$
  

$$
e_1 > \frac{h}{6} \longrightarrow
$$
 La section est partiellement comprime.

Le ferraillage se fait par assimilation à la **F.S**soumise à un moment :

$$
Mu = Nu * e
$$

D'après le **BAEL** la section est soumise à un effort normal composé due a la force de compression, elle doit se justifier vis-à-vis l'état limite de stabilité de forme.

Donc le risque de flambement conduit à remplacer «  $e_1$  » par « e ».

 $\implies$   $e = e_1 + e_2 + e_2$ 

#### **Tel que :**

e<sub>a</sub>: Excentricités additionnelles traduisant les imperfections géométriques initiales.

 $e_a = max\left(\frac{h}{25}\right)$ 250  $\rightarrow$  e<sub>a</sub>=0.02m

 $e_2$ : Excentricité due aux effets de second-ordre, liés à la déformation de la structure.

$$
\mathbf{e}_2 = 3l_f^2 \times \frac{(2 + \phi * \alpha)}{10^4 \times h_0}
$$

$$
\alpha = \frac{M_G}{M_G + M_Q} = \frac{0}{0 + 0.7} = 0
$$

 $l_f$ : Longueur de flambement (encastrement libre).  $lf = 2 \times h$  (h : hauteur de la section).

$$
lf = 2 \times 0.7 = 1.4m
$$
  
**D'ou**:  $e_2 = \frac{3*1.4^2 * 2}{10^4 * 0.1} = 1.176$ cm

$$
\bullet \bullet e = 35 + 1.176 = 36.18 \text{ cm}
$$

Les sollicitations de calcul deviennent :

Nu=**3.18KN**

#### Mu=Nu\*e = **1.15KN.m**

### 3.2.4 **Ferraillage**

#### **L'ELU :**

L'acrotère, est sollicité en flexion composée, mais le calcul se fera par assimilation à la flexion simple sous l'effet d'un moment fictif :

$$
Mua = M_{uG} + N_U * \left(d - \frac{h}{2}\right)
$$

## **Tel que :**

 $M_{UG}$ , N<sub>U</sub>: Les sollicitations au centre de gravité de la section du béton seul.

**M<sup>U</sup> :** Moment de flexion évalué au niveau de l'armature.

$$
Mua = 1.15 + 3.18 * \left(0.08 - \frac{0.1}{2}\right) = 1.25 \text{KN} \cdot m
$$
\n
$$
U_{bu} = \frac{Mua}{f_{bu} * b * d} = \frac{1.25 * 10^{-3}}{14.2 * 1 * 0.08^{2}} = 0.014
$$

 $U_{bu} < 0.186$  <br>  $U_{bu} < 0.392$  <br>  $\rightarrow A'=0$  $U_{bu} < 0.392$ 

$$
\alpha = 1.25 * (1 - \sqrt{1 - 2Ubu}) = 0.018
$$
  

$$
z = d(1 - 0.4 \alpha) = 0.079m
$$

$$
A_1 = \frac{Mua}{z * fst} = 1.25 * \frac{10^{-3}}{0.079 * 348} = 0.45 cm^2
$$

Revenant à la flexion composée

$$
A = A1 - \frac{Nu}{fst} = 0.45 * 10^{-4} - \frac{3.18 * 10^{-3}}{348} = 0.36 cm^2/ml
$$

## **Vérification de la condition de non fragilité :**

$$
Amin = 0.23 * b.d. \frac{ft28}{fe} = 0.23 * 1 * 0.08 * 2. \frac{1}{400} = 0.966 cm^{2}
$$

 $A min > A^{cal} \longrightarrow$  on ferraille avec « Amin »

#### Soit : **4HA8= 2.01cm<sup>2</sup>**

#### **Armatures de répartition :**

 $Ar = \frac{A}{A}$  $\frac{A}{4} = \frac{2.01}{4}$  $\frac{1}{4}$  = 0.5cm<sup>2</sup>  $\longrightarrow$  Soit 4HA8

- **Espacement :**
- Armatures principales : $St \leq \frac{100}{4}$ 4 = 25 St = 25cm
- Armatures secondaire $St \leq \frac{70}{4}$  $\frac{76}{4}$  = 17.5  $\longrightarrow$  St = 17cm

**Vérification au cisaillement « ELU » :**

$$
T_{adm} = min(0.15fc28 \ ; \ 4Mpa) = 3.75Mpa
$$
\n
$$
Vu = 1.5(Q + Fp) = 1.5(1 + 1.882) = 4.32KN
$$
\n
$$
\tau_u = \frac{Vu}{d*b} = \frac{4.32 * 10^{-3}}{0.08 * 1} = 0.054Mpa
$$

 $\tau_u < \tau_{adm}$   $\longrightarrow$  Pas de rupture par cisaillement

#### **Vérification de l'adhérence :**

On doit satisfaire la condition suivante :

$$
\tau_{se} < \overline{\tau_{se}}
$$

**On** a:

$$
\tau_{se} = \frac{T}{0.9d \sum \mu_i}
$$
 (RPA99/2003 Art A.6.13)

 $\tau_{se}$ : Contrainte d'adhérence qui mesurée la liaison entre une armature et le béton.

 $\sum \boldsymbol{\mu_{i}}$  : La somme des périmètres des barres.

$$
\sum \mu_i = n.\pi \times \emptyset = 4 \times \pi \times 0.8 = 10.05 \text{ cm}
$$

Alors :

$$
\tau_{se} = \frac{4.32 \times 10^{-3}}{0.9 \times 0.08 \times 10.05 \times 10^{-2}} = 0.6 MPa
$$

ET :

 $\overline{\tau_{se}} = 0.6 \times \psi^2 f_{t28}$ 

Ψ : coefficient de scellement

 $ψ=1.5$ 

$$
\overline{\tau_{se}} = 0.6 \times 1.5^2 \times 2.1 = 2.835 MPa
$$

**Donc :**

 $\tau_{se}$  = 0.6 *MPa* <  $\overline{\tau_{se}}$  = 2.835 *MPa* → Pas de risque à l'adhérence **ELS :**

**Vérification des contraintes :**

### **Position de centre de pression :**

 $c = d - e_A$ 

 $e_A$ : Distance du centre de pression 'c'à la fibre la plus comprimée de la section.

$$
e_A = \frac{M_{ser}}{N_{ser}}
$$

$$
e_A = \frac{0.7}{2.353} = 0.297 \, m
$$
\n
$$
e_A > \frac{h}{6} + N(compression) \rightarrow La section est
$$
\n
$$
\frac{h}{6} = \frac{0.1}{6} = 0.017 \, m
$$
\n
$$
c = 0.08 - 0.297 = -0.217 \, m = 21.7 \, cm
$$

 $y_{ser} = y_c + c$ 

 $y_c^3 + py_c + q = 0$ .....(1) C'est une équation de 3éme degré en $y_c$ **Avec :**

$$
\begin{cases}\n p = -3c^2 - \frac{90A'}{b}(c-d) + \frac{90A}{b}(d-c) \\
 q = -2c^3 - \frac{90A'}{b}(c-d)^2 - \frac{90A}{b}(d-c)^2\n\end{cases}
$$

**A'=0**

$$
\left\{\n\begin{array}{l}\np = -3 \times (-21.7)^2 + \frac{90 \times 2.01}{100} (8 + 21.7) = -1358.94 \text{ cm}^2 \\
q = -2 \times (-21.7)^3 - \frac{90 \times 2.01}{100} (8 + 21.7)^2 = 18840.93 \text{ cm}^3\n\end{array}\n\right.
$$

## **Remarque :**

Il y a deux méthodes pour résoudre l'équation (1) :

**La 1ère méthode :** résolution par tâtonnement

On prend une valeur $y_c$  telle que $0 < y = y_c + c < h$ , on injecte  $y_c$  dans l'équation et on refait les calcules en changement de valeur à  $\bm{y_c}$  jusqu'à ce qu'un approche le zéro.

**La 2éme méthode :**

On calcul∆=  $q^2 + \frac{4p^3}{37}$ 27  $\bullet$  Si  $\Delta < 0$  → trois racines

Calcul cos  $\varphi = (\frac{3q}{2m})$  $\frac{3q}{2p}$   $\times$   $\sqrt{\frac{-3}{p}}$  $\frac{1}{p}$ puis  $\varphi$  $a = 2 \times \sqrt{\frac{-p}{a}}$  $\frac{-p}{3}$   $\rightarrow$  Choisit la solution qui convient  $y_{c1} = a \cos$  $\varphi$ 3  $y_{c2} = a \cos(\theta)$  $\varphi$ 3 + 120)  $y_{c3} = a \cos(\theta)$  $\varphi$ 3 + 240)

Si  $\Delta$  < 0 →une seule racine

Calculer :  $t = 0.5(\sqrt{\Delta} - q)$ 

 $Z = t^{1/3}$  $y_c = Z + c$ 

Nous avons choisi la 2éme méthode et avons trouvé les résultats suivants :

$$
\Delta = 18840.93^{2} \times \frac{4 \times -1358.94^{3}}{27} = -16808816.75 < 0 \rightarrow 3 \text{ racines réelles}
$$
  

$$
\cos \varphi = \left(\frac{3q}{2p}\right) \times \sqrt{\frac{-3}{p}} = -0.98 \rightarrow \varphi = 167.72^{\circ}
$$
  

$$
a = 2 \times \sqrt{\frac{-p}{3}} = 42.57
$$

**Les racines sont :**

$$
y_{c1} = 42.57 \times \cos \frac{167.72}{3} = 23.86 \text{ cm}
$$
  
 $y_{c2} = 42.57 \times \cos(\frac{167.72}{3} + 120) = -42.46 \text{ cm}$   
 $y_{c3} = 42.57 \times \cos(\frac{167.72}{3} + 240) = 18.60 \text{ cm}$ 

On choisit la solution qui à un sens physique :

N (compressions)  $\longrightarrow y = y_c + c$  avec  $0 < y = y_c + c < h$ 

 $y_{c1} + c = 2.16 \, \text{cm} \, \dots \dots \dots \text{vérifiée}$  $y_{c2} + c = -64.16\ cm\ldots\ldots$ n'est pas vérifiée  $\quad \leftarrow y_c = 23.86\ cm$  $y_{c3} + c = -3.1 \, \text{cm} \, \dots \dots \dots \text{n'est pas vérifie}$ 

Ce qui donne :  $y_{ser} = 2.16$  cm

**Calcul des contraintes :**

$$
I = \frac{b \times y_{ser}^3}{3} + 15A'(y_{ser} - d)^2 + 15A(d - y_{ser})^2
$$

$$
A'=0
$$

$$
I = \frac{100 \times 2.16^3}{3} + 15 \times 2.01(8 - 2.16)^2 = 1364021 \text{ cm}^4
$$

$$
K = \frac{N_{ser}}{I} \times y_{ser} = \frac{2.353}{1364.21} \times 2.16 = 3.73 \times 10^{-3} \text{ KN/cm}^3
$$

#### **a) Pour le béton:**

On doit vérifiée que

$$
\sigma_{bc} < \overline{\sigma_{bc}}
$$
\n
$$
\sigma_{bc} = K \times y_{ser} = 3.73 \times 10^{-3} \times 2.16 \times 10 = 0.08 \, MPa
$$
\n
$$
\overline{\sigma_{bc}} = 0.6 f_{c28} = 15 \, MPa
$$

 $\sigma_{bc} = 0.08 MPa < \overline{\sigma_{bc}} = 15 MPa \rightarrow$  La condition est satisfaite.

#### **b) Pour l'acier :**

On doit vérifiée que :  $\sigma_s < \overline{\sigma}_s$ 

$$
\sigma_s = 15K(d - y_{c1} - c) = 3.27 MPa
$$

Fissuration préjudiciable (élément qui exposé aux intempéries) :

$$
\overline{\sigma}_s = \min\left(\frac{2}{3}f_e; 110\sqrt{n f_{t28}}\right) = 201.63 \, MPa
$$

 $\sigma_s = 3.27 \; MPa \; < \overline{\sigma}_s = 201.63 \; MPa \; \rightarrow$ **La condition est satisfaite.** 

**Schémas de ferraillage d'acrotère est donné dans l'annexe2**

# **3.3 Étude des escaliers**

## **Introduction :**

Escalier est un élément d'ouvrage permettant de passer à pied d'un étage de bâtiment à un autre. Il est composé d'une succession régulière de plans horizontaux consistant en des marches et des paliers

Les différentes fonctions attendues d'un escalier sont les suivantes:

- **−** Desservir les différents niveaux qu'il relie, en toute sécurité, cette notion de sécurité étant rattachée essentiellement aux aspects de conforts d'utilisation, stabilité de la cadence de marche, protections latérales, etc.
- **−** Être capable de supporter les charges qui lui seront appliquées en cours d'utilisation, ces charges présentant un caractère dynamique prononcé en raison des possibilités de saut sur les marches (résistance mécanique).
- **−** Résister aux diverses contraintes, auxquelles il peut être soumis lors de son usage (durabilité).
- **−** Quelquefois, contribuer à décorer l'espace dans lequel il est implanté.

L'escalier de cet immeuble est conçu en béton arme coulé sur place supporté par des profilé type IPE, ils sont constitués de :

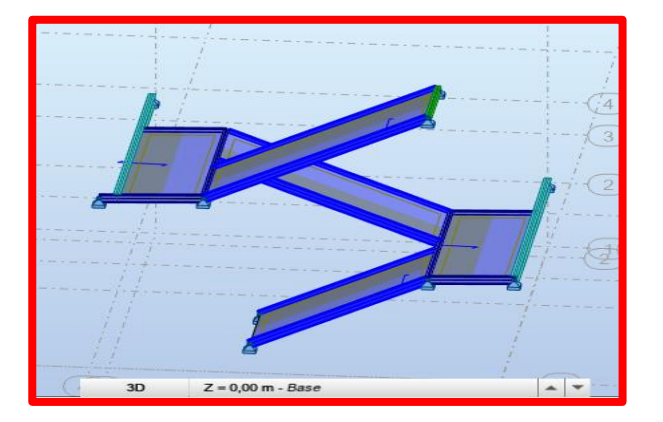

 $\Rightarrow$  trois volées et deux paliers au rez de chaussée

**Figure27**: schéma représentatif de l'escalier de rez de chaussée.
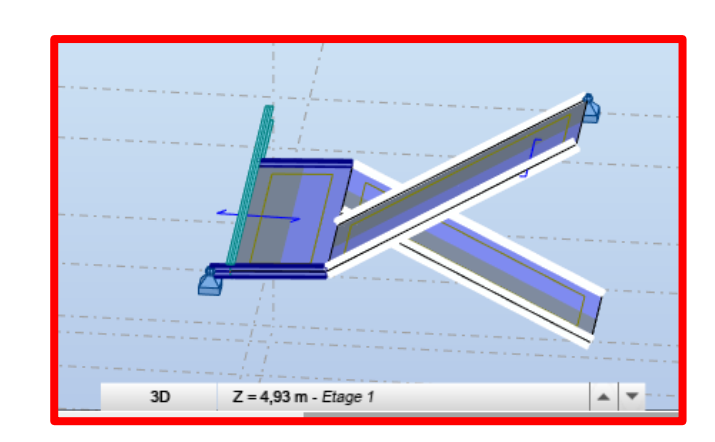

 $\Rightarrow$  deux volées avec un palier intermédiaire pour les autres étages.

**Figure28**: schéma représentatif de l'escalier des étages.

Nous calculerons l'escalier à trois volées et nous adopterons le même Ferraillage pour les escaliers à deux volées.

# 3.3.1 **Pr é dimensionnement des escaliers**

**Palier** : plan horizontal plus large que les marches courantes. Deux paliers consécutifs délimitent une volée d'escalier. Si le palier est au même niveau qu'un étage courant du bâtiment, on parle de palier d'arrivée (ou palier de départ). Sinon, il s'agit d'un palier intermédiaire (Ou palier de repos).

**Volée** : ensemble de marches successives, compris entre deux paliers (quelle que Soit la nature du palier).

## **3.3.1.1 Calcul des éléments de l'escalier**

**Volée1 :**

## **a) Calcul du nombre de contremarches et de marches :**

Pour avoir un escalier confortable, Le dimensionnement des marches et des contre marches sera déterminé à l'aide de la formule de **BLONDEL** :

## $60 \le g + 2h \le 65$

**Contremarche**: face verticale reliant, quand elle existe, deux marches successives.

**Marche** : surface plane de l'escalier sur laquelle le pied se pose pour utiliser l'escalier.

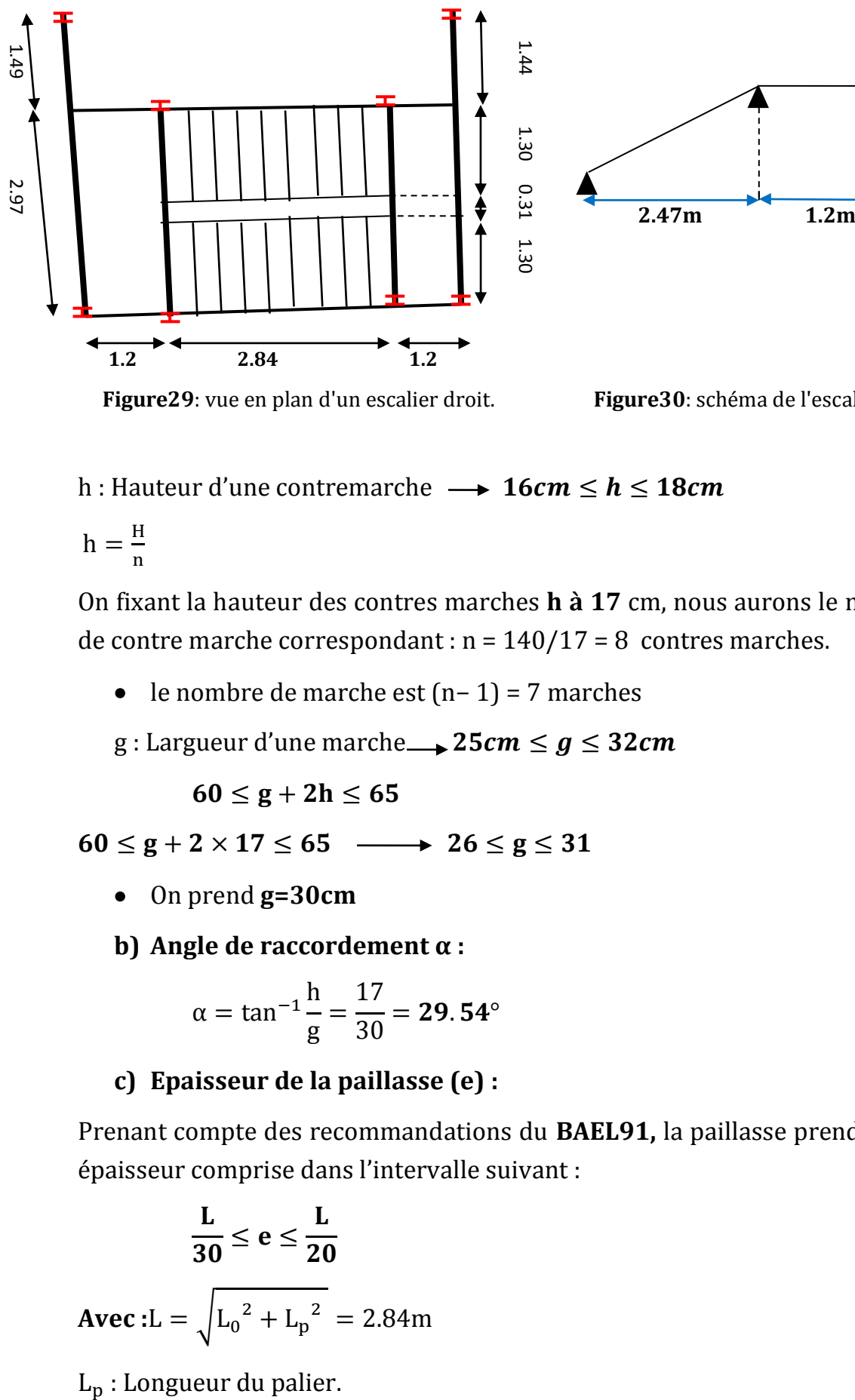

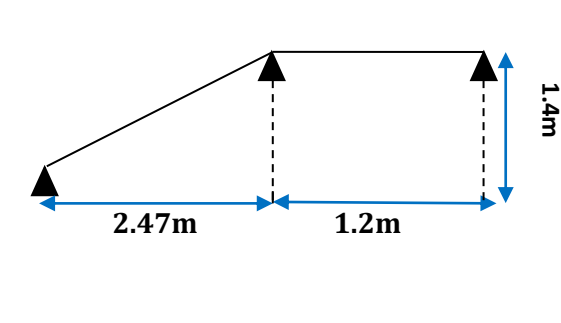

**Figure29**: vue en plan d'un escalier droit. **Figure30**: schéma de l'escalier droit.

h : Hauteur d'une contremarche  $\rightarrow$  16cm  $\leq h \leq 18$ cm

 $h = \frac{H}{h}$ n

On fixant la hauteur des contres marches **h à 17** cm, nous aurons le nombre de contre marche correspondant :  $n = 140/17 = 8$  contres marches.

- le nombre de marche est (n− 1) = 7 marches
- g : Largueur d'une marche  $\rightarrow$  25 $cm \leq g \leq$  32 $cm$

 $60 \le g + 2h \le 65$ 

 $60 \le g + 2 \times 17 \le 65$   $\longrightarrow$   $26 \le g \le 31$ 

- On prend **g=30cm**
- **b) Angle de raccordement α :**

$$
\alpha = \tan^{-1} \frac{h}{g} = \frac{17}{30} = 29.54^{\circ}
$$

**c) Epaisseur de la paillasse (e) :**

Prenant compte des recommandations du **BAEL91,** la paillasse prendra une épaisseur comprise dans l'intervalle suivant :

$$
\frac{L}{30} \le e \le \frac{L}{20}
$$
  
Avec: L =  $\sqrt{L_0^2 + L_p^2} = 2.84$ m

 $L_0$  : Longueur projetée de la volée.

 $9.47 cm \le e \le 14.2 cm$ 

Soit : **e=12 cm**

**Volée 2et 3 :**

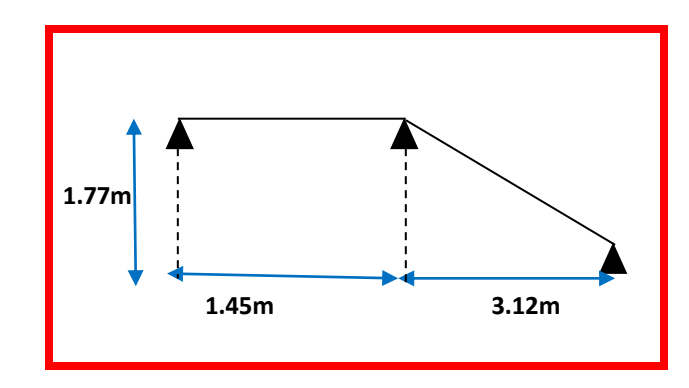

**Figure31:** coupe en élévation des volées 2et 3.

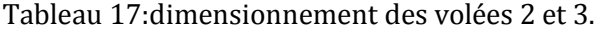

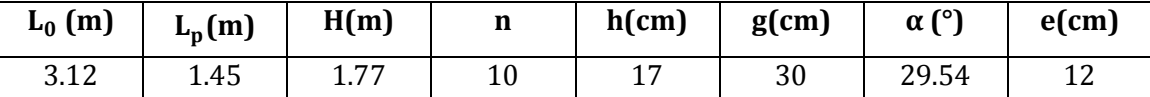

### **Remarque**

Etant donné que, on a presque les même distances et le même nombre de marches pour les trois volée on calcul une seul fois la paillasse et on adopte le même ferraillage.

# **d) Charge et surcharge :**

**Tableau 18:** charge et surcharge d'escalier.

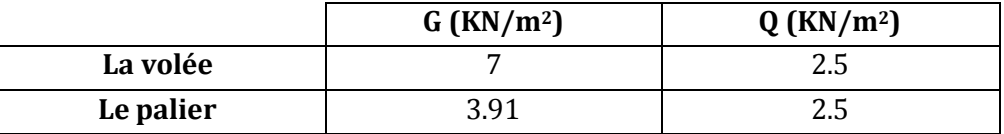

### **Les combinaisons :**

**ELU**:
$$
q_u = (1.35G_V + 1.5Q_V) \times 1 = 13.2KN/m
$$

$$
q_u = (1.35G_p + 1.5Q_p) \times 1 = 9.03KN/m
$$

**ELS:**  $q_s = (G_V + Q_V) \times 1 = 9.5 \text{ KN/m}$ 

 $q_s = (G_p + Q_p) \times 1 = 6.41 K N/m$ 

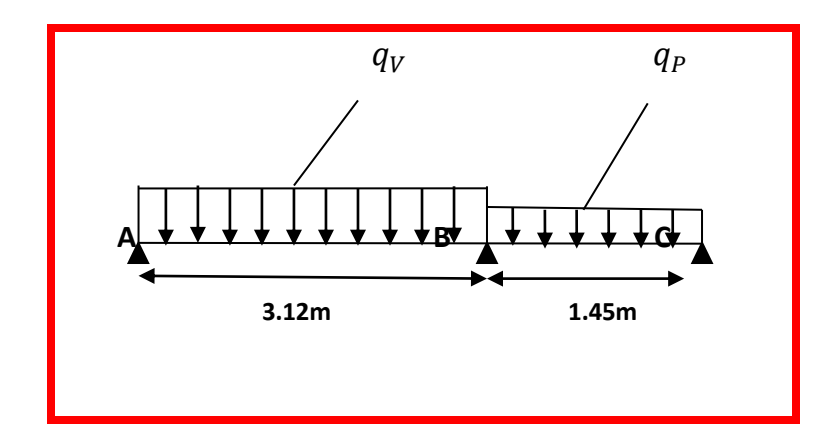

**Figure32:** schéma statique de l'escalier.

### **e) Calcul des efforts internes :**

On a une poutre sur trois appuis, donc le calcul des sollicitations va se faire par la méthode Caquot minorée

$$
G' = \frac{2}{3}G
$$
  
\n
$$
G'_v = 4.67 \, KN/m^2 G'_p = 2.61 \, KN/m^2
$$
  
\n
$$
\Rightarrow ELU: \qquad \Rightarrow ELS: \qquad
$$
  
\n
$$
q'_v = 10.05 \, KN/m \qquad q'_v = 7.17 \, KN/m
$$
  
\n
$$
q'_p = 7.27 \, KN/m \qquad q'_p = 5.11 \, KN/m
$$

- **Moments aux appuis :**
- **Appuis de rive :**  $\bullet$

Au niveau des appuis de rives, les moments sont nuls, cependant le RPA99/2003 (Art 7.10/a) nous exige de mettre des aciers de fissuration au niveau de ces appuis. Ces aciers sont calculés à partir d'un moment égal :

$$
M_a = -0.15 M_0
$$
  
\n
$$
M_a^u = \frac{-0.15 \times 10.05 \times 3.12^2}{8} = -1.83 \text{ KN. m}
$$
  
\n
$$
M_a^s = \frac{-0.15 \times 7.17 \times 3.12^2}{8} = -1.3 \text{ KN. m}
$$
  
\n
$$
M_c = -0.15 M_0
$$

$$
M_c^u = \frac{-0.15 \times 7.27 \times 1.45^2}{8} = -0.29
$$
 KN. m  

$$
M_c^s = \frac{-0.15 \times 5.11 \times 1.45^2}{8} = -0.20
$$
 KN. m

## **Appuis intermédiaire**

$$
M_B = -\left[\frac{q_g \cdot l'^3_g + q_d \cdot l'^3_d}{8.5 \times (l'_d + l'_g)}\right]
$$
  

$$
M_B^{\rm u} = -8.43 \text{ KN. m}
$$

 $M_c^s = -6$  KN. m

**Moments en travées :**

$$
M_t = M_0 + M_g \left(1 - \frac{x}{l}\right) + M_d \left(\frac{x}{l}\right)
$$
  

$$
M_0 = \frac{qx}{2}(l - x)
$$
  

$$
x = \frac{l}{2} - \frac{M_g - M_d}{ql}
$$

**Tableau 19:** moment en travée.

|        | Moment(KN.m) |            |  |  |  |
|--------|--------------|------------|--|--|--|
| Travée | <b>ELU</b>   | <b>ELS</b> |  |  |  |
| AB     | 12.12        | 8.75       |  |  |  |
| BС     | 0.03         | 0.02       |  |  |  |

**Effort tranchant :**

$$
V_i = V_{0i} - \frac{M_g - M_d}{l}
$$

Avec :  $V_{0i} = \pm \frac{ql}{2}$ 2

Travée [AB] :

$$
V_A = 17.89 \text{ KN}
$$

$$
V_B = -23.29 \text{ KN}
$$

Travée [BC] :

$$
V_B = 12.36 \text{ KN}
$$

$$
V_C = -0.73 \text{ KN}
$$

## **f) Ferraillage**

Le calcul se fera en flexion simple pour 1 ml d'emmarchement, pour une bande de 1 m de projection horizontale.

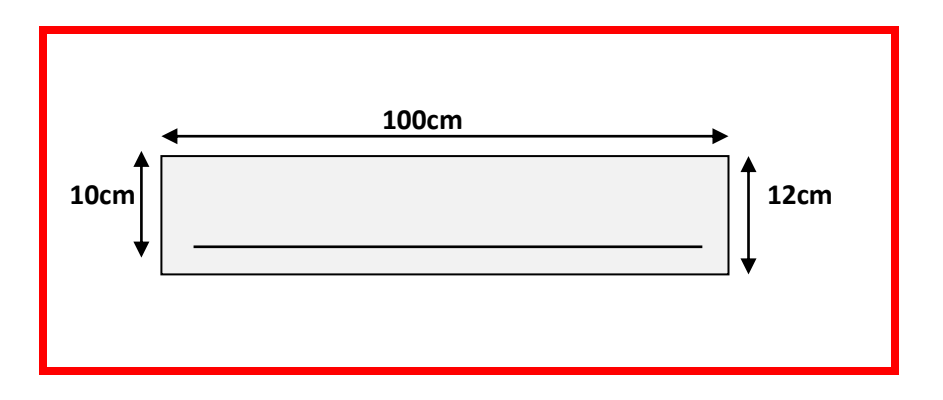

**Figure33:** section d'escalier à ferrailler.

Les escaliers vont être ferraillés en fonction des sollicitations maximales.

Puisque les appuis sont partiellement encastrés, donc on doit corriger les moments obtenus :

$$
M_t^u = 0.85 M_t^{AB} = 0.85 \times 12.12 = 10.30 \text{ KN}.
$$
 m

$$
M_a^u = 0.85 M_a^B = 0.4 \times 8.43 = 3.37 \text{ KN}.\text{m}
$$

Les résultats sont récapitulés dans le tableau suivant :

**Tableau 20:** ferraillage de l'escalier.

| <b>Position</b> | $M_{\nu}$<br>(KN.m) | $\boldsymbol{U}_{\boldsymbol{bu}}$ | α     | (m)   | <b>Acalculé</b> | <sub>4</sub> min<br>$\lfloor$ (cm <sup>2</sup> /ml) $\lfloor$ (cm <sup>2</sup> /ml) $\lfloor$ (cm <sup>2</sup> /ml) | <i><b>A</b>adopté</i> | St<br>$\mathbf{cm})$ |
|-----------------|---------------------|------------------------------------|-------|-------|-----------------|----------------------------------------------------------------------------------------------------|-----------------------|----------------------|
| Travée          | 10.30               | 0.073                              | 0.094 | 0.096 | 3.08            | 1.2                                                                                                    | 5HA10=3.93            | -20                  |
| Appuis          | 3.37                | 0.024                              | 0.03  | 0.1   | 0.98            | 19<br>1.Z                                                                                                    | 5HA10=3.93            | -20                  |

**Armature de répartition :**

$$
A_{r\acute{e}p}=\frac{A_{principle}}{4}
$$

**En travée** : $A_{r\notin p} = 0.98 \text{ cm}^2/\text{ml} \Rightarrow \text{soit 4HA8=2.01 cm}^2/\text{ml}$ 

**En appuis** : $A_{rep} = 0.79$  cm<sup>2</sup>/ml soit 4HA8=2.01 cm<sup>2</sup>/ml

### **Vérification de l'effort tranchant :**

$$
V^{max} = 23.29 \, KN \Rightarrow \tau_u = \frac{v^{max}}{b \times d} = 0.23 \, MPa
$$
\n
$$
\bar{\tau} = 0.07 \frac{f_{c28}}{\gamma_b} = 1.17 \, MPa
$$

 $\tau_u < \bar{\tau}$  Donc, nous n'avons pas besoins de mettre des armatures transversales.

### **Vérification des contraintes :**

Comme la fissuration est peu nuisible, donc on vérifie uniquement la contrainte dans le béton  $(\sigma_{hc})$ 

On doit vérifier :

$$
\sigma_{bc} = \frac{M_s}{I} \times y \leq \overline{\sigma_{bc}} = 0.6 f_{c28}
$$

En appliquant la méthode des sections :

 $M_t^s = 0.85 M_t^{AB} = 0.85 \times 8.75 = 7.44$  KN. m  $M_a^s = 0.4 M_a^B = 0.4 \times 6 = 2.4$  KN. m

**−** La vérification des contraintes est présentée dans le tableau suivant :

| <b>Position</b> | $M_{\rm c}$ (KN.m) | $ Y$ (cm) | $\text{(cm}^2)$ | $\sigma_{hc}$ (MPa) | $\overline{\sigma_{hc}}$ (MPa) | $\sigma_{bc} \leq \overline{\sigma_{bc}}$ |
|-----------------|--------------------|-----------|-----------------|---------------------|--------------------------------|-------------------------------------------|
| Travée          | 7.44               | 2.89      | 3784.63         | 5.68                | 15                             | Vérifiée                                  |
| <b>Appuis</b>   | 2.4                | 2.64      | 3164.71         |                     | 15<br>⊥ఎ                       | Vérifiée                                  |

**Tableau 21:** vérification des contraintes à l'ELS.

### **Schémas de ferraillage d'escalier sont donnés dans l'annexe2**

### **Remarque :**

Ci-après, nous avons procédé un pré dimensionnement de limon et de la poutre palière par le biais d'un calcul manuel, à noter que les vérifications ainsi que les sections on été effectuées par le logiciel Robot et ce, après modélisation d'un escalier similaire à celui du projet.

### **3.3.1.2 Pré dimensionnement de la poutre de volée**

C'est l'élément qui supporte le poids total de l'escalier et qui permet aux marches de prendre appui.

La charge revenant au limon est :

$$
q_v = \frac{(G_v + Q) \times lm}{2} + G_{garde \; corr} = \frac{(7+2.5) \times 1.3}{2} + 0.6 = 6.775KN/m
$$
  

$$
q_p = \frac{(G_p + Q) \times lm}{2} = \frac{(3.91 + 2.5) \times 1.3}{2} = 4.16 \text{KN/m}
$$

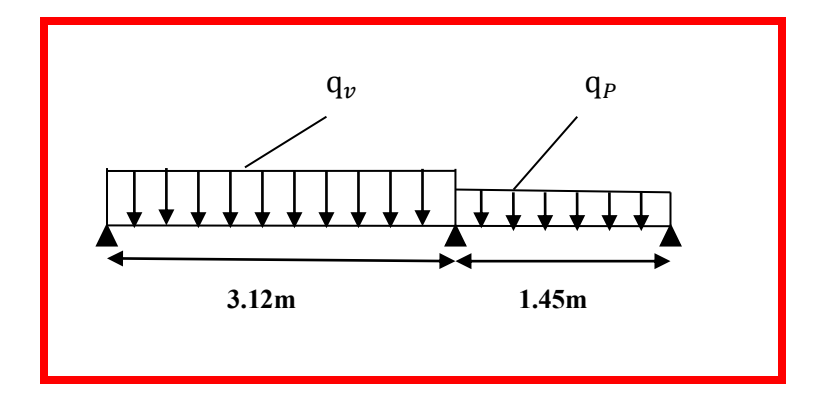

**Figure34**: schéma statique et charge revenant au limon.

$$
q = max\{q_v \, ; \, q_p\} = 6.775KN/m
$$

### **Vérification de flèche**

$$
f_{cal} = \frac{5 \times qs \times L^4}{384 \times E \times ly} \le f_{adm} = \frac{L}{300}
$$
  

$$
Iy \ge \frac{5 \times 6.775 \times 6.37 \times 3.58^3 \times 300}{384 \times 2.1} = 578.23 \text{cm}^4
$$

Donc on opte un **IPE160**, $I_y = 869.3$ cm<sup>4</sup>

### **Vérification en prenant en compte le poids de profile**

### **a) Vérification de flèche**

$$
f_{cal} < f_{adm}
$$

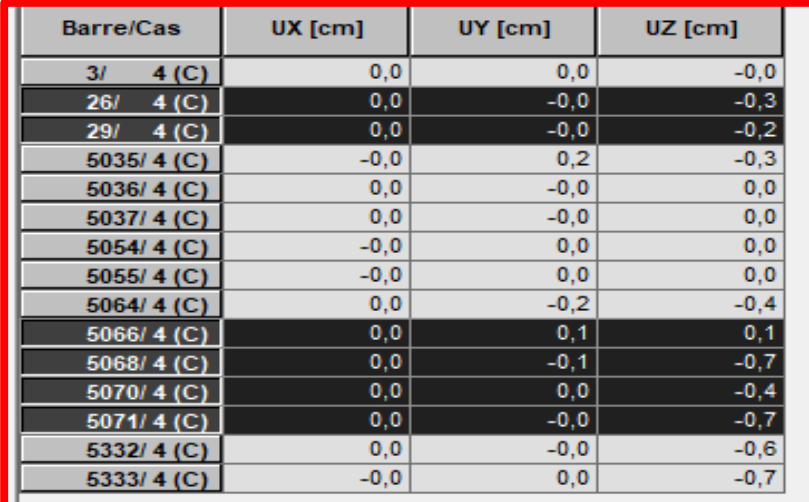

**Figure35:** vérification de la flèche.

$$
f_{cal} = 0.7 \text{ cm } < f_{adm} = \frac{1}{300} = 1.19 \text{ cm } ... \text{ .... ... ok}
$$

## **b) Vérification de La résistance :**

IPE160 est de classe 1 (flexion simple), on fait un calcul plastique.

On doit vérifiée que :

$$
Msd \leq Mrd, pl = \frac{wpl \times fy}{\gamma m0}
$$

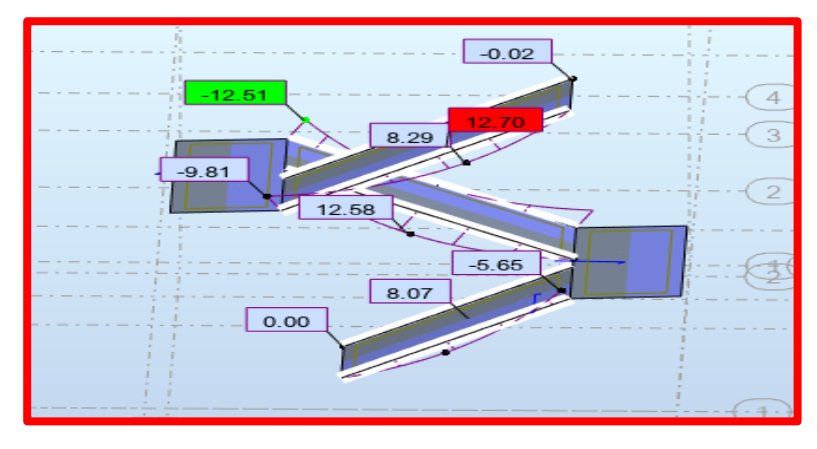

**Figure36:** diagramme des moments.

$$
M_{sd}^{max} = 12.70KN \cdot m \le M_{rd,pl} = 29.12KN \cdot m \dots \dots \dots \dots \dots \dots
$$
ok

### **c) Vérification de l'effort tranchant**

La condition s'exprime ainsi : **Vsd**  $\leq$  **Vpl** =  $\frac{f y \times Av}{\sqrt{2}}$ √3×γm0

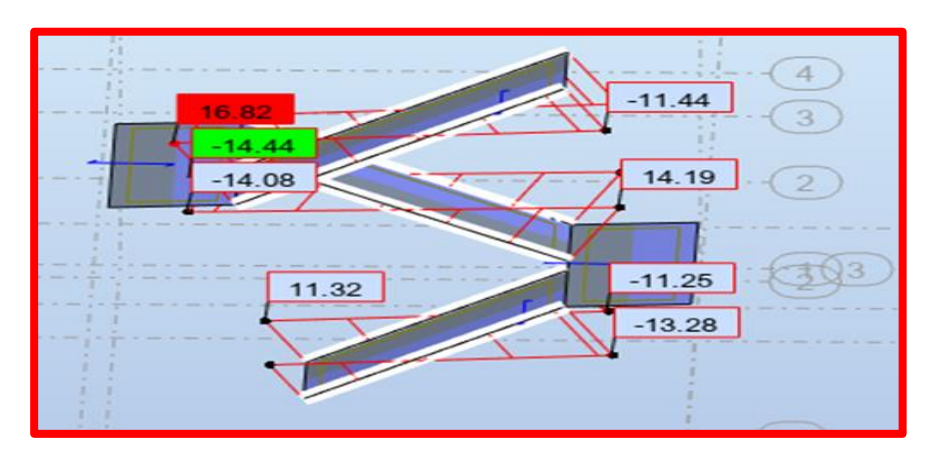

**Figure37:** diagramme des efforts tranchant.

 $Vsd = 16.82 \le Vpl = 135.65 KN$  ... ... ... ... ... ... ... ... ... ok

Toutes les conditions sont vérifiées, alors**IPE160** conviens

### **3.3.1.3 Etude de la poutre palière :**

La poutre est considérée comme étant semi encastrée dans les poteaux de la cage d'escalier, sa portée est de **4.46 m**, le calcul se fera en flexion simple, alors on prend :

### **Les charges revenant à la poutre palière sont :**

- Charge des cloisons……………………………….. = 2.6x1,76 = 4.58KN/m

- Charges revenant du palier………………………….=  $3.91x1.2/2 = 2.35kN/m$
- -Charge d'exploitation………………………………..Q = 2,5x0,6 = 1,5KN/m

$$
q_{serv} = 4.576 + 2.35 + 1.5 = 8.43 \, \text{KN/m}
$$

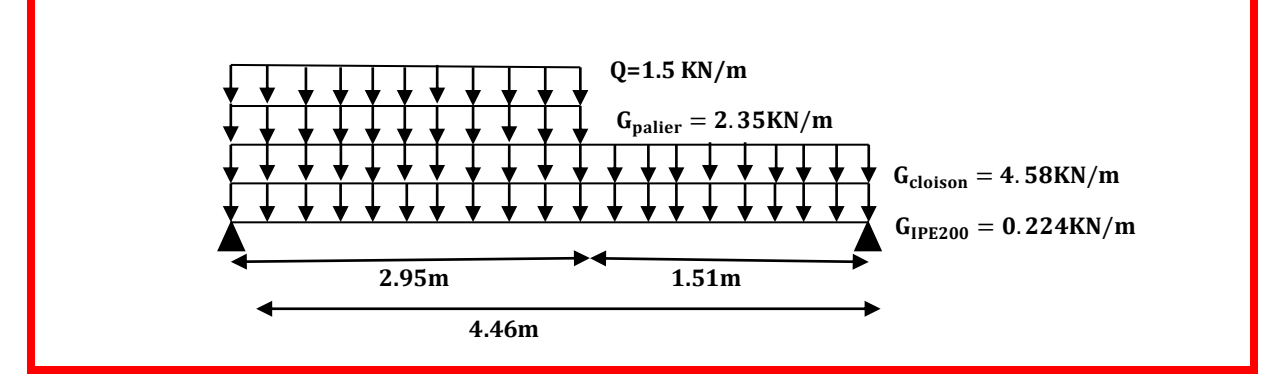

**Figure38:** schéma statique de la poutre palière.

## **Condition de flèche**

$$
f_{cal} = \frac{5 \times qs \times L^4}{384 \times E \times ly} \le f_{adm} = \frac{L}{300}
$$
  

$$
Iy \ge \frac{5 \times 8.43 \times 4.46^3 \times 300}{384 \times 2.1} = 1391.15 \text{cm}^4
$$

Soit **IPE200**  $Iy = 1943cm^4$ 

## **Vérification en prenant en compte le poids de profile**

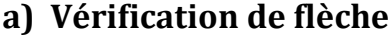

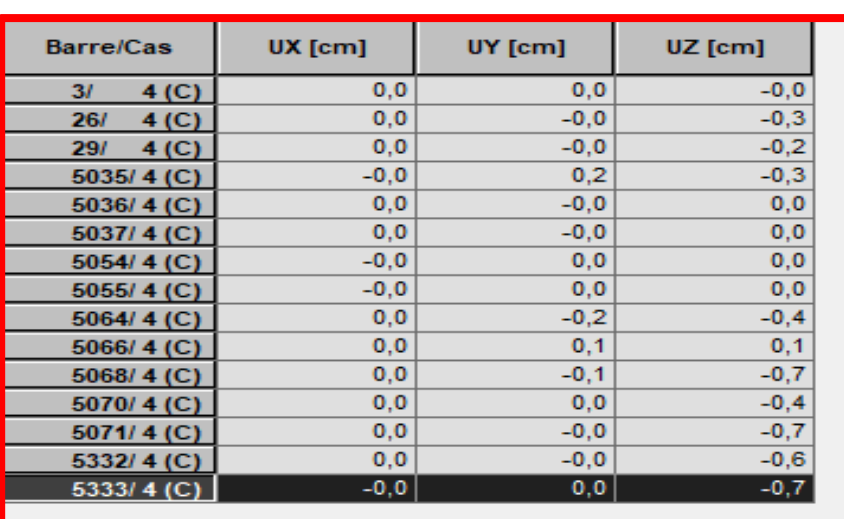

 $f_{cal}$   $\leq$   $f_{adm}$ 

**Figure39:** vérification de la fléche.

$$
f_{cal} = 0.7 \text{ cm } < f_{adm} = \frac{1}{300} = 1.49 \text{ cm } ... \text{ ... } ... \text{ ...} \text{ ok}
$$

### **b) Vérification à la résistance**

IPE200 est de classe 1 (flexion simple), on fait un calcul plastique.

On doit vérifiée que :

$$
Msd \leq Mrd, pl = \frac{wpl \times fy}{\gamma m0}
$$

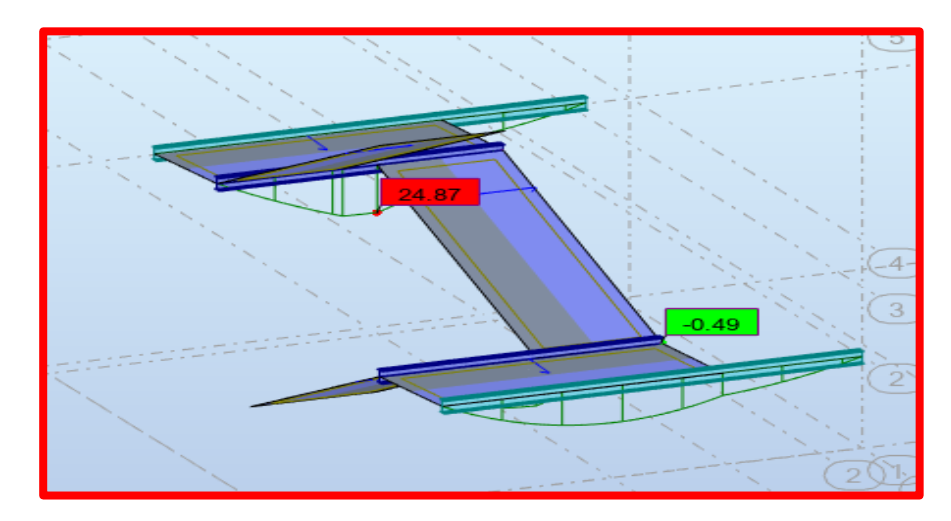

**Figure40:** diagramme des moments de la poutre palière.

 $\text{Msd} = 24.87 \leq \text{Mrd}, \text{pl} = 51.84 \text{KN} \cdot \text{m} \dots \dots \dots \dots \cdot \text{ok}$ 

## **c) Vérification de l'effort tranchant**

$$
Vsd \le Vpl = \frac{fy \times Av}{\sqrt{3} \times \gamma m0}
$$

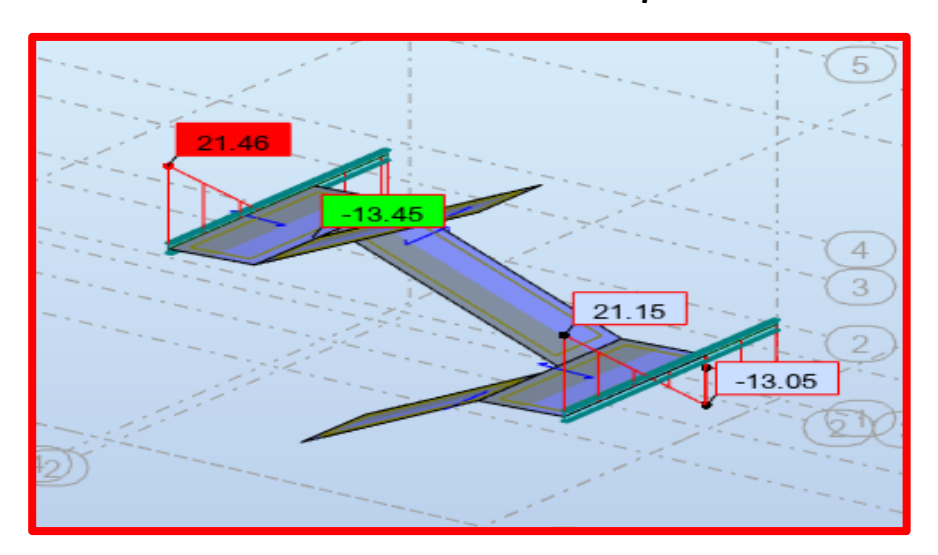

**Figure41:** diagramme des efforts tranchant.

= . ≤ = . … … … … … … … … … .

Toutes les conditions sont vérifiées, alors **IPE200** conviens pour la poutre palière.

# **3.4 Potelet :**

## **Introduction**

Les potelets sont des éléments verticaux d'un bâtiment simple ou multiple chargés de transférer aux fondations les efforts prévenant des actions agissant sur le bâtiment. Le choix du type de section pour les potelets dépend de plusieurs paramètres, parmi lesquels on peut citer :

- **−** Le type de sollicitation, c'est-à-dire l'importance relative de la flexion dans le plan de bâtiment et de l'effort normal.
- **−** L'élancement des potelets dans le plan des bâtiments pour le phénomène de flambement.
- **−** Le type de section choisir pour la poutre et la liaison doit être la plus simple et la plus directe possible. En particulier lorsque la liaison et de type rigide c'est-à-dire lorsqu'elle doit transmettre un moment de flexion important, il est souvent nécessaire de prévoir un même type de section (par exemple profilés laminés) pour la poutre et pour le potelet.

Les profilés laminés en I sont conçus pour la flexion selon leur axe de forte inertie. Les profilés à large ailes (profils H) sont capables de supporter des efforts normaux importants. L'épaisseur de leur aile permis d'éviter le voilement local. La forme de ces sections enfin est très favorable pour les assemblages de poutre, barre de contreventement……

Nous avons proposé deux types de potelets ayant pour objectif de renforcer le comportement de la structure, le dimensionnement a été effectué par le logiciel robot.

# 3.4.1 **Pré dimensionnement des potelets**

# **3.4.1.1 type 1(potelet a la cage d'escalier)**

Ce type est destiné à rigidifier la cage d'escalierqui assurent ici un rôle porteur annalogue a celui des poteaux, permettant aux éléments de l'escalier faire appuie.

Nous retrouvons dans le tableau des résultats, les profilés proposés pour la famille potelet type 1.

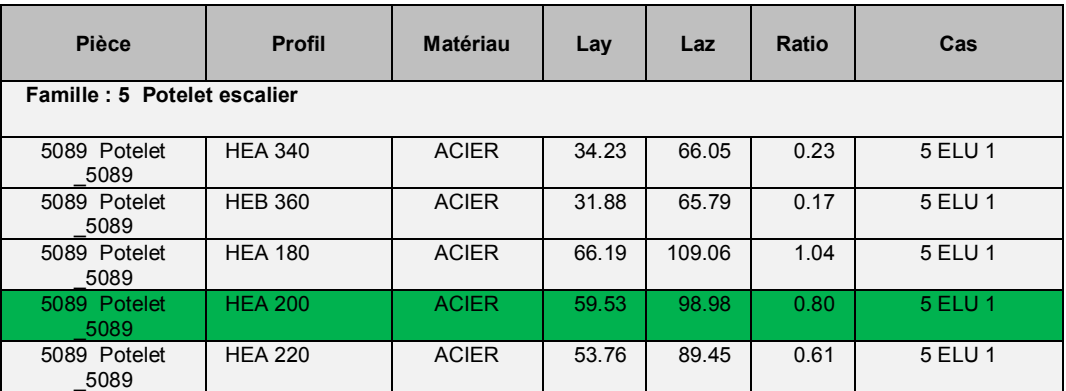

### **Tableau 22:** pré dimensionnement de potelet type 1.

On opte **HEA200**

# **Vérification des pièces :**

Les vérifications appliquées sur les potelets type 1 sont représentées ciaprès :

## vérification de potelet type 1

----------------------------------------------------------------------------------------------------------------------------------------

**NORME:** *NF EN 1993-1:2005/NA:2007/AC:2009, Eurocode 3: Design of steel structures.* **TYPE D'ANALYSE:** Vérification des pièces

#### ----------------------------------------------------------------------------------------------------**FAMILLE: PIECE:** 5089 Potelet 5089 **CHARGEMENTS:** *Cas de charge décisif:* 1.35G+1.5Q+1.5QC ----------------------------------------------------------------------------------------------------**EFFORTS INTERNES ET RESISTANCES ULTIMES:**  $N, Ed = 452.38 \text{ kN}$   $My, Ed = 1.83 \text{ kN}$ \*m  $Mz, Ed = -0.90 \text{ kN}$ \*m  $Vy, Ed = -1.00 \text{ kN}$ Nc,Rd = 1265.01 kN My,Ed,max = -6.78 kN\*m Mz,Ed,max = -3.99 kN\*m Vy,T,Rd = 612.12 kN Nb,Rd = 644.28 kN My,c,Rd = 100.93 kN\*m Mz,c,Rd = 47.90 kN\*m Vz,Ed = -0.94 kN MN,y,Rd = 74.39 kN\*m MN,z,Rd = 47.02 kN\*m Vz,T,Rd = 245.29 kN  $Tt$ ,  $Ed = 0.00$  kN $*$ m Classe de la section = 1 ---------------------------------------------------------------------------------------------------- **PARAMETRES DE DEVERSEMENT:** ----------------------------------------------------------------------------------------------------**PARAMETRES DE FLAMBEMENT:** en y: en y: en z: Ly = 4.93 m Lam\_y =  $0.63$  Lz = 4.93 m Lam\_z = 1.05 Lcr,  $y = 4.93 \text{ m}$   $Xy = 0.82$  Lcr,  $z = 4.93 \text{ m}$   $Xz = 0.51$ Lamy =  $59.53$  kzy =  $0.52$  Lamz =  $98.98$  kzz =  $0.70$ ----------------------------------------------------------------------------------------------------**FORMULES DE VERIFICATION:** *Contrôle de la résistance de la section:*  $N, Ed/Ne, Rd = 0.36 < 1.00$  (6.2.4.(1))  $(My, Ed/MN, y, Rd)^2$ .00 +  $(Mz, Ed/MN, z, Rd)^1$ .79 = 0.00 < 1.00 (6.2.9.1.(6))  $Vy, Ed/Vy, T, Rd = 0.00 < 1.00$  (6.2.6-7)  $Vz, Ed/Vz, T, Rd = 0.00 < 1.00$  (6.2.6-7) Tau,ty,Ed/(fy/(sqrt(3)\*gM0)) =  $0.00 \le 1.00$  (6.2.6) Tau,tz,Ed/(fy/(sqrt(3)\*gM0)) =  $0.00 \le 1.00$  (6.2.6) *Contrôle de la stabilité globale de la barre:* Lambda,y =  $59.53$  < Lambda,max =  $210.00$  Lambda,z =  $98.98$  < Lambda,max =  $210.00$  STABLE N,Ed/(Xy\*N,Rk/gM1) + kyy\*My,Ed,max/(XLT\*My,Rk/gM1) + kyz\*Mz,Ed,max/(Mz,Rk/gM1) = 0.56 < 1.00  $(6.3.3.(4))$  $N, Ed/(Xz*N, Rk/gM1) + kzy*Ny, Ed,max/(XLT*Ny, Rk/gM1) + kzz*Nz, Ed,max/(Mz, Rk/gM1) = 0.80 < 1.00$  $(6.3.3.(4))$ ----------------------------------------------------------------------------------------------------

*Profil correct !!!*

### **3.4.1.2 Type2**

ce type de potelet a été crée pour diminuer la portée entre les poteaux.et ce, en jouant le rôle d'un support pour la fixation des contreventements.

les résultats de dimensionnement de potelet type 2 sont représentés dans le tableau ci-après :

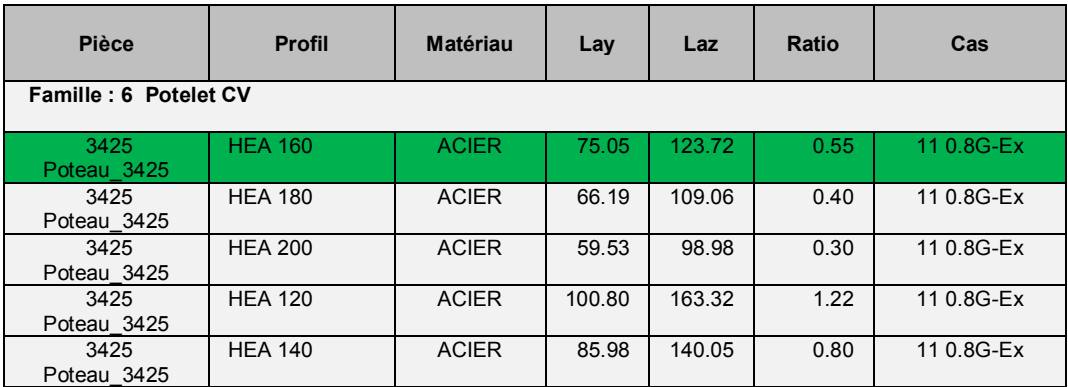

### **Tableau 23:** pré dimensionnement de potelet type 2.

## $\longrightarrow$  On opte **HEA 160**

## **Vérification des pièces**

Les résultats des vérifications des potelets de type 2 sont donnés comme suit :

# Vérification de potelet type 2

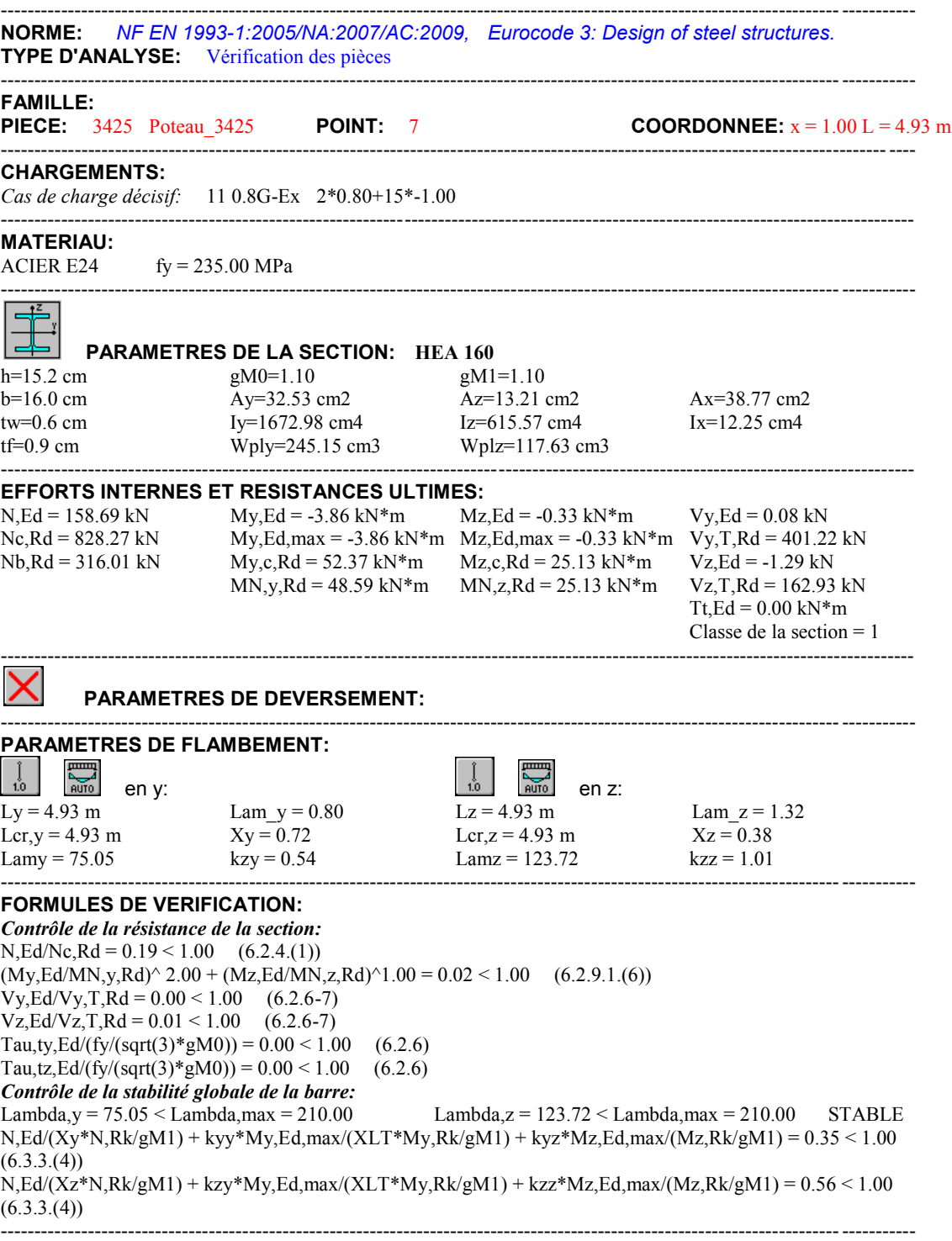

*Profil correct !!!*

# 4CHAPITRE 4

# MODELISATION ET ETUDE SISMIQUE

# **4.1 Introduction**

Un séisme est un mouvement naturel, brusque et transitoire qui peut durer quelques secondes à quelques minutes.

Afin d'assurer la stabilité et la rigidité d'une construction face aux charges sismiques (horizontales) on fait appel à un système de contreventement.

L'étude sismique d'une structure a pour objectif d'assurer une protection acceptable des constructions vis à vis des effets des actions sismiques par une conception et un dimensionnement des éléments appropriés toute en satisfaisant les trois aspects essentiels de la conception qui sont : la résistance, l'économie et l'aspect architectural.

Cet objectif ne peut être atteint qu'avec un calcul adéquat tout en respectant la réglementation en vigueur. Dans notre modélisation on a utilisé le logiciel des éléments finis Robot version 2021.

# **4.2 Modélisation 3D de la structure**

La modélisation revient à représenter un problème physique possédant un nombre infini de degré de liberté (DDL) par un modèle ayant un nombre fini de DDL, et qui reflète avec une bonne précision les paramètres du système d'origine à savoir : la masse, la rigidité et l'amortissement.

En d'autres termes, La modélisation d'une structure consiste à établir un modèle à partir des plans architecturaux (Modèle réel) de la construction, et d'y ajouter les modifications nécessaires pour une approche du meilleur comportement possible et d'une résistance optimale de la structure sous l'action des différentes charges.

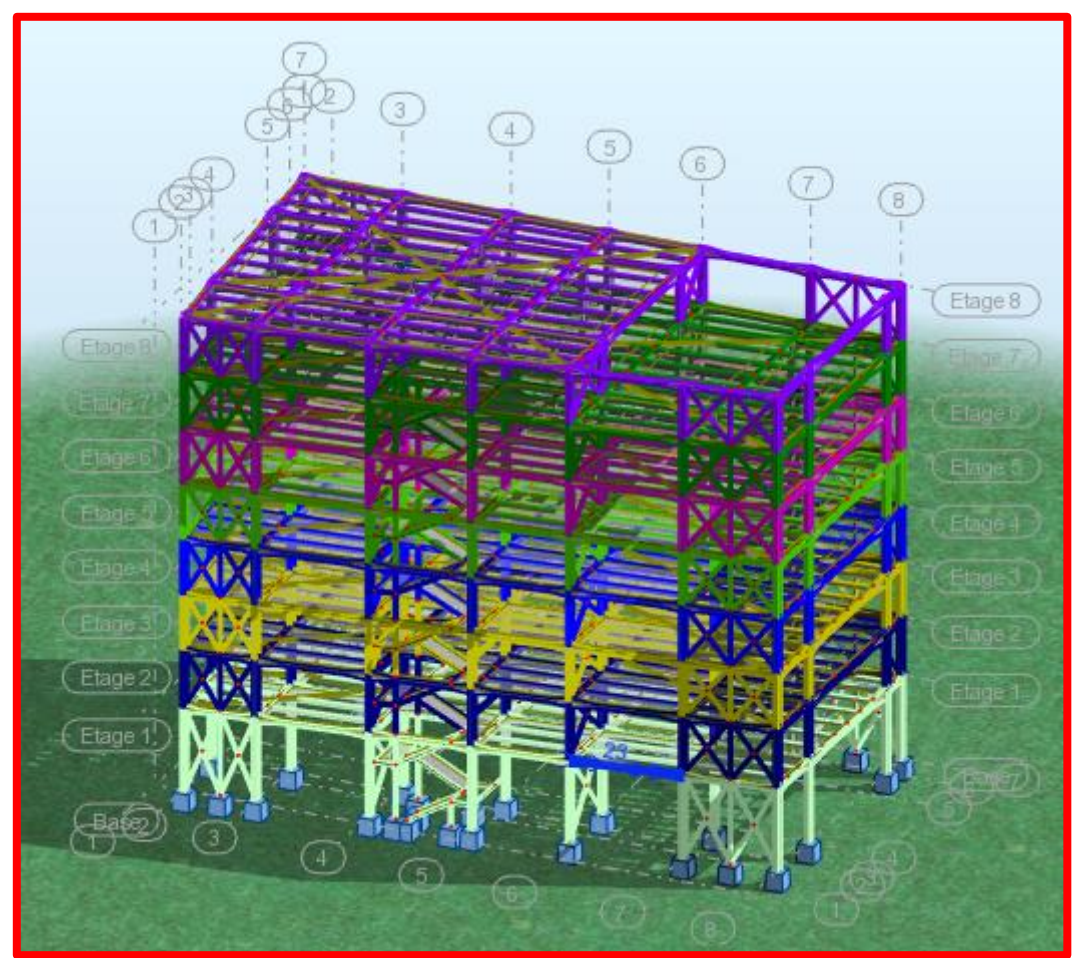

**Figure42:** vue en 3D de la structure.

# **4.3 Pré dimensionnement des éléments principaux**

Le pré dimensionnement des sections des éléments sera effectué automatiquement par le logiciel **robot**.

Avant de commencer le processus de pré dimensionnement, il est nécessaire de définir des barres ou des groupes (familles). La vérification de ces barres peut ensuite être effectuée via la boîte de dialogue **Calculs**.

La procédure de base est la suivante :

**1**-Cliquez sur le menu **Dimensionnement** ensuite sur **Dimensionnement des barres en acier.**

**2**-Une boîte de dialogue similaire à celle de dessous **(Définitions)** apparait, nous permettant de définir des groupes ou des familles.

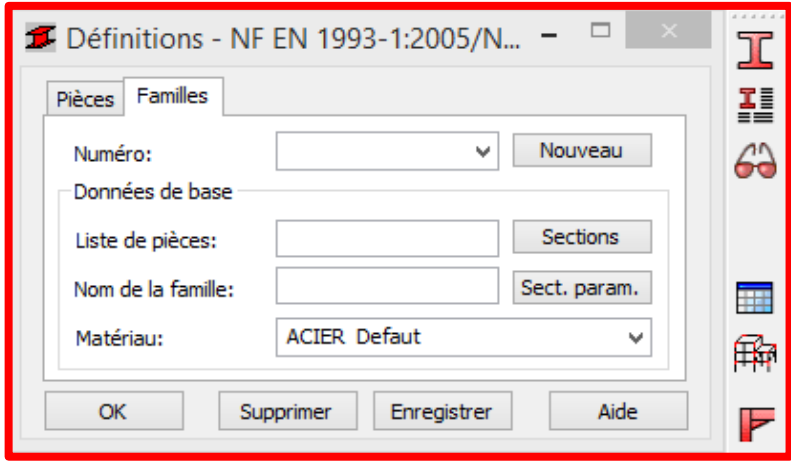

**Figure43**: boite de dialogue définition.

## **Onglet famille**

Cet onglet permet de définir des groupes de barres.

### **Numéro**

Sélectionnez un numéro de groupe ou cliquez sur **Nouveau** pour en créer un nouveau.

### **Nouveau**

Permet d'ajouter un groupe (famille) à la liste existante.

- **Données de base**
- **− Liste de pièces**

Spécifiez la liste des barres qui appartiennent à un groupe défini.

**− Nom**

Saisissez le nom du groupe.(poteau; poutre\_p; poutre\_s ;...)

### **− Matériau**

Sélectionnez un matériau pour le groupe de barres (dans notre cas on met acier)

## **− Sections**

Ouvre la boîte de dialogue Sélection, des sections qui vous permet de sélectionner les types de sections qui seront utilisés lors des processus de vérification et de dimensionnement.

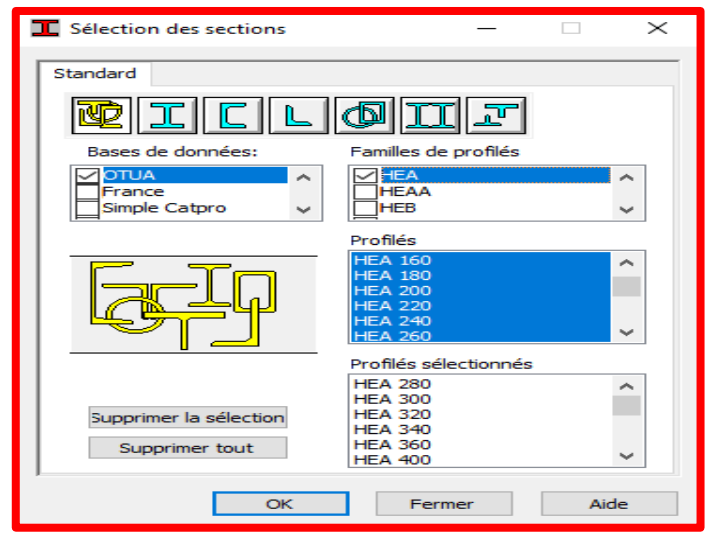

**Figure44:** boite de dialogue sélection des pièces

.

**3**-Dans Barre d'outils cliquez sur **1** une boite de dialogue apparait, cliquez sur l'onglet **Groupe** choisir liste des groupes nécessaire.

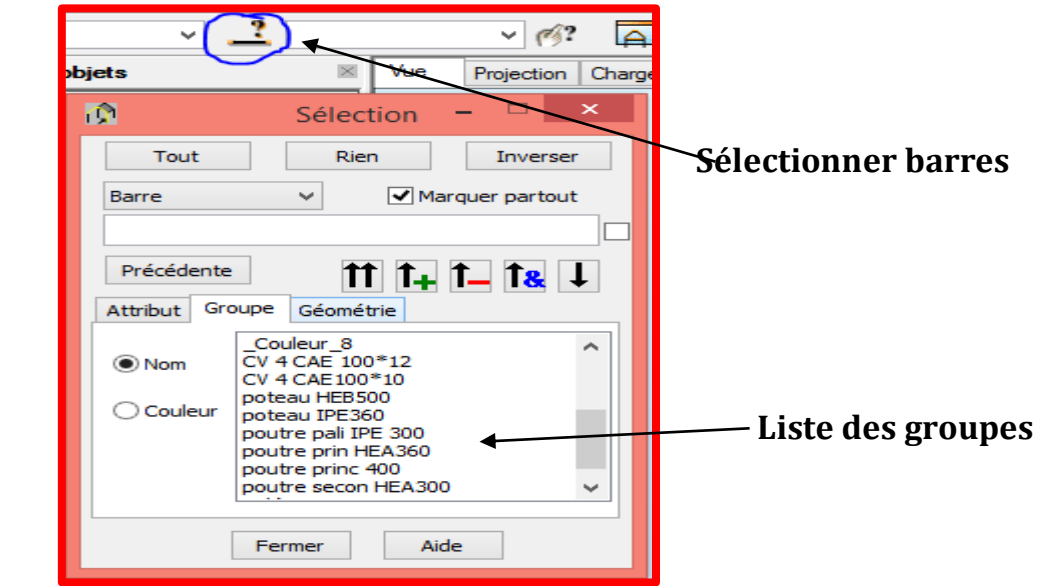

**Figure45**: boite de dialogue sélection.

**4**-Utilisez la boîte de dialogue **Calculs** pour spécifier les options de vérification et les états limites, puis cliquez sur **Calculs.**

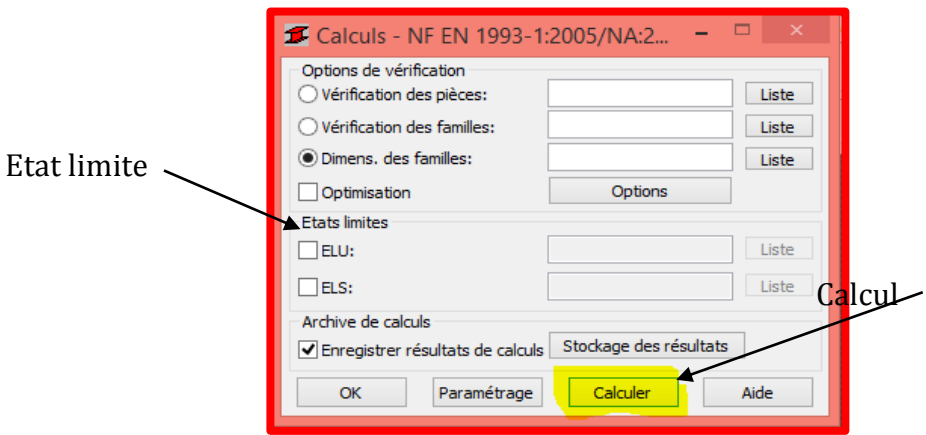

**Figure46:** boite de dialogue calculs.

**5**-une fois le calcul terminé, un tableau apparait, choisir la section de profilé la plus optimale.

## 4.3.1 **Pré dimensionnement des poteaux**

Les poteaux sont des éléments verticaux qui transmettent les efforts provenant des charges permanentes et des surcharges d'exploitations aux fondations. Les moyens de transmettre ces charges verticales sont liés au système structural particulier utilisé pour la conception de l'ossature

Famille  $1 \longrightarrow$  pot

Du point de vue de la mécanique des structures, les poteaux sont des éléments verticaux soumis principalement à de la compression. Leur résistance est notamment limitée par le risque de flambage

**−** En suivant les étapes mentionné ci-dessus, nous saisissons le numéro de famille correspondant aux type de barres poteau (1) dans la rubrique de dimensionnement des familles, et de cocher sur type d'état limite comme indiqué sur la figure ci-dessous, puis nous cliquons sur **Calculer.**

- **−** Après avoir lancé le calcul, le logiciel nous fournis une liste des
- **−** profilés, les résultats sont donnés sous forme d'un tableau dans la figure ci-après :

| Pièce        |                | <b>Profil</b>  | <b>Matériau</b> | Lay   | Laz   | Ratio | <b>Cas</b> |
|--------------|----------------|----------------|-----------------|-------|-------|-------|------------|
|              | Famille: 1 POT |                |                 |       |       |       |            |
|              |                | <b>HEA 400</b> | <b>ACIER</b>    | 10.10 | 23.16 | 2.23  |            |
| 89 Poteau 89 |                | <b>HEA 450</b> |                 | 8.99  | 23.31 | 0.95  | 6 ELU 2    |
|              | L.             | <b>HEA 500</b> |                 | 8.10  | 23.47 | 0.75  |            |
| 47 Poteau_47 |                | <b>HEB 360</b> |                 | 15.94 | 32.90 | 0.93  |            |
|              | 10F            | <b>HEB 400</b> | <b>ACIER</b>    | 14.43 | 33.33 | 0.83  | 6 ELU 2    |
|              | μ              | <b>HEB 450</b> |                 | 12.88 | 33.62 | 0.74  |            |
| 89 Poteau 89 | α              | <b>HEB 340</b> | <b>ACIER</b>    | 11.61 | 22.58 | 2.03  | 6 ELU 2    |
| 47 Poteau_47 | B              | <b>HEA 320</b> | ACIER           | 18.15 | 32.89 | 39.59 | 7 ELU 3    |

**Figure47**: pré dimensionnement du poteau avec robot.

-Les profilés indiqués en vert sont corrects vis à vis de la contrainte (Ok) mais on bénéficie d'une réserve de résistance (ratio << 1).

## **Remarque :**

Le Ratio définit le rapport de la contrainte de calcul sur la contrainte ultime du matériau (235 daN/cm² pour l'acier).

On opte **HEB 450.**

## 4.3.2 **Pré dimensionnement des poutres**

Les poutres utilisées en construction métallique de bâtiment sont de divers type selon leur utilisation et leur disposition en plan et en élévation.

**−** Le pré dimensionnement des poutres basées sur le même principe que les poteaux, ce dernier s'effectuer sur les deux types principale et secondaire.

## **4.3.2.1 Poutre principale**

Ce sont des éléments porteurs, ont pour rôle de recevoir les charges des planchers et de les transmettre aux poteaux.

**Définition des poutres principales :**

Famille  $2 \longrightarrow \text{pout}_P$ 

On lance le calcul, et nous obtenons les résultats listés dans le tableau cidessous :

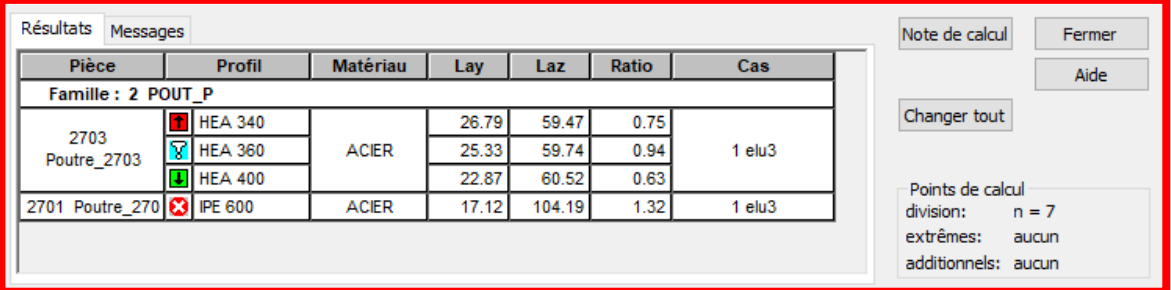

**Figure48**: pré dimensionnement des poutres principales avec robot.

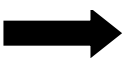

On opte pour le profilé **HEA 360.**

### **4.3.2.2 Poutre secondaire**

Ce sont des éléments de chainage entre les poteaux et de répartition.

### **Définition des poutres secondaire**

Famille 3  $\longrightarrow$  pout S

| Résultats<br>Messages |                                           |                 |       |        |       |                | Note de calcul<br>Fermer |
|-----------------------|-------------------------------------------|-----------------|-------|--------|-------|----------------|--------------------------|
| Pièce                 | <b>Profil</b>                             | <b>Matériau</b> | Lay   | Laz    | Ratio | Cas            | <b>Aide</b>              |
| Famille: 4 POUT S     |                                           |                 |       |        |       |                |                          |
| 2064                  | <b>HEA 260</b><br>loxi                    | <b>ACIER</b>    | 15.49 | 26.16  | 0.83  | <b>7 ELU 3</b> | Changer tout             |
| Poteau 2064           | $\overline{\mathbf{t}}$<br><b>HEA 280</b> |                 | 12.43 | 24.19  | 0.63  |                |                          |
|                       | Ŧ<br><b>IPE 360</b>                       |                 | 33.14 | 151.88 | 1.30  |                | Points de calcul         |
| 2647<br>Poutre 2647   | $ X $ IPE 400                             | <b>ACIER</b>    | 29.95 | 145.56 | 0.94  | <b>7 ELU 3</b> | division:<br>$n = 7$     |
|                       | ⋥<br><b>IPE 450</b>                       |                 | 26.77 | 139.70 | 0.90  |                | extrêmes:<br>aucun       |
|                       | Ŧ<br><b>HEA 240</b>                       |                 | 14.65 | 28.21  | 1.48  |                | additionnels: aucun      |
| 2064<br>Poteau 2064   | <b>M</b> HEA 550                          | <b>ACIER</b>    | 7.39  | 23.78  | 0.24  | 6 ELU 2        |                          |
|                       | $\vert\overline{\downarrow}\vert$ HEA 600 |                 | 5.86  | 24.04  | 0.22  |                |                          |
|                       |                                           |                 |       |        |       |                |                          |

**Figure49**: pré dimensionnement des poutres secondaires avec robot.

Une fois les données d'entrée et le type de résultats souhaités sélectionnés, on lance le calcul et on obtient les résultats illustré dans la figure ci-dessous :

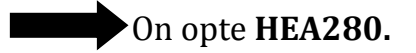

## **Récapitulation des sections adoptées aux différents éléments :**

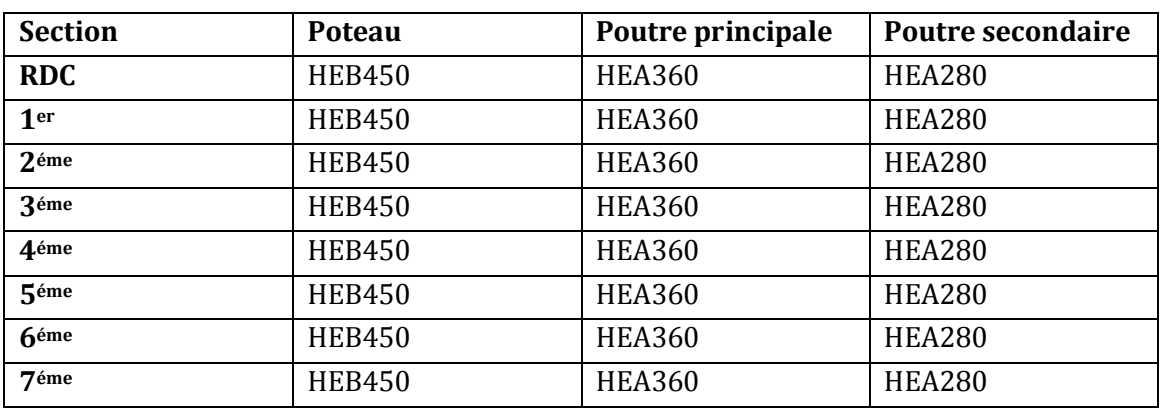

**Tableau 24:** récapitulatifs des sections adoptées après le pré dimensionnement.

# **Etude sismique :**

# **4.4 Méthodes de calcul utilisables**

Le calcul des forces sismiques peut être mené suivant trois méthodes :

- $\checkmark$  Par la méthode statique équivalente
- $\checkmark$  Par la méthode d'analyse modale spectrale
- $\checkmark$  Par la méthode d'analyse dynamique par accélérogrammes.

Notre étude s'est portée sur la méthode d'analyse modale spectrale.

## 4.4.1 **Analyse modale spectrale**

La méthode la plus couramment employée pour le calcul dynamique des structures, est basée sur l'utilisation des spectres de réponse.

## **Principe de la méthode spectrale**

Il s'agit de chercher les premiers modes propres de flexion torsion. Les méthodes de calcul sophistiquées et, en particulier l'analyse modale spectrale, sont rendues obligatoires par les codes parasismiques modernes (RPA99) dès lors que les structures considérées ne répondent plus aux critères de régularité spécifiés dans ces codes (régularité en configuration horizontale et verticale).

# 4.4.2 **Spectre de réponse du RPA**

La réponse d'une structure à une accélération dynamique est fonction de l'amortissement  $(\xi)$ , et de la pulsation  $(\omega)$ . Donc, pour des accélérogrammes donnés, si on évalue les réponses maximales en fonction de la période (**T**),on obtient plusieurs points sur un graphe qui est nommé spectre de réponse, et qui aide à faire une lecture directe des accélérations maximales d'une structure. L'action sismique est représentée par le spectre de calcul suivant :

 1.25 A [1 + T1 ((2.5 <sup>η</sup> − 1)] … … … … … … … … … … 0 ≤ T ≤ T1 2.5 η (1.25 A) … … … … … … … … … … … … … … … … … T1 ≤ T ≤ T2 2.5 η (1.25 A) ( T2 ) 2 3 ⁄ … … … … … … … … … … … … … T2 ≤ T ≤ 3 s 2.5 η (1.25 A) ( T2 3 ) 2 3 ⁄ ( 3 ) 5 3 ⁄ … … … … … … … … … … … T ≥ 3 s **=** 

## **Calcul des paramètres de spectre**

**A**: Coefficient d'accélération de zone, il est donné par le tableau 4.1 du **RPA99/version 2003.**

Pour la structure étudie nous avons:

Groupe d'usage 2

$$
\longrightarrow A = 0,25
$$

Zone sismique III

: Facteur de correction de l'amortissement, donné par la formule :

$$
\eta = \sqrt{\frac{7}{2 + \xi}} \ge 0.7
$$

:Pourcentage d'amortissement critique (**Tab 4.2 RPA99 / 2003**).

Acier dense  $\Longrightarrow$   $\xi = 5\%$  $\Rightarrow \eta = \sqrt{\frac{7}{3}}$  $\frac{7}{2+5} = 1$ 

## **Q : facteur de qualité**

Le facteur de qualité de la structure est fonction de :

La redondance et la géométrie des éléments qui la constituent.

- La régularité en plan et en élévation.
- La qualité du contrôle de la construction La valeur de Q est déterminée par la formule suivante :

$$
Q=1+\sum_1^6 P_q
$$

 $P_q$ : est la pénalité à retenir selon que le critère de qualité q " est satisfait ou non". Sa valeur est donnée par le tableau 4.4 RPA2003.

Le tableau suivant présente les pénalités observées ou non dans notre structure :

| Critère «q»                                | $P_q$       |              |
|--------------------------------------------|-------------|--------------|
|                                            | $P_{qx}$    | $P_{\rm qy}$ |
| 1. Conditions minimales sur les files      | 0           | 0.05         |
| de contreventement                         |             |              |
| 2. Redondance en plan                      | 0.05        | 0            |
| 3. Régularité en plan                      | 0           | $\Omega$     |
| 4. Régularité en élévation                 | 0           | 0            |
| 5. Contrôle de la qualité des<br>matériaux | 0.05        | 0.05         |
| 6. Contrôle de la qualité de               | 0.1         | 0.1          |
| l'exécution                                |             |              |
|                                            | $0_x = 1.2$ | $0_v$ =1.2   |

**Tableau 25:** facteur de qualité.

**R :** Coefficient de comportement global de la structure donnée par le tableau 4.3 en fonction du système de contreventement :

Mixte portique/ palées triangulées en  $X \longrightarrow \mathbb{R} = 5$ 

**T**: période fondamentale de la structure (variable).

T1, T<sup>2</sup> : Périodes caractéristiques associées à la catégorie du site :

⇒d'après le tableau 4.7 RPA99/2003 les périodes caractéristiques sont données par :

**Site meuble S<sub>3</sub>** 
$$
\begin{cases} T_1 = 0.15s \\ T_2 = 0.5s \end{cases}
$$

Pour notre étude le spectre de réponse est donné par le logiciel robot (spectre RPA99) après avoir injecté les paramètres du spectre suivant X et Y calculés précédemment :

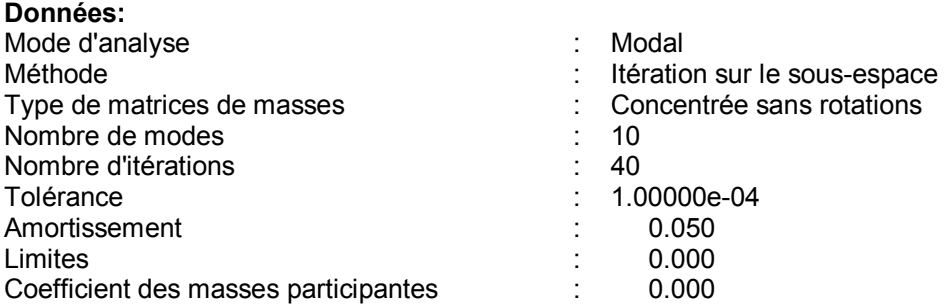

**Cas 15 : Sismique RPA 99 (2003) Dir. - masses\_X Type d'analyse:Sismique - RPA 99 (2003)** 

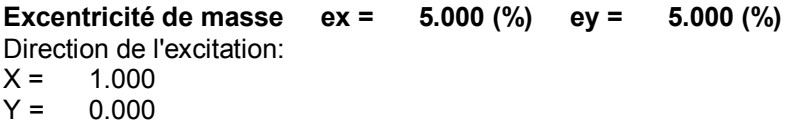

 $Z = 0.000$ 

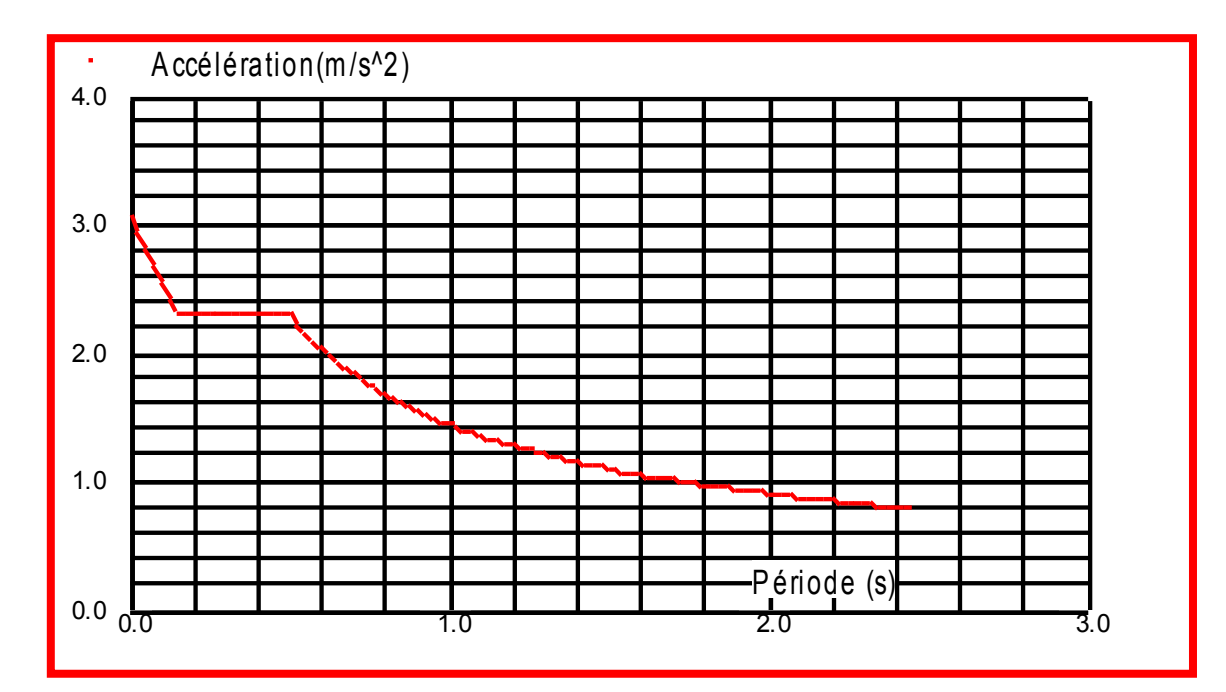

**Figure50:** diagramme de spectre de réponse selon X-X.

### **Données:**

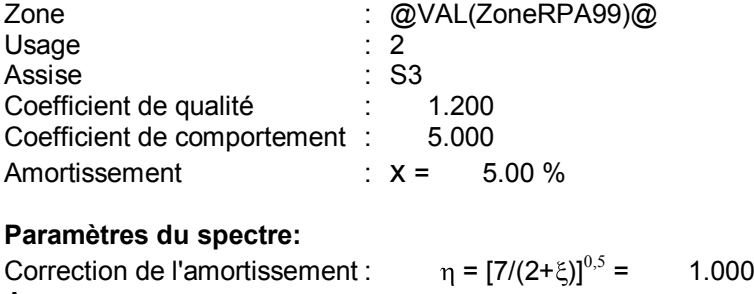

 $A = 0.250$  $T_1$  = 0.150 T<sub>2</sub> = 0.500

**Cas 16 : Sismique RPA 99 (2003) Dir. - masses\_Y Type d'analyse:Sismique - RPA 99 (2003)** 

**Excentricité de masse ex = 5.000 (%) ey = 5.000 (%)** 

Direction de l'excitation:<br> $X = 0.000$ 

 $X = 0.000$ <br> $Y = 1.000$ 

 $1.000$ 

 $Z = 0.000$ 

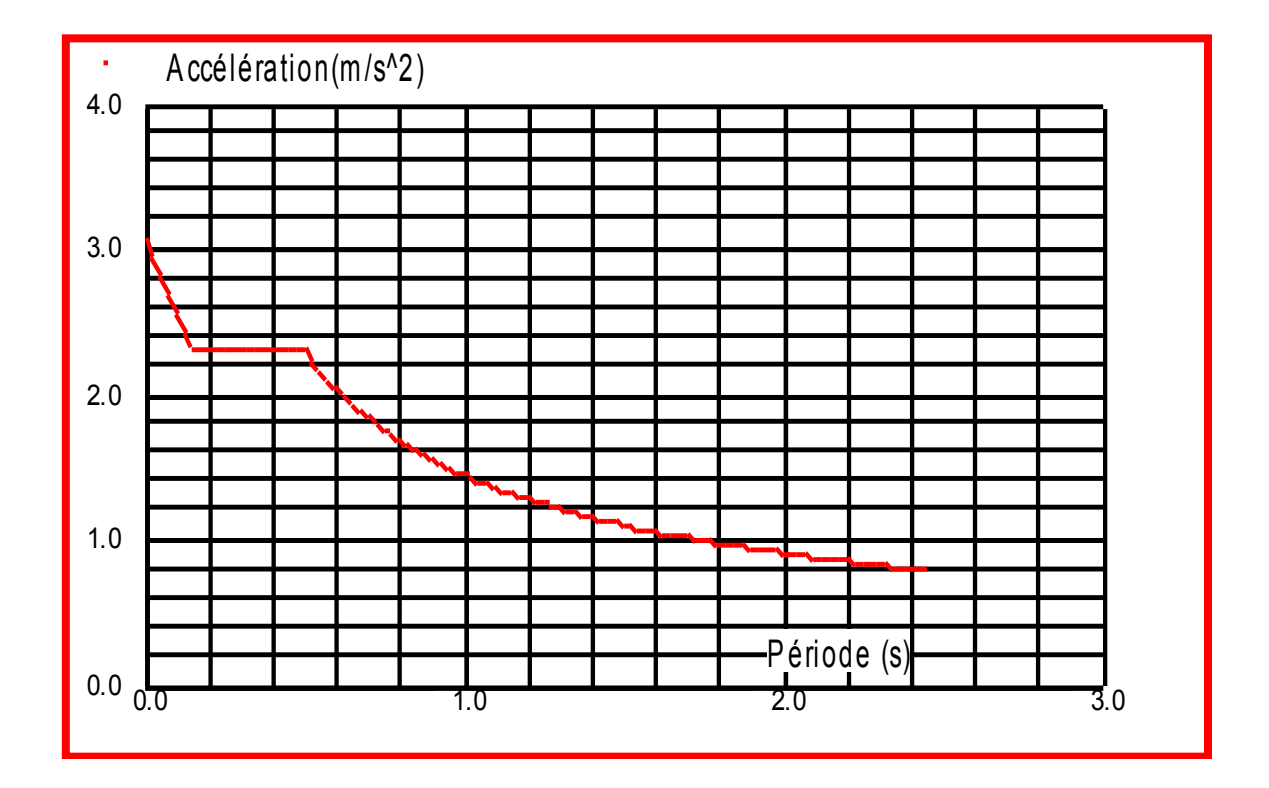

**Figure51:** diagramme de spectre de réponse selon Y-Y.

## 4.4.3 **Période de vibrations**

Le tableau suivant montre les 10 premiers périodes de vibration de la structure étudie :

| Cas/Mode                          | Fréquence<br>[Hz] | Période [sec] | <b>Masses</b><br><b>Cumulées UX</b><br>$[\%]$ | <b>Masses</b><br><b>Cumulées UY</b><br>$[%] \centering \subfloat[\centering]{{\includegraphics[width=0.25\textwidth]{figs/appendix00000.pdf} }}% \subfloat[\centering]{{\includegraphics[width=0.25\textwidth]{figs/appendix00000.pdf} }}% \subfloat[\centering]{{\includegraphics[width=0.25\textwidth]{figs/appendix0000.pdf} }}% \subfloat[\centering]{{\includegraphics[width=0.25\textwidth]{figs/appendix0000.pdf} }}% \subfloat[\centering]{{\includegraphics[width=0.25\textwidth]{figs/appendix000.pdf} }}% \subfloat[\centering]{{\includegraphics[width=0.25\textwidth]{figs/appendix0000.pdf} }}% \subfloat$ |
|-----------------------------------|-------------------|---------------|-----------------------------------------------|----------------------------------------------------------------------------------------------------|
| 141                               | 1,06              | 0,95          | 2,83                                          | 65,33                                                                                                    |
| $\overline{2}$<br>14 <sub>l</sub> | 1,20              | 0,83          | 73,22                                         | 69,58                                                                                                    |
| 14l<br>$\overline{3}$             | 1,35              | 0.74          | 75,75                                         | 75,41                                                                                                    |
| 141<br>4                          | 3,28              | 0,30          | 75,84                                         | 75,41                                                                                                    |
| 5<br>141                          | 3,80              | 0,26          | 77,13                                         | 88,96                                                                                                    |
| $\boldsymbol{\delta}$<br>14l      | 4,31              | 0,23          | 92,01                                         | 91,62                                                                                                    |
| 14l<br>7                          | 4,35              | 0,23          | 92,05                                         | 91,65                                                                                                    |
| 14l<br>$\boldsymbol{8}$           | 4,44              | 0,23          | 92,07                                         | 91,66                                                                                                    |
| 14l<br>$\overline{9}$             | 4,49              | 0,22          | 92,07                                         | 91,66                                                                                                    |
| 141<br>10                         | 4,63              | 0.22          | 92,16                                         | 91,72                                                                                                    |

**Figure52:** résultats de mode propre.

### **Remarque :**

Le comportement de la structure d'après les résultats de pré dimensionnement des éléments donne la période fondamental suivante **T=0.95s**. On prévoit une réduction de cette période en modifiant la rigidité de la structure par la modification des sections des éléments, après plusieurs tâtonnements son a opté pour les éléments suivants :

**Tableau 26**: section s adoptées.

| <b>Niveau</b>    | Poteau        | Poutre principale | <b>Poutre secondaire</b> |
|------------------|---------------|-------------------|--------------------------|
| <b>RDC</b>       | <b>HEB500</b> | <b>HEA360</b>     | <b>HEA300</b>            |
| 1 <sub>er</sub>  | <b>HEB500</b> | <b>HEA360</b>     | <b>HEA300</b>            |
| 2 <sup>éme</sup> | <b>HEB500</b> | <b>HEA360</b>     | <b>HEA300</b>            |
| 3éme             | <b>HEB500</b> | <b>HEA360</b>     | <b>HEA300</b>            |
| 4éme             | <b>HEB500</b> | <b>HEA360</b>     | <b>HEA300</b>            |
| 5éme             | <b>HEB500</b> | <b>HEA360</b>     | <b>HEA300</b>            |
| <b>6</b> éme     | <b>HEB500</b> | <b>HEA360</b>     | <b>HEA300</b>            |
| 7éme             | <b>HEB500</b> | <b>HEA360</b>     | <b>HEA300</b>            |

Donc on a retrouvé les résultats suivants :

| Cas/Mode | Fréquence<br>[Hz] | Période [sec] | <b>Masses</b><br><b>Cumulées UX</b><br>[%] | <b>Masses</b><br><b>Cumulées UY</b><br>[%] |
|----------|-------------------|---------------|--------------------------------------------|--------------------------------------------|
| 14/1     | 1,30              | 0,77          | 67,11                                      | 8,03                                       |
| 14/2     | 1,41              | 0,71          | 77,99                                      | 68,90                                      |
| 14/3     | 1,70              | 0,59          | 78,67                                      | 78,56                                      |
| 14/4     | 4,33              | 0,23          | 91,03                                      | 80,83                                      |
| 14/5     | 4,73              | 0,21          | 94,90                                      | 91,41                                      |
| 14/6     | 5,11              | 0,20          | 95,13                                      | 91,66                                      |
| 14/7     | 5,15              | 0,19          | 95,82                                      | 91,67                                      |
| 14/8     | 5,48              | 0,18          | 96,10                                      | 93,62                                      |
| 14/9     | 5,65              | 0,18          | 96,13                                      | 94,40                                      |
| 14/10    | 6,04              | 0,17          | 96,13                                      | 94,43                                      |

**Tableau 27:** le pourcentage de participation de masse.

A partir de ce tableau, on remarque bien que la période fondamentale passe de 0.95s à 0.77s et que le taux de participation de la masse dépasse le seuil de 90% à partir du mode 6 donc les 10 modes de vibration représentés dans le tableau sont suffisant pour représenter un bon comportement de la structure.

## 4.4.4 **La déformation de la structure**

La déformation de la structure suivant les modes sur chaque direction (X, Y et Z) sont présentés sur les figures ces dessus :

## $\Rightarrow$  1<sup>er</sup> mode :

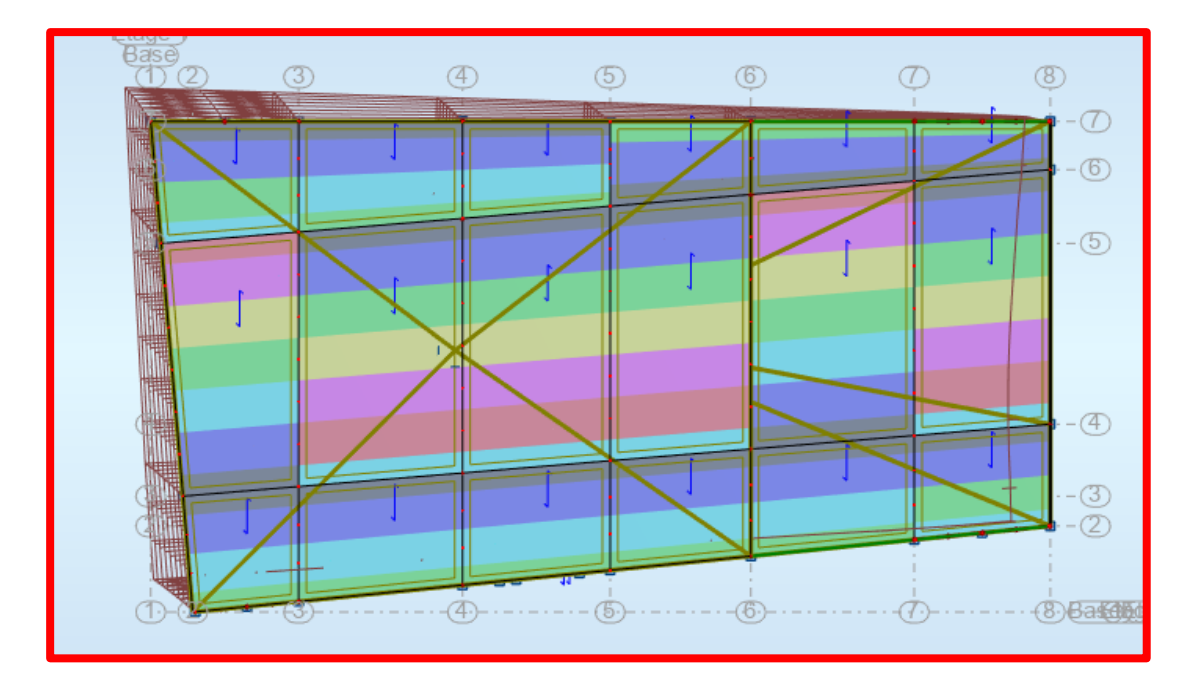

**Figure53:** translation suivant l'axe X-X.

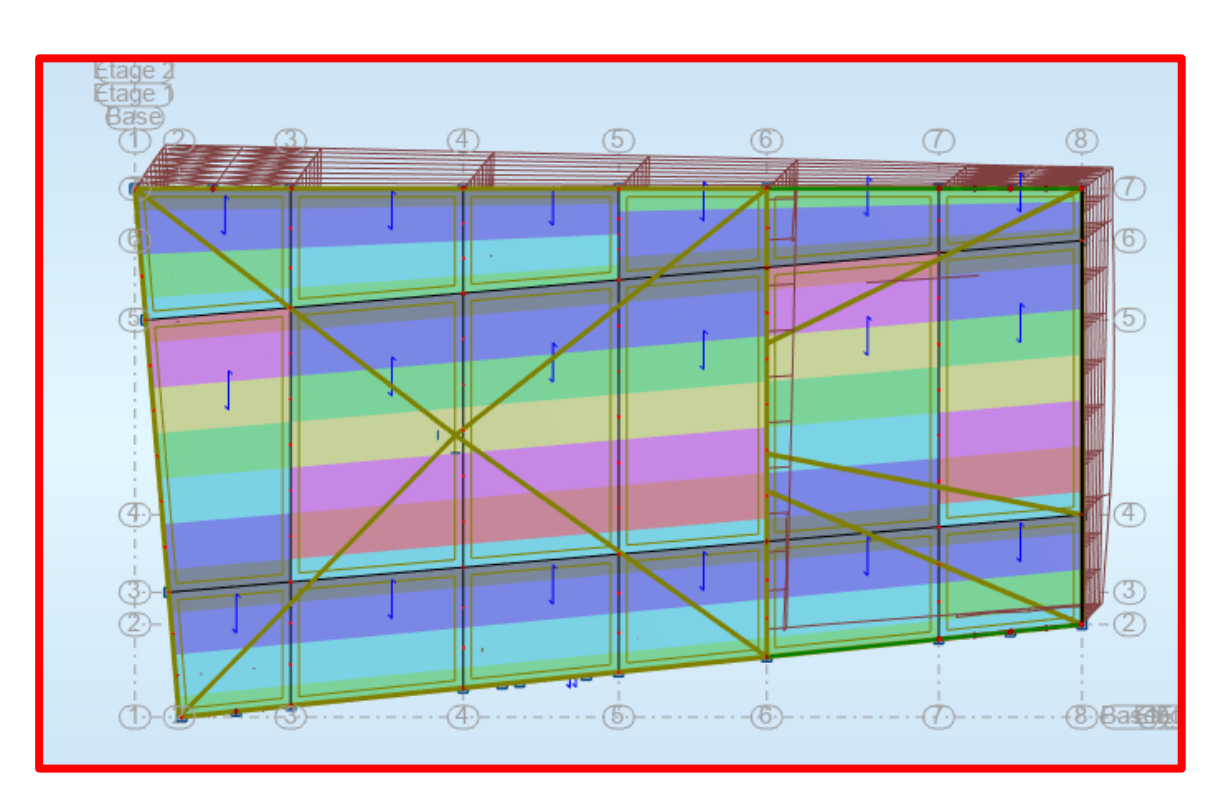

**2éme mode :**

**Figure54:** translation suivant l'axe Y-Y.

### **3éme mode :**

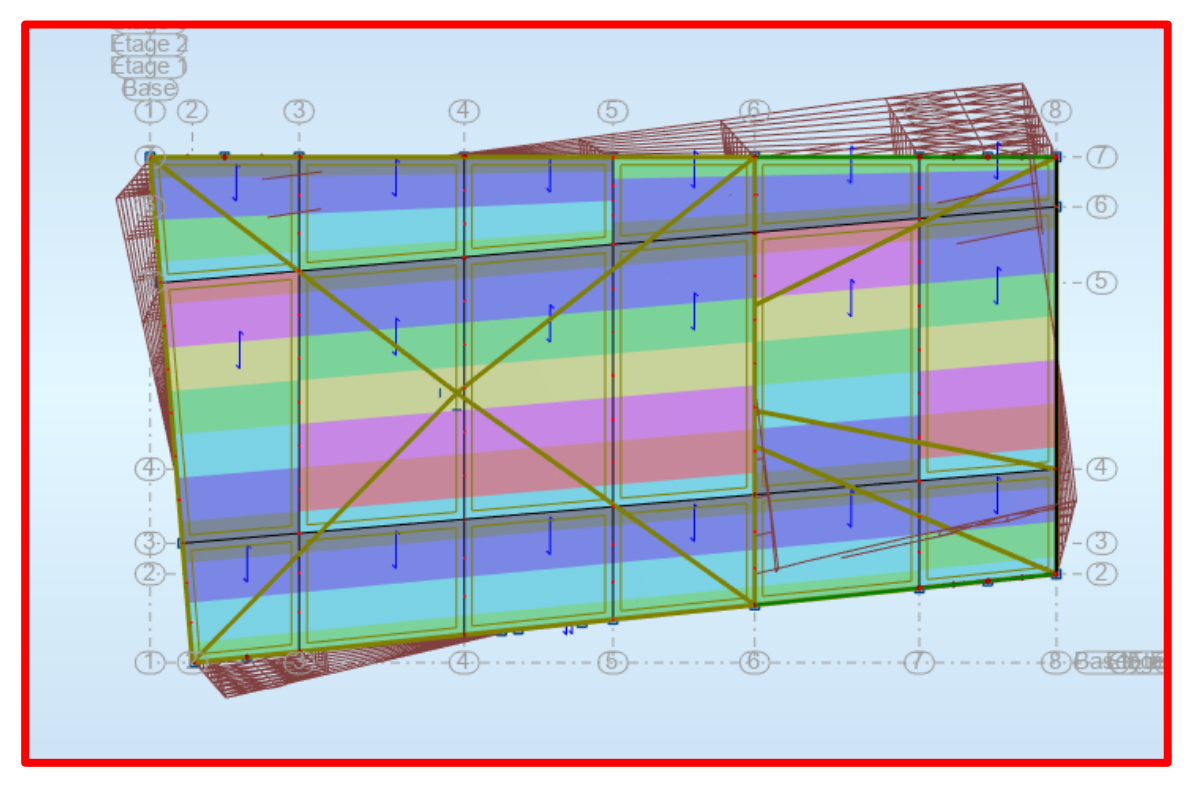

**Figure55:** rotation suivant l'axe Z-Z.

## 4.4.5 **Résultats de force sismique**

Selon l'article 4.3.6 du RPA99/2003, la résultante des forces sismique à la base  $V_{dyn}$  obtenue par la combinaison des valeurs modales ne doit pas être inférieure à **80%** de la résultante des forces sismiques déterminée par la méthode statique équivalente **Vst**.

Si  $V_{dyn}$ < 0.8  $V_{st}$ , il faudra augmenter tous les paramètres de la réponse (forces, déplacements, moments,...) dans le rapport :

$$
r=\frac{0.8\times V_{st}}{V_{dyn}}
$$

#### **Vérification des efforts tranchant**   $\bullet$

D'après le fichier des résultats du Robot nous avons un effort tranchant dynamique à la base donne par les deux spectres suivant X et Y :

$$
\mathbf{V}_{\text{dyn}} \begin{cases} V_{\text{dyn}}^X = 2948.68 \text{KN} \\ \\ V_{\text{dyn}}^Y = 2764.56 \text{KN} \end{cases}
$$

D'après le RPA 99/version 2003 article 4.2.3, la force sismique totale  $V$ , appliquée à la base de la structure, doit être calculée successivement dans les deux directions orthogonales selon la formule :

$$
\mathbf{v} = \frac{\mathbf{A}.\,\mathbf{D}.\,\mathbf{Q}}{\mathbf{R}}\,\mathbf{W}
$$

:Facteur d'amplification dynamique moyen, fonction de la période fondamentale de la structure (T), de la catégorie du site et du facteur de correction d'amortissement (η).

 2.5η ……...………………………………….0 ≤ T < <sup>2</sup> D= 2.5η( T<sup>2</sup> ⁄ T) 2 <sup>3</sup> ........................................T<sup>2</sup> ≤ T < 3.0 2.5η( T<sup>2</sup> ⁄ T) 2 <sup>3</sup> ( 3 ⁄ ) 5 <sup>3</sup>…………………..T> 3.0s

**: période fondamentale de la structure** 

Pour une structure contreventée par des palées triangulées en X, la période fondamentale est donnée par l'expression du RPA99 (art 4.2.4) suivantes :

$$
T = C_T \times h_N^{3/4}
$$

 $h_N$ : Hauteur mesurée à partir de la base de la structure jusqu'au dernier niveau→ $h_N = 27.71$ m

 $C_T$ : Coefficient fonction du système de contreventement et du type de remplissage donnée par le **tableau 4.6 du RPA99 /2003.**

Dans la structure étudiée le contreventement est assuré par des palées triangulées en X avec remplissage en maçonnerie dans les deux directions

 $\rightarrow$ C<sub>T</sub>= 0.05

**D'où :** 

$$
Tx = Ty = 0.05 \times 27.71^{3/4} = 0.604s
$$

$$
T_2 = 0.5s \le T = 0.604s < 3.0s
$$

$$
\implies D_X = D_Y = 2.5 \eta (T_2 / T)^{\frac{2}{3}} = 2.2
$$

 $W$ : poids total de la structure

$$
W = \sum_{i=1}^{n} W_i \quad \text{avec; } Wi = W_{Gi} + \beta W_{Qi}
$$

W<sub>Gi</sub>: Poids dû aux charges permanentes et à celles des équipements fixes éventuels, solidaires de la structure.

W<sub>0i</sub>: Charges d'exploitation.

 $\beta$ : Coefficient de pondération, il est fonction de la nature et de la durée de la charge d'exploitation.

r0.2 *pourles étages à usagebureaux.* Dans notre cas :  $\beta = \begin{cases} \end{cases}$ 0.6 é à .

A l'aide de logiciel robot on peut déterminer directement le poids de la structure

### $\Rightarrow W = 2709.17$  t

La force sismique totale à la base de la structure est alors donnée par :

$$
\text{Vst} = \frac{A \times D_{x,y} \times Q_{X,Y}}{R} \times W
$$
  
\n
$$
\Rightarrow \text{Vst}^{x} = \text{Vst}^{y} = \frac{0.25 \times 2.2 \times 1.2}{5} \times 27091.72 = 3576.11 \text{KN}
$$

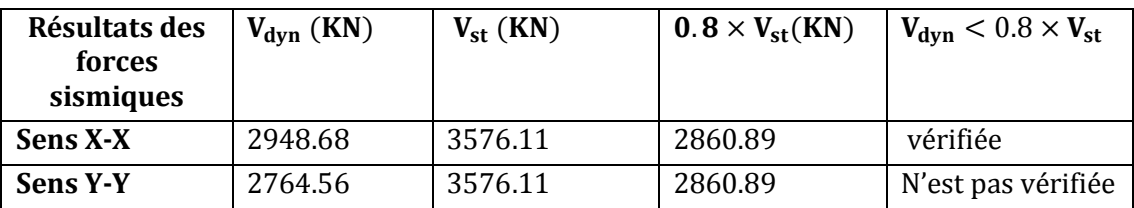

**Tableau 28:** vérification d'effort tranchant.

On remarque que la condition de RAP n'est pas vérifiée dans le sens (Y-Y). Vdyn < 0.8Vst, il faudra augmenter tous les paramètres de la réponse (forces, déplacements, moments,...) de la valeur calculée par le rapport

r=  $0.8 \times V_{sr}/V_{dyn}$ 

## Soit : r=1.03

## 4.4.6 **Vérification des déplacements :**

Le RPA99/2003 précise que le déplacement horizontal est calculé sous les forces sismiques seules et préconise de limiter les déplacements relatifs latéraux d'un étage par rapport aux étages qui lui sont adjacent à 1% de la hauteur d'étage (article 5.10).

Les résultats de déplacement dans chaque étages et les déplacements relatives sont regroupes dans le tableau qui suit :

|                  | Sens X-X        |            |                    |                    |  |  |
|------------------|-----------------|------------|--------------------|--------------------|--|--|
| <b>Niveau</b>    | $\Delta K$ (cm) | $h_k$ (cm) | $\Delta K/h_k(\%)$ | <b>Observation</b> |  |  |
| <b>RDC</b>       | 2.00            | 493        | 0.406              | Vérifiée           |  |  |
| 1 <sub>er</sub>  | 1.50            | 340        | 0.441              | Vérifiée           |  |  |
| 2 <sup>éme</sup> | 1.6             | 323        | 0.495              | Vérifiée           |  |  |
| 3éme             | 1.70            | 323        | 0.526              | Vérifiée           |  |  |
| 4éme             | 1.80            | 323        | 0.557              | Vérifiée           |  |  |
| <b>5</b> éme     | 1.70            | 323        | 0.526              | Vérifiée           |  |  |
| <b>6</b> éme     | 1.60            | 323        | 0.526              | Vérifiée           |  |  |
| 7éme             | 1.60            | 323        | 0.495              | Vérifiée           |  |  |

**Tableau 29:** vérification des déplacements dans le sens X-X.

**Tableau 30:** vérification des déplacements dans le sens Y-Y.

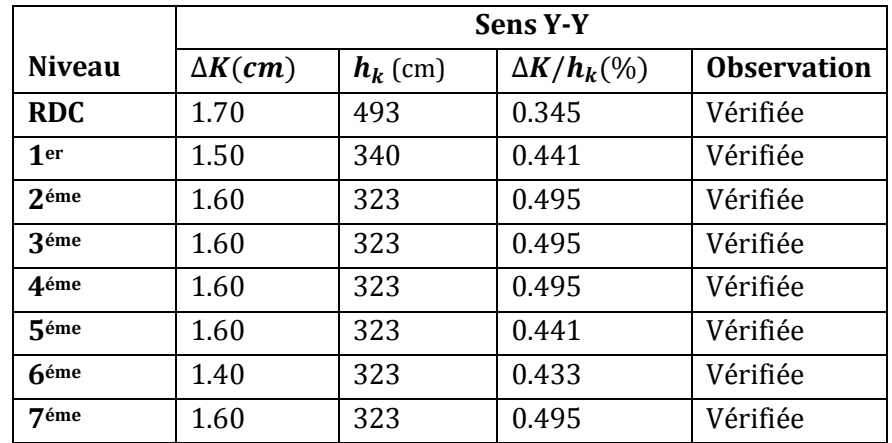

D'après les deux tableaux ci-dessus nous constatons que les déplacements relatifs des niveaux sont inferieurs au centième de la hauteur d'étage, ce qui condition est vérifiée.
# 4.4.7 **Justification vis-à-vis de l'effet P-Δ : Article 5.9 du RPA99 /version2003**

### **4.4.7.1 Définition :**

L'effet (P-Δ) est un effet du second ordre (non linéaire) qui se produit pour chaque structure où les éléments sont sujets à une charge axiale (P). Il est associé à l'importance de l'application de la charge axiale (P) et du déplacement (Δ).

L'effet (P-Δ) est lié à :

- La charge axiale (P)
- La rigidité ou la souplesse de la structure dans son ensemble.
- La souplesse des différents éléments de la structure.

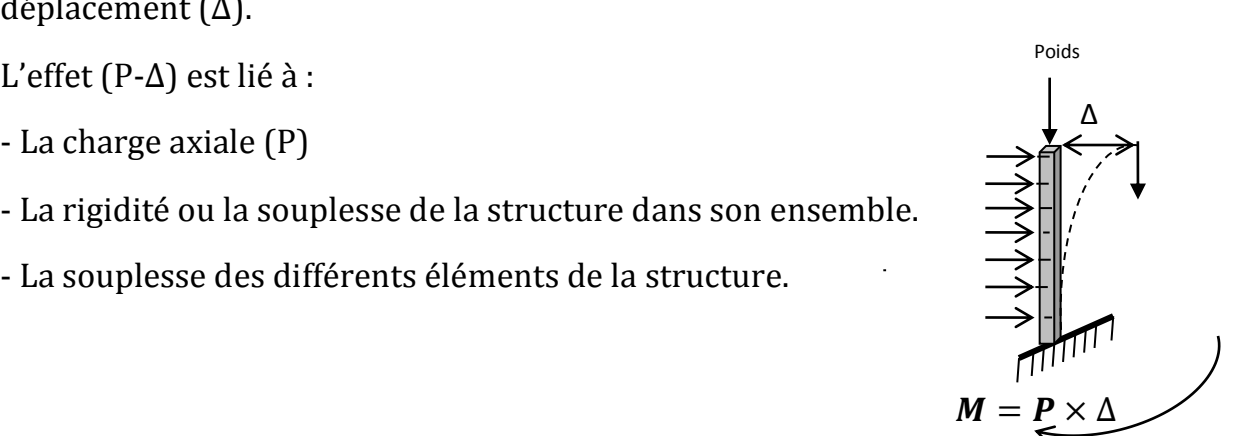

Les effets de seconde ordre (ou effet P-Δ) peuvent être négligés si la condition suivante est satisfaite:

$$
\theta = \frac{Pk \times \Delta k}{Vk \times hk} < 0.10
$$

Pk: Poids total de la structure et des charges d'exploitation associés audessus du niveau (k).

$$
Pk = \sum_{i=k}^{n} (WGi + \beta WQi)
$$

 $\boldsymbol{V}\boldsymbol{k}$ : Effort tranchant d'étage au niveau k.

 $\Delta k$ : Déplacement relatif du niveau(k) par rapport au niveau (k-1).

hk: Hauteur d'étage (k).

**Si :**

**0.**  $1 \leq \theta k$ <0. 20 : Les effets P- $\Delta$  peuvent être pris en compte de manière approximative en amplifiant les effets de l'action sismique calculés au moyen d'une analyse élastique du 1<sup>er</sup>ordre par le facteur : $\frac{1}{1+\theta k}$ 

 $\theta k$  >0. 20: La structure est potentiellement instable et doit être redimensionnée.

Les résultats sont résumés sur le tableau ci- après :

| <b>Niveaux</b> | Sens $X - X$   |           |           |      |            |                    |  |  |  |
|----------------|----------------|-----------|-----------|------|------------|--------------------|--|--|--|
|                | $\Delta$ (cm)  | $Pk$ (KN) | $Vk$ (KN) | (cm) | $\theta k$ | <b>Observation</b> |  |  |  |
| <b>RDC</b>     | $\overline{2}$ | 27091.72  | 2948.68   | 493  | 0.037      | vérifiée           |  |  |  |
| 1er            | 1.5            | 22884.93  | 2780.95   | 340  | 0.036      | vérifiée           |  |  |  |
| 2eme           | 1.6            | 22733.45  | 2773.01   | 323  | 0.041      | vérifiée           |  |  |  |
| 3éme           | 1.7            | 19376.79  | 2566.57   | 323  | 0.040      | vérifiée           |  |  |  |
| 4éme           | 1.8            | 15993.49  | 2309.75   | 323  | 0.039      | vérifiée           |  |  |  |
| 5éme           | 1.6            | 12608.71  | 2001.79   | 323  | 0.031      | vérifiée           |  |  |  |
| <b>féme</b>    | 1.7            | 9222.86   | 1623.28   | 323  | 0.030      | vérifiée           |  |  |  |
| 7éme           | 1.6            | 5788.89   | 1138.45   | 323  | 0.025      | vérifiée           |  |  |  |

**Tableau 31:** vérification des effets P -Δ (sens X-X).

**Tableau 32:** vérification des effets P -Δ (sens Y-Y).

|                 | Sens y - y    |           |         |               |            |                    |  |  |  |  |
|-----------------|---------------|-----------|---------|---------------|------------|--------------------|--|--|--|--|
| <b>Niveaux</b>  | $\Delta$ (cm) | $Pk$ (KN) | VK(KN)  | $\text{(cm)}$ | $\theta k$ | <b>Observation</b> |  |  |  |  |
| <b>RDC</b>      | 1.7           | 27091.72  | 2764.56 | 493           | 0.034      | vérifiée           |  |  |  |  |
| 1 <sub>er</sub> | 1.5           | 22884.93  | 2627.51 | 340           | 0.038      | vérifiée           |  |  |  |  |
| 2.éme           | 1.6           | 22733.45  | 2620.02 | 323           | 0.043      | vérifiée           |  |  |  |  |
| 3éme            | 1.6           | 19376.79  | 2433.74 | 323           | 0.039      | vérifiée           |  |  |  |  |
| 4éme            | 1.6           | 15993.49  | 2192.42 | 323           | 0.036      | vérifiée           |  |  |  |  |
| 5éme            | 1.6           | 12608.71  | 1900.12 | 323           | 0.033      | vérifiée           |  |  |  |  |
| <b>Géme</b>     | 1.4           | 9222.86   | 1543.11 | 323           | 0.026      | vérifiée           |  |  |  |  |
| 7éme            | 1.6           | 5788.89   | 1086.82 | 323           | 0.026      | vérifiée           |  |  |  |  |

Donc les effets P- $\Delta$  peuvent être négligés dans les deux sens

# 5CHAPITRE 5

# VERIFICATION DES ELEMENTS

# PRINCIPAUX

### **5.1 Introduction**

Pour satisfaire aux exigences de résistance et d'utilisation d'une structure, CCM 97s'appuie sur les vérifications aux états limites. Les états limites ultimes (ELU) sont associés à la ruine de la structure tandis que les états limites de service (ELS) correspondent à des états au-delà desquels les critères d'exploitation normale ne sont plus satisfaits

En ce qui concerne les vérifications aux ELU, CCM 97 fait une large place au calcul plastique. La résistance de la structure mixte peut être déterminée par un calcul plastique pour les sections soumises à la traction, à la compression ou à la flexion chaque fois que ces sections sont de classe1 ou 2. Le calcul plastique est également utilisé pour déterminer la résistance à l'effort tranchant. Toutefois, la résistance élastique peut être utilisée dans tous les cas sans restriction.

# **5.2 Vérification de la poutre principale**

La longueur de la poutre :  $L = 10.12$  m.

Les efforts sont tirés à partir du ROBOT sous la combinaison:

 $1.35G+1.5Q+0.8T$ .

 = 361.53 = 600.48 .

**Figure56:**poutre principale la plus sollicitée.

# **A. Vérification manuelle**

# 5.2.1 **Vérification à la résistance**

### **Vérification au cisaillement**

La condition s'exprime ainsi :

$$
\mathbf{Vsd} \leq \mathbf{Vrd} = \frac{fy \times A_{vz}}{\sqrt{3} \times \gamma m0}
$$

$$
\text{Vrd} = \frac{235 \times 66.5}{\sqrt{3} \times 1.1} = 817.83 \text{KN}
$$

 $Vsd = 361.53 KN < Vrd = 817.83 KN (Condition vérifiée).$ 

0.5Vrd = 408.92 KN > Vsd = 361.53 KN(Condition vérifiée).

Pas d'interaction entre l'effort tranchant et le moment fléchissant.

**Vérification au moment résistant**

$$
M_{sd} < M_{rd}
$$
\n
$$
M_{rd} = \frac{235 \times 4207.86 \times 10^{-3}}{1.1} = 898.95 \, \text{KN} \cdot \text{m}
$$

 $M_{sd} = 600.48KN \cdot m < M_{rd} = 898.95KN \cdot m$  (Condition vérifiée).

# 5.2.2 **Vérification à la stabilité**

### **Vérification au déversement**

La vérification au déversement n'est pas nécessaire car on utiliser les planchers collaborant qu'empêche le déversement ;

**Example 10** Donc le profilé **HEA 360** convient comme poutre principale.

# **B. Vérification avec ROBOT**

Pour débuter les vérifications des pièces (poteaux, poutres .CV….), il nous faut d'abord définir les paramètres des types de barres, les pièces et les familles relatives à la poutre, aux poteaux et aux contreventements … de la structure.

Pour cela, dans la liste des bureaux disponibles, sélectionner :

# **− Dimensionnement Dimensionnement des barres en acier –**

**Options Paramètres réglementaires** pour ouvrir la boîte de dialogue Type de barre, puis cliquez sur $\Box$ .

**−** Cliquez sur **Paramètres** dans la boîte de dialogue Définitions.

Cette boîte de dialogue est utilisée avec les normes de dimensionnement acier suivantes :

EN 1993-1:2005/A1:2014

NF EN 1993-1-1:2005/NA:2013/A1:2014 (Annexe en français)

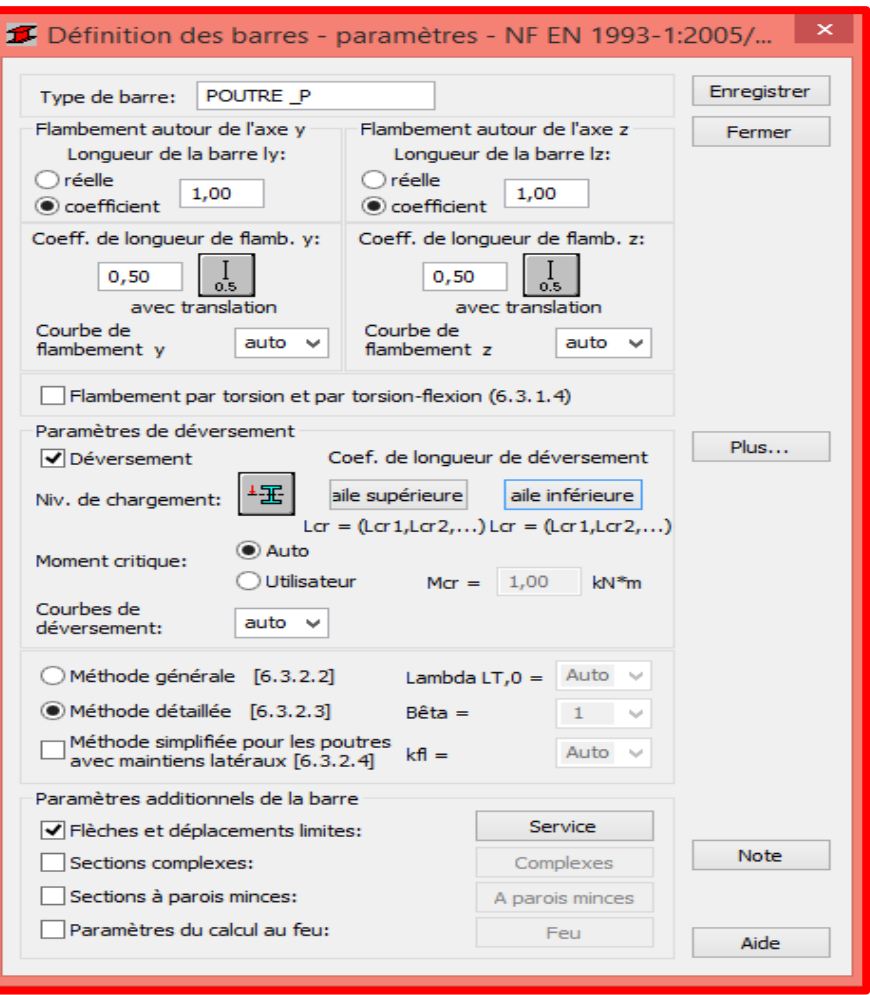

 **Figure57:** boite de dialogue paramètre.

### **Eléments de la boîte de dialogue**

**− Type de barre**

Spécifiez un nom pour le type de barre.

#### **− Flambement autour de l'axe Y ou Flambement autour de l'axe Z**

Définissez la longueur de la barre pour les plans correspondants.

Vous pouvez le faire de deux façons :

Sélectionnez **Réelle** et spécifiez la longueur réelle de la barre.

Saisissez la valeur 1,0 afin d'indiquer que chaque barre définie en tant que Ly à l'aide de cette catégorie prendra la longueur réelle.

Cliquez sur **Coefficient**. Indiquez un facteur par lequel la longueur réelle sera multipliée pour obtenir la valeur voulue. Par exemple, si vous saisissez la valeur 0.25, la valeur obtenue sera égale à un quart de la longueur réelle. Le deuxième mode de définition est très commode pour la définition simultanée de plusieurs barres dont les longueurs réelles sont différentes et dont les appuis sont disposés de la même façon. Si vous voulez enregistrer les paramètres saisis en tant que catégorie, cette façon de définir la longueur est indispensable.

### **− Coefficient de longueur de flambement**

Définissez le coefficient de longueur de flambement de la barre dans les deux directions.

Le logiciel propose automatiquement la longueur réelle de la barre (ou, éventuellement, la longueur totale des barres composantes).

Le coefficient de longueur de flambement dépend des conditions d'appui des nœuds aux extrémités de la barre situés dans le plan du flambement.

Le flambement est toujours pris en compte dans les calculs lorsqu'un effort de compression s'exerce sur une barre, même s'il est négligeable par rapport à d'autres efforts internes. Le programme n'effectue pas par lui-même une analyse séparée pour déterminer si l'impact du flambement peut être ignoré ou non.

Sélectionnez **dans** la boîte de dialogue Conditions de flambement pour exclure les effets de flambement des calculs.

# **− Vérification du flambement par flexion-torsion pour les tés, les sections et les sections en I mono symétrique**

Sélectionnez cette option pour effectuer une vérification supplémentaire des barres composées de certains types de formes en termes de flambement par flexion-torsion.

### **− Paramètres de déversement**

Fournit les options utilisées lors de la vérification du déversement de la barre : type de déversement, niveau de chargement, moment critique et coefficient de longueur de déversement.

### **− Déversement**

Sélectionnez cette option pour prendre en compte le déversement lors des calculs.

Cliquez sur l'icône appropriée pour ouvrir la boîte de dialogue de définition des paramètres correspondants.

### **− Niveau de chargement**

Détermine les conditions de déversement.

Spécifiez le niveau auquel la charge est appliquée en définissant l'ordonnée de la hauteur de l'application de la charge mesurée dans le repère des axes de la section de la barre.

# **− Coefficient de longueur de déversement**

Deux longueurs de déversement peuvent être résolues séparément : l'aile supérieure et l'aile inférieure. Des contraintes de compression peuvent apparaître dans l'aile supérieure ou dans l'aile inférieure pour différents cas de charge. On définit le coefficient multiplicateur de la longueur de base de la barre pour obtenir la longueur de déversement. Comme longueur de base, on prend la longueur Iz. Vous pouvez saisir la valeur du coefficient directement ou sélectionner l'icône avec les conditions d'appui typiques pour lesquelles le coefficient sera pris de façon automatique.

Si vous souhaitez appliquer une charge à un point caractéristique d'une section, telle que **l'aile supérieure** ou **inférieure** par exemple, cliquez sur Aile supérieure ou Aile inférieure, puis sélectionnez le coefficient approprié pour automatiquement mettre à jour la valeur de coordonnée.

### **− Moment critique**

Sélectionnez cette option si vous voulez calculer le moment critique élastique pour le déversement automatiquement ou manuellement.

Si vous sélectionnez l'option **Utilisateur**, vous devez entrer une valeur pour le moment critique **Mcr** précis.

# **− Courbe de déversement**

Sélectionnez un type de courbe dans la liste (a, b, c ou d), ou laissez le programme en sélectionner un automatiquement.

Par défaut, Robot utilise le type et les dimensions de la section et la méthode de déversement (selon les tableaux 6.4 et 6.5 de la norme) pour sélectionner l'une des courbes automatiquement.

### **− Méthode de calcul du déversement**

Sélectionnez la méthode à utiliser pour le calcul du déversement.

- Méthode générale (cf. le chapitre 6.3.2.2 de la norme Eurocode 2005)
- Méthode détaillée (cf. le chapitre 6.3.2.3 de la norme Eurocode 2005)
- Méthode simplifiée pour les barres avec raidisseurs longitudinaux (cf. le chapitre 6.3.2.4 de la norme Eurocode 2005).

**Remarque** : Les symboles sont expliqués dans la boîte de dialogue **[Résultats](https://help.autodesk.com/view/RSAPRO/2021/FRA/?guid=GUID-3F0E778E-2735-442E-8B17-6C511B1A824E)** (onglet Résultats détaillés) qui contient les définitions de tous les paramètres admis pour les calculs des barres en acier et les valeurs des résultats obtenus à l'issue des calculs de ces barres.

Cliquez sur le bouton Plus pour ouvrir une boîte de dialogue supplémentaire dans laquelle vous pouvez définir les autres paramètres du type de barre définis dans la norme, à savoir : type de charge, paramètres de la section, etc.

**− Paramètres additionnels de la barre**

Sélectionnez d'autres paramètres de la barre si nécessaire.

**Flèches et déplacements limites** : sélectionnez cette option, puis cliquez sur Service pour ouvrir la boîte de dialogue [Service](https://help.autodesk.com/view/RSAPRO/2021/FRA/?guid=GUID-150981DB-27EC-4D50-B185-B5BF31243E1C) supplémentaire. Les paramètres de type de barre (déplacements limites, contreflèche) peuvent ensuite être définis.

**− En fin** on clique sur Enregistrer pour ajouter le type de barre des paramètres et noms définis à la liste de types de barres acier existants et on lance le calcul des vérifications.

|                                |                             |                  |       |        |       | 12 NF EN 1993-1:2005/NA:2007/AC:2009 - Vérification des pièces (ELU) 27 90 261A279P6 263A281P3 2210A222 |              | ×                        |
|--------------------------------|-----------------------------|------------------|-------|--------|-------|----------------------------------------------------------------------------------------------------|--------------|--------------------------|
| Résultats<br>Messages          |                             |                  |       |        |       |                                                                                                    |              | Note de calcul<br>Fermer |
| Pièce                          | Profil                      | <b>Matériau</b>  | Lay   | Laz    | Ratio | Cas                                                                                                    | $\wedge$     | Aide                     |
| 90 90                          | $\alpha$ HEA 360            | <b>ACIER E24</b> | 57.10 | 135.68 | 0.88  | 18 elu2                                                                                                 |              | Taux de travail          |
| 2703 Poutre 270 M HEA 360      |                             | <b>ACIER E24</b> | 25.33 | 59.74  | 0.82  | 1 elu3                                                                                                  |              |                          |
| 597                            | $\overline{\alpha}$ HEA 360 | ACIER E24        | 57.09 | 135.68 | 0.80  | 18 elu2                                                                                                 |              | Cartographie<br>Analyse  |
| 2563 Poutre 256 M HEA 360      |                             | <b>ACIER E24</b> | 13.46 | 31.75  | 0.76  | 4 G+Q+Qc+Ex                                                                                             |              | Points de calcul         |
| 2612 Poutre_261   K   HEA 360  |                             | ACIER E24        | 13.46 | 31.75  | 0.72  | 4 G+Q+Qc+Ex                                                                                             |              | division:<br>$n = 7$     |
| 2554 Poutre 255 M HEA 360      |                             | <b>ACIER E24</b> | 27.67 | 65.25  | 0.72  | 1 elu3                                                                                                  |              | extrêmes:<br>aucun       |
| 2652 Poutre_265   OK   HEA 360 |                             | <b>ACIER E24</b> | 27.67 | 65.25  | 0.72  | 1 elu3                                                                                                  | $\checkmark$ | additionnels: aucun      |

**Figure58:** vérification poutre principale.

# Vérification des poutres principales

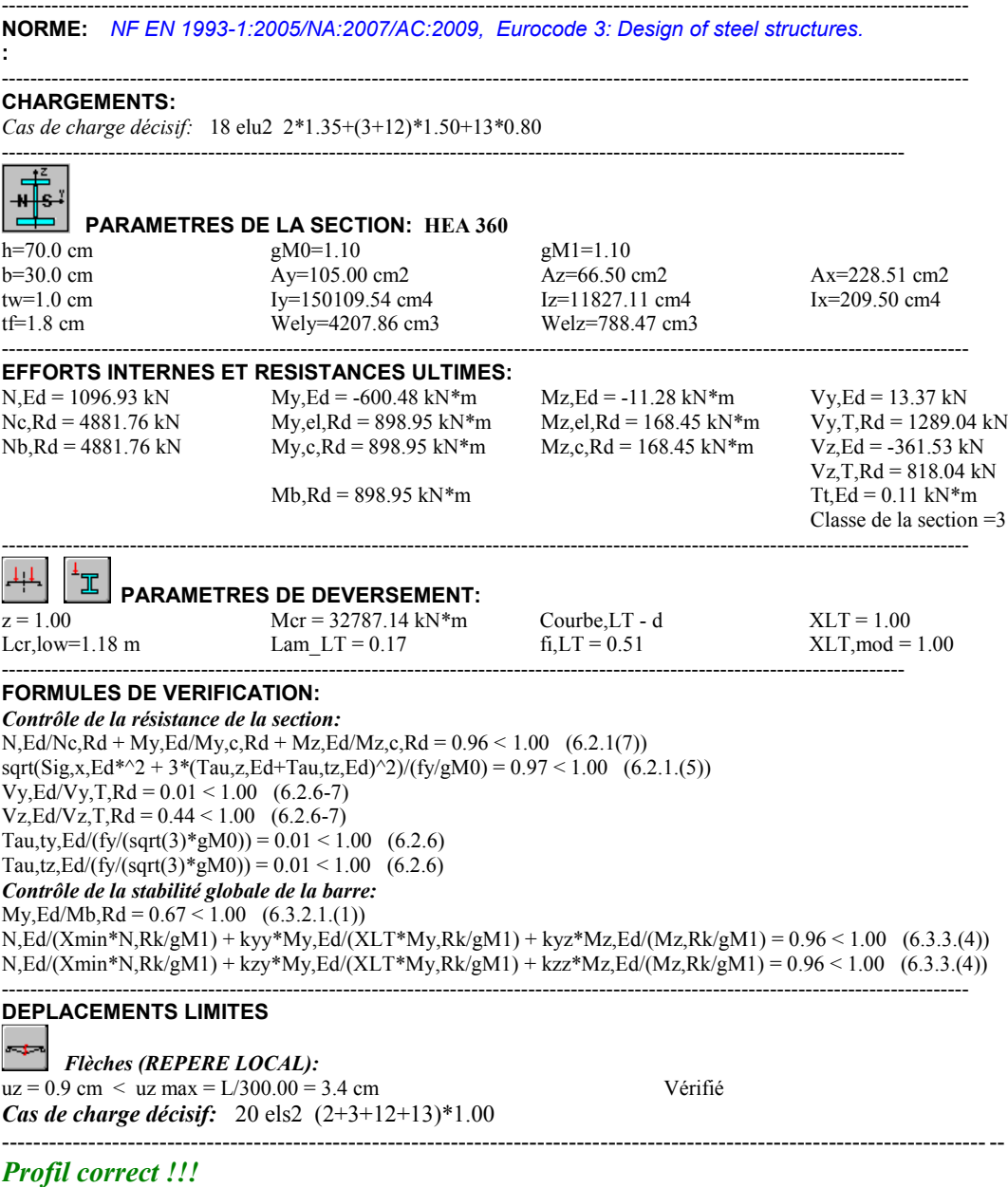

# **5.3 Vérification de la poutre secondaire**

La longueur de la poutre L=5.77m

Les efforts sont tirés à partir du Robot Sous la combinaison : G +Q+Ex

$$
\begin{cases} V_{sd} = 36.56KN \\ M_{sd} = 119.13KN.m \end{cases}
$$

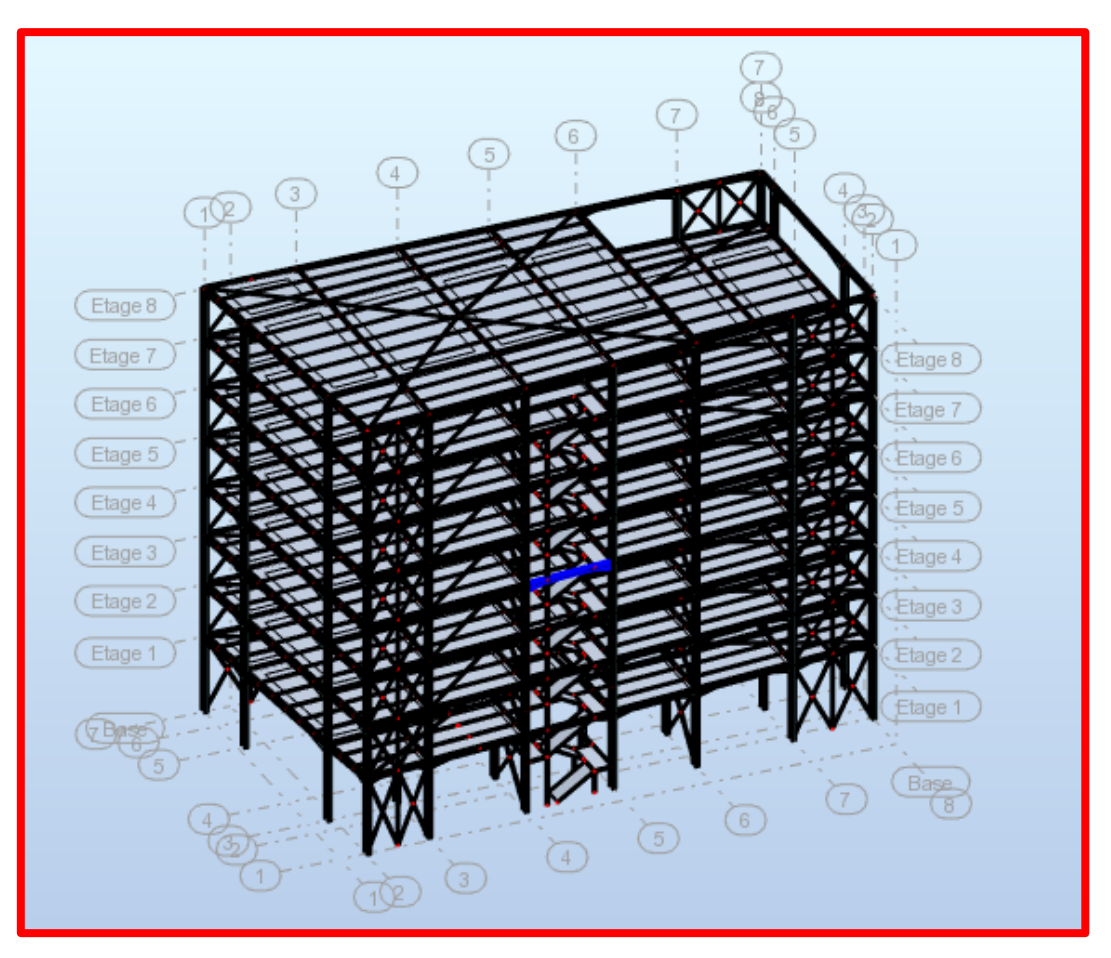

**Figure59:** poutre secondaire la plus sollicitée.

### **A. Vérification manuelle**

# 5.3.1 **Vérification à la résistance**

### **Vérification au cisaillement**

Il faut vérifiée que :

$$
\mathbf{Vsd} \leq \mathbf{Vrd} = \frac{fy \times A_{vz}}{\sqrt{3} \times \gamma m0}
$$

$$
\text{Vrd} = \frac{23.5 \times 46.92}{\sqrt{3} \times 1.1} = 577.30 \text{KN}
$$

 $Vsd = 36.56KN < Vrd = 577.30KN$  (Condition vérifiée).

0.5Vrd = 288.65KN > Vsd = 36.56 KN (Condition vérifiée).

Pas d'interaction entre l'effort tranchant et le moment fléchissant.

**Vérification au moment résistant**

$$
M_{sd} < M_{rd} = \frac{f_y \times w_{ply}}{\gamma_{m0}}
$$
\n
$$
M_{rd} = \frac{235 \times 2744.96 \times 10^{-3}}{1.1} = 586.42 \, \text{KN} \cdot \text{m}
$$

 $M_{sd} = 119.13KN \cdot m < M_{rd} = 586.42KN \cdot m$  (Condition vérifiée).

Donc le profilé **HEA 300** convient comme poutre secondaire.

### **B. Vérification avec ROBOT**

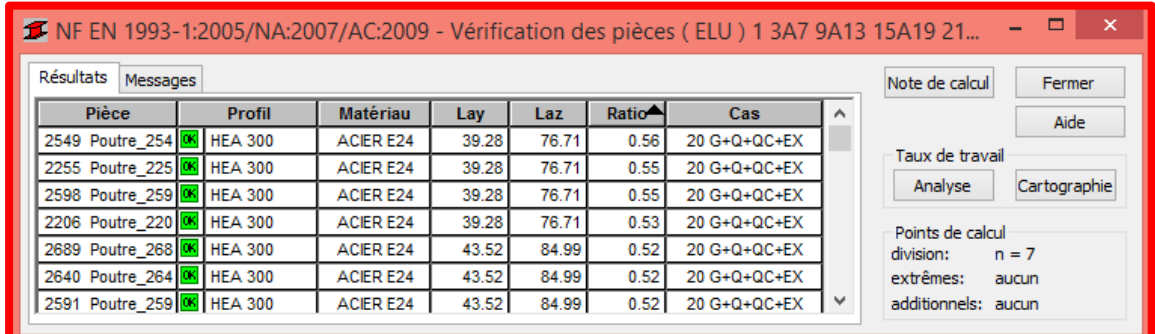

**Figure60:** vérification poutre secondaire.

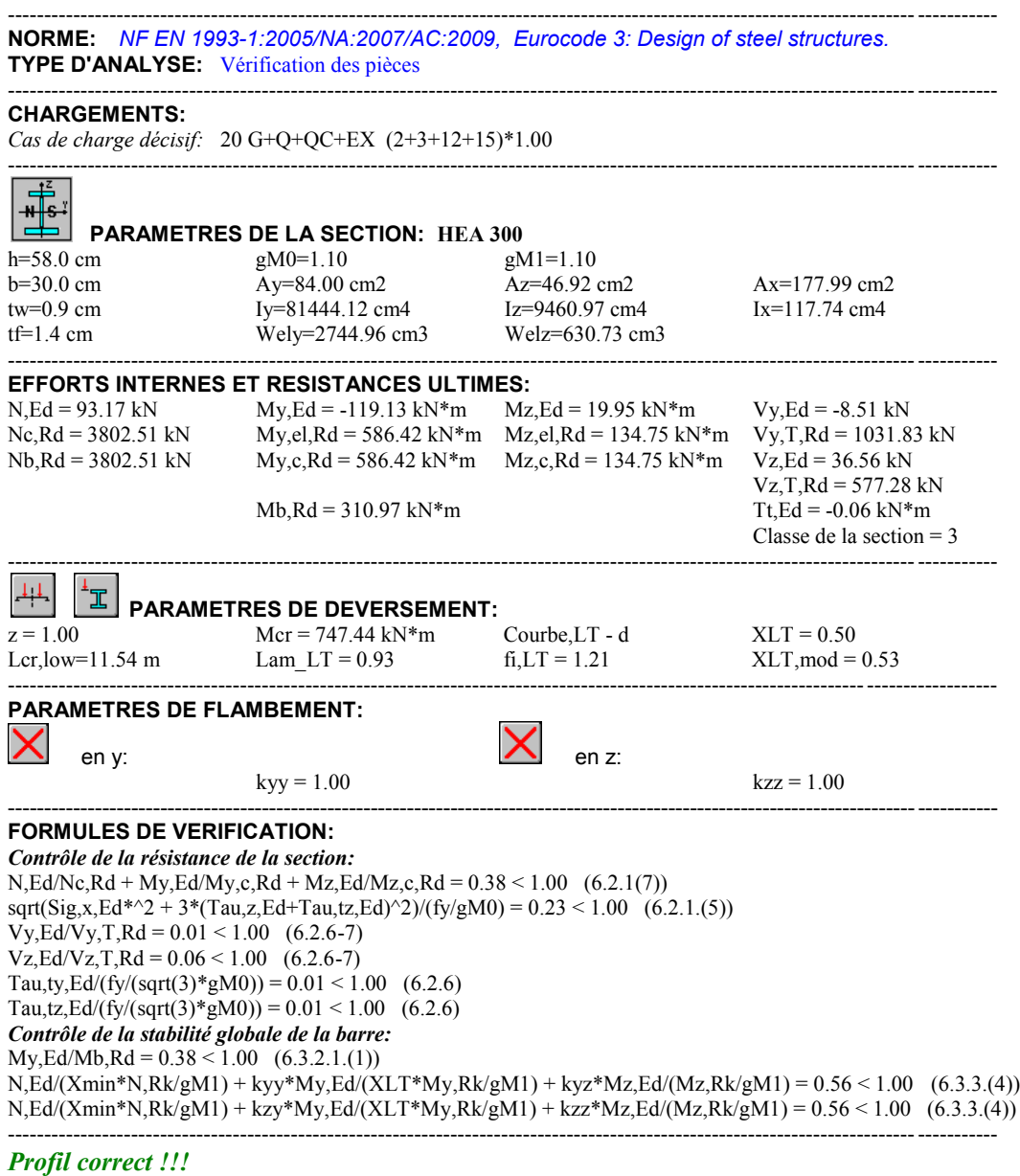

vérification des poutres secondaires

# **5.4 Vérification des poteaux**

Les poteaux sont calculés en flexion composée en fonction de l'effort normal (N) et le moment fléchissant (M) donnés par les combinaisons les plus défavorables.

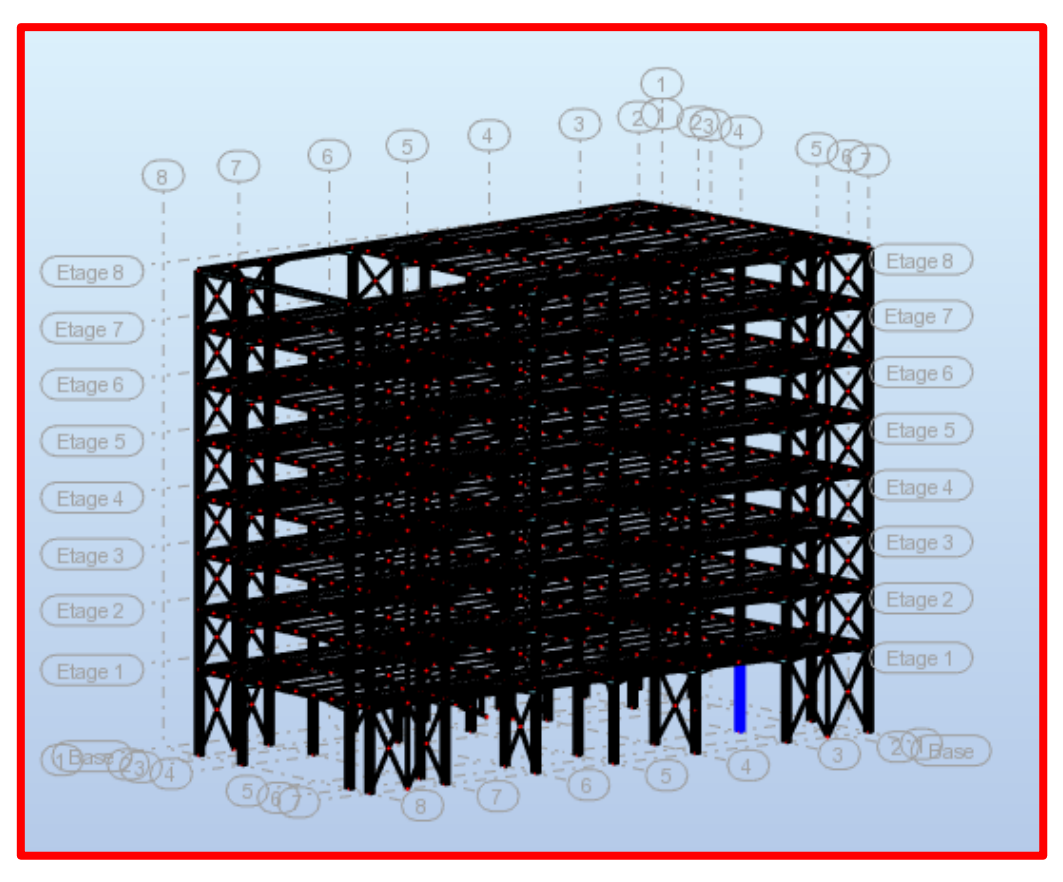

**Figure61:** poteau le plus sollicitée.

Les sollicitations les plus défavorables tirés à partir du ROBOT sont :

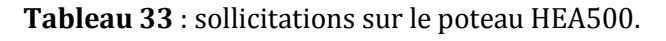

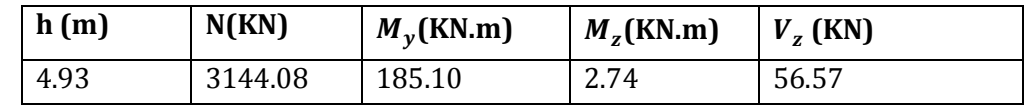

**Caractéristique de profilé HEB500:**

| Profilé       | poids  | section    |     |     | <b>Dimension</b>     |       |     | Caractéristique |              |            |            |                       |                |
|---------------|--------|------------|-----|-----|----------------------|-------|-----|-----------------|--------------|------------|------------|-----------------------|----------------|
|               | D      | A          | h   | D   | $\iota_{\mathsf{f}}$ | $t_w$ | d   | $\mathbf{y}$    | 1Z           | $W_{ply}$  | $W_{plZ}$  | $\iota_{\mathcal{U}}$ | $\mathbf{v}_y$ |
|               | Kg/m   | $\rm cm^2$ | mm  | mm  | mm                   | mm    | mm  | $\rm cm^{4}$    | $\rm cm^{4}$ | $\rm cm^3$ | $\rm cm^3$ | cm                    | cm             |
| <b>HEB500</b> | 190.91 | 238.64     | 500 | 300 | 28                   | 14.5  | 390 | 107200          | 12620        | 4815       | 1292       | 21.19                 | 7.27           |
|               |        |            |     |     |                      |       |     |                 |              |            |            |                       |                |

**Tableau 34**: caractéristique de profilé HEB 500.

### **A. Vérification manuelle**

### 5.4.1 **Vérification à la résistance**

**Classe de la section** 

**la semelle**

On a:

$$
\varepsilon = \sqrt{\frac{235}{f_y}} = 1
$$

Semelle comprimée

$$
c = \frac{b}{2} = 150 mm
$$

 $\mathcal{C}_{0}^{(n)}$  $\frac{c}{t_f} = \frac{150}{28}$  $\frac{150}{28}$  = 5.36 < 10ε →La semelle est de **classe 1** 

**⇒** Ame fléchie

 $d = 390$ mm

 $t_w = 14.5$ mm

 $\boldsymbol{d}$  $\frac{u}{t_w}$  = 26.9 < 72ε → L'âme est de **classe 1** 

La section globale étant de **classe1** le calcul peut amener à la plasticité.

### **Vérification à l'effort tranchant**

Il faut vérifiée que :

$$
V_{sd} < V_{rd} = \frac{A_{vz} \times f_y}{\sqrt{3} \times \gamma_{m0}}
$$
\n
$$
V_{rd} = \frac{89.82 \times 10^{-1} \times 235}{\sqrt{3} \times 1.1} = 1107.87 \text{ KN}
$$

 $V_{sd} = 56.57 KN < V_{rd} = 1107.87 KN \rightarrow$  (La condition est vérifiée).

 $0.5V_{rd} = 553.93$  KN  $>V_{sd} = 56.57$ KN  $\rightarrow$  Pas d'interaction entre l'effort tranchant et le moment fléchissant (La condition est vérifiée).

#### **Vérification au moment fléchissant**

La condition s'exprime ainsi :

$$
M_{sd} < M_{rd} = \frac{f_y \times w_{ply}}{\gamma_{m0}}
$$

$$
M_{rd} = \frac{f_y \times w_{ply}}{\gamma_{m0}} = \frac{235 \times 4815 \times 10^{-3}}{1.1} = 1028.66 \text{ KN} \cdot \text{m}
$$

 $M_{sd} = 186.50 \, KN. \, m \lt M_{rd} = 1028.66 \, KN. \, m \rightarrow$  (Condition vérifiée).

### **Vérification à l'effort normal**

$$
N_{sd} \le N_{pl,rd} = \frac{f_y \times A}{\gamma_{m0}}
$$
  

$$
N_{pl,rd} = \frac{235 \times 238.64 \times 10^2}{1.1} = 5098.22 \text{ KN}
$$

 $N_{sd} = 3144.08 KN \le N_{pl,rd} = 5098.22 KN \rightarrow$ (Condition vérifiée).

### 5.4.2 **Vérification à la stabilité**

Les éléments à section transversale de Classe 1 sollicités en flexion et en compression axiale doivent satisfaire à la condition suivante:

$$
\frac{N_{sd}}{\chi_{min}\frac{A\times f_y}{\gamma_{m1}}} + K_y \frac{M_{sdy}}{w_{ply}\frac{f_y}{\gamma_{m1}}} + K_z \frac{M_{sdz}}{w_{plz}\frac{f_y}{\gamma_{m1}}} < 1 \dots \dots \dots \tag{I}
$$

#### **vérification au flambement**

Le flambement est un phénomène global qui apparaît sur l'ensemble du poteau et non a un endroit localisé comme le voilement- Il est caractérisé par un déplacement hors plan de l'ensemble de la section Il est influencé par les caractéristiques globales du poteau telles que la rigidité de la section, la hauteur et les conditions de retenue aux appuis.

Le risque de flambement d'un élément comprimé n'est pas à considérer si  $\overline{\lambda} \leq 0.2$ .

**Longueur de flambement :**

$$
L_{fy} = L_{fz} = 0.5L_0 = 0.5 \times 4.93 = 2.47m
$$

*Suivant l'axe (y-y)*

$$
\overline{\lambda} = \left(\frac{\lambda}{\lambda_1}\right) \sqrt{\beta_A}
$$

 $\bar{\lambda}$ : Élancement réduit de l'élément.

**Classe 1**  $\rightarrow \beta_A = 1$ 

$$
\lambda_1 = \pi \sqrt{E/f_y} = 93.9 \ \varepsilon
$$

**Et:**

$$
\varepsilon = \sqrt{235/f_y} = 1 \rightarrow \lambda_1 = 93.9
$$

:L'élancement pour le mode de flambement à considérer.

$$
\lambda_{y} = \frac{L_{fy}}{i_{y}} = \frac{247}{21.19} = 11.63
$$

 $\overline{\lambda_y} = \overline{\mathbf{0}}$ . 12  $\,< 0.2$  Pas de risque de flambement.

*Suivant l'axe (Z-Z)*

$$
\lambda_{\rm z} = \frac{L_{fz}}{i_{z}} = \frac{247}{7.27} = 33.91
$$

 $\Rightarrow$   $\overline{\lambda_\mathbf{z}} = 0.36 > 0.2$ Donc il ya un risque de flambement suivant l'axe (z-z)

 $\Rightarrow$  Calcul de  $\chi$ :

 $\chi$ : Le coefficient de réduction pour le mode de flambement à considérer indiqué dans le paragraphe 5.5.1 des CCM97 en fonction de l'élancement approprié λ et de la courbe de flambement adéquate.

$$
\frac{h}{b} = \frac{500}{300} = 1.67 > 1.2
$$
\n
$$
t_f = 28 \, \text{mm}
$$
\n
$$
\bigg\}
$$
\nCounter de flambement « c »

 $\overline{\lambda_z}$  = 0.36 ; courbe c  $\Rightarrow$   $\chi$  = 0.9413

# $\Rightarrow$  Calcul de  $K_Z$

$$
K_Z = 1 - \frac{\mu_Z \times N_{sd}}{\chi_Z \times A \times f_y}
$$
 Mais  $K_Z \le 1.5$ 

$$
\mu_{z} = \overline{\lambda}_{z} \big( 2\beta_{MZ} - 4 \big) + \big( \frac{w_{plz} - w_{elz}}{w_{elz}} \big) \quad \text{Mais} \ \mu_{z} \le 0.9.
$$

 $\beta_{MZ} = 1.8 - 0.7 \psi$ 

 $\beta_{MZ}$ : Le facteur de moment uniforme équivalent pour le flambement par flexion.

$$
\psi = \frac{M_{min}}{M_{max}} = -\frac{1.21}{2.74} = -0.44 \rightarrow \beta_{MZ} = 2.11
$$

On trouve :

$$
\mu_z = 0.614 < 0.9
$$
\n
$$
K_Z = 0.64 < 1.5
$$

Donc à partir de l'équation**(I)** on aura : **0.67<1**→(Condition vérifiée).

### **B. Vérification avec ROBOT**

|                       |                   |                  |       |       |                    | 1.1 PH NF EN 1993-1:2005/NA:2007/AC:2009 - Vérification des pièces (ELS ; ELU ) 35 37A54 56A89 92A98 100A119 1 |   |                          |
|-----------------------|-------------------|------------------|-------|-------|--------------------|----------------------------------------------------------------------------------------------------|---|--------------------------|
| Résultats<br>Messages |                   |                  |       |       |                    |                                                                                                    |   | Note de calcul<br>Fermer |
| Pièce                 | <b>Profil</b>     | <b>Matériau</b>  | Lay   | Laz   | Ratio <sup>1</sup> | Cas                                                                                                    | Α | Aide                     |
| 47 Poteau 47          | $\log$ HEB 500    | <b>ACIER E24</b> | 11.63 | 33.89 | 0.73               | 18 elu2                                                                                                    |   | Taux de travail          |
| 52 Poteau 52          | <b>IN HEB 500</b> | <b>ACIER E24</b> | 11.63 | 33.89 | 0.71               | 18 elu2                                                                                                    |   |                          |
| 89 Poteau 89          | loci HEB 500      | <b>ACIER E24</b> | 8.02  | 23.37 | 0.71               | 5 G+Q+Qc+Ev                                                                                                    |   | Cartographie<br>Analyse  |
| 54 Poteau 54          | IN HEB 500        | ACIER E24        | 11.63 | 33.89 | 0.69               | 5 G+Q+Qc+Ey                                                                                                    |   | Points de calcul         |
| 37 Poteau 37          | <b>IN HEB 500</b> | <b>ACIER E24</b> | 11.63 | 33.89 | 0.69               | 5 G+Q+Qc+Ey                                                                                                    |   | division:<br>$n = 7$     |
| 72 Poteau 72          | $\alpha$ HEB 500  | <b>ACIER E24</b> | 8.02  | 23.37 | 0.67               | 18 elu2                                                                                                    | v | extrêmes:<br>aucun       |
| $\langle$             |                   |                  |       |       |                    |                                                                                                    |   | additionnels: aucun      |
|                       |                   |                  |       |       |                    |                                                                                                    |   |                          |

**Figure62**: vérification de poteau.

# Vérification des poteaux

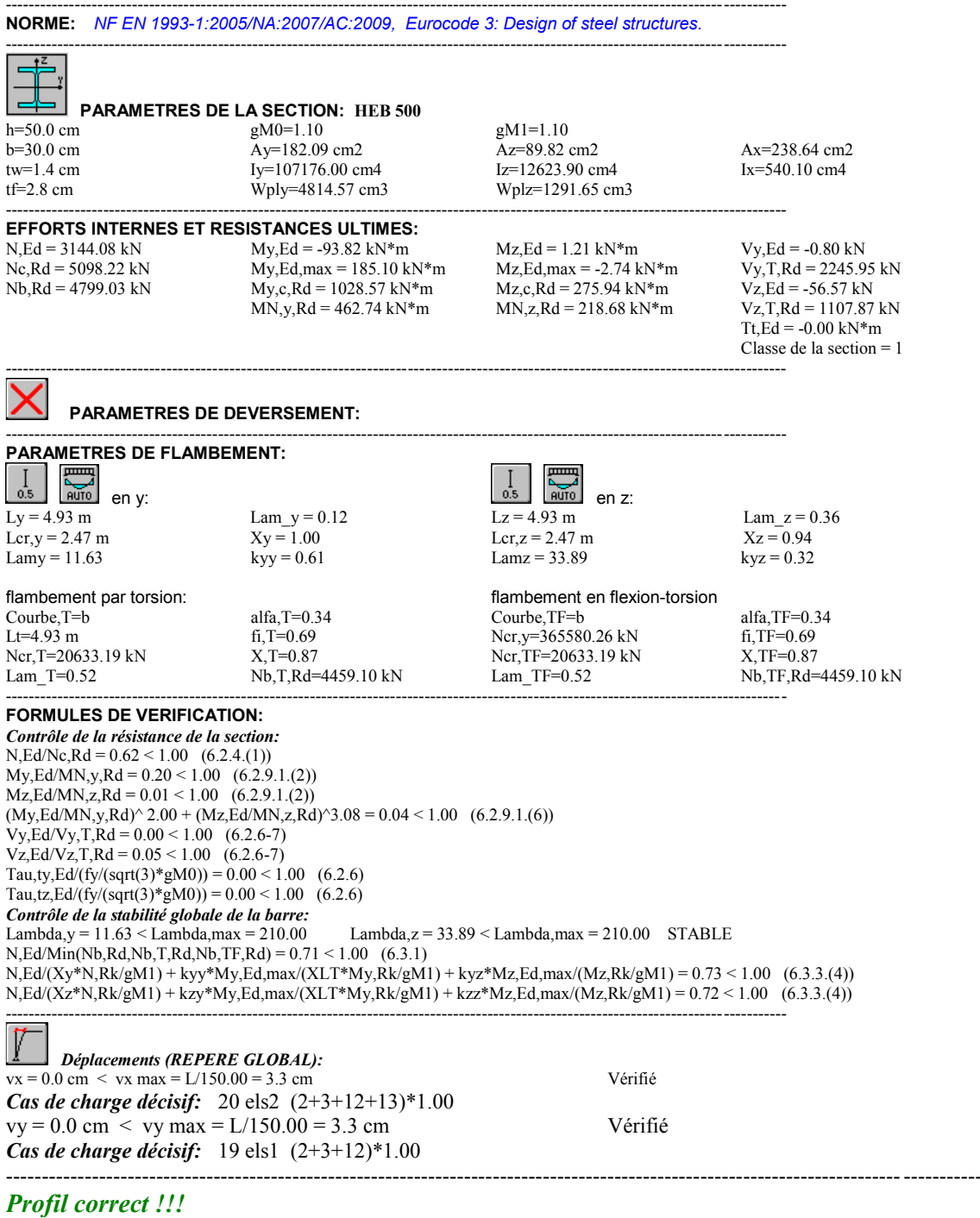

# **5.5 Vérification des systèmes de contreventements**

**Palées triangulées en**  $X \rightarrow CAE100 \times 10$ 

| Nom       | Valeur       | Unité |
|-----------|--------------|-------|
| □ Section | 4 CAE 100x10 |       |
| Fincipal  |              |       |
| Аx        | 76,60        | [cm2] |
| ١y        | 1315,87      | [cm4] |
| Iz        | 1975,59      | [cm4] |
| Dimensi   |              |       |
| b         | 22,5         | [cm]  |
| h         | 20,0         | [cm]  |
| V٧        | 11,3         | [cm]  |
| Vpy       | 11,3         | [cm]  |
| Vz        | 10,0         | [cm]  |
| Vpz       | 10,0         | [cm]  |

**Figure63:** propriétés de la section (4CAE100\*10).

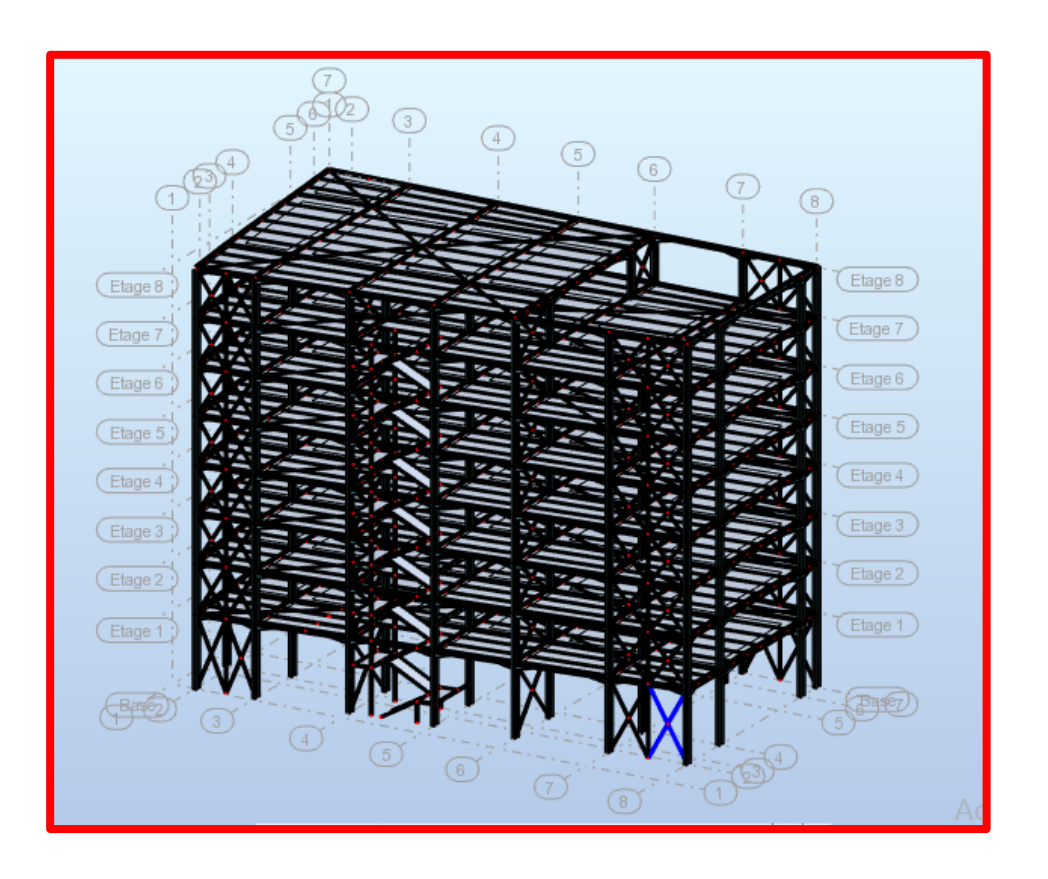

**Vérification sous l'effort de traction**

Ils sont sollicités en traction avec un effort  $Ntsd = 821,95 kN$ , obtenue sous la combinaison  $G + Q + Ex$  (combinaison qui donne l'effort maximum). On doit vérifier que :

$$
N_{tsd} \le N_{trd} = \frac{A f_y}{\gamma_{m0}}
$$

A= 76.6 cm2 (section brute)

$$
N_{trd} = \frac{76.6 \times 23.5}{1.1} = 1636 \text{KN}
$$

 $\Rightarrow$   $N_{tsd} \leq N_{trd}$ (condition vérifiée)

#### **Vérification sous l'effort de compression**

Les diagonales sont sollicitées à la compression  $N_{c, sd} = .821.95 KN$ , donné par la combinaison :  $G + Q + Ex$ 

$$
N_{c,sd} \le N_{c,rd} = \chi_{min}.A.\beta_A \frac{f_y}{\gamma_{m1}}
$$

La classe de la section 4 CAE  $100 \times 10$  est  $(1) \rightarrow \beta_A = 1$ 

#### **Longueurs de flambement**

$$
L_{ky} = L_0 = 2.8 \, m.
$$

$$
L_{kz} = L_0 = 2.8 m.
$$

**Les rayons de giration :**

$$
i_y = 4.14m
$$
  

$$
i_z = 5.08m
$$

**Les élancements**

*Selon (y-y)*

$$
\lambda_y = \frac{L_{ky}}{i_y} = \frac{280}{4.14} = 67.56
$$

$$
\overline{\lambda_y} = \frac{\lambda_y}{\lambda_{cr}} \sqrt{\beta_A} = 0.72
$$

Courbe de flambement  $\mathbf{b} \rightarrow \chi_y = 0.7719$ 

*Selon (z-z)*

$$
\lambda_z = \frac{L_{kz}}{i_z} = \frac{280}{5.08} = 55.13
$$

$$
\overline{\lambda_z} = \frac{\lambda_z}{\lambda_{cr}} \sqrt{\beta_A} = 0.59
$$

Courbe de flambement  $c \rightarrow \chi_z = 0.7912$ 

$$
\chi_{min} = \min(\chi_y; \chi_z) = 0.7719
$$

### **Alors :**

, = 0.7912 × 76.6 × 1 23.5 1.1 = . , ≤ , … … … … … … … . ( éé)

Donc pas de risque de flambement.

# **Vérification avec le logiciel ROBOT :**

|                       |      |                                    |                  |       |       |       | 1. NF EN 1993-1:2005/NA:2007/AC:2009 - Vérification des pièces (ELU) 2A20P6 30A34 120A260P28 262A280P3 |   | ×                        |
|-----------------------|------|------------------------------------|------------------|-------|-------|-------|----------------------------------------------------------------------------------------------------|---|--------------------------|
| Résultats<br>Messages |      |                                    |                  |       |       |       |                                                                                                    |   | Note de calcul<br>Fermer |
| Pièce                 |      | <b>Profil</b>                      | <b>Matériau</b>  | Lay   | Laz   | Ratio | Cas                                                                                                    | ٨ | Aide                     |
| 487                   | loki | 4 CAE 100x10                       | <b>ACIER E24</b> | 67.57 | 55.15 | 0.68  | 4 G+Q+Qc+Ex                                                                                            |   |                          |
| 488                   | llak | 4 CAE 100x10                       | ACIER E24        | 67.57 | 55.15 | 0.67  | 4 G+Q+Qc+Ex                                                                                            |   | Taux de travail          |
| 386                   | llox | 4 CAE 100x10                       | <b>ACIER E24</b> | 68.85 | 56.19 | 0.66  | 4 G+Q+Qc+Ex                                                                                            |   | Cartographie<br>Analyse  |
| 387                   | lox  | 4 CAE 100x10                       | <b>ACIER E24</b> | 68.85 | 56.19 | 0.64  | 4 G+Q+Qc+Ex                                                                                            |   | Points de calcul         |
| 323                   | lox  | 4 CAE 100x10                       | ACIER E24        | 68.85 | 56.19 | 0.64  | 70.8G-EX                                                                                               |   | division:<br>$n = 7$     |
| 324                   | lox  | 4 CAE 100x10                       | ACIER E24        | 68.85 | 56.19 | 0.63  | 70.8G-EX                                                                                               |   | extrêmes:<br>aucun       |
| 429                   |      | $\overline{ \alpha }$ 4 CAE 100x10 | <b>ACIER E24</b> | 67.57 | 55.15 | 0.62  | 70.8G-EX                                                                                               | ٧ | additionnels: aucun      |
|                       |      |                                    |                  |       |       |       |                                                                                                    |   |                          |

**Figure64:** vérification de la cornière en X 4CAE100\*10.

### Vérification des pièces

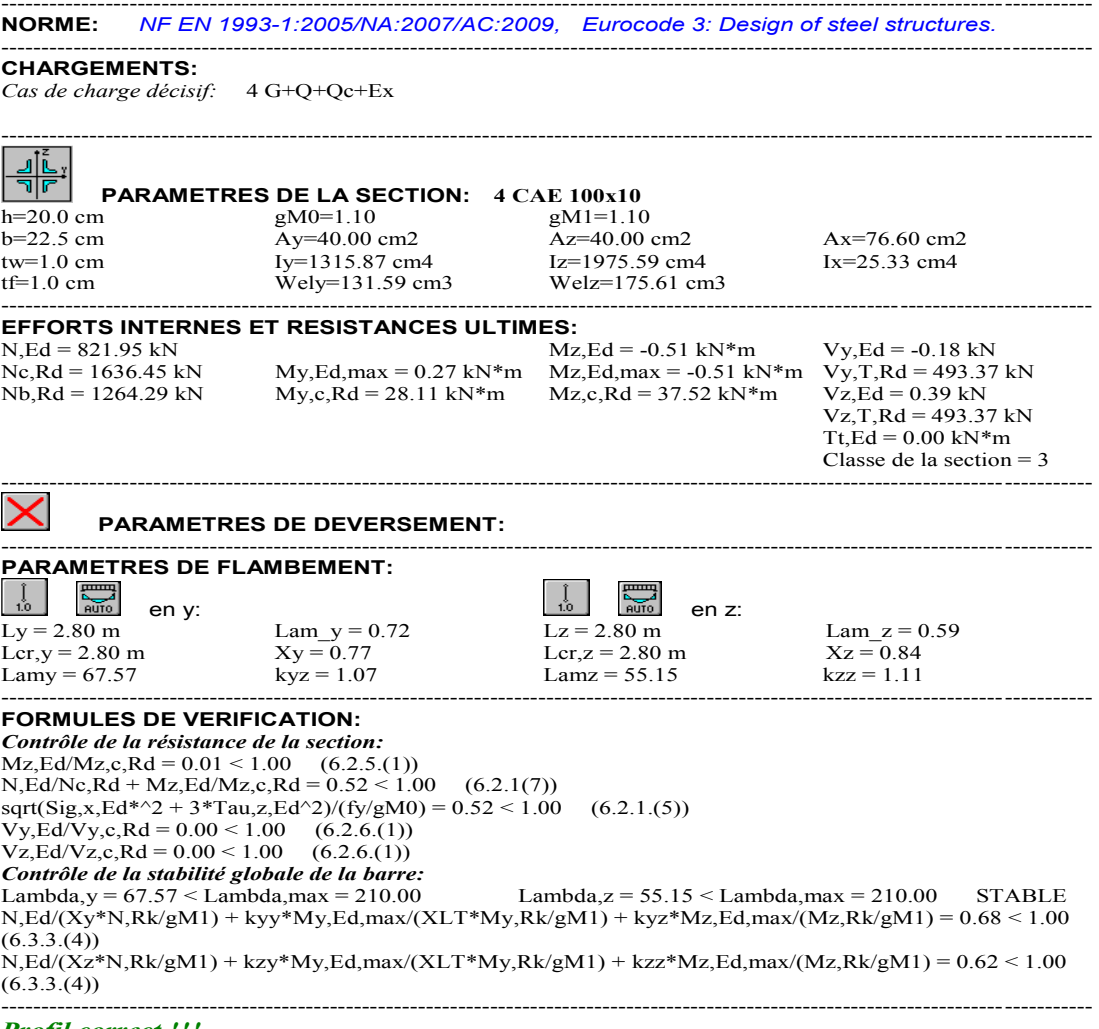

*Profil correct !!!*

# **Palées triangulées en**  $X \rightarrow CAE100 \times 12$

| <b>Nom</b>        | <b>Valeur</b> | Unité |
|-------------------|---------------|-------|
| □ Section         | 4 CAE 100x12  |       |
| $\Box$ Principal. |               |       |
| Аx                | 90,84         | [cm2] |
| ly                | 1590,72 [cm4] |       |
| Iz                | 2391,25 [cm4] |       |
| Dimensi<br>⊟      |               |       |
| b                 | 22,5          | [cm]  |
| h                 | 20,0          | [cm]  |
| V٧                | 11,3          | [cm]  |
| Vpy               | 11,3          | [cm]  |
| Vz                | 10,0          | [cm]  |
| Vpz               | 10,0          | [cm]  |

**Figure65:** propriété de la section (4CAE100\*12).

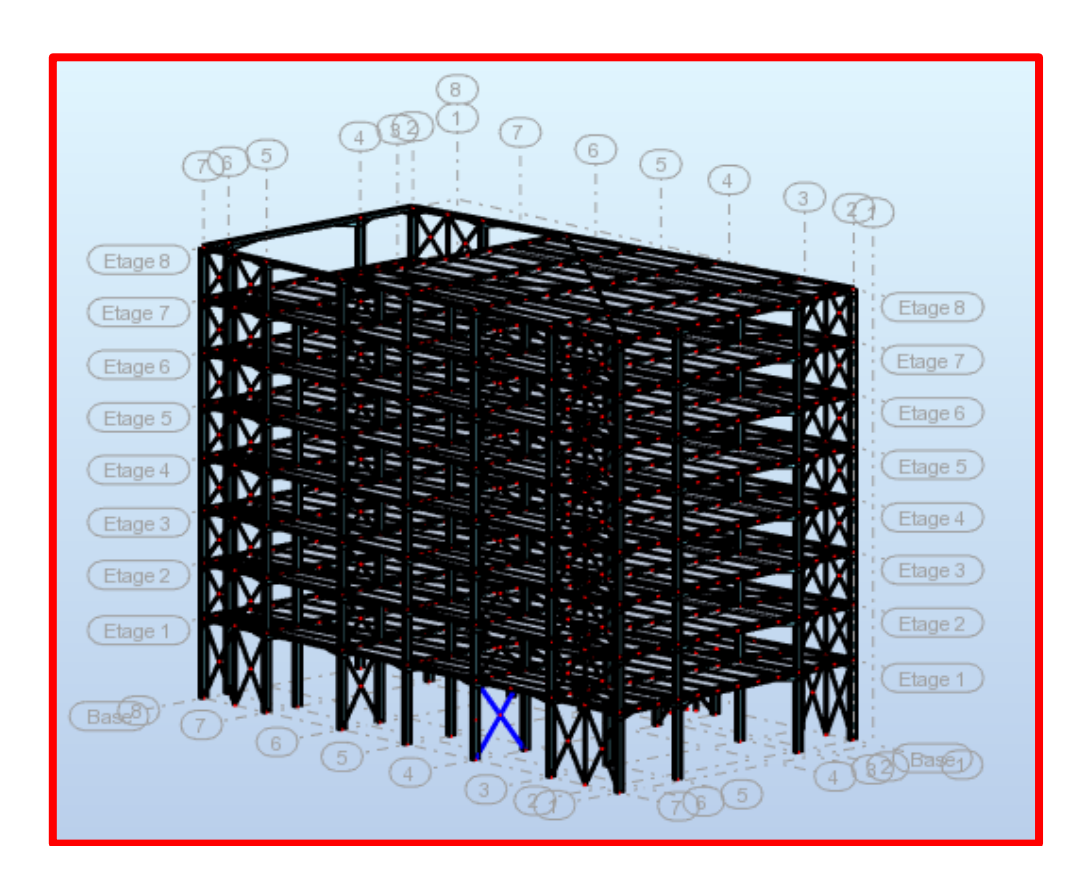

#### **Vérification sous l'effort de traction**

 $Ntsd = 873.85kN$ , donné par la combinaison :  $G + Q + EY$ 

$$
N_{c,sd} \leq N_{c,rd} = \chi_{min}.A.\beta_A \frac{f_y}{\gamma_{m1}}
$$

A= 90.84 cm2 (section brute)

$$
N_{trd} = \frac{90.84 \times 23.5}{1.1} = 1940.67KN
$$

 $\Rightarrow N_{tsd} \leq N_{trd} \dots \dots \dots \dots \dots \dots \dots \dots \dots (condition \; v \acute{e}rif i \acute{e}e)$ 

### **Vérification sous l'effort de compression**

 $N_{c, sd} = 873.85 KN$ , donné par la combinaison :  $G + Q + Ey$ 

$$
N_{c,sd} \le N_{c,rd} = \chi_{min}.A.\beta_A \frac{f_y}{\gamma_{m1}}
$$

La classe de la section  $4CAE$  100  $\times$  10 est (3)  $\rightarrow \beta_A = 1$ 

### **Longueurs de flambement**

$$
L_{ky} = L_{kz} = 3.13 \, \text{m}.
$$

### **Les rayons de giration :**

$$
i_y = 4.18m
$$
  

$$
i_z = 5.13m
$$

#### **Les élancements**

### *Selon (y-y)*

$$
\lambda_y = \frac{313}{4.18} = 74.80
$$

$$
\overline{\lambda_y} = \frac{\lambda_y}{\lambda_{cr}} \sqrt{\beta_A} = 0.8
$$

Courbe de flambement  $\boldsymbol{b} \rightarrow \chi_y = 0.7245$ 

*Selon (z-z)*

$$
\lambda_z = \frac{L_{kz}}{i_z} = \frac{313}{5.13} = 61.01
$$

$$
\overline{\lambda_z} = \frac{\lambda_z}{\lambda_{cr}} \sqrt{\beta_A} = 0.65
$$

Courbe de flambement  $c \rightarrow \chi_z = 0.7551$ 

$$
\chi_{min} = \min(\chi_y, \chi_z) = 0.7245
$$

Alors :

 $N_{c,rd} = 1406.02KN$ 

$$
\bigotimes_{\sim} N_{c,sd} \leq N_{c,rd} \dots \dots \dots \dots \dots \dots \dots (Condition \; vérifie).
$$

**Donc** pas de risque de flambement.

**Vérification avec le logiciel ROBOT :**

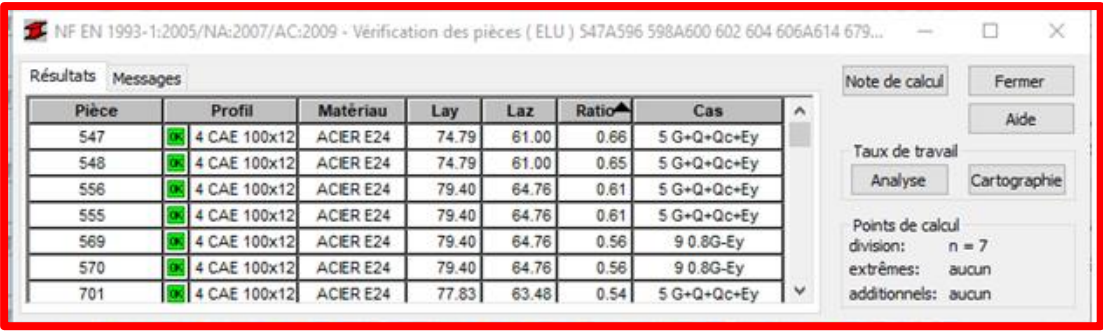

**Figure66**: vérification de la cornière X 4CAE100\*12.

# vérification des CV CAE100\*12

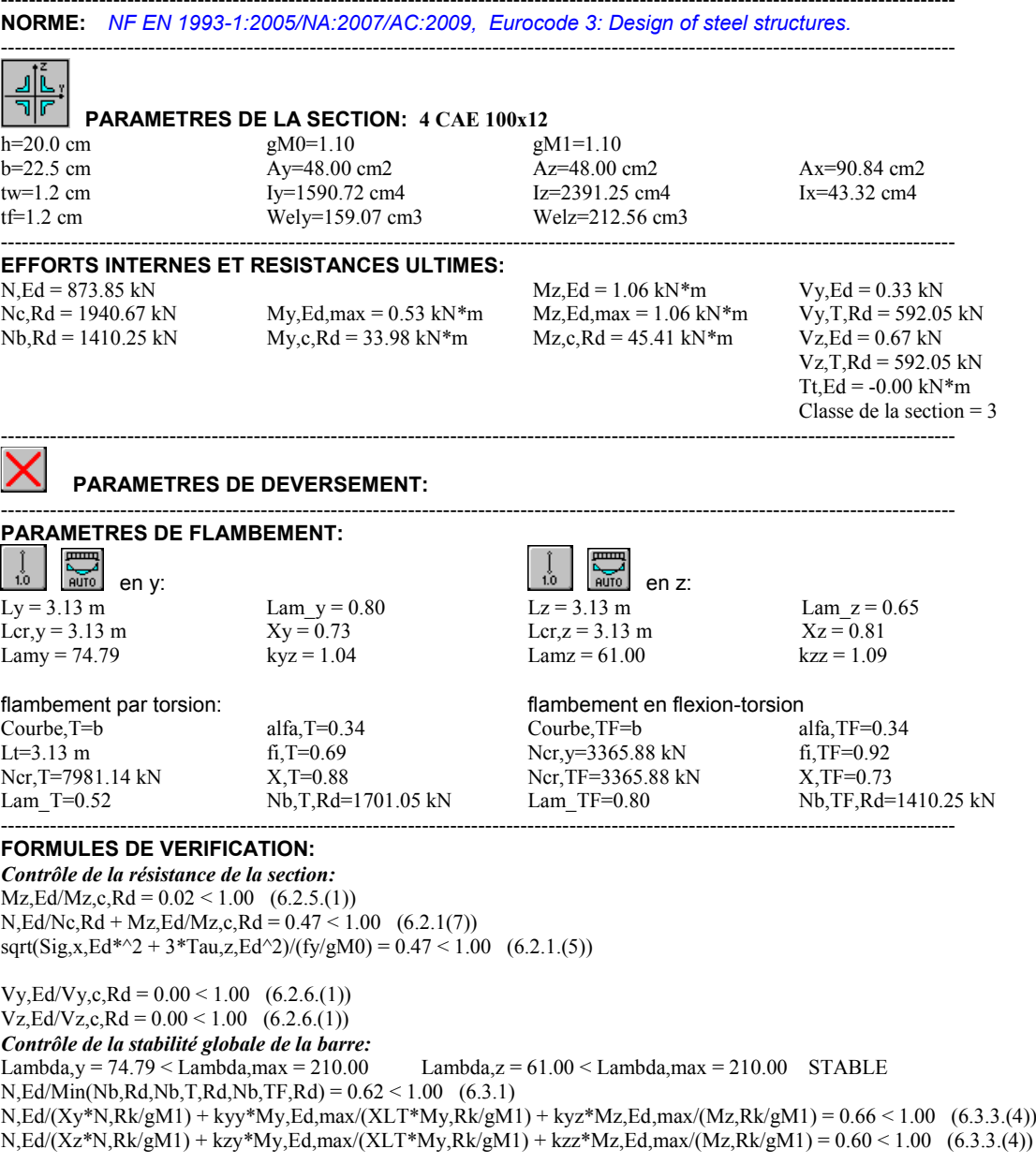

*Profil correct !!!*

----------------------------------------------------------------------------------------------------------------------------------------

# 6CHAPITRE 6

# ETUDE DES ASSEMBLAGES

# **6.1 Introduction**

En construction métallique, ou les ossatures s'organisent en squelettes, la conception des assemblages est importante. L'élaboration d'un assemblage doit prendre en compte les trois fonctions suivantes :

- Transmettre les efforts entre les différents éléments structuraux.
- Correspondre au type de liaison voulue (encastrement, articulation, etc.).
- Assurer l'esthétique de l'ouvrage.

De plus, le choix d'un type d'assemblage doit être en accord avec les sections des profilés composant la structure. L'interaction ossature-assemblage ne pouvant être négligée, la conception des assemblages doit donc être intégrée dans les phases préliminaires de l'élaboration du projet.

Il existe plusieurs modes d'assemblages fondamentales utilisés dans la construction métallique, dont les principaux modes sont :

- Le rivetage
- Le boulonnage
- Le soudage
- Le collage

# **6.2 Assemblage des éléments de contreventement**

### **Assemblage du contreventement en croix de Saint-André-portique**

Les diagonales fixées à un gousset au moyen des boulons, les goussets sont soudés aux éléments porteurs. La section transversale de la diagonale est de type cornier **4CAE 100\*10.**

L'assemblage se fait par la détermination de l'élément le plus sollicité avec un effort de traction **Nt=647.60 KN**.

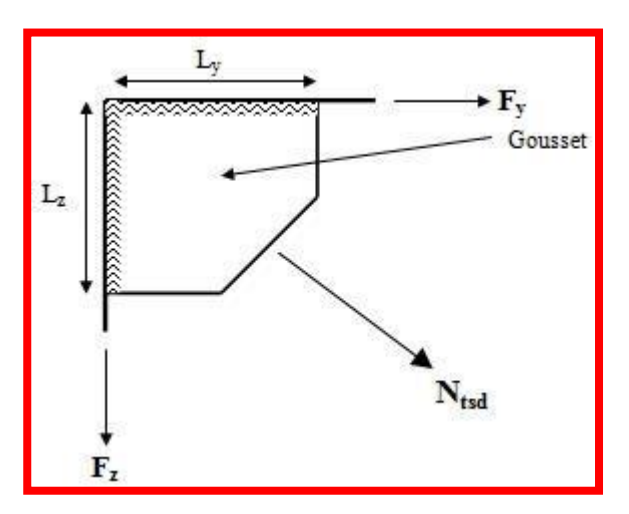

**Figure67:** assemblage gousset nœud du portique par cordon de soudure.

# 6.2.1 **Assemblage gousset-nœud du portique**

### **Pré dimensionnement du gousset**

L'épaisseur du gousset dépend de l'effort appliqué, elle est donnée par le tableau suivant :

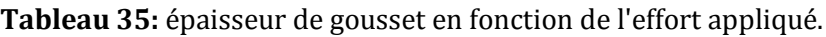

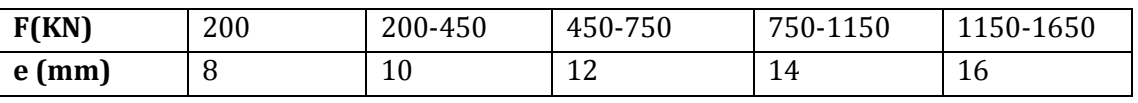

### Nt=647.60 KN, on prend : **e=10 mm**.

Pré dimensionnement de la gorge de soudure Elle est donnée par la formule suivante :

 $3mm \le a \le 0.5t_{max}$ 

 $t_{max}$ : Épaisseur maximale des pièces assemblées.

$$
t_{max} = t_{HEB500} = 28.5 \, mm \rightarrow \, donor \, a = 15 \, mm
$$

La longueur du cordon de soudure est donnée par :

$$
L \ge \frac{\frac{N}{2} \times \gamma_{MW} \times \beta_w \times \sqrt{3}}{a \times F_u} \dots \dots \dots (1)
$$
  

$$
5235 \longrightarrow \begin{cases} F_u = 360MPa \\ \gamma_{MW} = 1.25 \\ \beta_w = 0.8 \end{cases}
$$

Il faut décomposer l'effort en deux composantes (Fx et Fy).

$$
\tan \alpha = \frac{2.66}{5.60} = 0.475 \rightarrow \alpha = 25.4^{\circ}
$$

Alors

$$
F_y = N \cos \alpha = 585 \, KN
$$
  

$$
F_x = N \sin \alpha = 277.78 \, KN
$$

A partir de l'équation (1) on trouve :

 $Ly=19$  cm

 $Lx=9$  cm

# 6.2.2 **Assemblage des diagonales sur le gousset au niveau du nœud de portique**

Pour ce type d'assemblage, on choisit des boulons ordinaires de classe 8.8 et on dispose trois boulons dans chaque rangée.

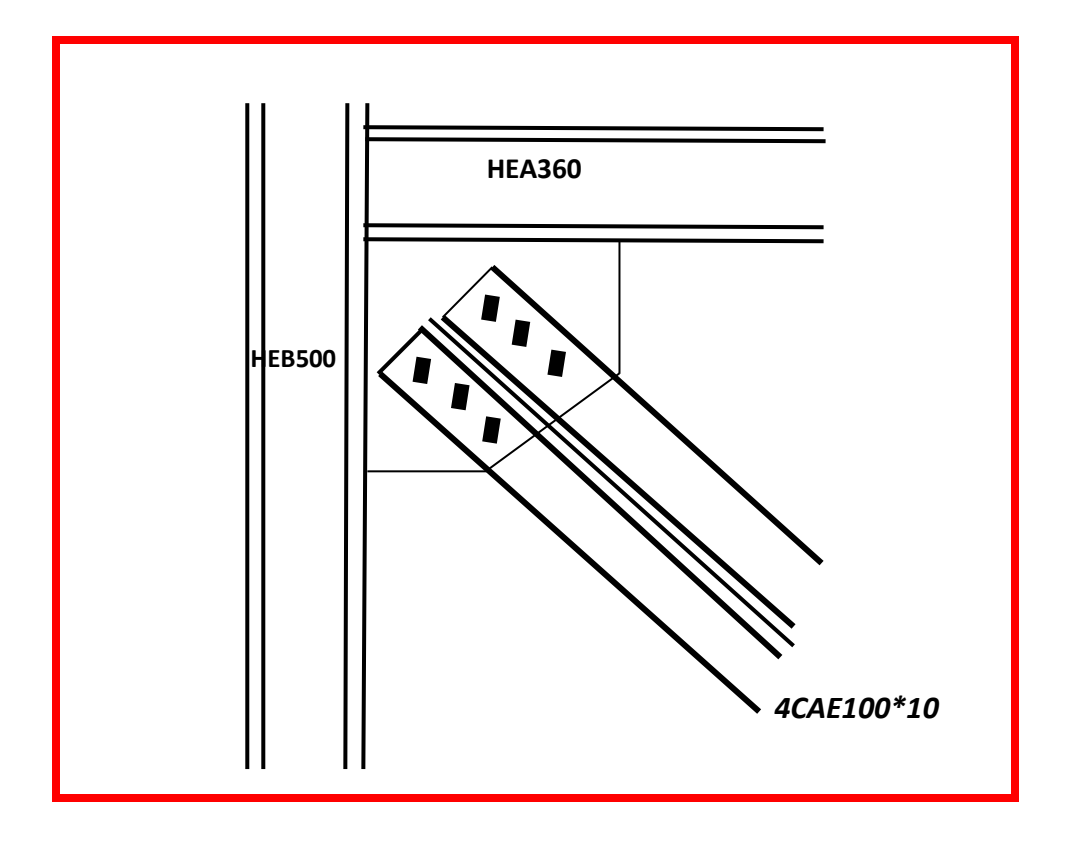

**Figure68 :** assemblage des dagonales sur gousset.

Distribution de l'effort normal sur les boulons :

$$
F_{v,sd} = \frac{V_{sd}}{n.p}
$$

Avec

- p : nombre de plan de cisaillement
- n : nombre de boulons

$$
F_{v, sd} = \frac{647.60}{6 \times 2} = 53.96 \, KN
$$

### **Dimensionnement des boulons**

$$
F_{\nu, sd} \le F_{\nu, Rd} = \frac{0.6 \times A_s f_{ub}}{\gamma_{Mb}}
$$

$$
\Rightarrow A_s \ge \frac{F_{vsd} \gamma_{Mb}}{0.6 f_{ub}} = \frac{53.96 \times 1.25 \times 10^3}{0.6 \times 800} = 140.5 \text{ mm}^2
$$

On choisit des boulons de type  $M18 \rightarrow A_s = 192 \, mm^2$ 

#### **Disposition constructive**

La disposition des boulons dans une pièce est réglementée par **l'Eurocode 3** (Tableau 3.3), suivant la nature de l'effort appliqué et la disposition des trous (en parallèle ou en quinconce).

$$
\begin{cases}\n3d_0 \le p_2 \le \min(14t; 200mm) \\
1.2d_0 \le e_1 \le \min(12t; 150mm) \Rightarrow \\
1.5d_0 \le e_2 \le \min(12t; 150mm)\n\end{cases}\n\begin{cases}\np_2 = 100mm \\
e_1 = 50mm \\
e_2 = 50mm\n\end{cases}
$$

### **Condition de diamétrale**

Les pièces assemblées impriment une contrainte de cisaillement aux boulons. Le boulon jouant le rôle de butée produit, par réaction, une contrainte normale sur la surface des trous dans les pièces avec les quelles ils sont en contact.

La vérification réglementaire est la suivante:

 $F_{\nu, sd} \leq F_{b, Rd}$ 

**Gousset**

 $F_{\text{rod}} = 53.96 \text{ K}N$ 

$$
F_{b, Rd} = 2.5 \alpha f_u dt_p / \gamma_{Mb}
$$

Et :

 $\gamma_{Mb} = 1.5$  →Résistance des boulons sollicités à la traction.

 $\gamma_{Mb} = 1.25 \rightarrow$ Résistance des boulons sollicités autre qu'à la traction.

$$
\alpha = \min\left(\frac{e_1}{3d_0}; \frac{p_1}{3d_0} - \frac{1}{4}; \frac{f_{ub}}{f_u}; 1\right) \to \mathbf{\alpha} = \mathbf{0.92}
$$

Ce qui donne :  $F_{b, Rd} = \frac{2.5 \times 0.92 \times 360 \times 18 \times 12 \times 10^{-3}}{1.25}$  $\frac{30\times10\times12\times10}{1.25}$  = 143.07 KN

 $F_{b, Rd} = 143.07 KN > F_{v, sd} = 53.96 KN(Condition vérifiée)$ 

**La cornière**

$$
F_{v,sd}=53.96~KN
$$

$$
F_{b, Rd} = \frac{2.5 \times 0.92 \times 360 \times 18 \times 10 \times 10^{-3}}{1.25} = 119.23 \text{ KN}
$$

 $F_{b, Rd} = 119.23$   $KN > F_{v, sd} = 53.96$   $KN$  (Condition vérifiée)

### **Vérification de la section nette de la cornière**

$$
F_{t,sd} \le F_{t,Rd} = 0.9 \times A_{net} \times f_{ub}/\gamma_{Mb}
$$

Avec :

$$
A_{net} = e \times \left( b - n_i \phi + \frac{\Sigma l_i^2}{4t_i} \right)
$$
  
\n
$$
A_{net} = 10 \times (250 - 1 \times 16) = 2340 \text{ mm}^2
$$
  
\n
$$
F_{t, Rd} = \frac{0.9 \times 2400 \times 800 \times 10^{-3}}{1.5} = 1152 \text{ KN}
$$
  
\n
$$
F_{t, sd} = \frac{N_{sd}}{n} = \frac{647.60}{6} = 107.93 \text{ KN}
$$

 $F_{t, sd} = 107.93$  KN  $\lt F_{t, Rd} = 1152$  KN  $\to$  Condition vérifiée

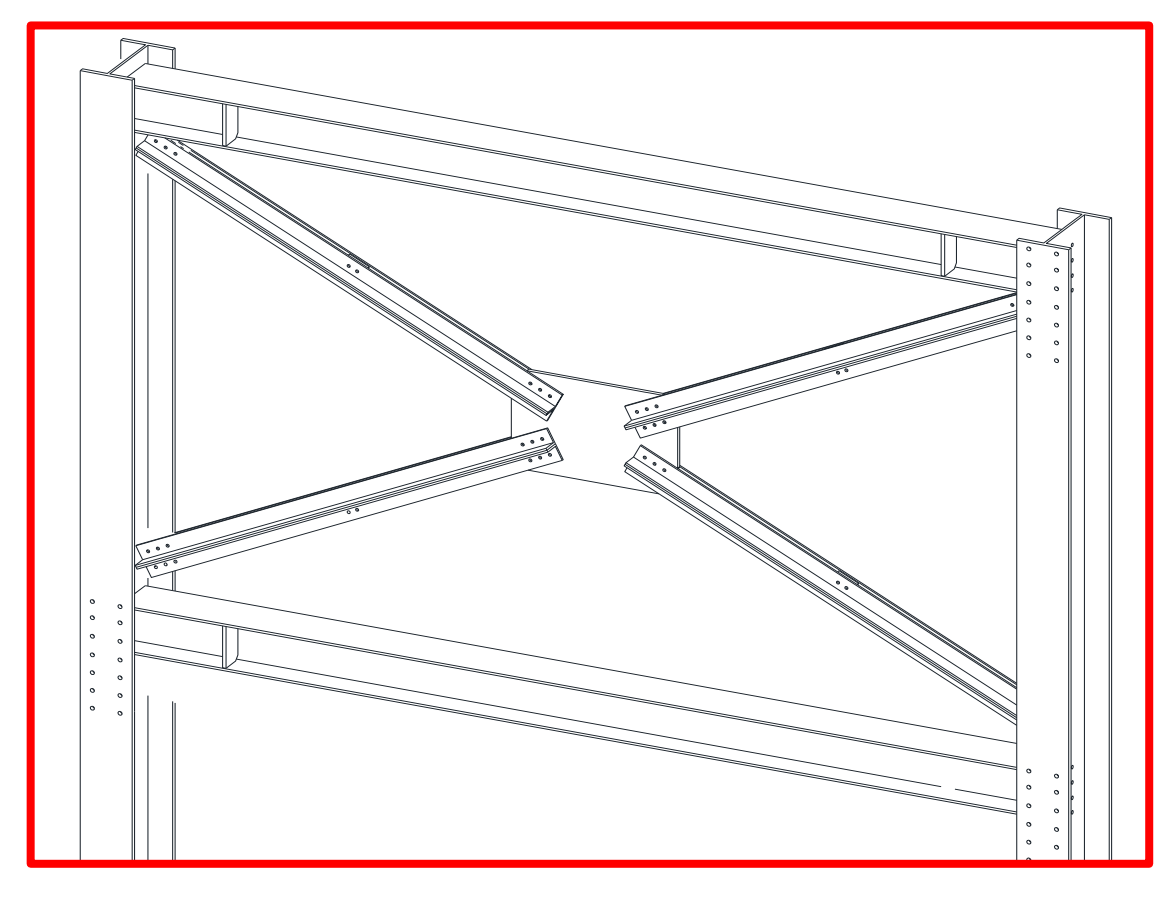

**Figure69:** vue d'assemblage des éléments de contreventement.

# **6.3 Assemblage solive-poutre principale**

L'assemblage est réalisé à l'aide des cornières qui relie l'extrémité de la solive en « **IPE 240** » avec l'âme de la poutre principale en « **HEA360** », avec une file verticale de trois boulons de type **ordinaire** de Classe **8.8**, caractérisés par :  $f_{yb} = 640 MPa$ 

$$
f_{ub}=800 MPa
$$

L'effort tranchant V repris par l'assemblage est :  $V_{sd}$  = 112.45 kN.

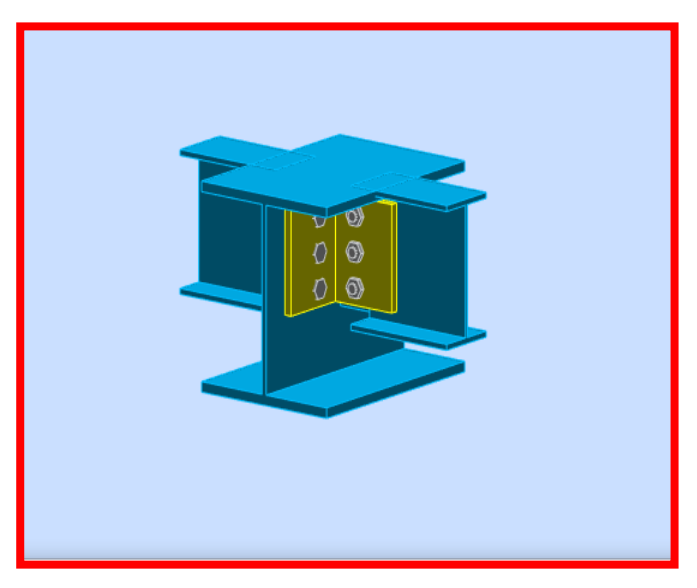

**Figure70:** assemblage solive-poutre principale.

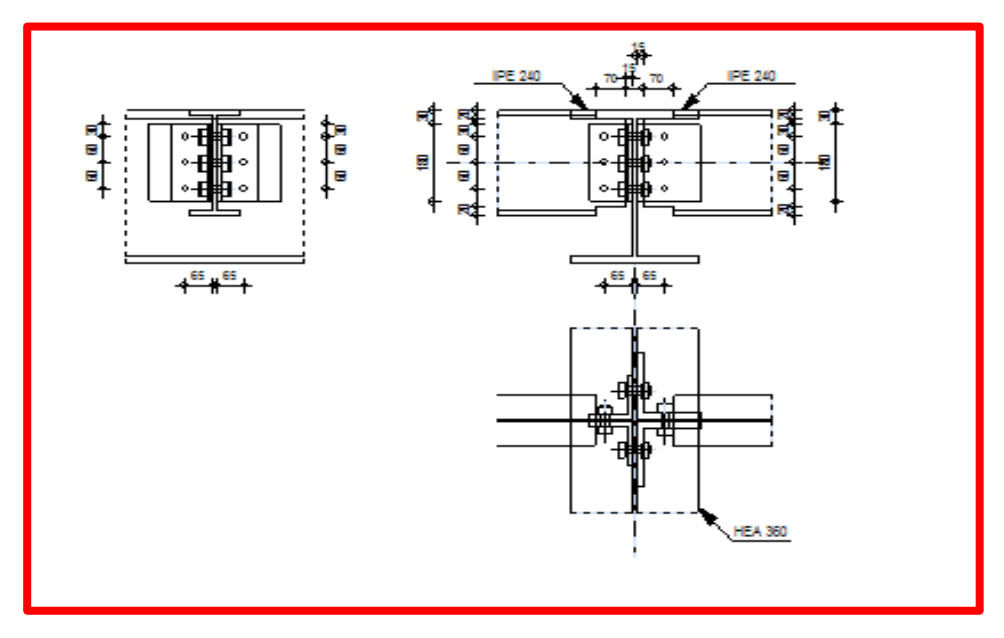

**Figure71**: schéma assemblage solive-poutre principale.

#### **Dimensionnement des boulons**

#### **a) Coté solive**

$$
F_{s,rd} = (K_s \times \mu \times \frac{n}{\gamma_{ms}}) F_{p,cd}
$$
 (CCM97art6.5.6.1)  

$$
F_{p,cd} = 0.7 \times A_s f_{ub}
$$

Avec :

 $F_{s,rd}$ : Resistance de calcul au glissement d'un boulon précontrainte.

 $F_{p,cd}$ : Force de précontrainte dans le boulon (force de serrage).

n : Nombre d'interface de frottement.

µ : coefficient de frottement.

K<sup>s</sup> : Facteur de forme.

 $\Rightarrow$  Il faut satisfaite la condition suivante :

$$
\frac{V}{n_b} < F_{s,rd}
$$

Avec :

n<sub>b</sub> : Nombre des boulons.

 $A_s \geq \frac{V \times \gamma_{MS}}{V \times n_S \times n \times n}$  $\frac{V \times \gamma_{Ms}}{K_s \times n_b \times n \times \mu \times f_{ub}} = \frac{112.45 \times 1.25 \times 10}{1 \times 3 \times 2 \times 0.3 \times 0.7 \times 8}$  $\frac{112.45 \times 1.25 \times 10}{1 \times 3 \times 2 \times 0.3 \times 0.7 \times 800} = 139.45 mm^2$ 

On adopte des boulons de type M18  $\Rightarrow$  A<sub>s</sub> = 192 mm<sup>2</sup>

#### **b) Coté poutre principale**

On adopte des boulons de type M18  $\Rightarrow$  A<sub>s</sub> = 192 mm<sup>2</sup>

#### **Choix de la cornière**

On a choisit une cornière L100\*100\*10

#### **Disposition géométrique**

$$
\begin{cases}\n3d_0 \le p_2 \le \min(14t; 200mm) \\
1.2d_0 \le e_1 \le \min(12t; 150mm) \Rightarrow \\
1.5d_0 \le e_2 \le \min(12t; 150mm) \\
e_2 = 30mm\n\end{cases}
$$

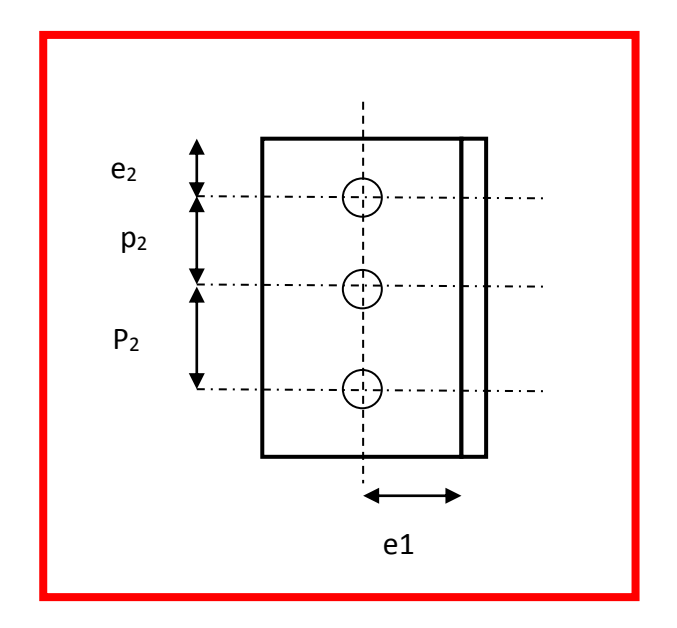

**Figure72**: disposition des boulons.

#### **Vérification des boulons au cisaillement**

L'assemblage est réalisé avec des boulons de classe **8.8** alors, la résistance au cisaillement d'un boulon est donnée par :

$$
F_{s,rd} = (K_s \times \mu \times \frac{n}{\gamma_{ms}})F_{p,cd}
$$

Il faut vérifier la condition suivante :

$$
\frac{V}{n_b} < F_{s,rd}
$$
\n
$$
\frac{V}{n_b} = \frac{67.45}{3} = 22.50 \, \text{KN}
$$
\n
$$
F_{s,rd} = \frac{1 \times 0.3 \times 2 \times 0.7 \times 1.57 \times 800 \times 10^{-1}}{1.25} = 42.20 \, \text{KN}
$$
\n
$$
\frac{V}{n_b} = 22.5 \, \text{KN} < F_{s,rd} = 42.20 \, \text{KN} \rightarrow \text{veinfinite}
$$

# **6.4 Assemblage poteau-poutre principale**

Le principe de cet assemblage est de souder une platine en bout de la poutre principale « **HEA360** », qui est percée symétriquement de part et d'autre de la poutre pour permettre son assemblage avec le poteau.

L'assemblage est sollicité par un moment fléchissant, effort tranchant, Dont la combinaison la plus défavorable est : **G+Q+Ey**

 $M_{b, Ed} = 492$ , 15 [kN\*m] Moment fléchissant dans la poutre droite  $V_{b, Ed} = 270$ , 12 [kN] Effort tranchant dans la poutre droite

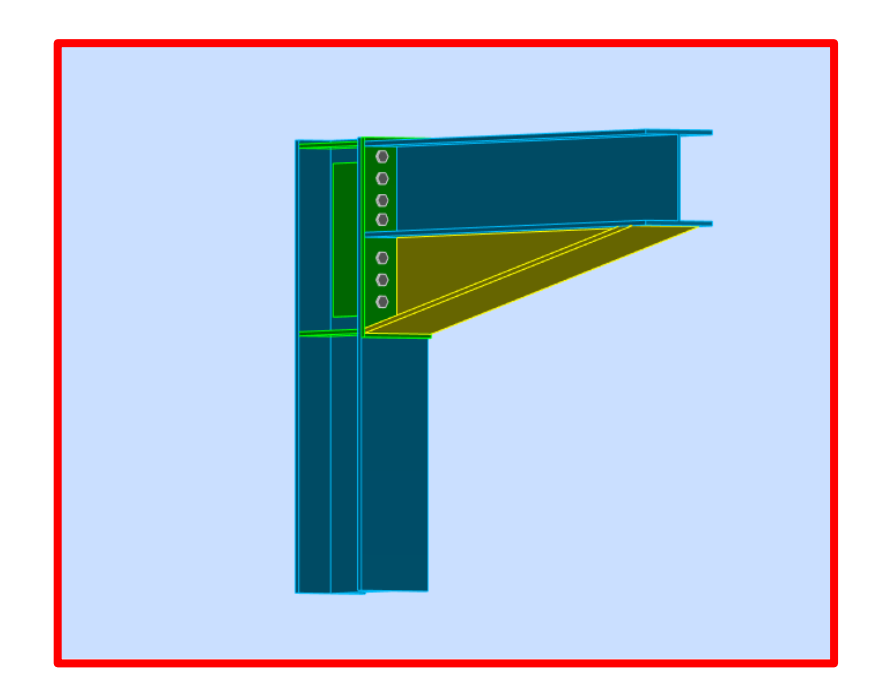

**Figure73:** assemblage poteau-poutre principale.
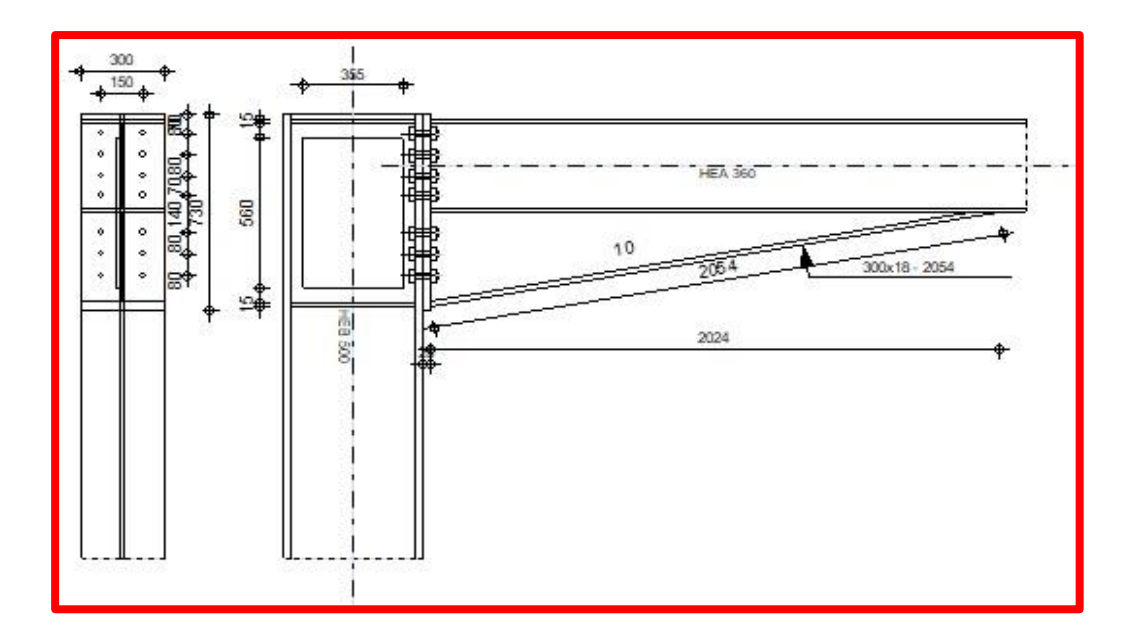

**Figure 74 :** schéma assemblage poteau-poutre principale.

#### **POTEAU**

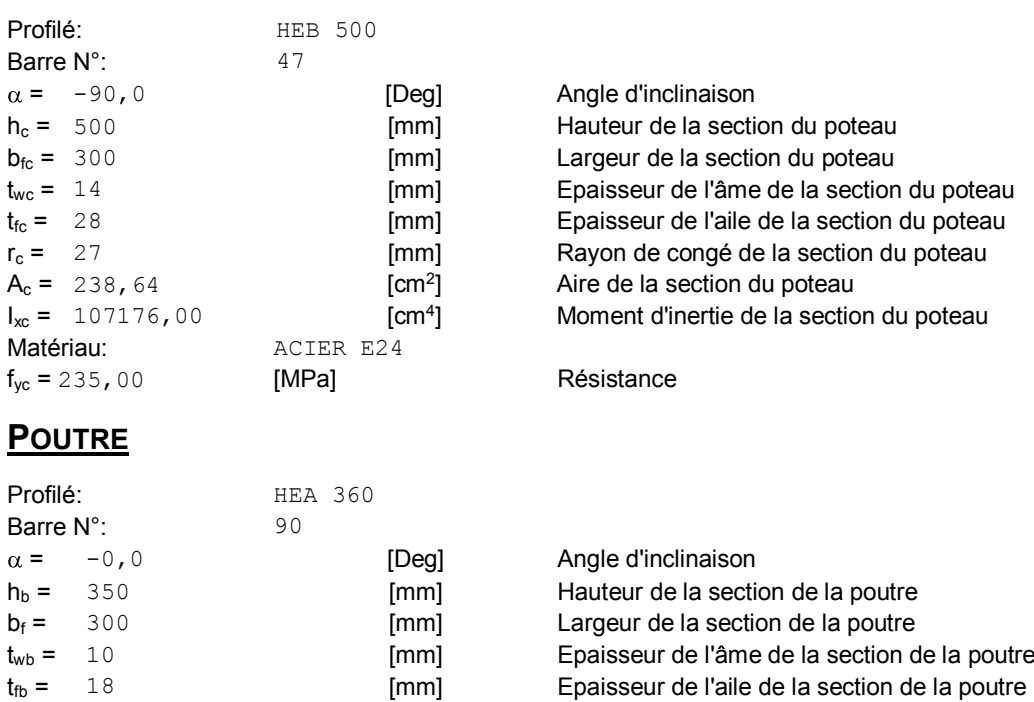

 $r_b = 27$  [mm] Rayon de congé de la section de la poutre  $r_b = 27$  [mm] Rayon de congé de la section de la poutre Aire de la section de la poutre

Moment d'inertie de la poutre

#### **BOULONS**

 $A_b = 142,76$  [cm<sup>2</sup>]

 $I_{xb} = 33089,80$  [cm<sup>4</sup>]

 $f_{yb} = 235,00$  [MPa] Résistance

Matériau: ACIER E24

#### 138

#### Le plan de cisaillement passe par la partie NON FILETÉE du boulon

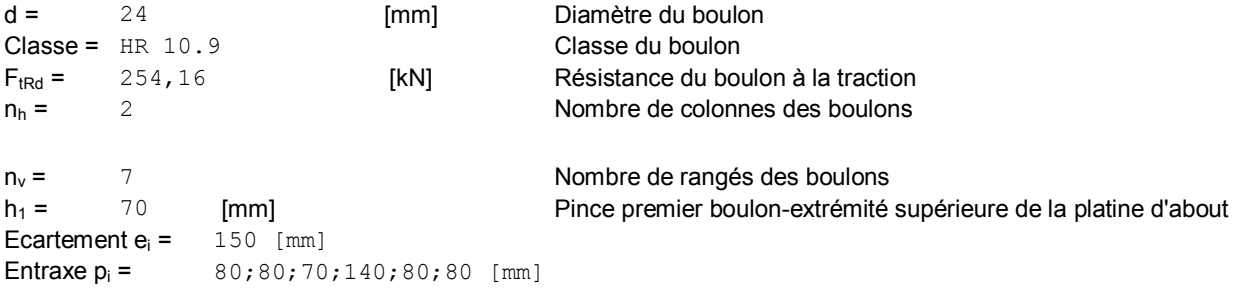

### **PLATINE**

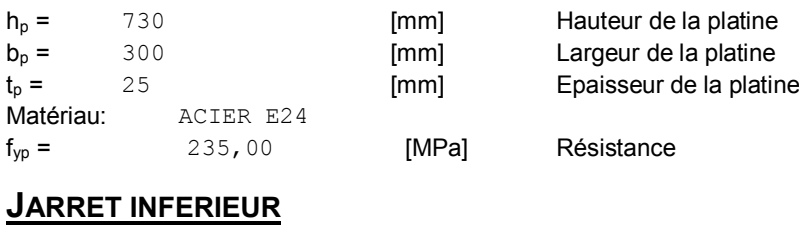

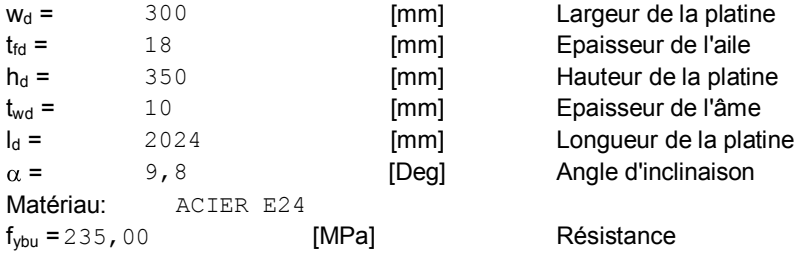

#### **RAIDISSEUR POTEAU**

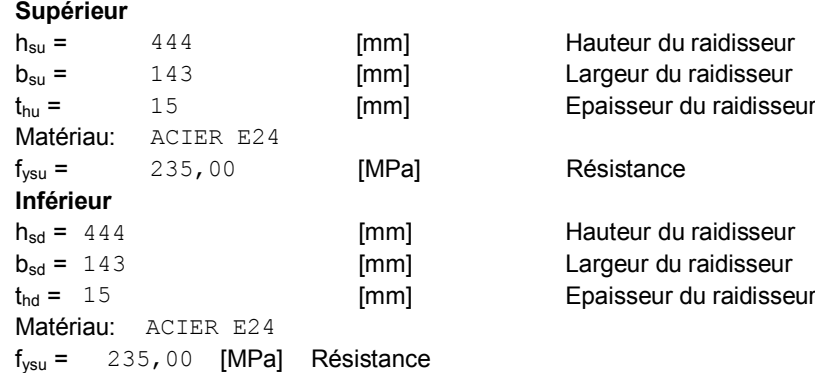

#### **PLATINE - RENFORT AME DU POTEAU**

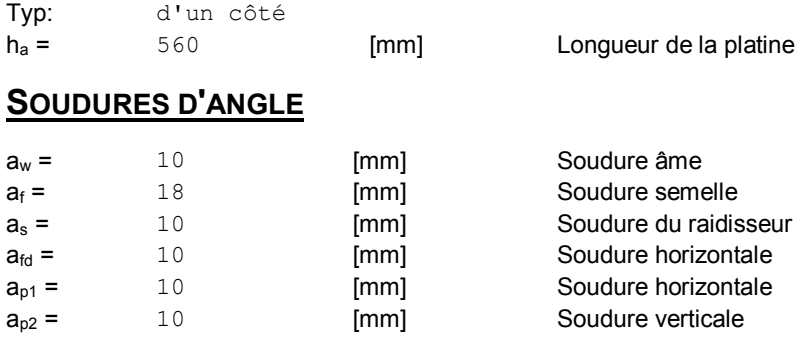

#### **COEFFICIENTS DE MATERIAU**

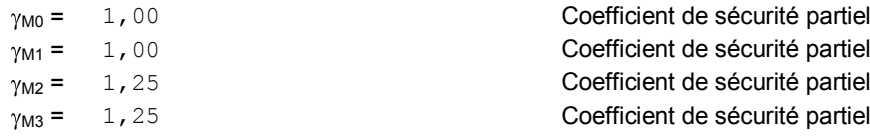

#### **RESULTATS**

#### **RESISTANCES DE LA POUTRE**

#### **COMPRESSION**

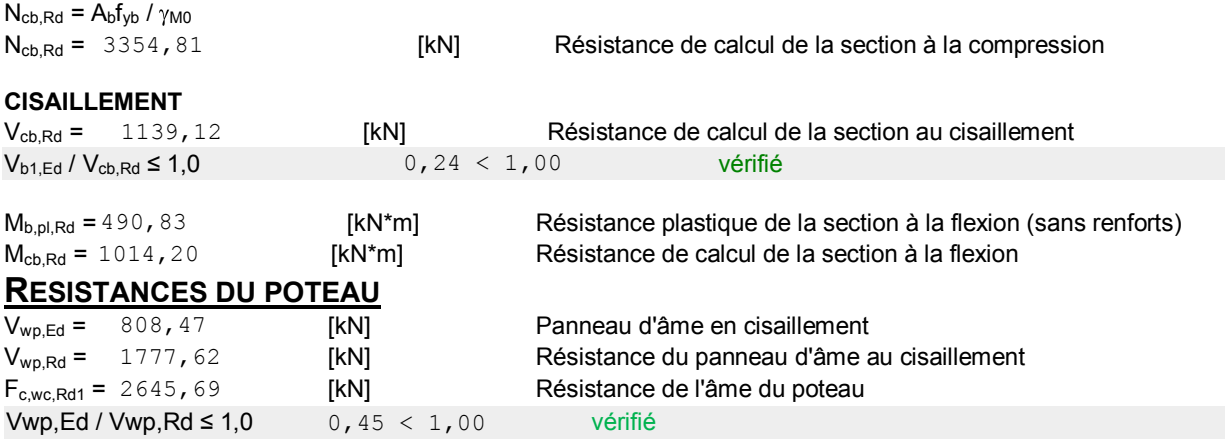

#### **RESISTANCE DE L'ASSEMBLAGE A LA FLEXION**

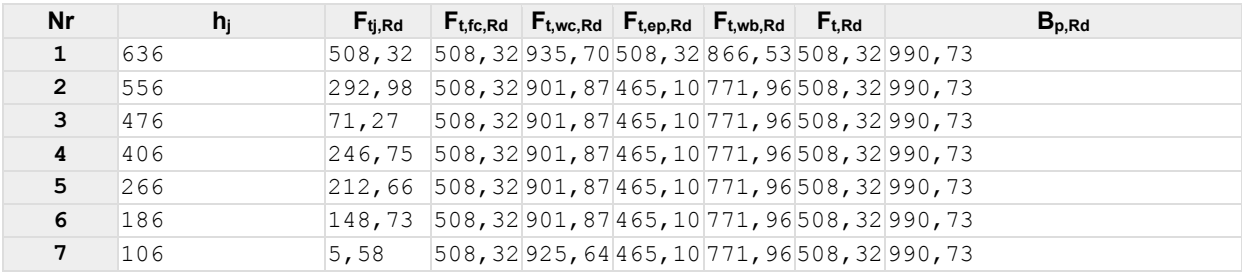

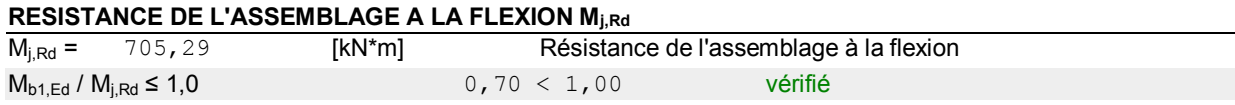

#### **VERIFICATION DE L'INTERACTION M+N**

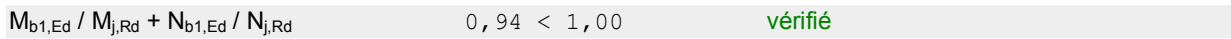

#### **RESISTANCE DE L'ASSEMBLAGE AU CISAILLEMENT**

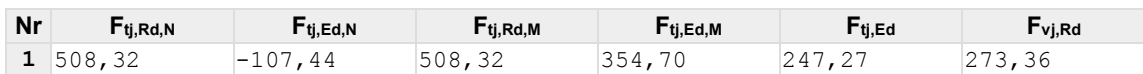

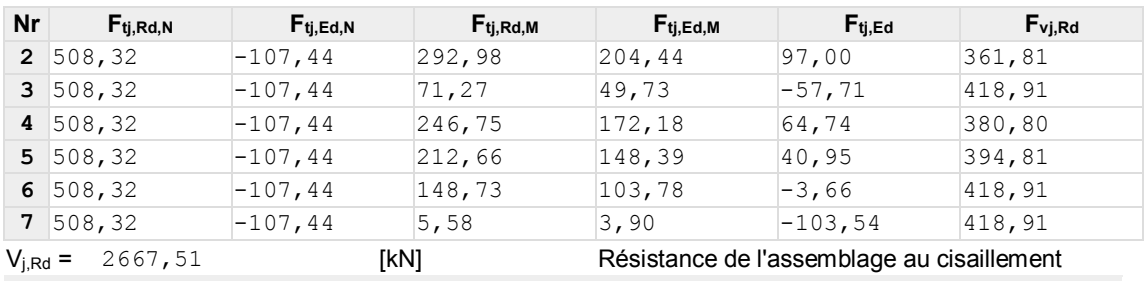

 $V_{b1,Ed}$  /  $V_{j,Rd}$  ≤ 1,0 0  $V$  +  $V_{b1,Ed}$  /  $V_{j,Rd}$  ≤ 1,00  $V$  +  $V$  +  $V$  +  $V$  +  $V$  +  $V$  +  $V$  +  $V$  +  $V$  +  $V$  +  $V$  +  $V$  +  $V$  +  $V$  +  $V$  +  $V$  +  $V$  +  $V$  +  $V$  +  $V$  +  $V$  +  $V$  +  $V$  +  $V$  +  $V$  +  $V$  +

#### **RESISTANCE DES SOUDURES**

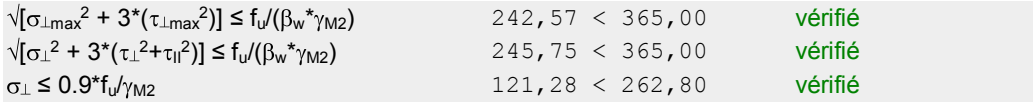

#### **RIGIDITE DE L'ASSEMBLAGE**

#### **RIGIDITES DES RANGEES DE BOULONS**

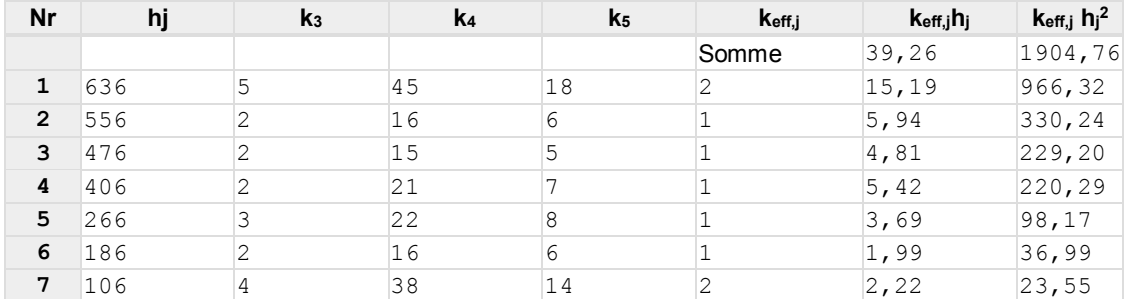

#### **Classification de l'assemblage par rigidité.**

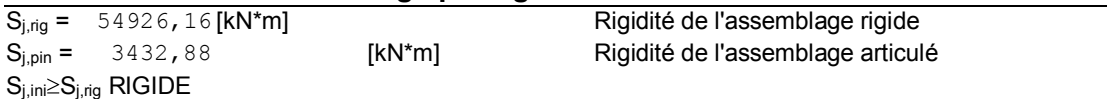

**Assemblage satisfaisant vis à vis de la Norme** Ratio 0,94

### **6.5 Assemblage poteau-poutre secondaire**

Cette opération consiste à fixer par soudure une platine à l'extrémité d'une poutre secondaire « **HEA300** » pour permettre son assemblage à l'aile d'un poteau « **HEB500** ». Chacun de ces deux éléments, destinés à être solidarise l'un à l'autre, est préalablement et symétriquement percés de part et d'autre pour faciliter leur jonction.

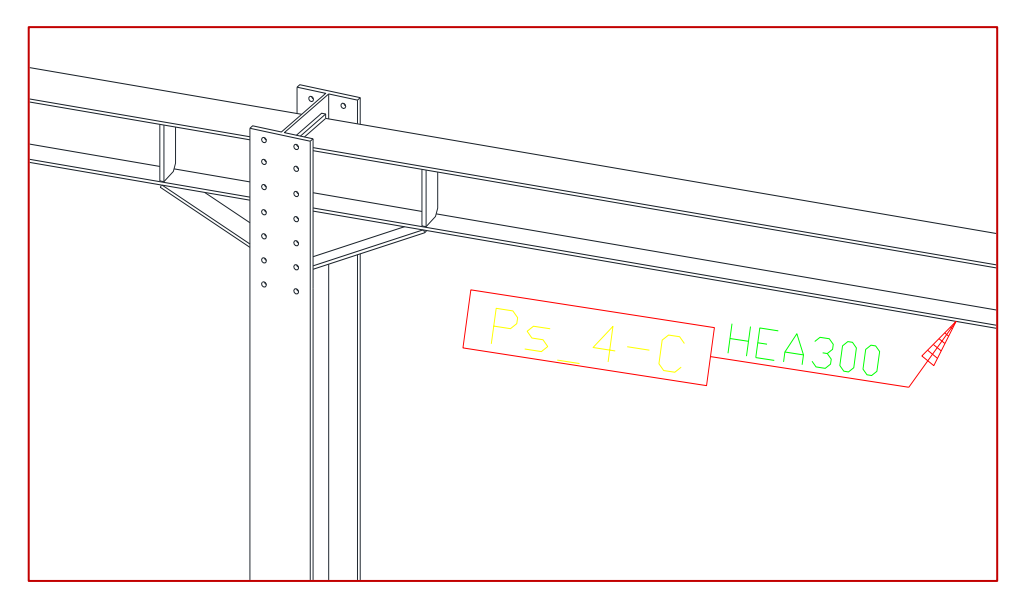

**Figure75**: assemblage poteau-poutre secondaire.

Pour assurer une meilleure résistance aux flexions, qui en sont les sollicitations prédominantes, un jarret est installé sous la poutre ce qui permet d'obtenir un bras de levier suffisamment résistant.

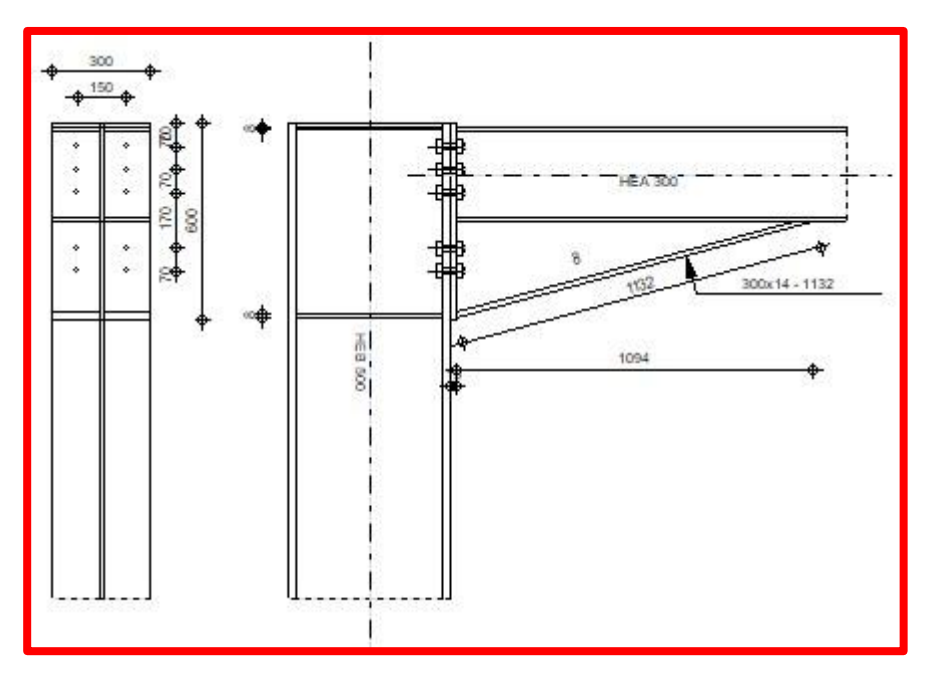

**Figure76**: schéma assemblage poteau-poutre secondaire.

#### **POTEAU**

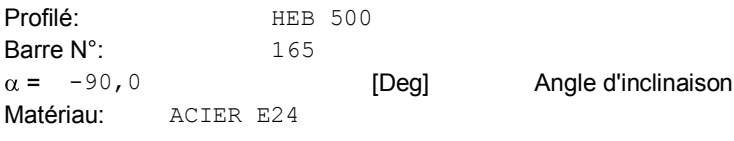

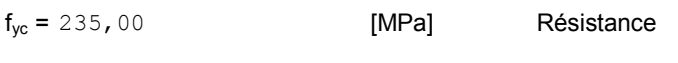

#### **POUTRE**

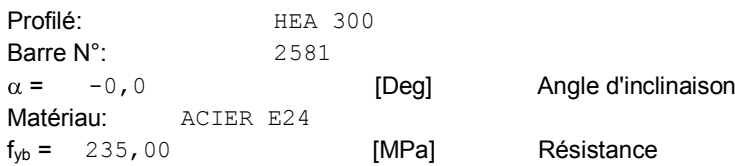

#### **BOULONS**

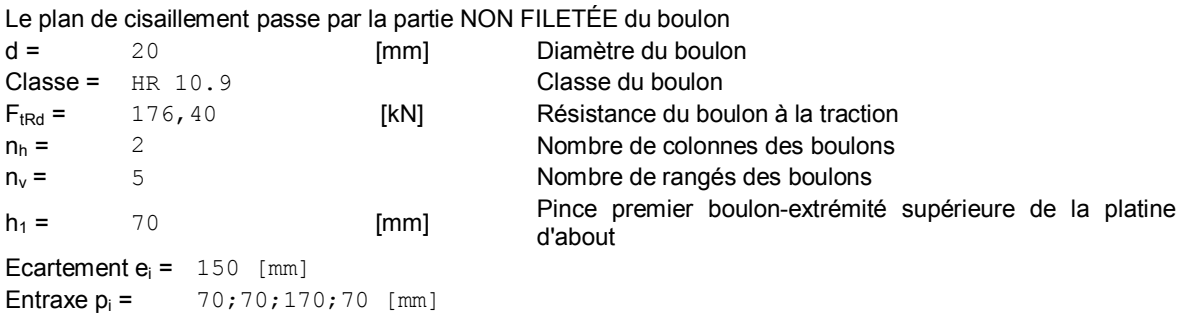

### **PLATINE**

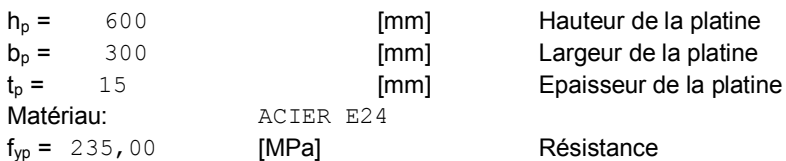

#### **JARRET INFERIEUR**

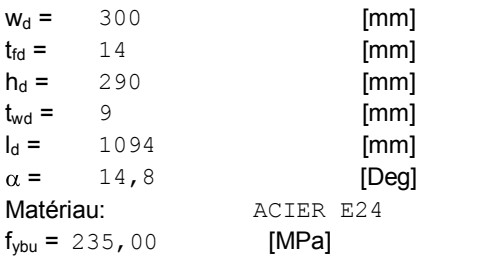

### **RAIDISSEUR POTEAU**

#### **Supérieur**

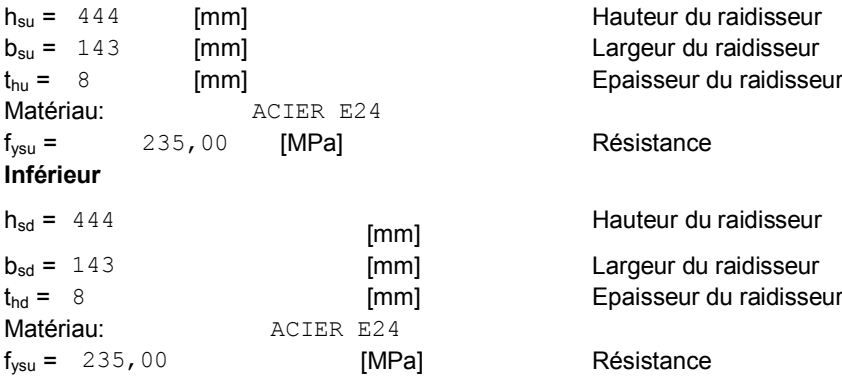

Largeur de la platine Epaisseur de l'aile Hauteur de la platine Epaisseur de l'âme Longueur de la platine

Angle d'inclinaison

#### Résistance

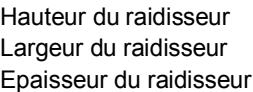

#### Résistance

Hauteur du raidisseur

Largeur du raidisseur Epaisseur du raidisseur

#### Résistance

### **SOUDURES D'ANGLE**

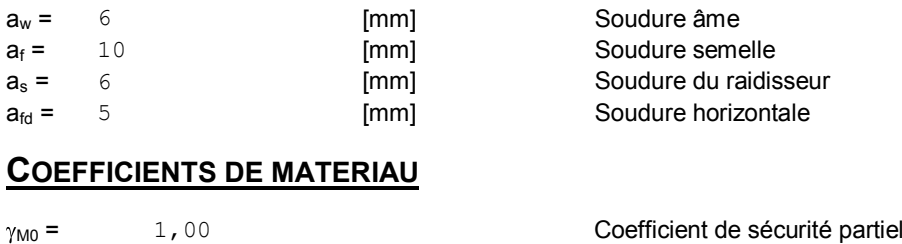

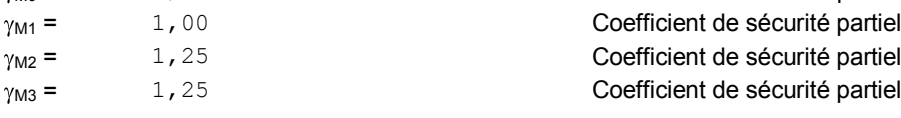

#### **EFFORTS**

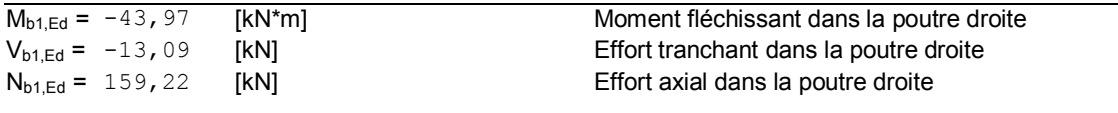

#### **RESULTATS**

#### **RESISTANCES DE LA POUTRE**

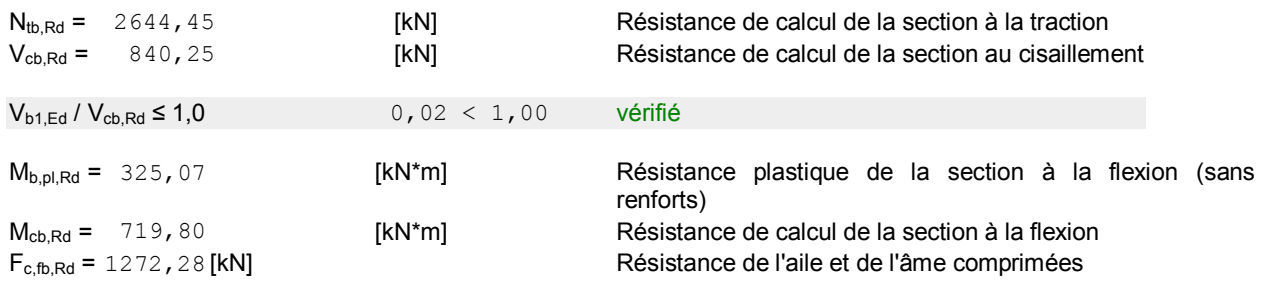

#### **RESISTANCES DU POTEAU**

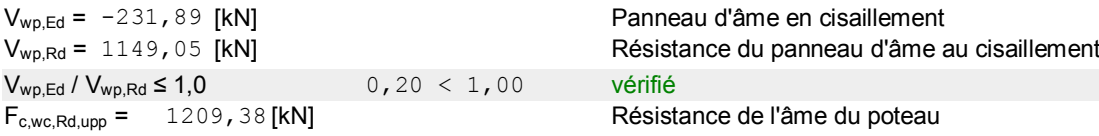

### **RESISTANCE DE L'ASSEMBLAGE A LA TRACTION**

#### **TABLEAU RECAPITULATIF DES EFFORTS**

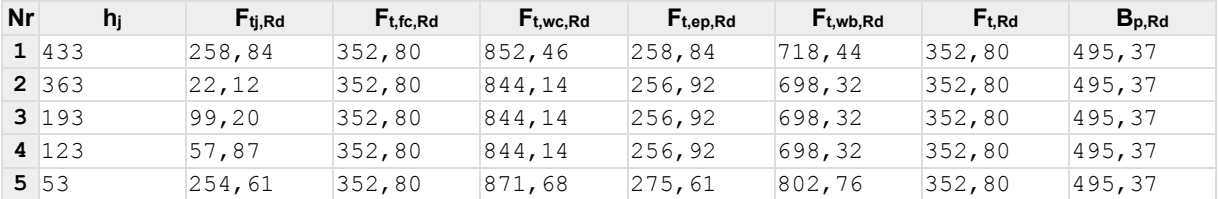

#### **RESISTANCE DE L'ASSEMBLAGE A LA TRACTION Nj,Rd**

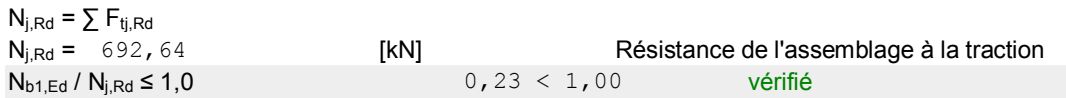

#### **RESISTANCE DE L'ASSEMBLAGE A LA FLEXION**

#### **TABLEAU RECAPITULATIF DES EFFORTS**

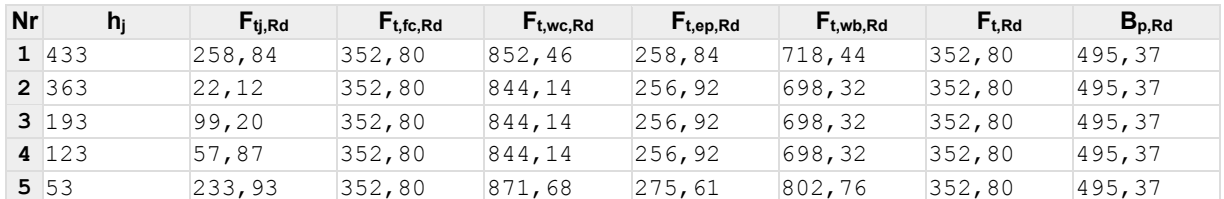

#### **RESISTANCE DE L'ASSEMBLAGE A LA FLEXION Mj,Rd**

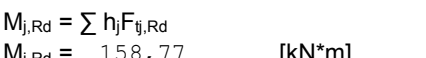

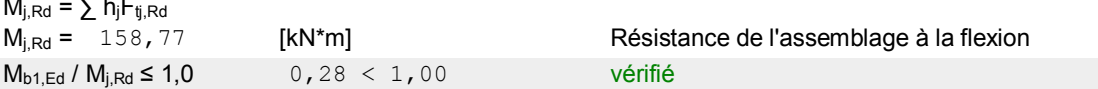

#### **VERIFICATION DE L'INTERACTION M+N**

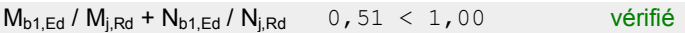

#### **RESISTANCE DE L'ASSEMBLAGE AU CISAILLEMENT**

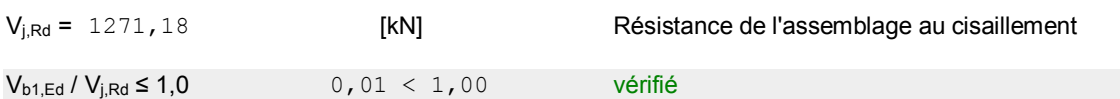

#### **RESISTANCE DES SOUDURES**

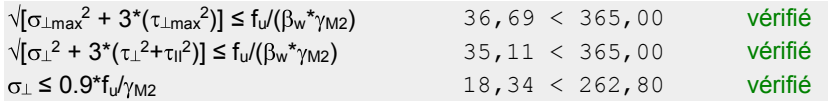

**Assemblage satisfaisant vis à vis de la Norme** Ratio 0,51

### **6.6 Assemblage poteau-poteau**

Ce sont des assemblages rigide qui transmettant tous les efforts d'un composant à l'autre.

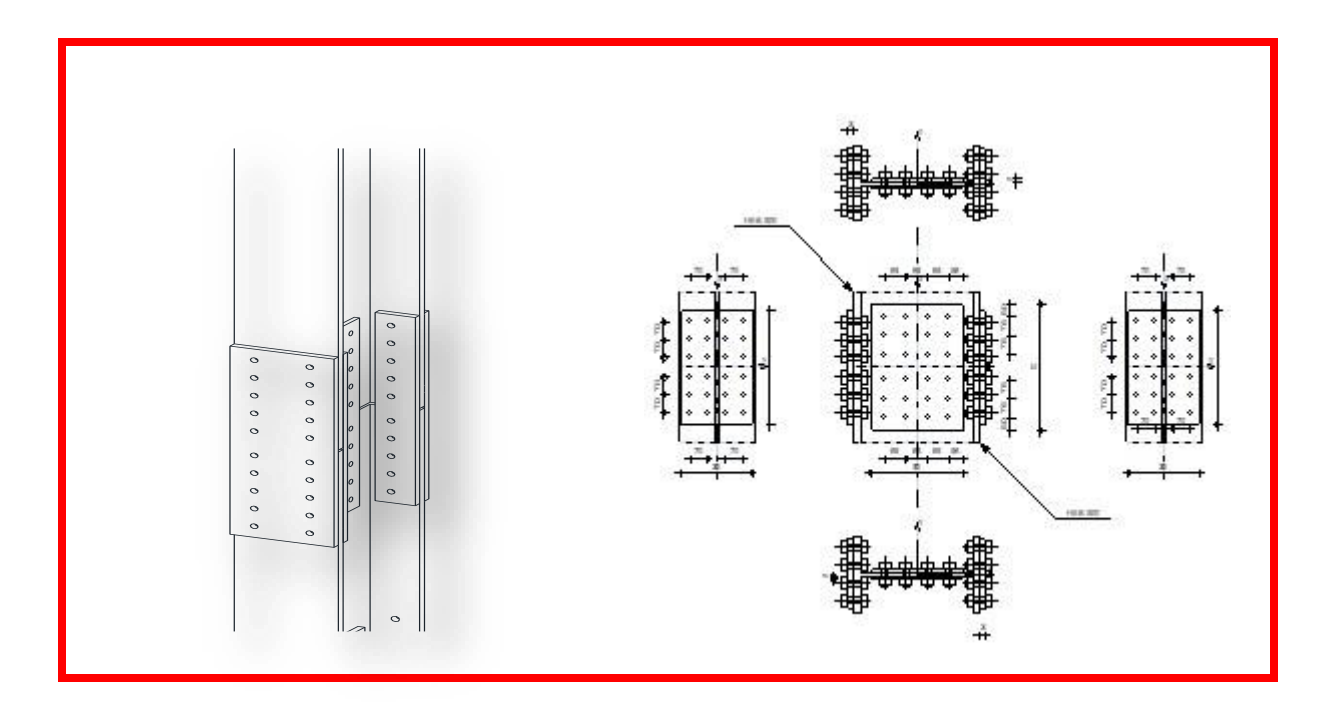

**Figure77:** schéma assemblage poteau-poteau.

### Géométrie

### **POTEAU**

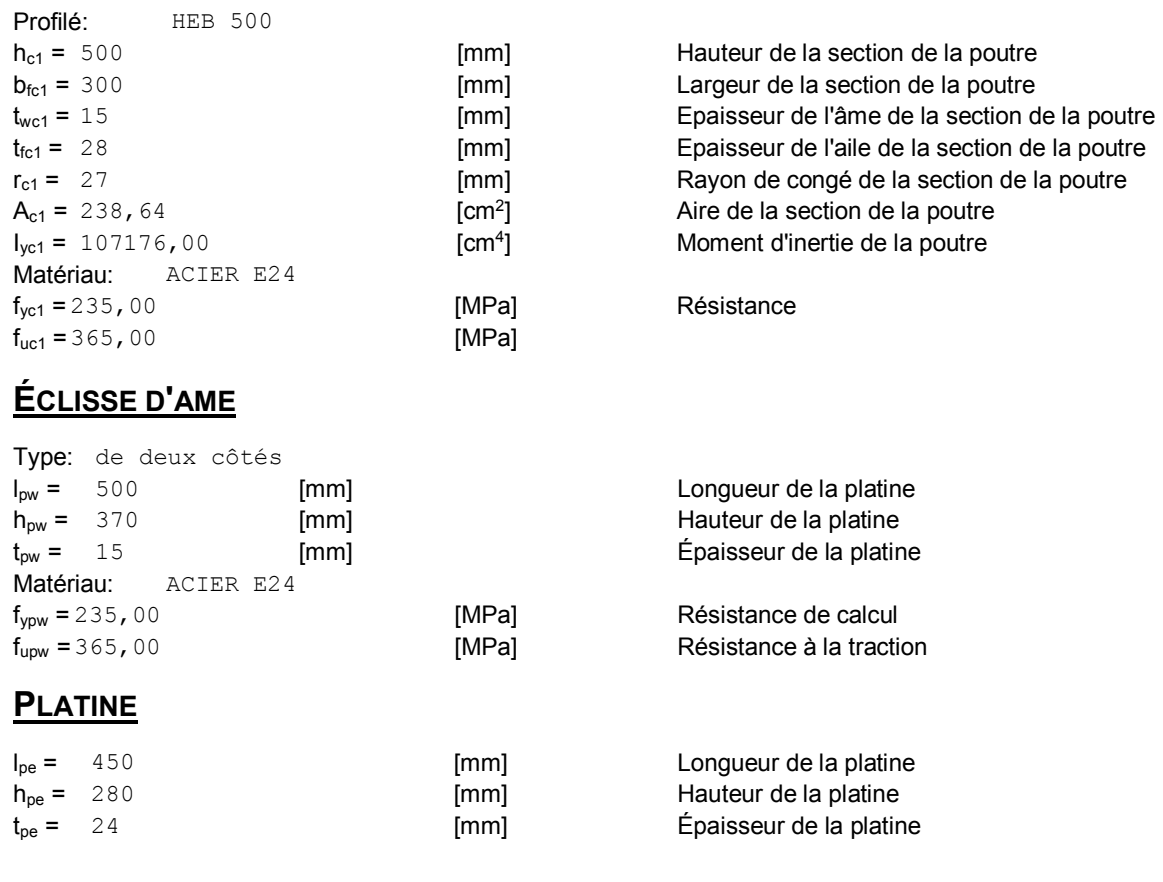

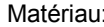

I: ACIER E24

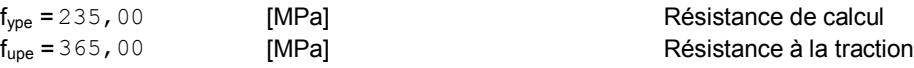

#### **PAROI**

#### **BOULONS RACCORDANT UNE ECLISSE D'AME A L'AME DU POTEAU**

Le plan de cisaillement passe par la partie NON FILETÉE du boulon OUT: Catégorie d'assemblage A

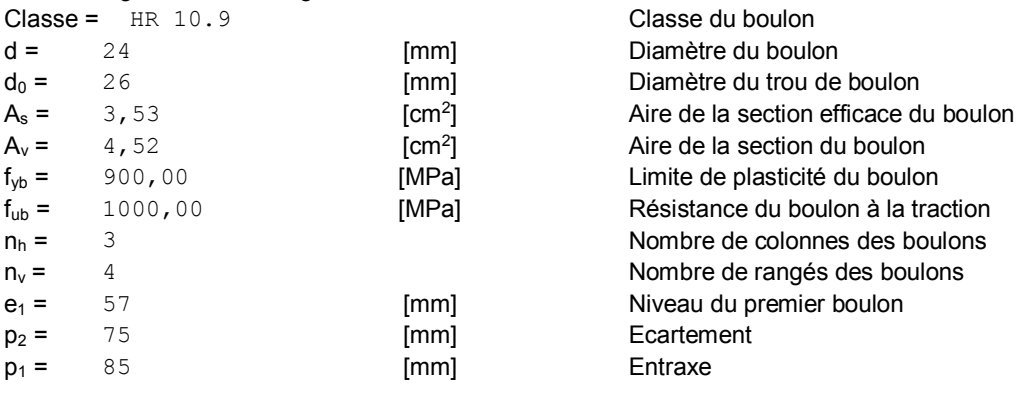

#### **BOULONS RACCORDANT UNE ECLISSE D'AILE A L'AILE DROITE ET GAUCHE DU POTEAU**

Le plan de cisaillement passe par la partie NON FILETÉE du boulon OUT: Catégorie d'assemblage A

Classe =HR 10.9 Classe du boulon

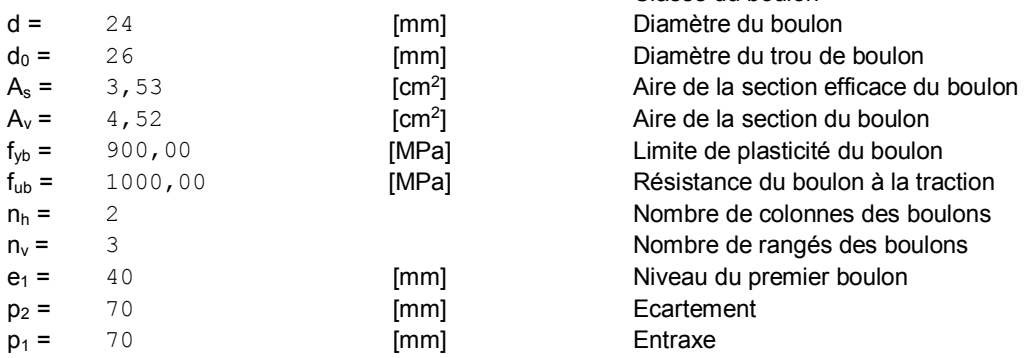

#### **COEFFICIENTS DE MATERIAU**

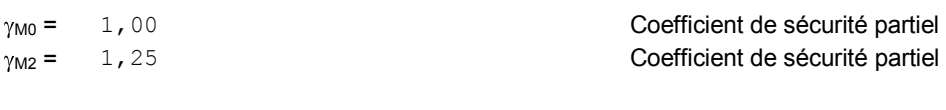

#### **EFFORTS**

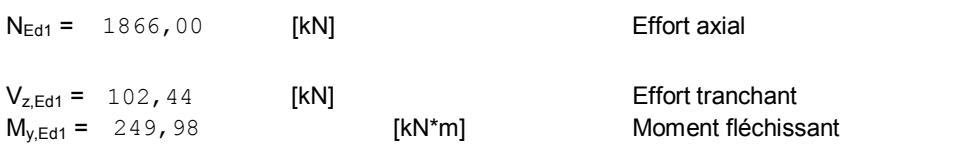

### **RESULTATS**

#### **BOULONS RACCORDANT UNE ECLISSE D'AME A L'AME DU POTEAU**

#### **RESISTANCE DES BOULONS**

#### **cisaillement des boulons**

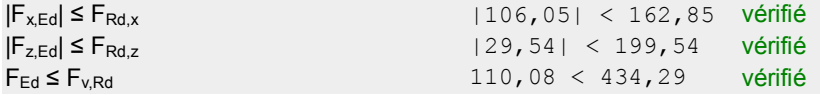

#### **BOULONS RACCORDANT UNE ECLISSE D'AILE A L'AILE DROITE DU POTEAU**

#### **RESISTANCE DES BOULONS**

#### **cisaillement des boulons**

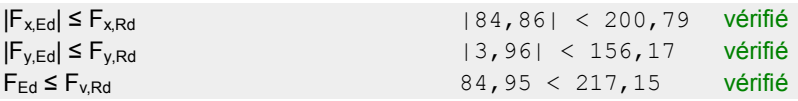

### **BOULONS RACCORDANT UNE ECLISSE D'AILE A L'AILE GAUCHE DU POTEAU**

#### **RESISTANCE DES BOULONS**

#### **CISAILLEMENT DES BOULONS**

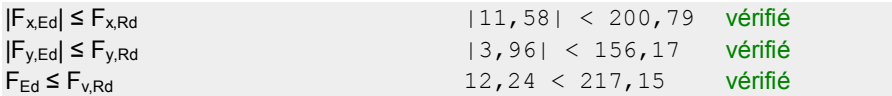

#### **VERIFICATION DE LA SECTION POUR LE CISAILLEMENT DE BLOC - [3.10]**

#### **POTEAU**

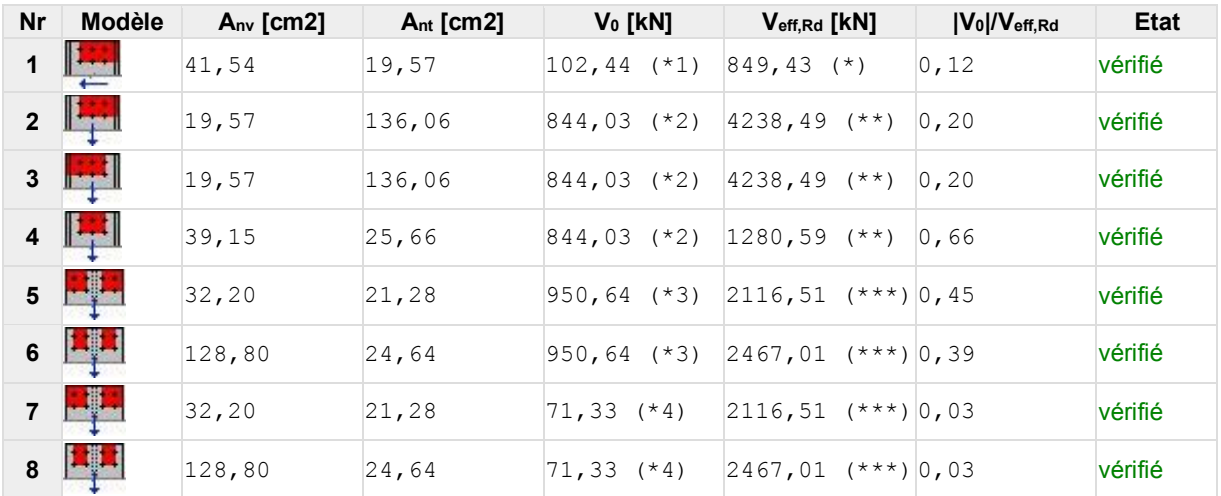

#### **ÉCLISSE D'AME**

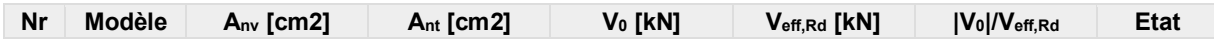

### **ÉCLISSE D'AME**

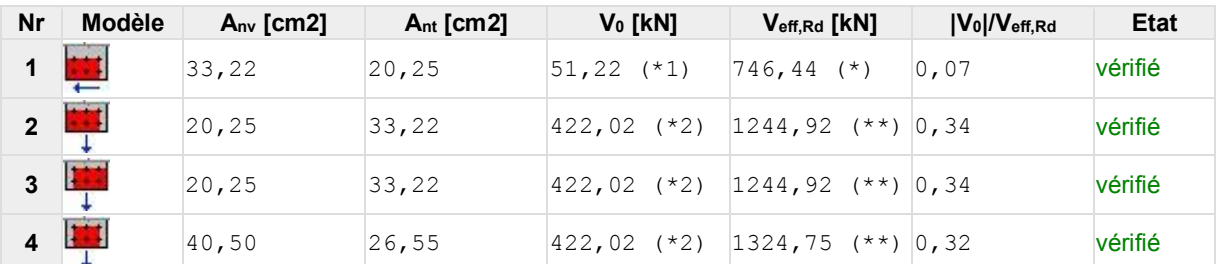

#### **PLATINE EXTERNE DROITE**

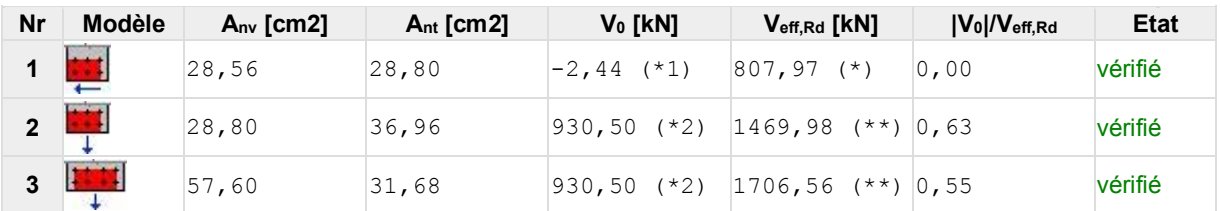

#### **PLATINE EXTERNE GAUCHE**

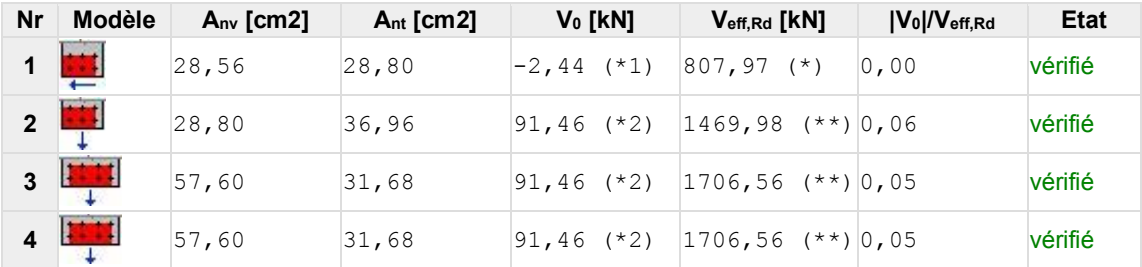

### **VERIFICATION DES SECTIONS AFFAIBLIES PAR LES TROUS - [5.4]**

#### **POTEAU**

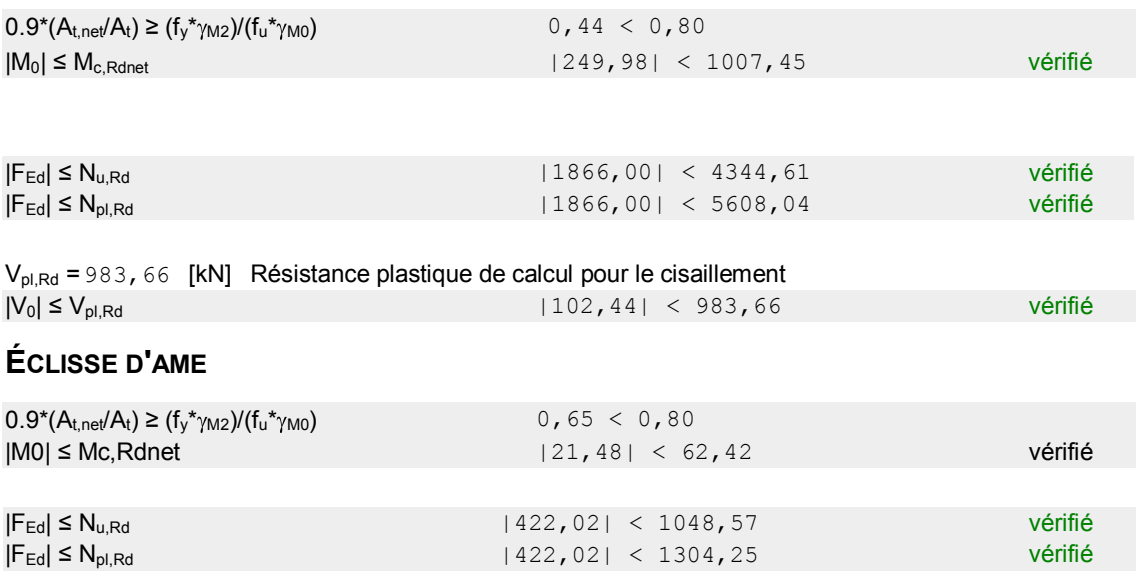

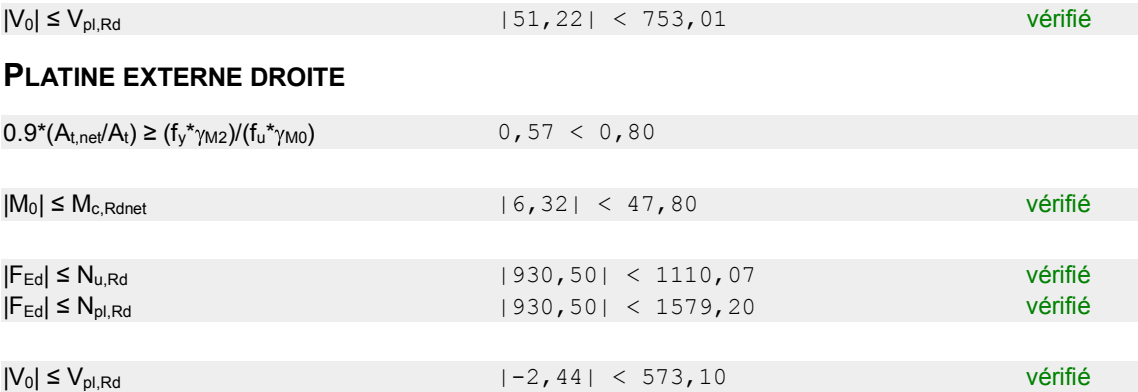

#### **PLATINE EXTERNE GAUCHE**

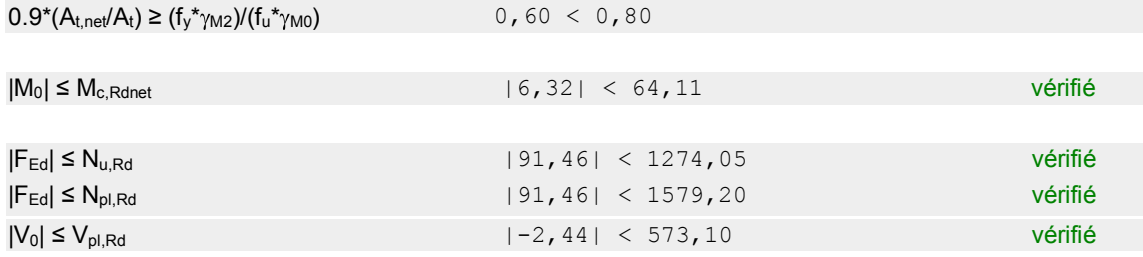

#### **PAROI SUPERIEURE**

#### **BOULONS RACCORDANT UNE ECLISSE D'AME A L'AME DU POTEAU**

#### **RESISTANCE DES BOULONS**

#### **cisaillement des boulons**

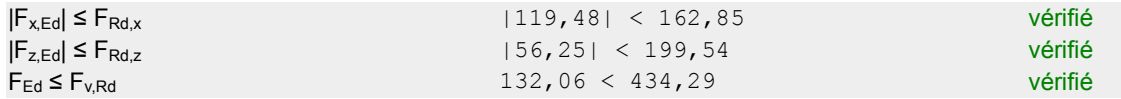

#### **BOULONS RACCORDANT UNE ECLISSE D'AILE A L'AILE DROITE DU POTEAU**

#### **RESISTANCE DES BOULONS**

#### **CISAILLEMENT DES BOULONS**

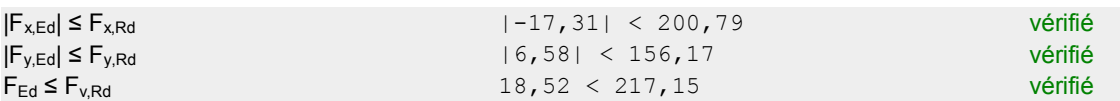

#### **BOULONS RACCORDANT UNE ECLISSE D'AILE A L'AILE GAUCHE DU POTEAU**

#### **RESISTANCE DES BOULONS**

#### **cisaillement des boulons**

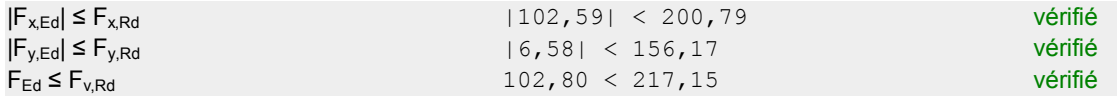

### **VERIFICATION DE LA SECTION POUR LE CISAILLEMENT DE BLOC - [3.10]**

#### **POTEAU**

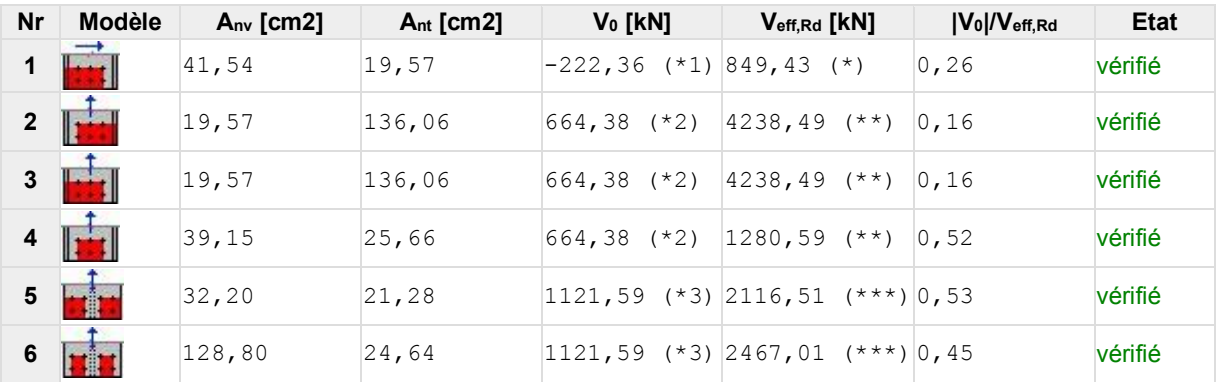

### **ÉCLISSE D'AME**

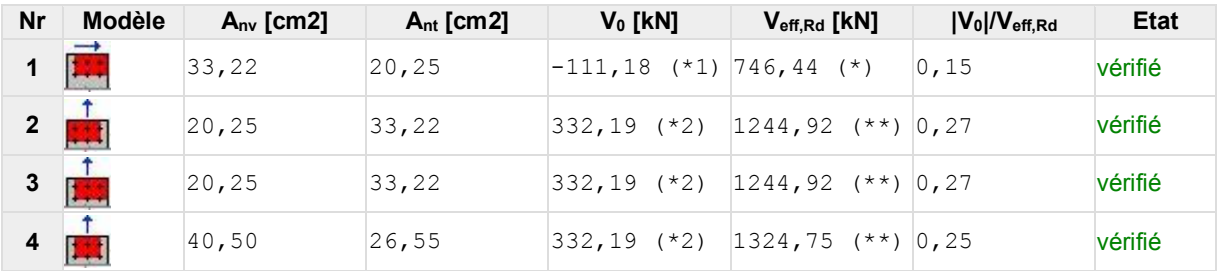

#### **PLATINE EXTERNE DROITE**

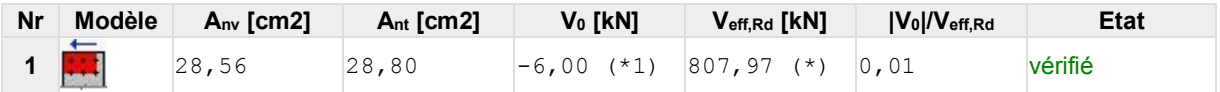

#### **PLATINE EXTERNE GAUCHE**

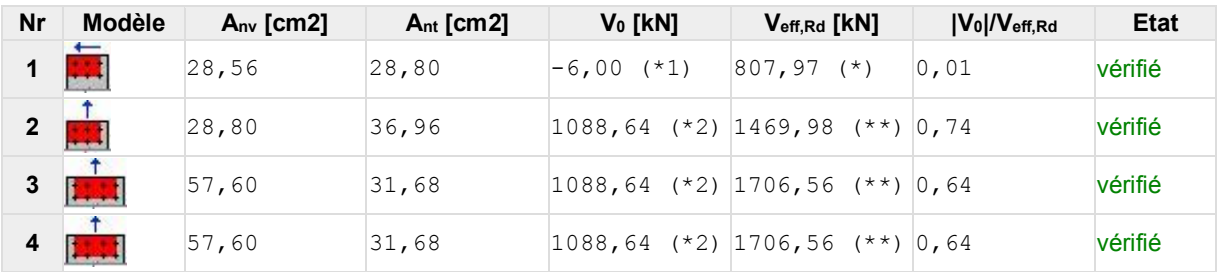

#### **VERIFICATION DES SECTIONS AFFAIBLIES PAR LES TROUS - [5.4]**

#### **POTEAU**

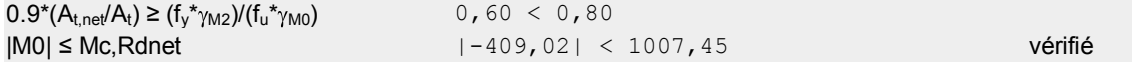

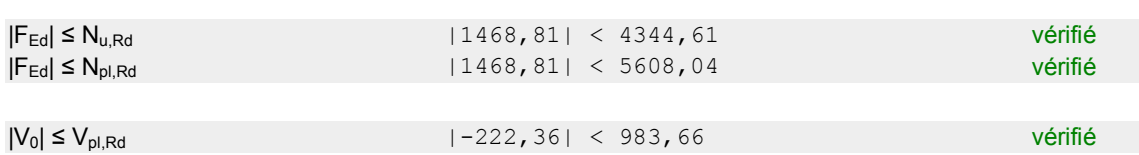

#### **ÉCLISSE D'AME**

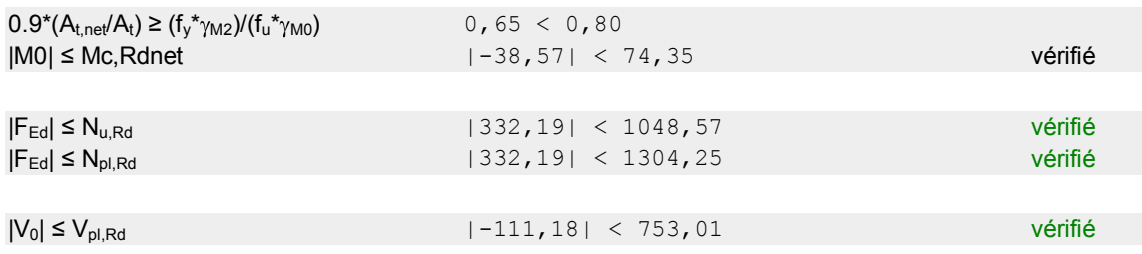

#### **PLATINE EXTERNE DROITE**

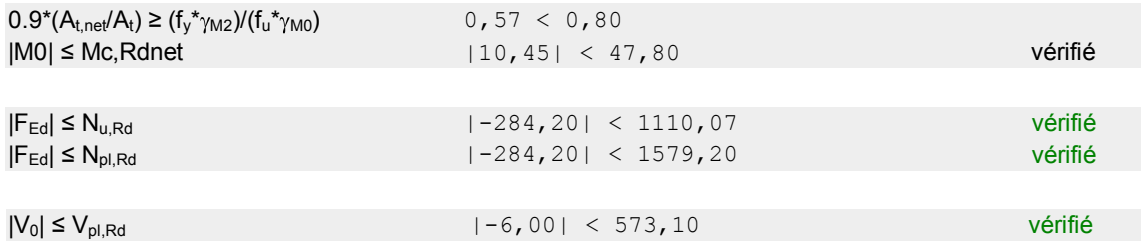

#### **PLATINE EXTERNE GAUCHE**

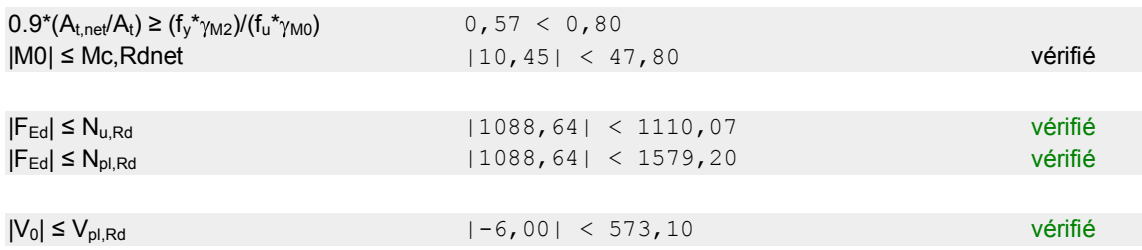

**Assemblage satisfaisant vis à vis de la Norme** Ratio 0,74

### **6.7 Calcul des pieds de poteau**

#### **Introduction**

La base des poteaux sert à transmettre les charges au sol à l'aide d'assises en acier, ces assises sont des plaques métalliques appelées : « platines », fixées aux pieds des poteaux par des tiges d'ancrage sur le béton d'appui, dans notre cas les poteaux sont encastré à leur base. Les tiges d'ancrages ont pour but de résister aux effets des charges de calcul, elles doivent assurer la résistance en traction nécessaire vis-à-vis des effets de soulèvement et des moments de flexions.

### 6.7.1 **Dimensionnement de la platine**

La platine sera dimensionnée avec l'effort de compression maximal (N=3125.76kN) et le moment (M=93.96kN.m) par la relation suivante :

$$
\delta < \bar{\delta}_b \rightarrow \frac{N_t}{b \times a} + \frac{6 \times M}{b \times h^2} \le \frac{0.85 f_{c28}}{\gamma_b}
$$

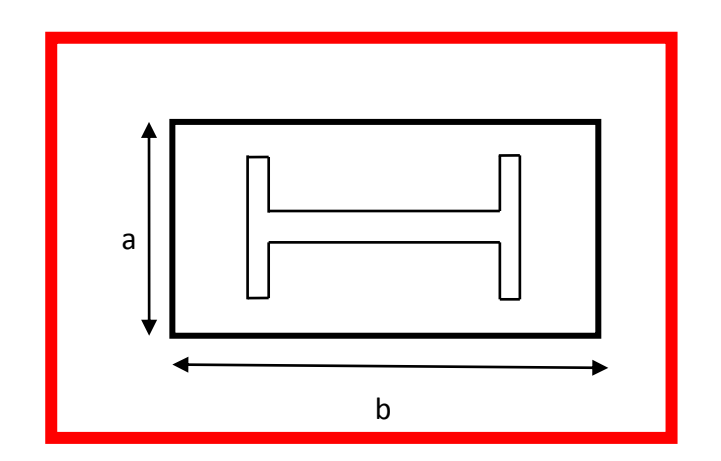

**Figure78:** dimension de la platine.

$$
\rightarrow b \times \bar{\delta_b} \times h^2 - 6 \times M \geq 0
$$

 $-$  Soit a =  $0,6$  m  $b > 0.5m \Longrightarrow$  Soit b=0.7m

### 6.7.2 **Tiges d'ancrages**

On les place pour prévenir tout décollement de la platine (force de soulèvement, moment d'encastrement); leur serrage peut d'ailleurs parfois engendrer des efforts dimensionnant pour la platine. Suivants les efforts on peut concevoir des tiges droites, courbes, avec plaques d'ancrages. Le type le plus courant étant les tiges avec courbures :

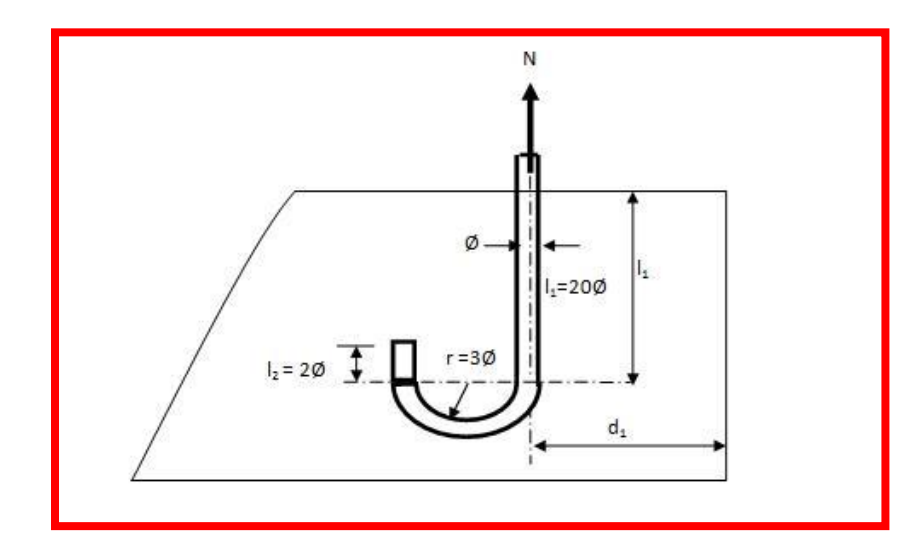

**Figure79**: dimension de la tige d'ancrage.

- La tige d'ancrage sera dimensionnée avec l'effort de traction le plus défavorable,

```
Soit : ø =30mm (classe HR10.9/M30)
```
 $l_1$ =60cm  $l_{2=}6cm$ r=9cm

### 6.7.3 **Raidisseur**

Nous avons mis des raidisseurs avec tôle trapézoïdal qui vont nous servir a diminué les moments de flexion :

Longueur :  $\rightarrow$  b=65cm Largeur :  $\rightarrow$  a=60cm Hauteur :  $\rightarrow h_s = 45 \text{cm}$ Epaisseur :  $\longrightarrow$  t<sub>s</sub>=2cm

### 6.7.4 **Bêche d'ancrage**

Assure la reprise de l'effort tranchant en cas de frottement insuffisants, et éventuellement les moments de torsion d'encastrement. Elle est constituée par une chute en I ou en H de faible hauteur soudée sur la platine.

Soit : **IPE100**, **h=10cm**

### **La soudure poteau/platine**

Celle-ci doit équilibrer l'effort de compression d'une part, les efforts de traction dans les tiges d'ancrage d'autre part.

-la soudure sur la platine : **ap=11mm**

-la soudure sur la bêche : **aw= 5mm**

-la soudure sur les raidisseurs : **as=8mm**

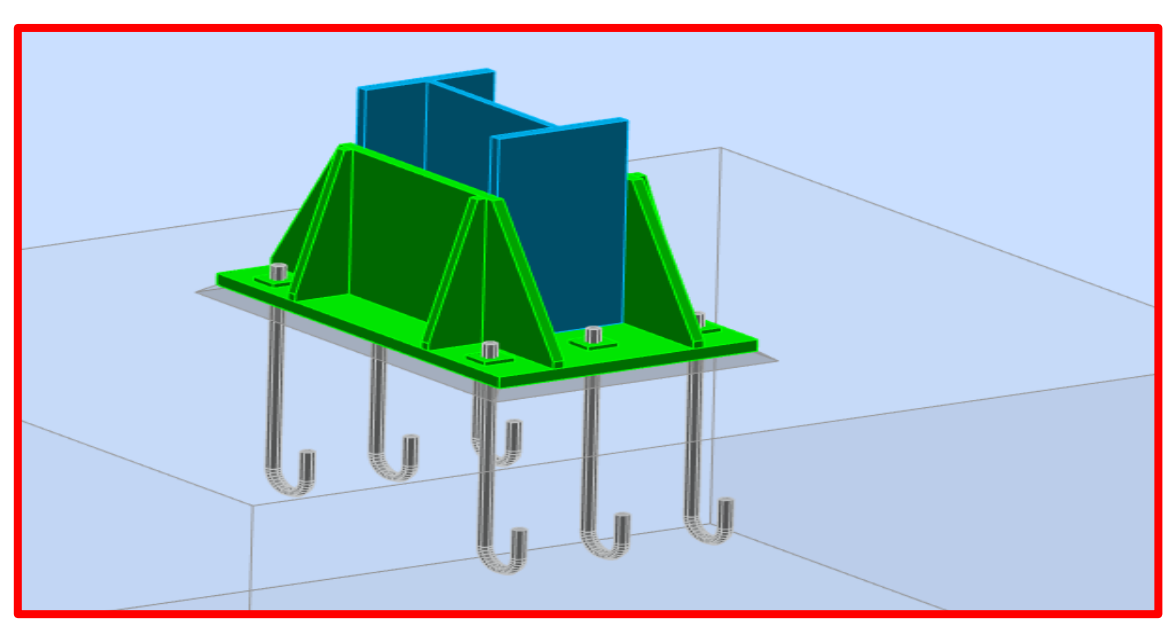

### **Vue d'ensemble de l'assemblage**

**Figure 80 :** vue d'ensemble de l'assemblage.

### 6.7.5 **Vérification de l'assemblage**

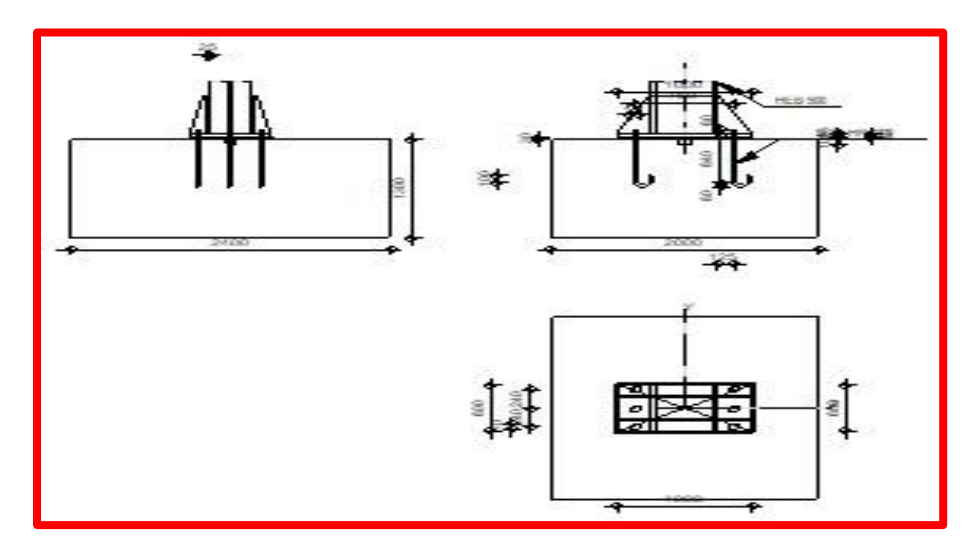

**Figure81:** schéma pied de poteau.

### **POTEAU**

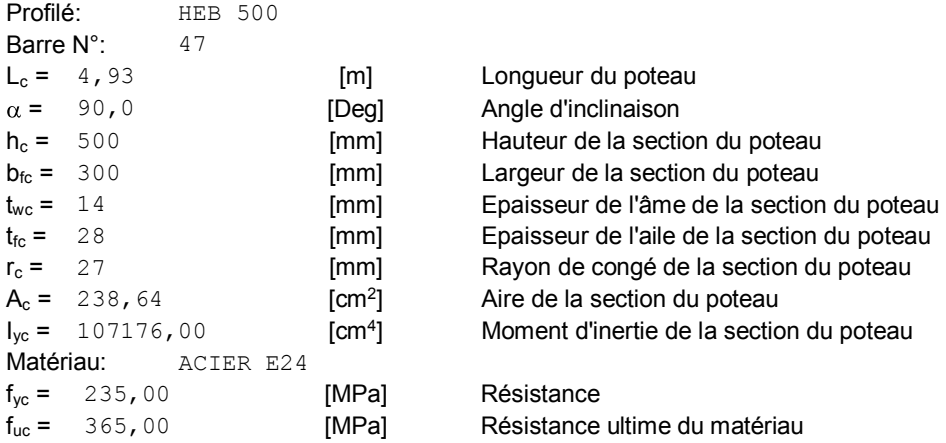

### **PLATINE DE PRESCELLEMENT**

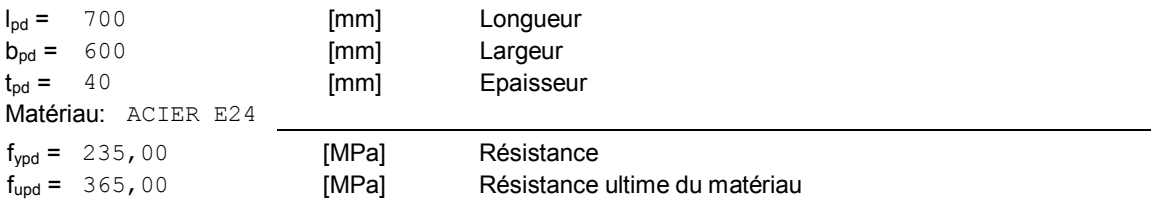

#### **ANCRAGE**

Le plan de cisaillement passe par la partie NON FILETÉE du boulon

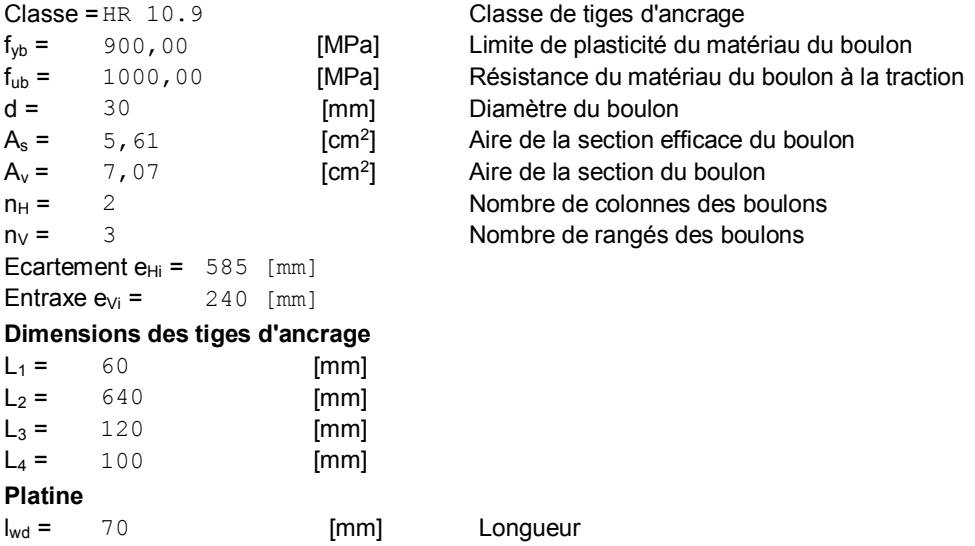

### **BECHE**

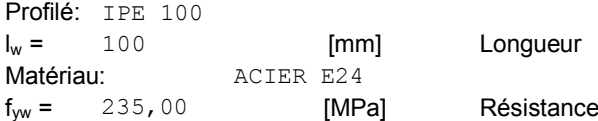

 $b_{wd} = 70$  [mm] Largeur  $t_{wd}$  = 15 [mm] Epaisseur

### **RAIDISSEUR**

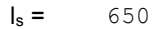

[mm] Longueur

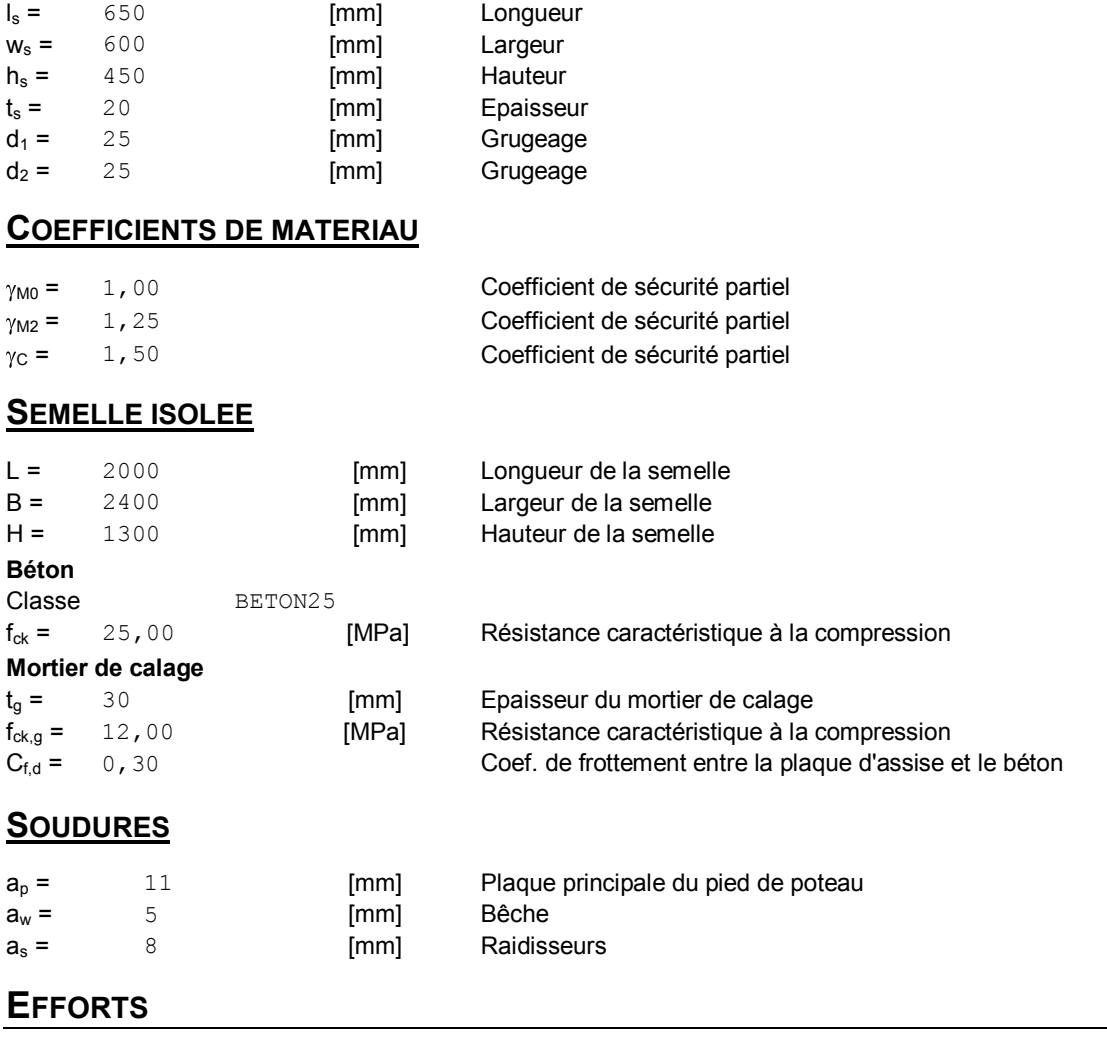

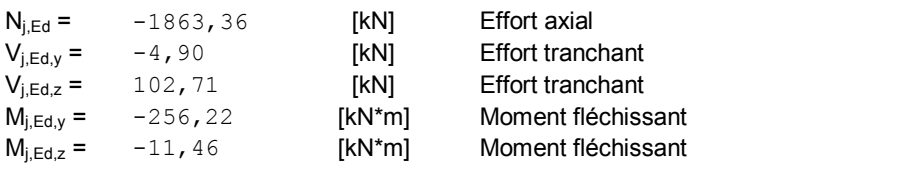

### **RESULTATS**

#### **ZONE COMPRIMEE**

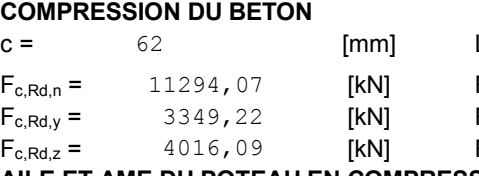

Largeur de l'appui additionnelle Résistance du béton à la compression

Résistance du béton à la flexion My

Résistance du béton à la flexion Mz

#### **AILE ET AME DU POTEAU EN COMPRESSION**

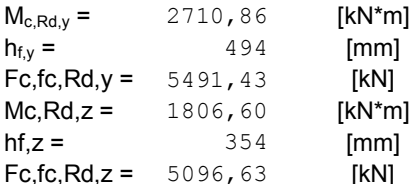

Résistance de calcul de la section à la flexion Distance entre les centres de gravité des ailes Résistance de l'aile et de l'âme comprimées Résistance de calcul de la section à la flexion Distance entre les centres de gravité des ailes c,fc,Rd,z = 5096,63 [kN] Résistance de l'aile et de l'âme comprimées

#### **RESISTANCE DE LA SEMELLE DANS LA ZONE COMPRIMEE**

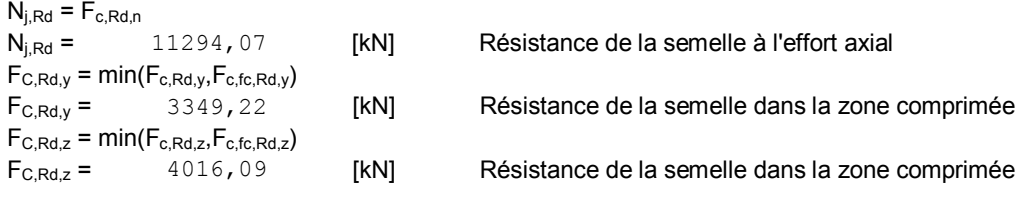

#### **CONTROLE DE LA RESISTANCE DE L'ASSEMBLAGE**

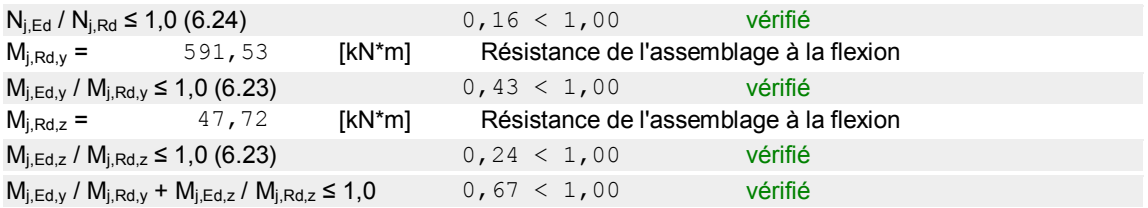

#### **CISAILLEMENT**

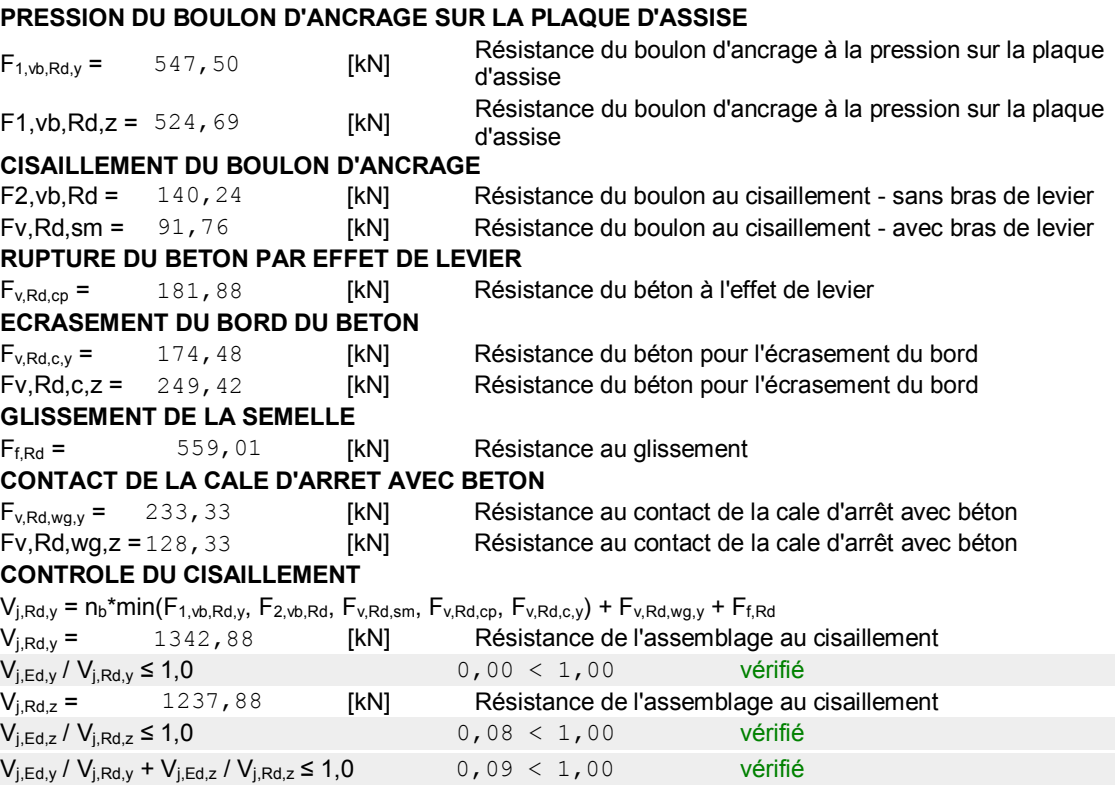

#### **CONTROLE DES RAIDISSEURS**

#### **Plaque trapézoïdale parallèle à l'âme du poteau**

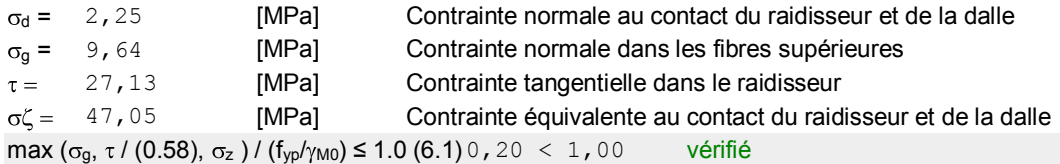

#### **Raidisseur perpendiculaire à l'âme (sur le prolongement des ailes du poteau)**

 $\sigma_d$  = 3, 24 [MPa] Contrainte normale au contact du raidisseur et de la dalle

#### **Raidisseur perpendiculaire à l'âme (sur le prolongement des ailes du poteau)**

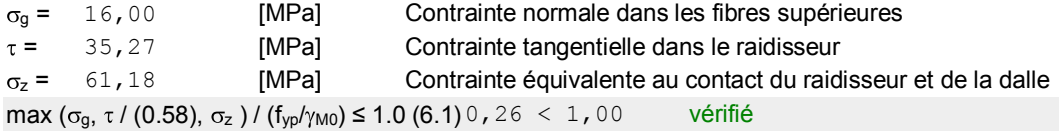

#### **SOUDURES ENTRE LE POTEAU ET LA PLAQUE D'ASSISE**

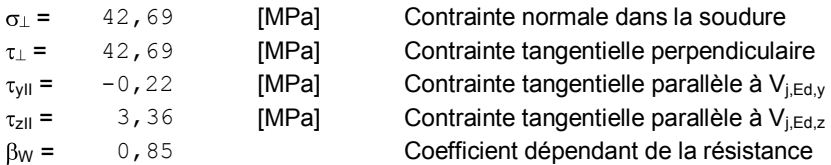

#### **SOUDURES VERTICALES DES RAIDISSEURS**

#### **Plaque trapézoïdale parallèle à l'âme du poteau**

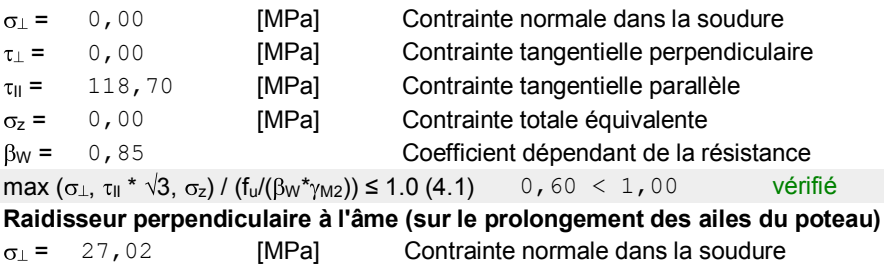

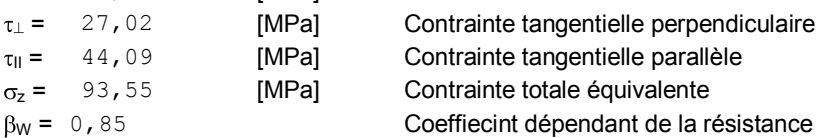

#### **SOUDURES HORIZONTALES DES RAIDISSEURS**

#### **Plaque trapézoïdale parallèle à l'âme du poteau**

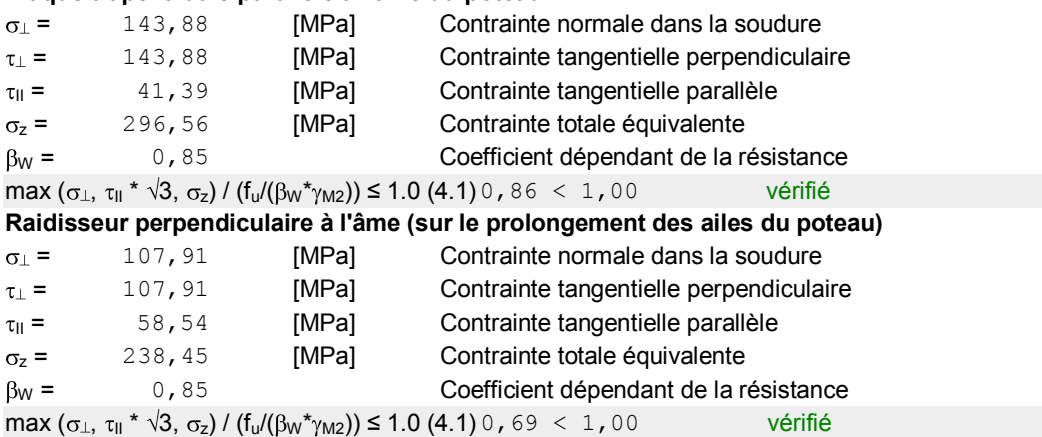

### **RIGIDITE DE L'ASSEMBLAGE**

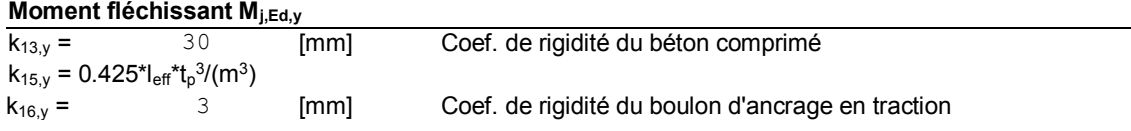

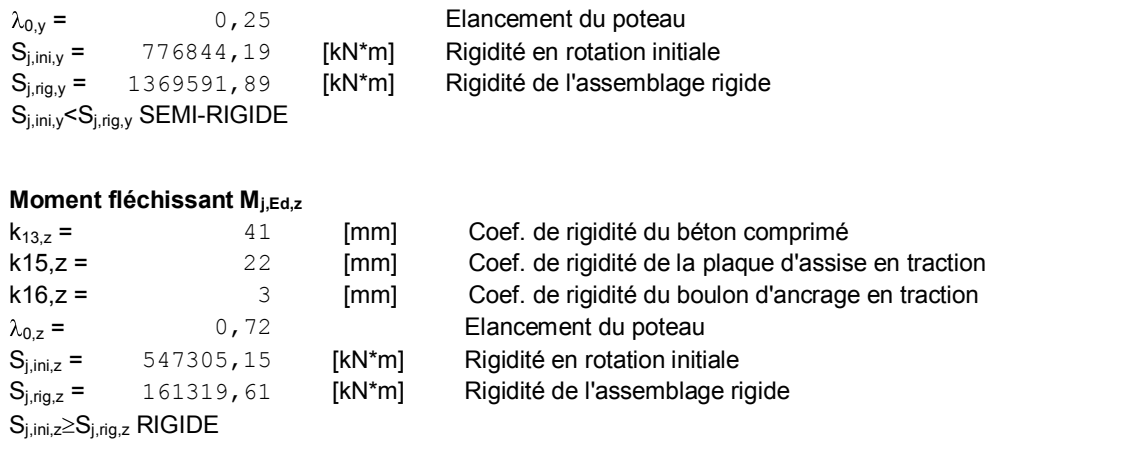

**Assemblage satisfaisant vis à vis de la Norme** Ratio 0,86

### **6.8 Calcul de pied de potelet**

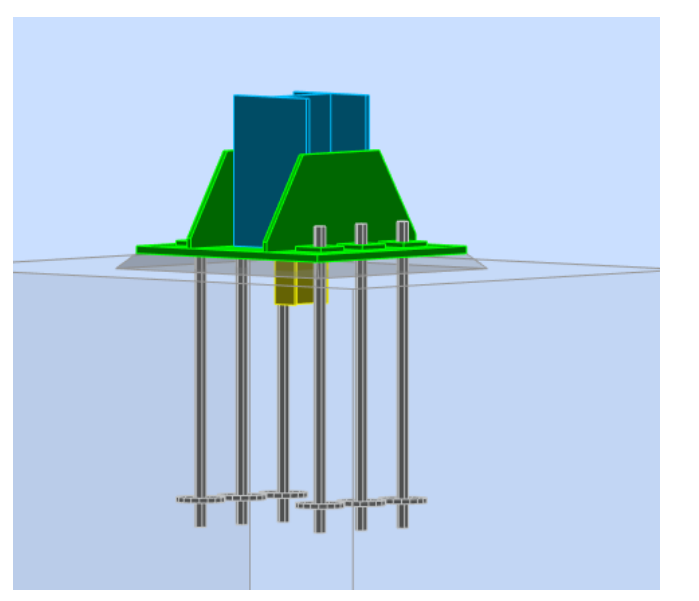

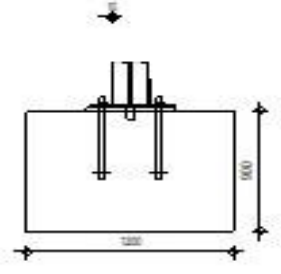

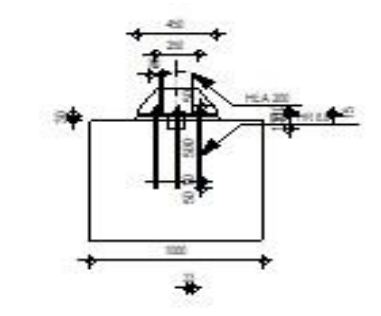

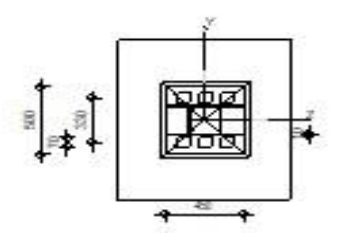

**Figure82:** schéma pied de potelet.

### **POTEAU**

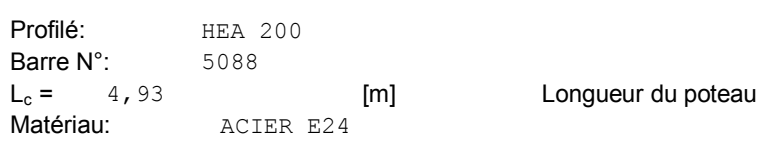

### **PLATINE DE PRESCELLEMENT**

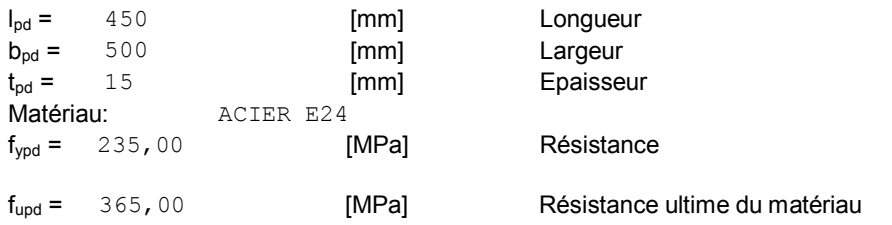

#### **ANCRAGE**

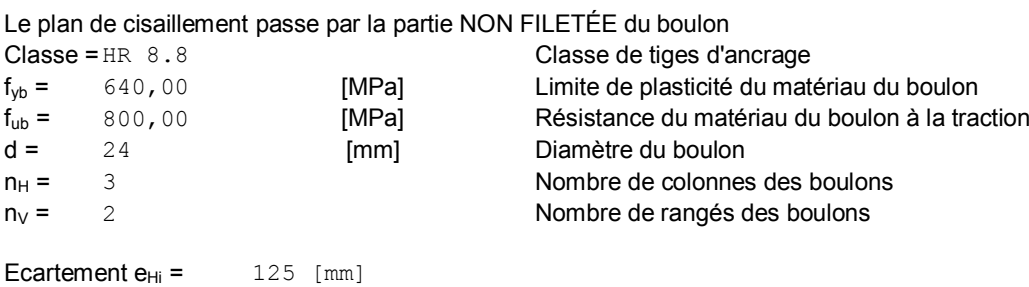

#### **BECHE**

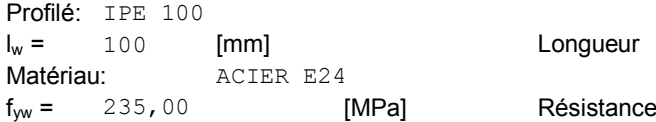

#### **RAIDISSEUR**

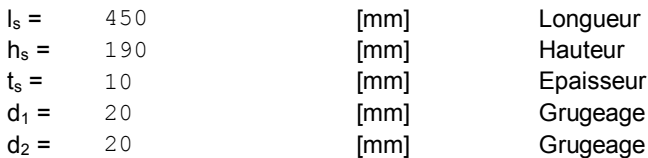

#### **COEFFICIENTS DE MATERIAU**

**Entraxe**  $e_{Vi} = 330$  [mm]

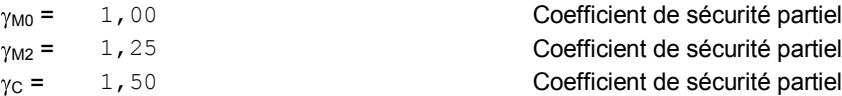

#### **SEMELLE ISOLEE**

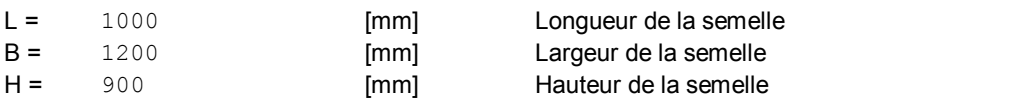

#### **Béton**

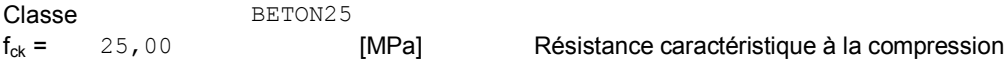

## **Mortier de calage**

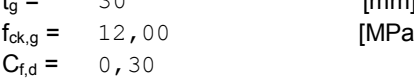

[mm] Epaisseur du mortier de calage Filmet in the setter and the Résistance caractéristique à la compression Coef. de frottement entre la plaque d'assise et le béton

### **SOUDURES**

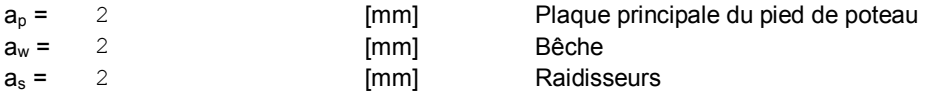

#### **EFFORTS**

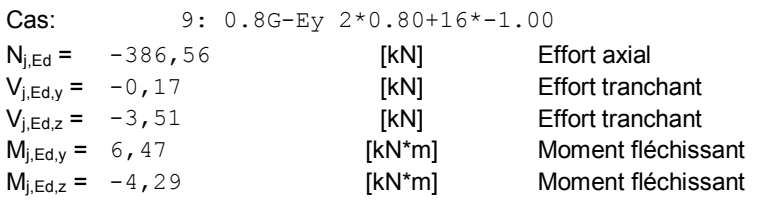

### **RESULTATS**

#### **ZONE COMPRIMEE**

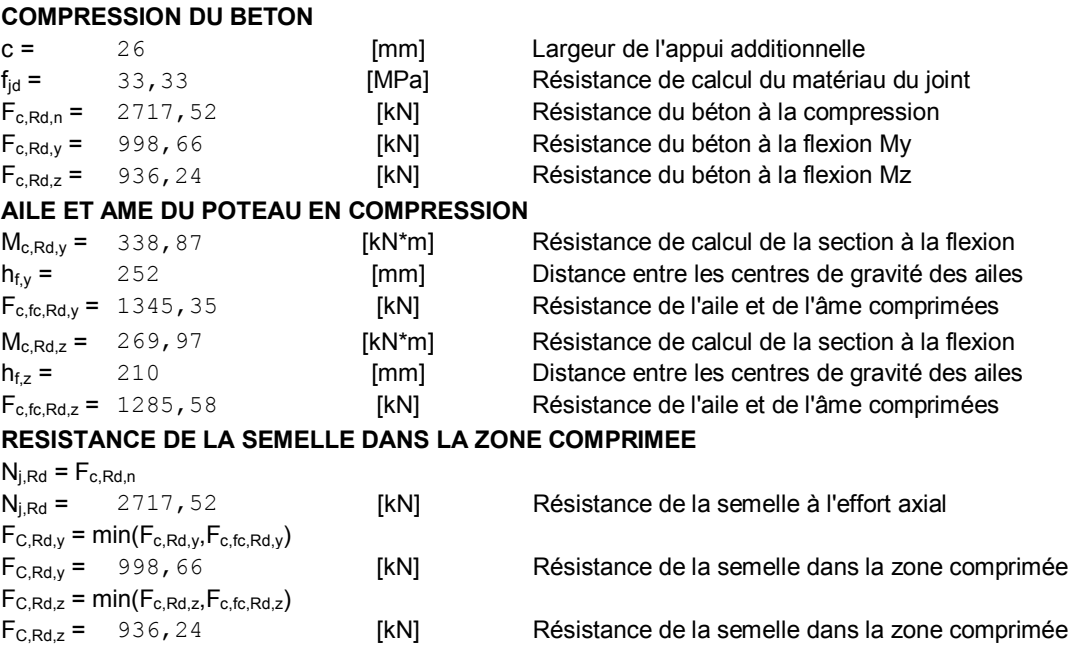

#### **CONTROLE DE LA RESISTANCE DE L'ASSEMBLAGE**

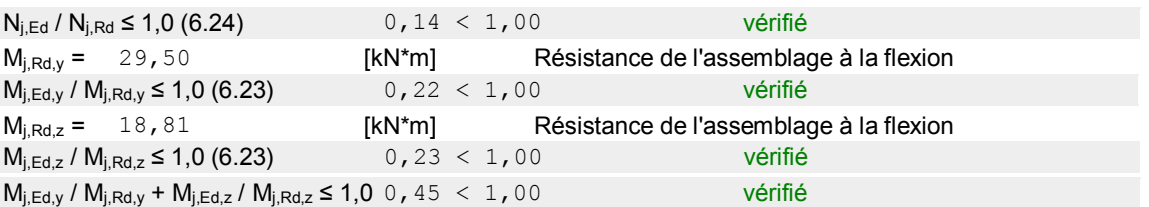

### **CISAILLEMENT**

#### **PRESSION DU BOULON D'ANCRAGE SUR LA PLAQUE D'ASSISE**

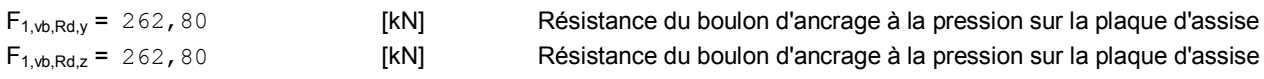

#### **CISAILLEMENT DU BOULON D'ANCRAGE**

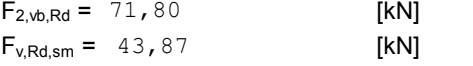

Résistance du boulon au cisaillement - sans bras de levier Résistance du boulon au cisaillement - avec bras de levier

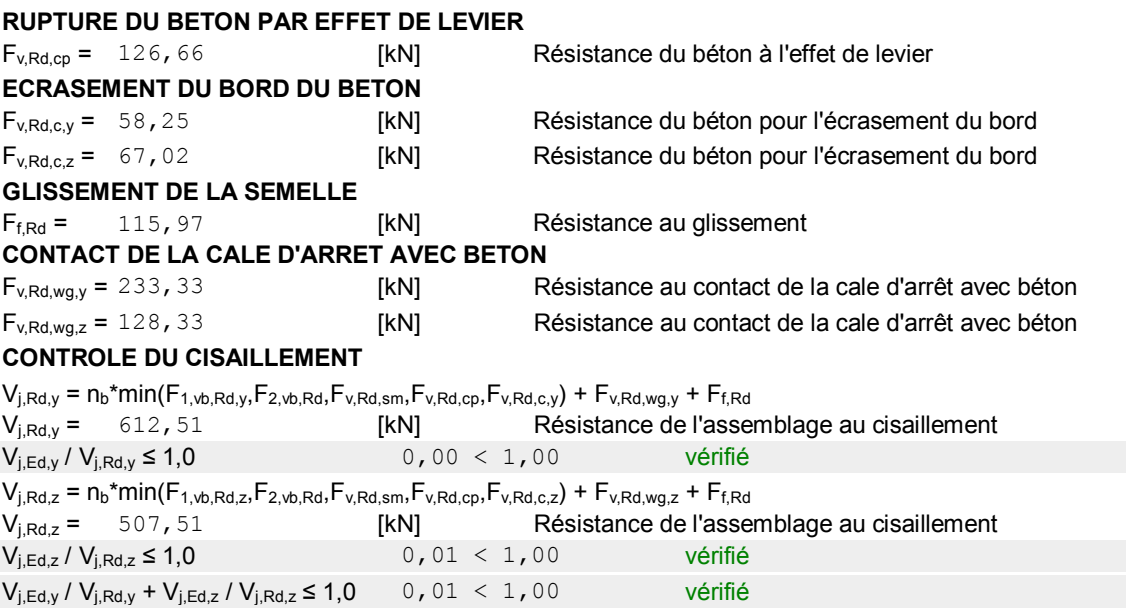

#### **CONTROLE DES RAIDISSEURS**

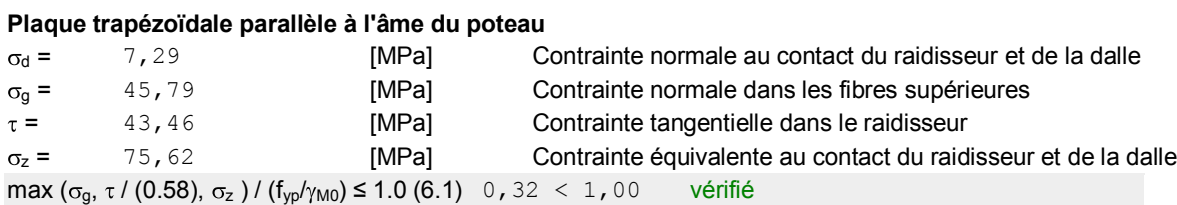

#### **SOUDURES ENTRE LE POTEAU ET LA PLAQUE D'ASSISE**

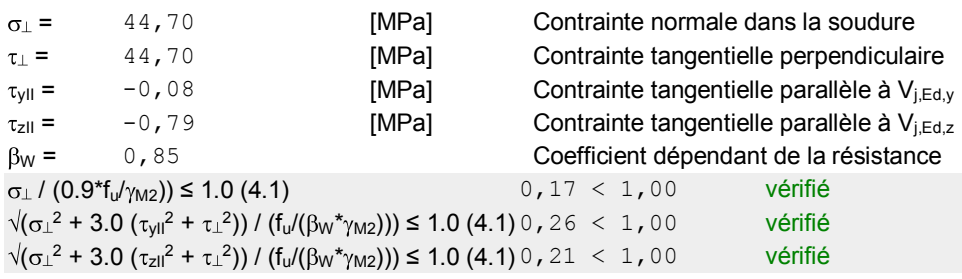

#### **SOUDURES VERTICALES DES RAIDISSEURS**

#### **Plaque trapézoïdale parallèle à l'âme du poteau**

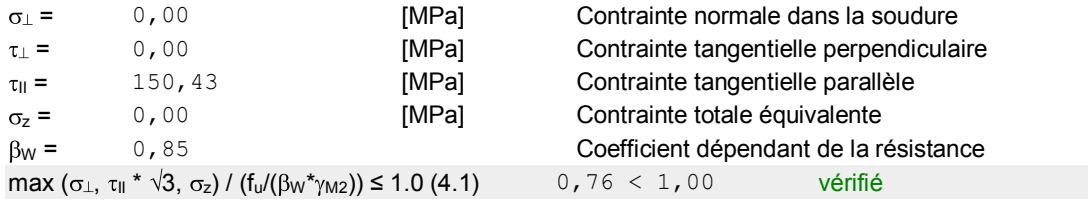

### **SOUDURES HORIZONTALES DES RAIDISSEURS**

#### **Plaque trapézoïdale parallèle à l'âme du poteau**

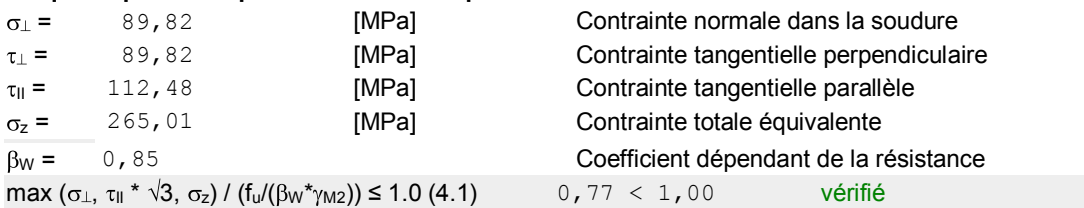

### **RIGIDITE DE L'ASSEMBLAGE**

#### **Moment fléchissant Mj,Ed,y**

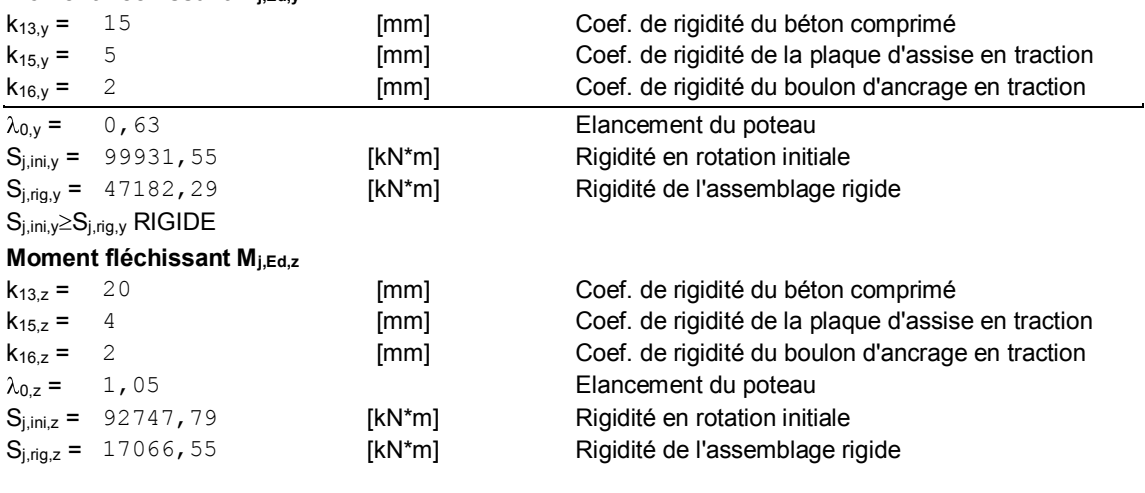

 $S_{j,ini,z} \geq S_{j,rig,z}$  RIGIDE

#### **COMPOSANT LE PLUS FAIBLE:**

RAIDISSEUR - SOUDURES HORIZONTALES

**Assemblage satisfaisant vis à vis de la Norme** Ratio 0,77

# 7CHAPITRE 7

## ETUDE DE L'INFRASTRUCTURE

### **7.1 Introduction**

La présente étude constitue au choix et au dimensionnement du type de fondation nécessaire pour le bâtiment. L'infrastructure doit donc constituer un ensemble rigide capable de remplir les triples fonctions suivantes :

- Réaliser l'encastrement de la structure dans le terrain.
- Transmettre au sol des fondations les efforts apportés par la superstructure.
- Limiter les tassements différentiels à une valeur acceptable.

Cependant, dans la recherche de toutes les caractéristiques ci-hautes, nous associons au choix de cette fondation les critères suivants :

- Stabilité de l'ouvrage (rigidité).
- Facilité d'exécution (coffrage) : tenir compte de la disponibilité humaine et matérielle.
- Economie : chercher le meilleur coupe sécurité / coût.

D'après le rapport du sol, la structure sera fondée sur un sol dont la contrainte admissible est de 2 bars pour une profondeur de 1.5m par rapport à la cote de terrain naturel.

### **7.2 Type des fondations**

Pour avoir le type de fondation on doit comparer la surface total des fondations a celle de bâtiment telle que :

Sfondation≤ 50%Sbatiment

D'après le RPA99 (version 2003) le dimensionnement se fait selon les combinaisons :

- $\bullet$  G +Q  $\pm$  E
- $0.8G + E$

La surface de la semelle sera déterminée en vérifiant la condition suivante

$$
\frac{N_S^T}{S} \le \overline{\sigma_{sol}} \Longrightarrow S_f \ge \frac{N}{\overline{\sigma_{sol}}}
$$

 $S_f$ : La surface totale des fondations nécessaire pour le projet

N : effort normale transmis par l'ouvrage.

La surface du bâtiment est :  $S_{bat} = 682.26$   $m^2$ 

$$
S_f \ge \frac{33470.5 \times 10^{-3}}{0.2} = 167.35 \, m^2
$$
\n
$$
\frac{S_f}{S_{bat}} = \frac{167.35}{682.26} = 0.25 \rightarrow S_f = 25\% S_{bat} < 50\% S_{bat}
$$

On déduit que la surface totale des semelles ne dépasse **50 %** de la surface d'emprise du bâtiment. Donc on opte pour une semelle isolé.

### **Vérification de la semelle isolée**

 $\sigma_M \leq 2\overline{\sigma_{sol}} \implies$  Situation accidentel  $N_S^{max}$  $A * B$  $(1 +$ 6  $\left(\frac{a}{A}\right) \leq 2\overline{\sigma_{sol}}$  ... ... ... ... ... ... ... ... (1)

**Ns**=1863.36 KN

M=257.14KN.m

$$
e = \frac{M}{N} = 0.138m
$$

 $a/b = A/B = 1.17 \implies A = 1.17B$ 

**Où :** a et b dimensions de la platine puisque les poteaux sont encastrés. (Voir chapitre 6 calculs des assemblages- pieds de poteau).

Dans l'équation  $(1) \Rightarrow 0.294B^3 - 1.17B - 0.828 = 0$ 

La résolution de l'équation de 3éme degré a été effectuée par le logiciel **MATLAB**

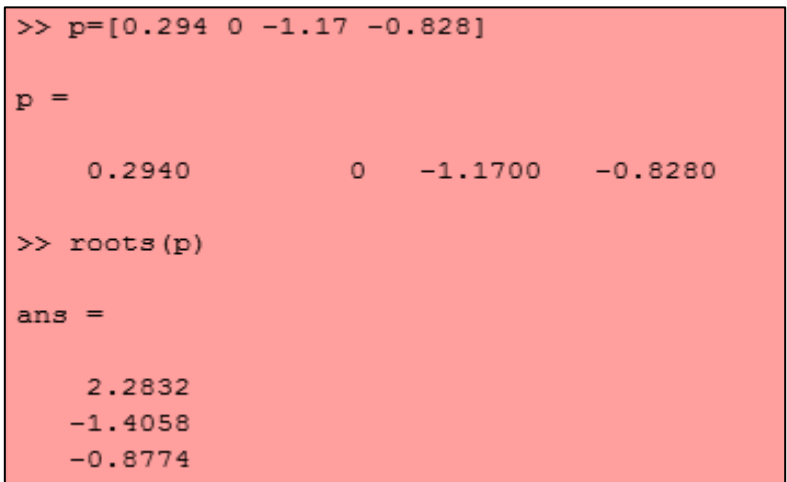

Alors : **B =2.28 ; H=2.67**

On remarque que le type de semelle isolé ne convient pas pour la structure à cause de chevauchement des semelles vu que l'entraxe minimal des poteaux est **2.19m**. Ceci nous amène à opter pour une semelle filante.

### 7.2.1 **Vérification de la semelle filante**

Pour la vérification, on va choisir la semelle filante qui nous semble la plus sollicitée.

$$
S \ge \frac{N_s}{\sigma_{sol}} \to B \times L \ge \frac{N_s}{\sigma_{sol}} \to B \ge \frac{N}{\sigma_{sol} \times L}
$$

N : L'effort normal supporté par la semelle filante est la somme des efforts normaux de tous les poteaux qui se trouve dans la même ligne.

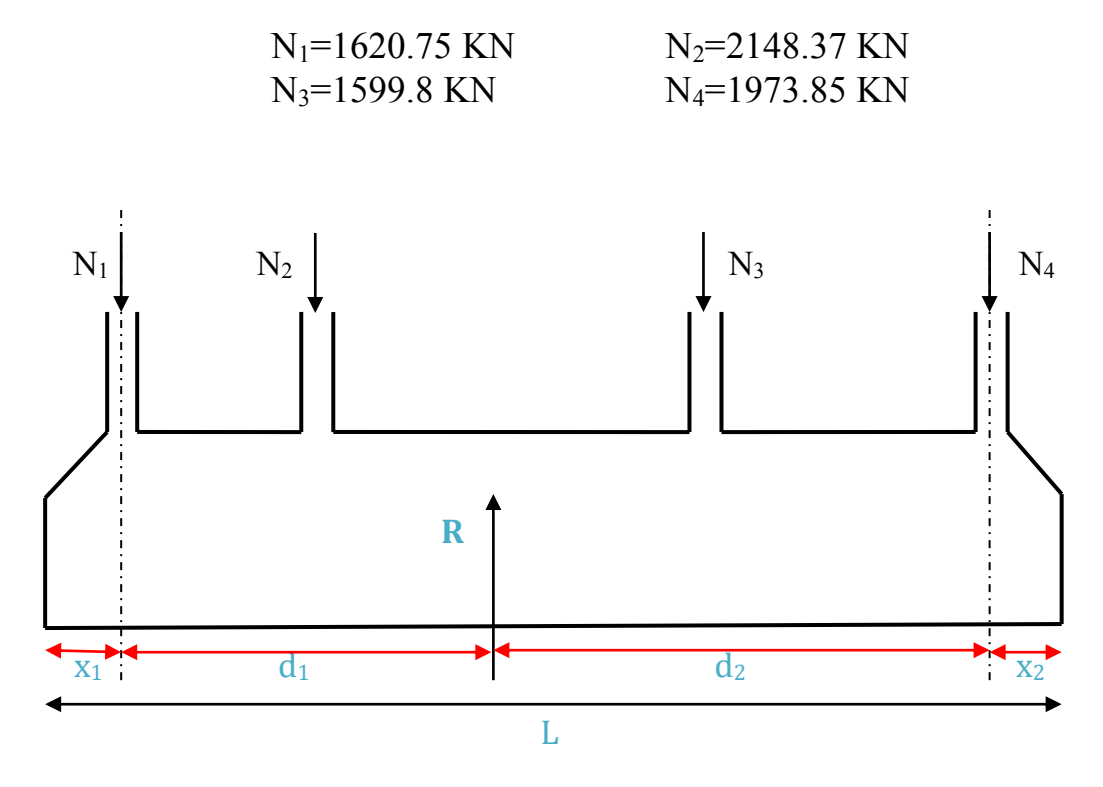

**Figure83**: schéma de la semelle filante.

 $N=\sum_{i=1}^4Ni =$  7342.77 KN

On fixe l'un des bornes  $\longrightarrow x_1 = \frac{70}{2}$  $\frac{\pi}{2}$  + 50 = 85 cm  $R=\sum N=7342.84KN$ 

 $\sum \equiv M_y(0) = 0 \Rightarrow R \times d_z = 2398.37 * 4.57 + 1849.8 * 14.69 + 2223.85 * 19.09$ 70931.10

$$
\rightarrow d_1 = \frac{7342.77}{7342.77} = 9.66 \, m
$$
\n
$$
d_2 = L - d_1 = 9.43 \, m
$$

La réaction de cd n'est pas concentré et pour éviter les tassements différentielles on doit faire passer R par le milieu de la semelle.

$$
d_1 + x_1 = \frac{L}{2} \to L = 21.02 \text{ m}
$$
  

$$
d_2 + x_2 = \frac{L}{2} \to x_2 = 1.08 \text{ m}
$$

Donc: 
$$
B \ge \frac{N}{\sigma_{sol} \times L} = \frac{7342.84 \times 10^{-3}}{0.2 \times 21.02} = 1.75 m
$$

### On prend : **B=2 m**

Va que l'entraxe minimal des poteaux est de 4.19m, on constate qu'il n'ya pas de chevauchement entre les semelles .ce qui nous a conduits à opter pour ce type de fondation.

$$
h_t \ge \left(\frac{B-b}{4}\right) + 5cm
$$
  

$$
h_t \ge \left(\frac{2-0.6}{4}\right) + 0.05 = 0.4 m
$$
  

$$
h_t = 0.5 m
$$

$$
\frac{h}{3} \le h_0 \le \frac{h}{2} \to \frac{0.5}{2} \le h_0 \le 0.5 \to 0.17 \le h_0 \le 0.25
$$

Soit :

$$
h_t = 0.5 \ m
$$

$$
h_0 = 0.2 \ m
$$

**Calcul le poids propre de la semelle** 

$$
G_0 = 25V = 25(V_{TOT} - V')
$$
  

$$
V_{TOT} = L \times B \times h = 21.02 \times 2 \times 0.5 = 21.02 m^3
$$

$$
V' = \left[2(h - h_0)\left(\frac{B - b}{2}\right)\right] \frac{L}{2} + \left[(h - h_0)(x_1 + x_2)\right] \times \frac{B}{2}
$$
  

$$
V' = \left[2(0.5 - 0.2)\left(\frac{2 - 0.6}{2}\right)\right] \frac{21.02}{2} + \left[(0.5 - 0.2)(0.85 + 1.08)\right] \times \frac{2}{2} = 4.97m^3
$$
  

$$
G_0 = 25(21.02 - 4.97) = 401.25
$$
 *KN*

On doit revérifier  $\sigma < \bar{\sigma}_{sol}$ 

$$
\sigma = \frac{N_T + G_0}{L \times B} = \frac{(7342.84 + 401.25) \times 10^{-3}}{21.02 \times 2} = 0.184 MP_a < \bar{\sigma}_{sol} = 0.2 MP_a
$$

Donc on opte pour  $L=21 \text{ m}$   $B=2 \text{ m}$  $h = 0.5m$   $h = 0.2m$  Les semelles filantes ou continue sous poteaux sont soumises à des contraintes linéaires réparties, pour cela elle doit être suffisamment rigide pour ne pas se comporter comme une poutre sur un sol élastique, donc on doit vérifier la longueur élastique ( $L_e$ ) tel que :

$$
L_e = (4EI/K_zB)^{1/4}
$$

E : modale d'élasticité de béton ( $E = 3.2 \times 10^7 \text{ KN/m}^2$ )

 $K_z$ : Coefficient de raideur du sol ( $K_z = 40000 K N/m^3$ )

I : moment d'inertie de la semelle ( $I = Bh^3/12$ )

$$
Le = \left[ (4 \times 3.2 \times 10^7 \times \frac{2 \times 0.5^3}{12}) / (40000 \times 2) \right]^{\frac{1}{4}} = 2.4 \, m
$$
\n
$$
I \leq \frac{\pi \times Le}{12} + a
$$

D'où  $L < \frac{\pi \times Le}{2}$  $\frac{a}{2}+a$ 

 $L^{max}$ : Entre axe maximale des trames

a : largeur du poteau

 $L^{max} < \frac{\pi \times Le}{2}$  $\frac{\lambda L E}{2} + a = 4.47 \ m$ (Condition n'est pas vérifiée).

$$
L_e=6.89~m
$$

D'où 
$$
h^3 = \frac{12Le^4 \times Kz \times B}{4BE} \Rightarrow h = (\frac{12Le^4 \times Kz}{4BE})^{\frac{1}{3}} \rightarrow h = 1.58 \text{ m}
$$

On prend  $h=1.6$  m et  $h_0=0.7$  m

On doit revérifier la condition suivant  $\sigma < \bar{\sigma}$ 

Avec les nouvelles dimensions de h:

$$
V_{TOT} = L \times B \times h = 21.02 \times 2 \times 1.6 = 70.21 \, m^3
$$
\n
$$
V' = 17.90 \, m^3
$$
\n
$$
G_0 = 25(70.21 - 17.90) = 52.31 \, KN
$$
\n
$$
\sigma = \frac{(7342.84 + 52.31) \times 10^{-3}}{21.02 \times 2} = 0.176 MP_a < \overline{\sigma_{sol}} = 0.20 MP_a
$$

Alors on opte pour L=22 m B=2 m h=1.6 m et  $h_0=0.7$  m

**La section d'armature dans la semelle filante** 

$$
N_q^s = \sum N^s + G_0 = 8950.52 \, KN
$$

### **Les armatures parallèles // B** :

Calcul à l'ELU :

$$
A_u^B = \frac{f_t^u}{f_{st}} = \frac{N_T^u(A - a)}{8 \times d \times f_{st}} = 68.44 \text{ cm}^2
$$

Accidentel  $\gamma_s = 1 \rightarrow f_{st} = 434.78 MPa$ 

$$
A_{S}^{B} = \frac{f_{t}^{S}}{f_{st}} = \frac{N_{T}^{S}(A-a)}{8 \times d \times f_{st \, acc}} = 53.12 \, cm^{2}
$$

 $A_u^B > A_s^B \rightarrow$ On ferraille avec ELU choisit 63HA12=71.25  $\boldsymbol{cm}^2$ 

$$
s_t = \frac{22 - 0.1}{65} \rightarrow s_t = 33 \, \text{cm} > 25 \, \text{MPa} \, \dots \dots \, \text{pas} \, \text{vérifié}
$$

 $\rightarrow$  Soit 90HA10=70.7cm<sup>2</sup> ; st= 22cm .... vérifié

#### **Armature parallèle// L** :

$$
A^L = \frac{A_u^l}{3} = 23.57 \ \text{cm}^2
$$

Choix 16HA14=24.63cm<sup>2</sup>

$$
s_t = \frac{2 - 0.1}{16} = 12 \, \text{cm} < 25 \, \text{cm} \, \dots \, \dots \, \dots \, \dots \, V \text{érifté}
$$

#### **Schémas de ferraillage de la semelle filante est donné dans l'annexe 7**

#### **Etude des longrines**

Les longrines sont des éléments de l'infrastructure qui sont capable de solidarisé l'ensemble des semelles pour évité l'écartement des poteaux elles résistent à l'effort de traction provoqué par le glissement

D'apes le RPA99 version 2003 la dimension minimale de la section transversale de la longrine est :

S3 (25\*30) cm2 on prend (**30\*30) cm2**.

D'où :

$$
F_t = \max\left(\frac{N}{\alpha}; 20 \text{ KN}\right).
$$

N : l'effet normal max dans les poteaux

: Coefficient dépend de la catégorie de site et la zone sismique

$$
\begin{cases}\n\text{zone III} \\
\text{Site } 3\n\end{cases} \Rightarrow \alpha = 10
$$

**a) Calcul à L'ELU :**

$$
F_t^u = \max\left(\frac{N^u}{\alpha} : 20KN\right) = \max\left(\frac{3143.84}{10} : 20KN\right) = 314.38 KN
$$

$$
A_s = \frac{F_t^u}{f_{st}} = \frac{314.38 \times 10^{-3}}{434.75} = 7.23 cm^2
$$

**b) Calcul à L'ELS** 

$$
F_t^s = \max\left(\frac{N^s}{\alpha} : 20KN\right) = \max\left(\frac{2148.37}{10} : 20KN\right) = 214.84 \, KN
$$
\n
$$
A_s = \frac{F_t^s}{f_{st}} = 4.29 \, cm^2
$$
\n
$$
A^{min} = 0.6\% (b \times h) = 0.6 \times 30 \times \frac{30}{100} = 5.4 \, cm^2
$$

$$
A = \max(A_u; A_s; A^{min}) = A_u = 7.23 \text{ cm}^2
$$

 $\longrightarrow$  Choix 6HA14= 9.24 cm<sup>2</sup>

#### **Calcul de ferraillage transversal**

En traction les armatures transversales n'ont aucun rôle dans la résistance de la pièce donc le choix de section d'un seul corps transversal, sera à

$$
t = 4\emptyset 6 = 1.13 \, \text{cm}^2
$$

**Espacement :**

$$
st \le \min(20cm: 15\phi_e^{\min}) \Rightarrow st = 15cm
$$

**Schémas de ferraillage des longrines sont donnés dans l'annexe 2**

#### **Dimensionnement de la poutre de rigidité**

Cette poutre est crée parallèle à L pour reprendre la flexion ces dimension (B×H) cm2 On prend B forfaitairement c'est la longueur de la platine **b=0.6** m, et on dimension H comme suit :

$$
\frac{L^{max}}{9} \le H \le \frac{L^{max}}{6} \to \frac{10.12}{9} \le H \le \frac{10.12}{6}
$$

### $\Rightarrow$ 1.02  $m \leq H \leq$  1.68  $m$ , on prend **h=1.1 m**

### **La section d'armature dans la poutre de rigidité:**

La poutre de rigidité travaille à la flexion simple

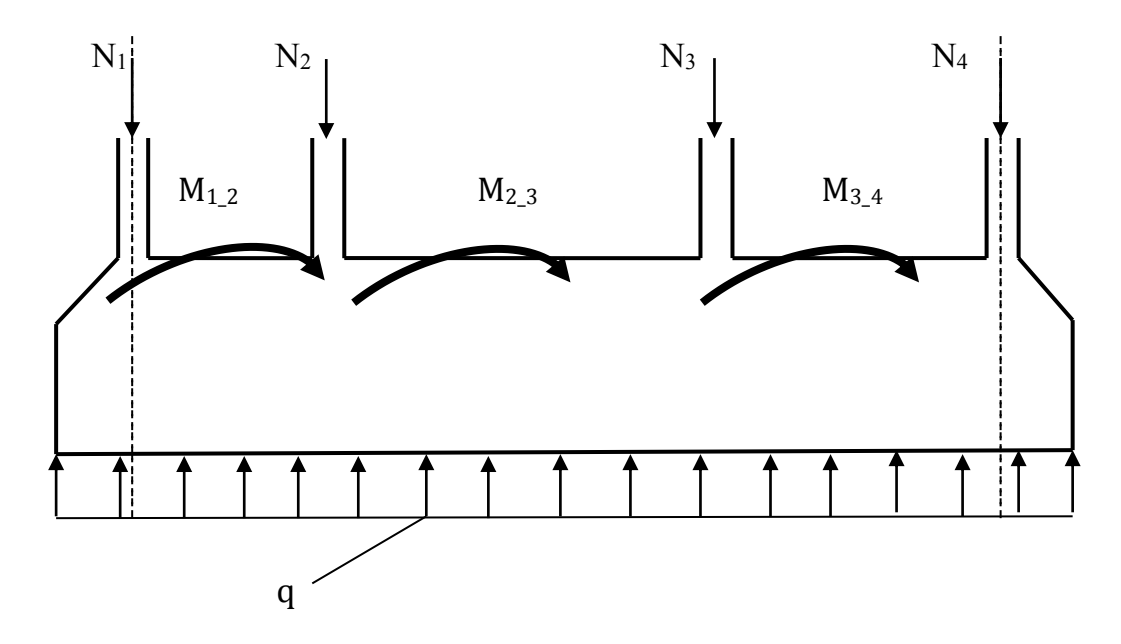

**Figure84:** schéma de la poutre de rigidité.

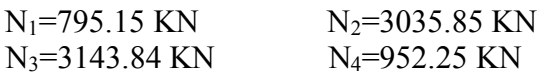

$$
q = \frac{\sum_{i=1}^{4} N}{L} = 360.32 \text{ KN}
$$

La détermination des sollicitations se fait par l'application des méthodes de la RDM. Les résultats sont :

| <b>Appuis</b> | $M_{au}(Kn, m)$ | $M_{as}(Kn, m)$ | V(KN)   |
|---------------|-----------------|-----------------|---------|
|               | 328.34          | 304.14          | 308.70  |
|               | 1480.22         | 1333.33         | 851.53  |
|               | 1081.46         | 95.50           | 1497.89 |
|               | 405.36          |                 | 540.48  |

**Tableau 36:** moments et effort tranchant au niveau des appuis.
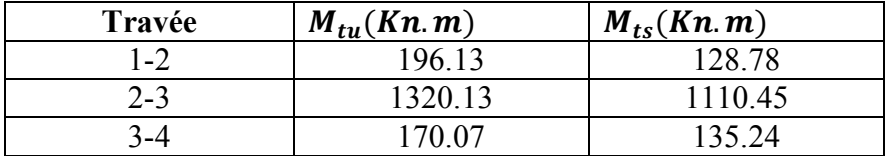

**Tableau 37**: moments et effort tranchant au niveau des travées.

On résume les calculs de la section d'armature dans le tableau qui suit :

| <b>Position</b>     | M(Kn.m) | $U_{bu}$ | $\alpha$ | z(m) | $A^{cal}(cm^2)$ | $A^{min}$ | A <sup>adopté</sup><br>$(cm^2)$ |
|---------------------|---------|----------|----------|------|-----------------|-----------|---------------------------------|
| Travée 1-2          | 196.13  | 0.021    | 0.026    | 1.04 | 4.34            | 6.09      | 6HA16                           |
| Travée 2-3          | 1320.13 | 0.141    | 0.19     | 0.97 | 29.30           | 6.09      | 6HA16+6HA20                     |
| Travée 3-4          | 170.07  | 0.018    | 0.023    | 1.04 | 3.76            | 6.09      | 6HA16                           |
| Appuis de rive      | 405.36  | 0.045    | 0.056    | 1.03 | 9.08            | 6.09      | 6HA16                           |
| <b>Appuis inter</b> | 1480.22 | 0.285    | 0.431    | 0.87 | 35.48           | 6.09      | 8HA16+6HA20                     |

**Tableau 38:** la section d'armature dans la poutre de rigidité.

#### **Calcul des armatures transversales:**

Le diamètre des armatures transversales est donné par la relation suivante :

$$
\emptyset_t \le \min(\emptyset_{\min} : \frac{h}{35}; \frac{b}{10}) \to \emptyset_t \le \min(16 \quad ; 17, 14 \quad ; 55)
$$

Soit  $\varphi_t = 10$ mmet $A_{trans}$ =4 $\varphi$ 10=3.14 cm<sup>2</sup> (2cadre $\varphi$ 10)

On adopte pour un espacement entre les armatures transversale St =15cm

### **Vérification nécessaire à L'ELU:**

### **Vérification de l'effort tranchant**

On doit vérification que  $\tau_u < \bar{\tau}$ 

Fissuration nuisible la semelle est en contact avec le sol (e=5cm).

 $FN \rightarrow \bar{\tau} < min (0.1 f c_{28}; 4 MPa)=2.5 MPa$ 

$$
\tau_u = \frac{V^{max}}{b \times d} = \frac{1487.98 \times 10^{-3}}{0.6 \times 1.05} = 2.36 MPa < \bar{\tau}
$$
 = 2.5 MPa

Pas de risque de rupture par cisaillement

# CONCLUSION GENERALE

L'étude de cette structure nous a permis d'élargir nos connaissances dans le domaine de la construction qui est un domaine très vaste et d'acquérir de nouvelles connaissances complémentaires nécessaires pour notre formation La nécessité d'un logiciel de calcul nous a poussé à débuter et d'avoir certaines connaissances sur le logiciel ROBOT.

Dans ce travail on a étudié les différentes étapes de la construction d'un bâtiment venant de l'étude climatique et le rapport entre le lieu d'implantation avec le choix des profilés. Ce dernier est basé sur l'étude sismique, des planchers, et des contreventements, on doit aussi mentionner que la formation et la construction de l'homme n'est jamais complète mais c'est toujours à parfaire et à développer.

Par ailleurs, nous pensons que le contenu de ce projet serait d'autant plus viable que si on pouvait apporter plus sévèrement des aspects sécurités, techniques et économiques.

# **BIBLIOGRAPHIE**

[1] Règles Parasismiques Algériennes : RPA 99/version 2003. Document Technique Réglementaire DTR B-C 2.48, Centre National de Recherche Appliquée en Génie-Parasismique, 2003.

[2] Calcul des Structures Métalliques selon l'Eurocode03. Jean Morel. Eyrolles Paris, 2008

[3] Charges permanentes et surcharges d'exploitations. Document Technique Réglementaire DTR B-C 2.2, Ministère de l'Urbanisme et de la Construction, 1989.

[4] Règles de Calcul des Fondation superficielles. Document Technique Réglementaire DTR B-C 2.2, Ministère de l'Equipement et de Logement, 1992.

[5] B.A.E.L 91 : Béton Armé aux Etats Limites, troisième tirage, Eyrolles, 1997.

[6] A.P.K, Constructions métalliques et mixte acier-béton, TOME I. Pierre bourrier et jacques Brozzetti, Eyrolles, 1996

[7] Calcul des Ouvrages en Béton Armé. M. Belazougui. Office des publications universitaires, 1986.

[8] Règles de conception et de calculs des structures en béton armé C.B.A 93, DTR B-C 2.4, Ministère de l'habitat.

[9] Anciens mémoires de fin d'étude.

# Annexes

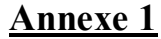

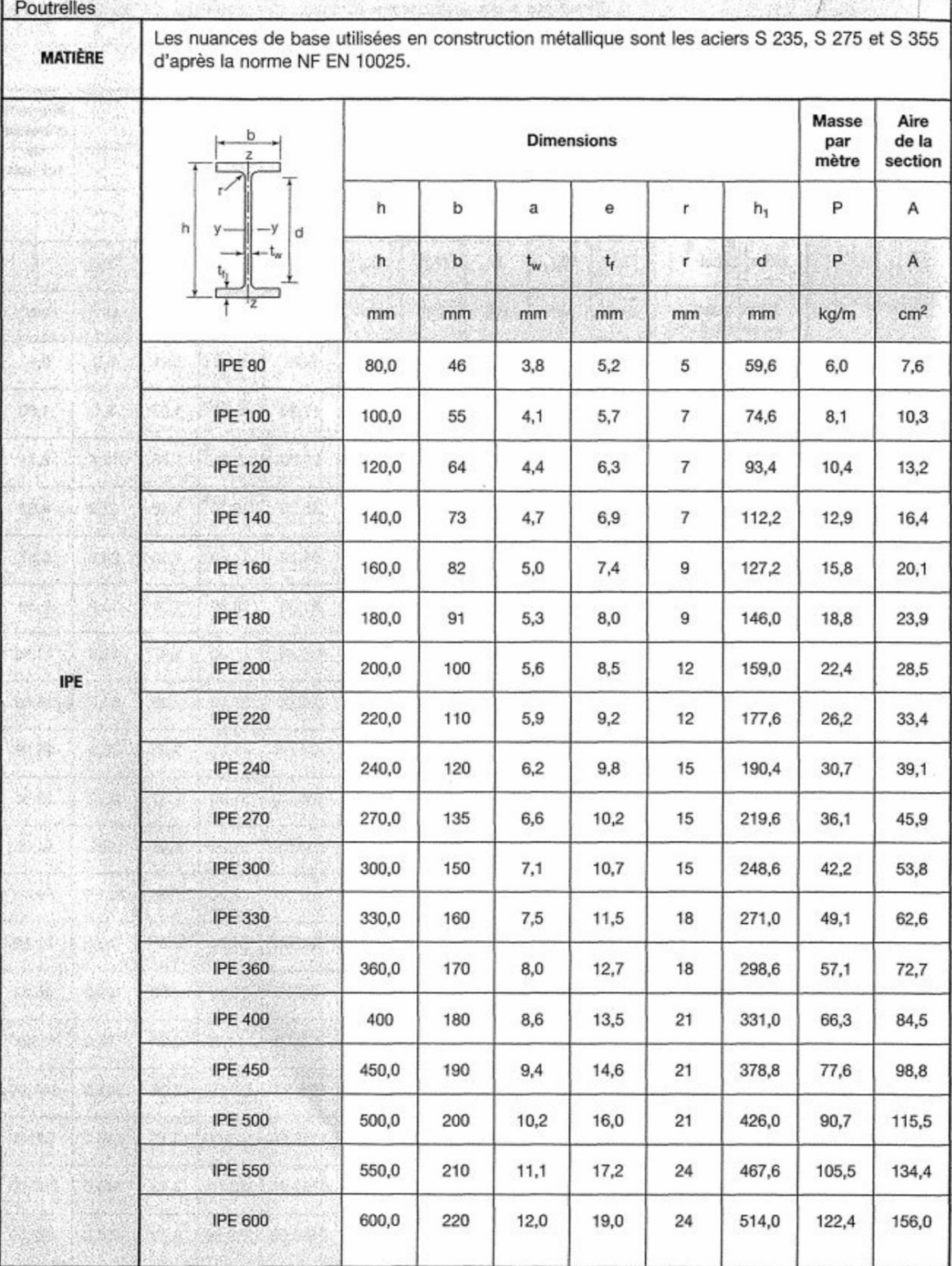

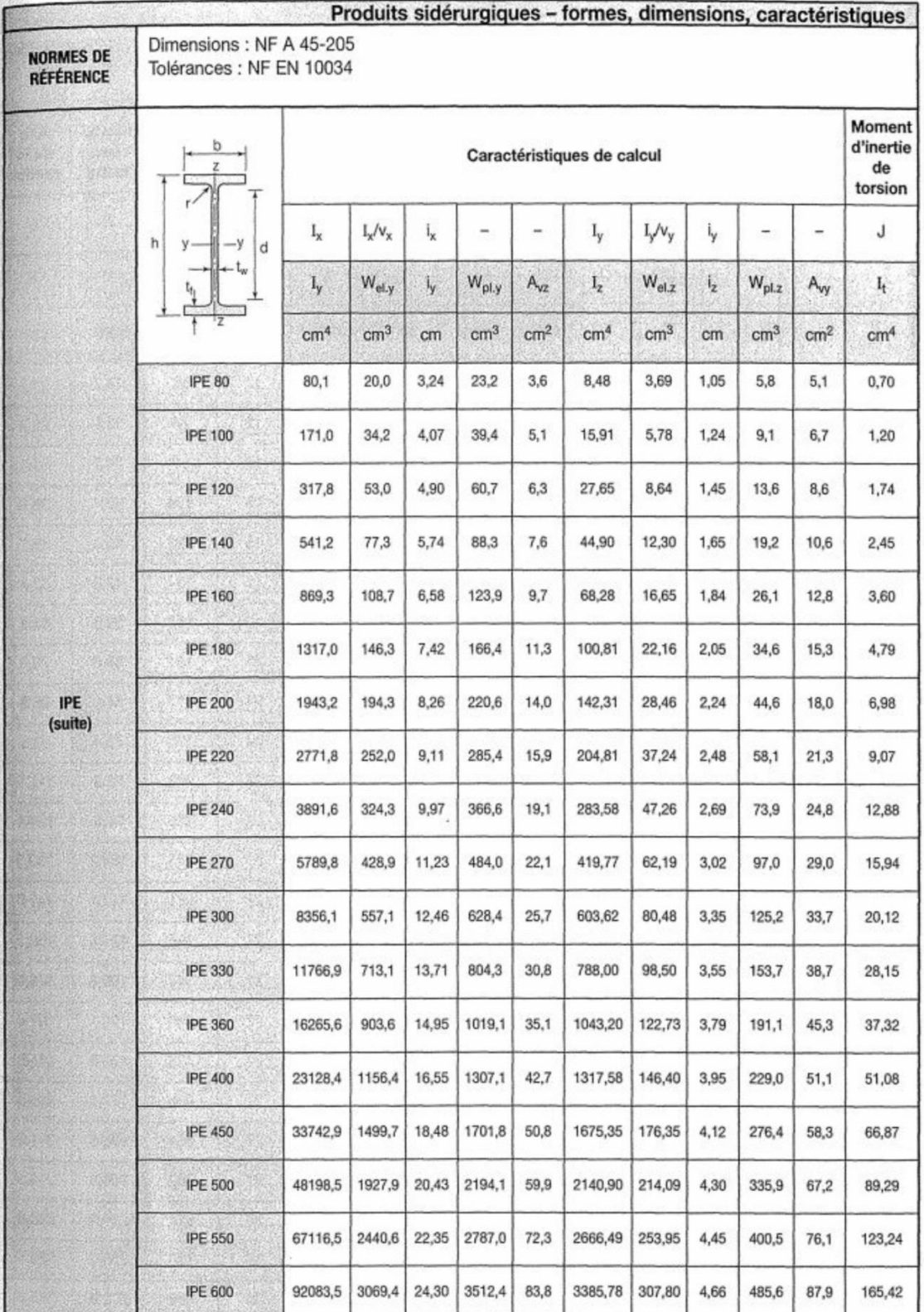

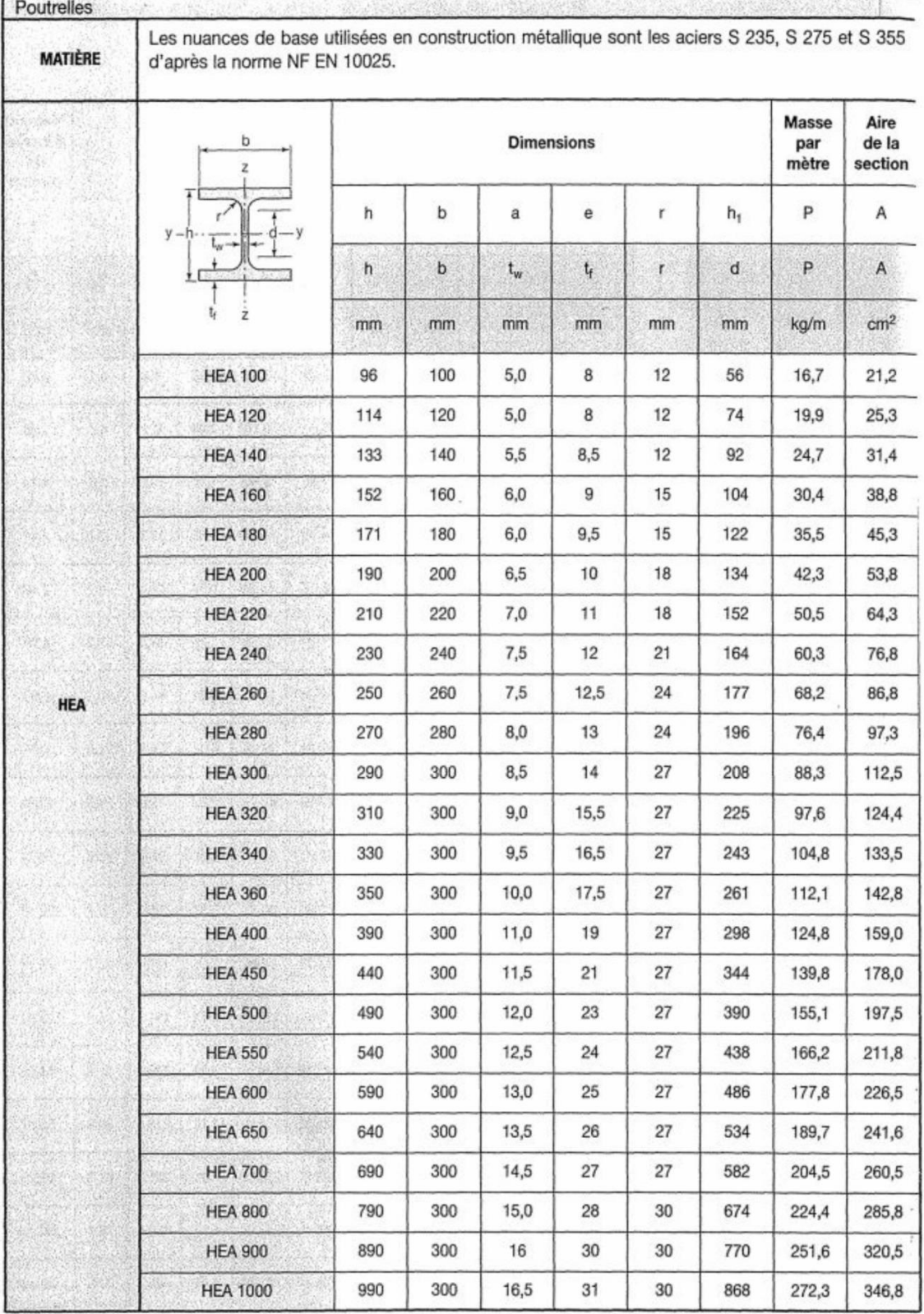

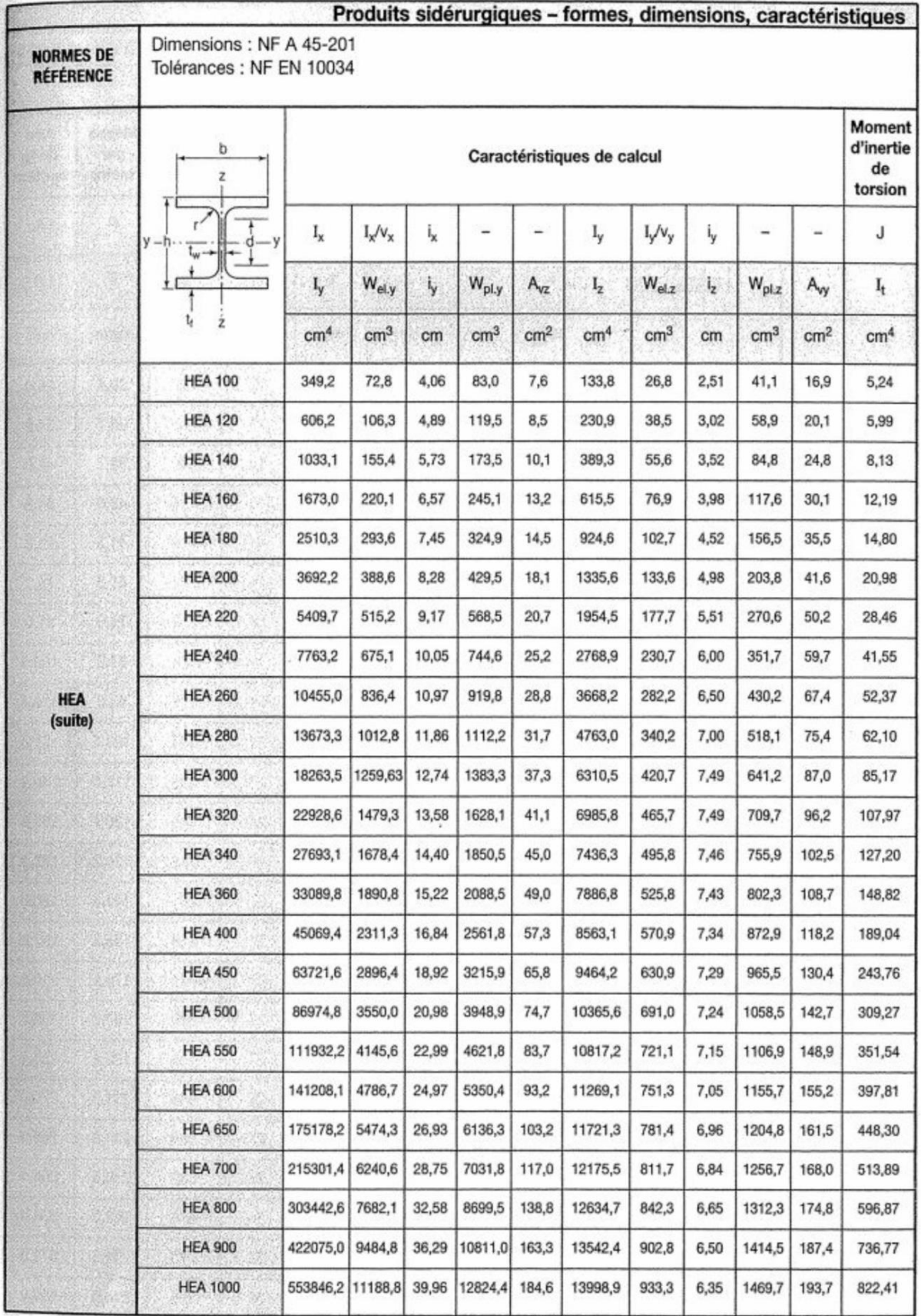

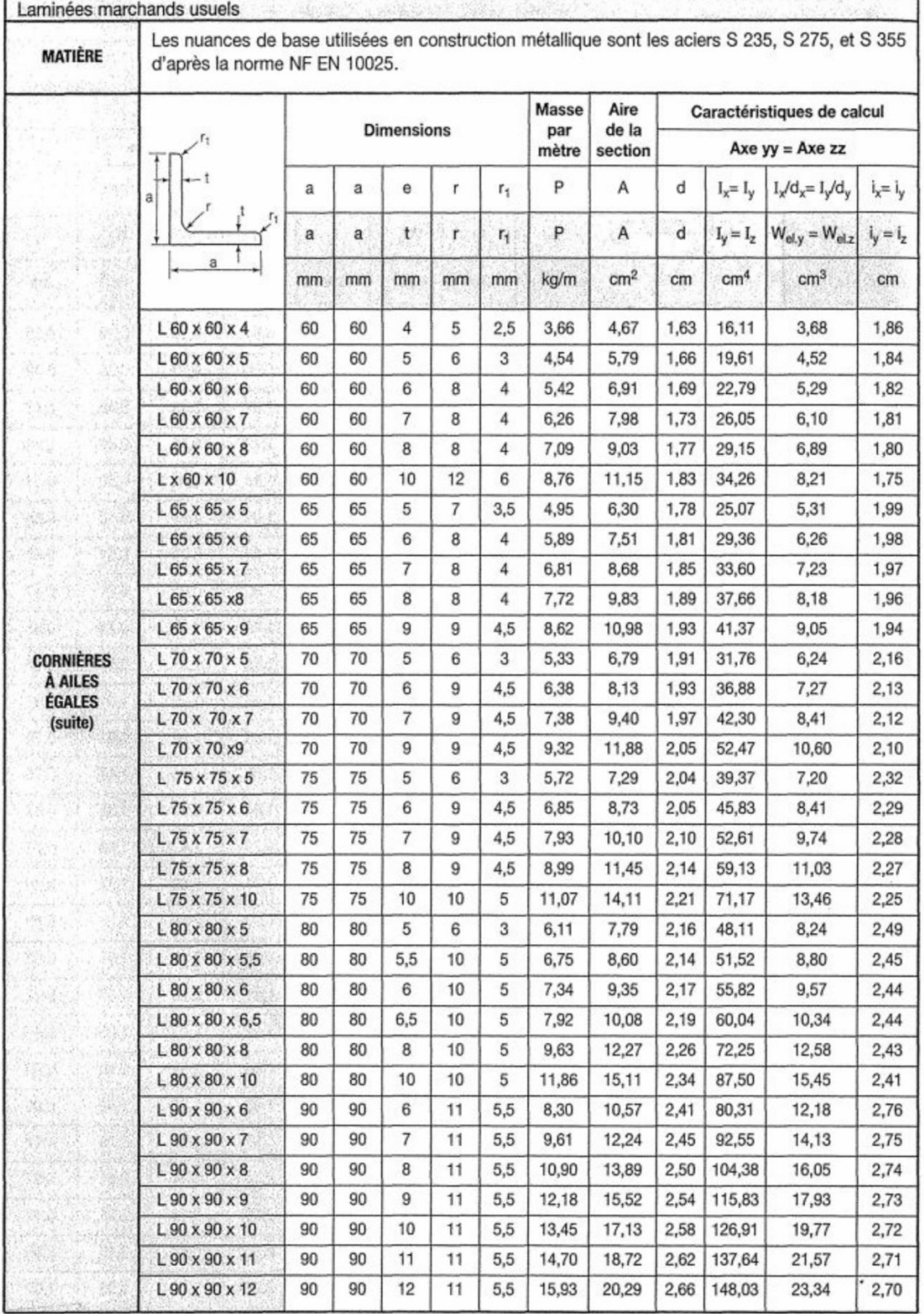

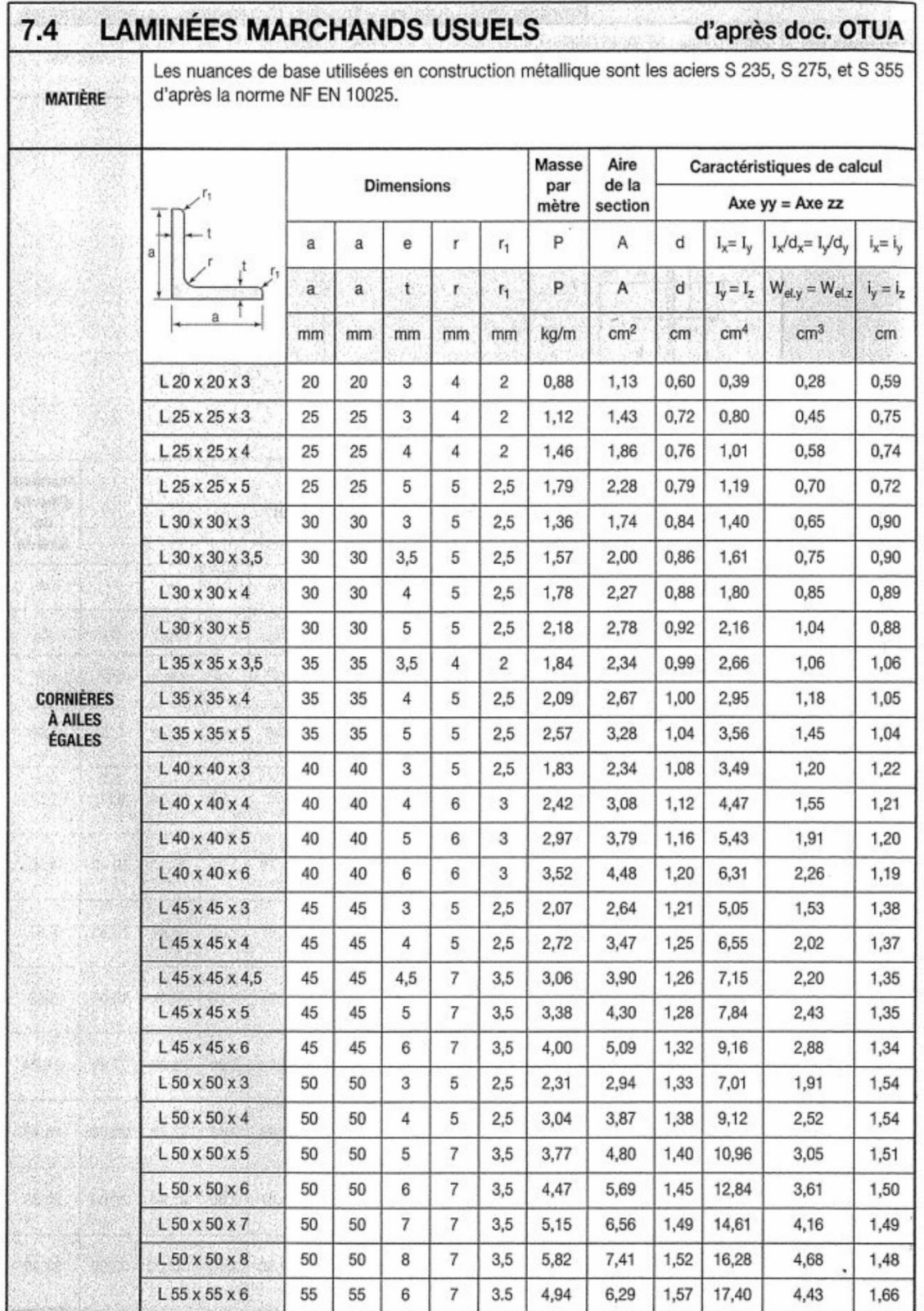

| $\Phi$ (mm)      | 5    | 6    | ${\bf 8}$ | 10    | 12    | 14    | 16    | 20    | 25    | 32     | 40     |
|------------------|------|------|-----------|-------|-------|-------|-------|-------|-------|--------|--------|
| $\mathbf{1}$     | 0,20 | 0,28 | 0,50      | 0,79  | 1,13  | 1,54  | 2,01  | 3,14  | 4,91  | 8,04   | 12,57  |
| $\mathbf{2}$     | 0,39 | 0,57 | 1,01      | 1,57  | 2,26  | 3,08  | 4,02  | 6,28  | 9,82  | 16,08  | 25,13  |
| 3                | 0,59 | 0,85 | 1,51      | 2,36  | 3,39  | 4,62  | 6,03  | 9,42  | 14,73 | 24,13  | 37,7   |
| $\boldsymbol{4}$ | 0,79 | 1,13 | 2,01      | 3,14  | 4,52  | 6,16  | 8,04  | 12,57 | 19,64 | 32,17  | 50,27  |
| 5                | 0,98 | 1,41 | 2,51      | 3,93  | 5,65  | 7,72  | 10,05 | 15,71 | 24,54 | 40,21  | 62,83  |
| 6                | 1,18 | 1,70 | 3,02      | 4,71  | 6,79  | 9,24  | 12,06 | 18,85 | 29,45 | 48,25  | 75,40  |
| 7                | 1,37 | 1,98 | 3,52      | 5,50  | 7,92  | 10,78 | 14,07 | 21,99 | 34,36 | 56,30  | 87,96  |
| ${\bf 8}$        | 1,57 | 2,26 | 4,02      | 6,28  | 9,05  | 12,32 | 16,08 | 25,13 | 39,27 | 64,34  | 100,53 |
| 9                | 1,77 | 2,54 | 4,52      | 7,07  | 10,18 | 13,85 | 18,10 | 28,27 | 44,18 | 72,38  | 113,10 |
| 10               | 1,96 | 2,83 | 5,03      | 7,85  | 11,31 | 15,39 | 20,11 | 31,42 | 49,09 | 80,42  | 125,66 |
| 11               | 2,16 | 3,11 | 5,53      | 8,64  | 12,44 | 16,93 | 22,12 | 34,56 | 54,00 | 88,47  | 138,23 |
| 12               | 2,36 | 3,39 | 6,03      | 9,42  | 13,57 | 18,47 | 24,13 | 37,70 | 58,91 | 96,51  | 150,80 |
| 13               | 2,55 | 3,68 | 6,53      | 10,21 | 14,70 | 20,01 | 26,14 | 40,84 | 63,81 | 104,55 | 163,36 |
| 14               | 2,75 | 3,96 | 7,04      | 11,00 | 15,38 | 21,55 | 28,15 | 43,98 | 68,72 | 112,59 | 175,93 |
| 15               | 2,95 | 4,24 | 7,54      | 11,78 | 16,96 | 23,09 | 30,16 | 47,12 | 73,63 | 120,64 | 188,50 |
| 16               | 3,14 | 4,52 | 8,04      | 12,57 | 18,10 | 24,63 | 32,17 | 50,27 | 78,54 | 128,68 | 201,06 |
| 17               | 3,34 | 4,81 | 8,55      | 13,35 | 19,23 | 26,17 | 34,18 | 53,41 | 83,45 | 136,72 | 213,63 |
| 18               | 3,53 | 5,09 | 9,05      | 14,14 | 20,36 | 27,71 | 36,19 | 56,55 | 88,36 | 144,76 | 226,20 |
| 19               | 3,73 | 5,37 | 9,55      | 14,92 | 21,49 | 29,25 | 38,20 | 59,69 | 93,27 | 152,81 | 238,76 |
| 20               | 3,93 | 5,65 | 10,05     | 15,71 | 22,62 | 30,79 | 40,21 | 62,83 | 98,17 | 160,85 | 251,33 |

**Annexe 2 Tableau des armatures (1)**

**Section en cm<sup>2</sup> de N armatures de diamètre Φ (mm)**

## **Schémas de ferraillage d'acrotère :**

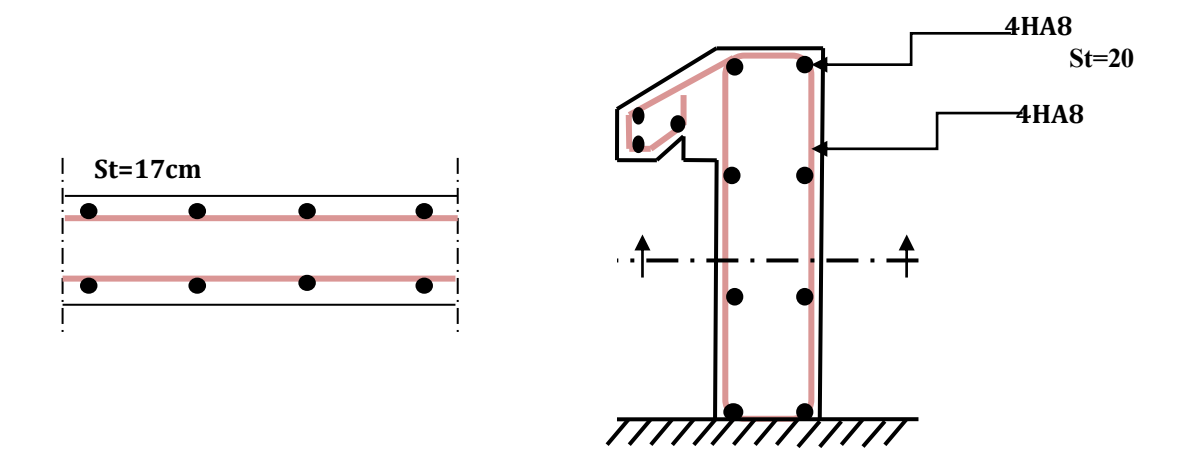

**Schémas de ferraillage d'escalier :**

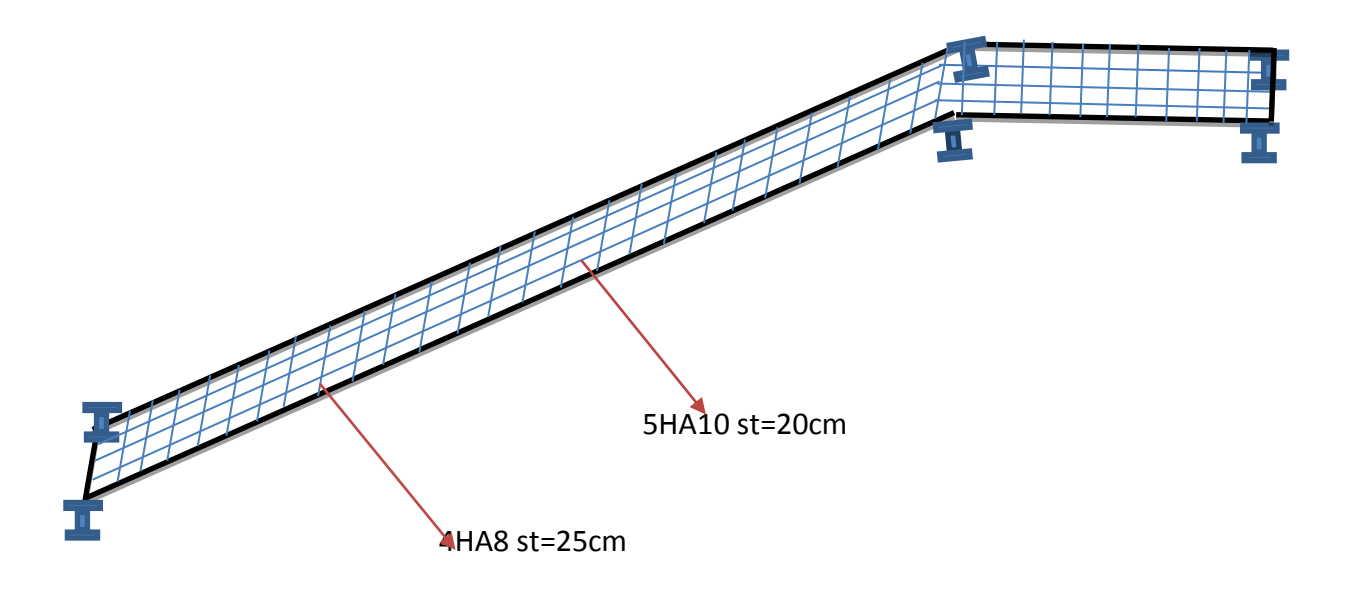

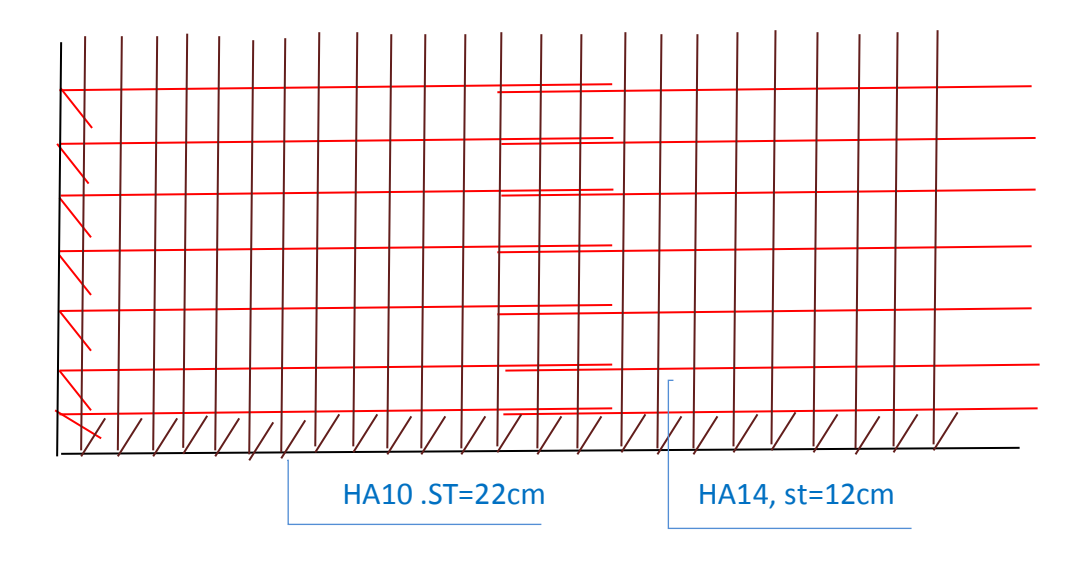

### **Schémas de ferraillage dans la Semelle filante**

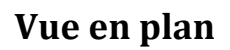

### **Schémas de ferraillage dans La poutre de rigidité**

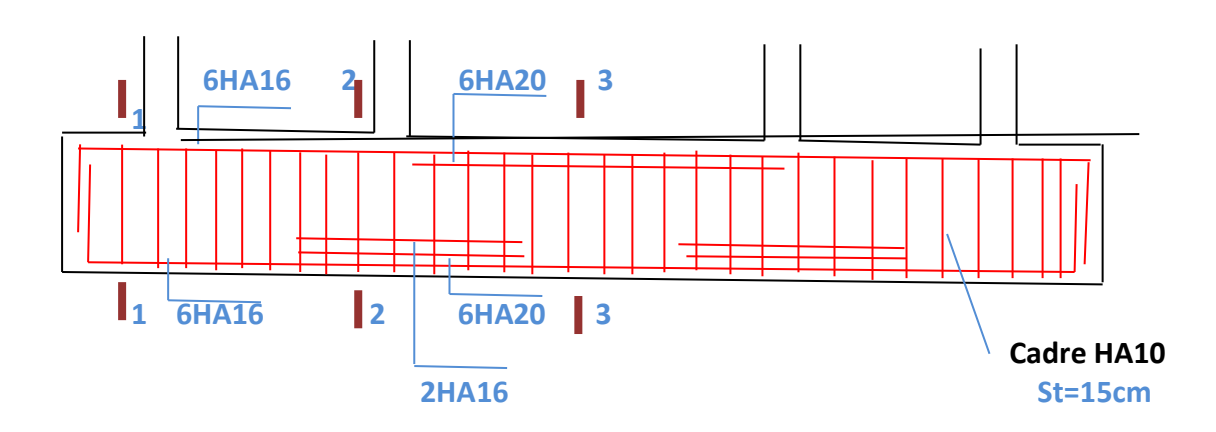

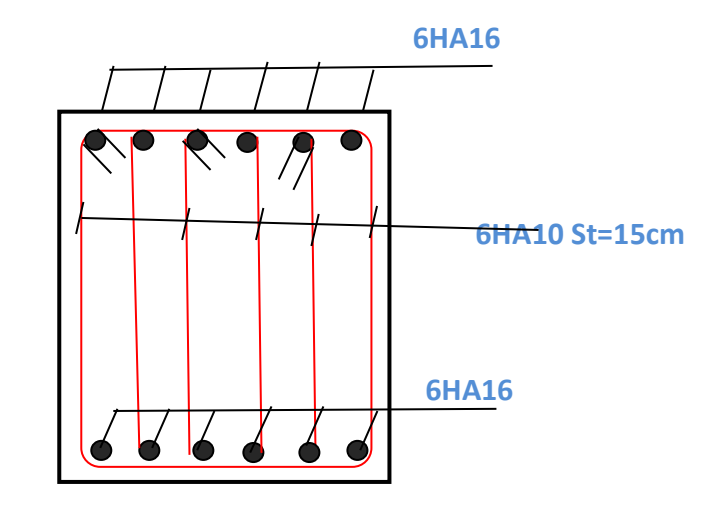

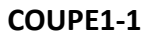

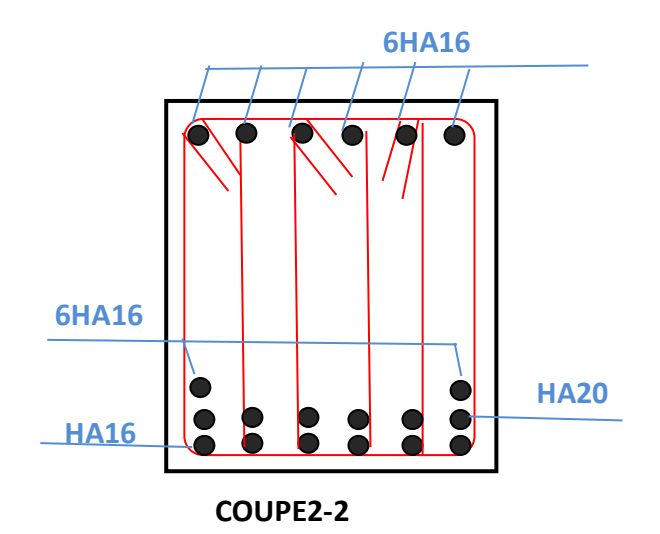

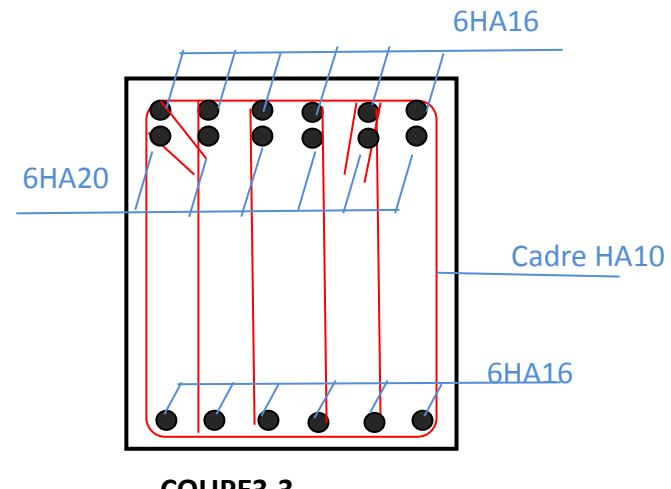

**COUPE3-3**

## **Schémas de ferraillage dans La longrine**

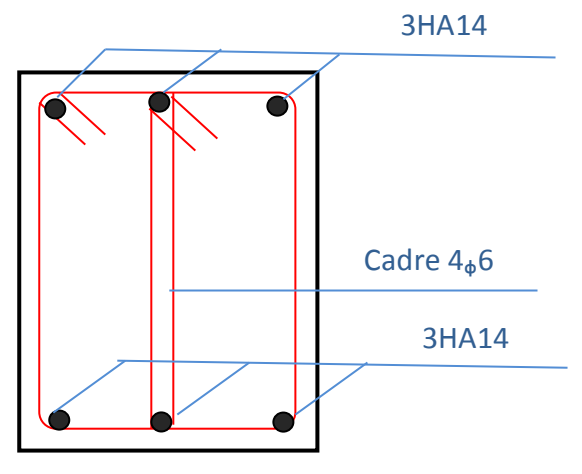

**Coupe 1-1** 

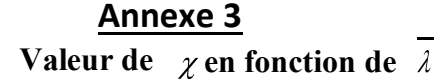

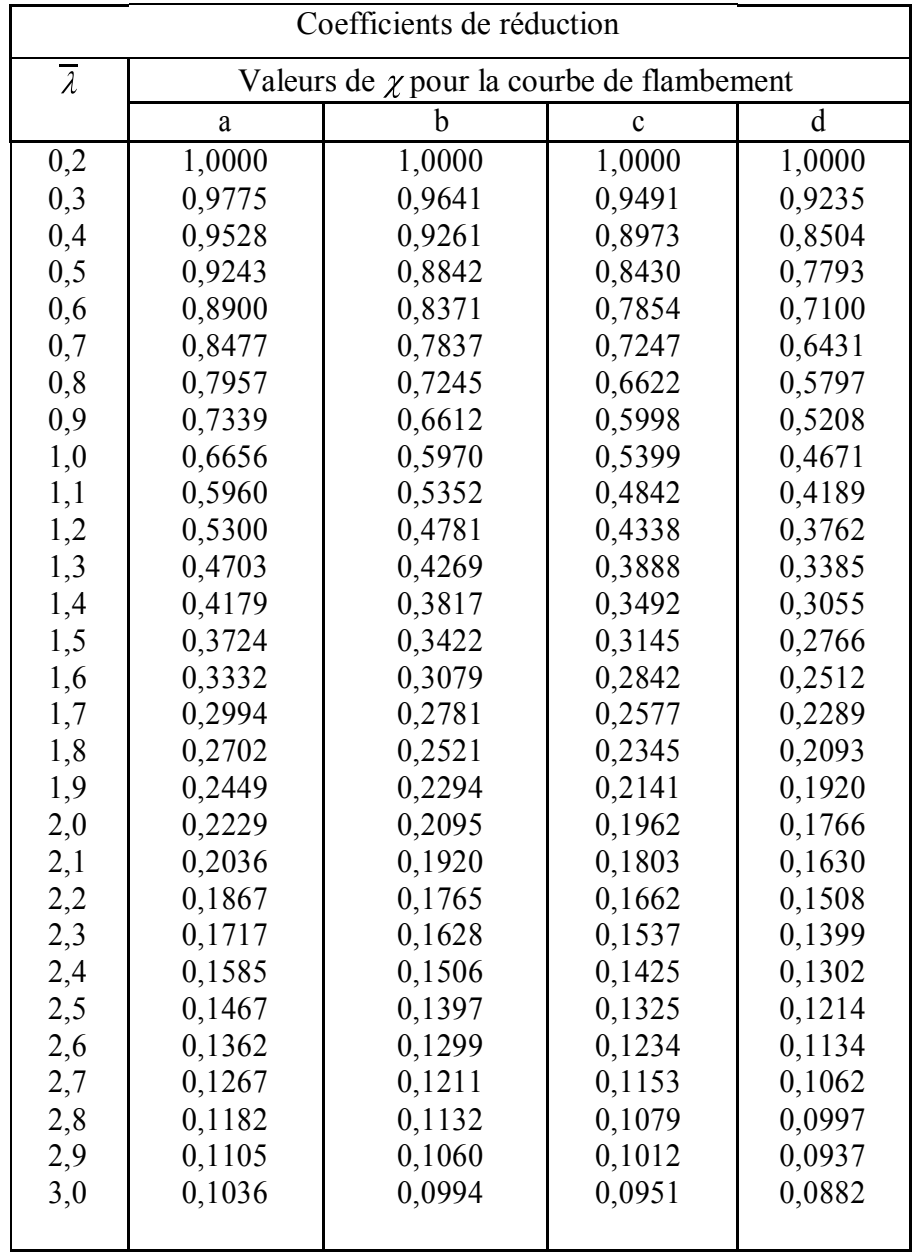

| Diagramme des moments                                                              | acteurs de moment uniforme equivalent par<br>Facteur de moment uniforme équivalent $\beta_M$ |  |  |  |  |  |
|------------------------------------------------------------------------------------|----------------------------------------------------------------------------------------------|--|--|--|--|--|
|                                                                                    |                                                                                              |  |  |  |  |  |
| Moments d'extrémité<br>$M_1$<br>¦VM<br>$-1 \leq \psi \leq 1$                       | $\beta_{M,\psi} = 1.8 - 0.7 \psi$                                                            |  |  |  |  |  |
| Moment crée par des forces<br>latérales dans le plan<br>$\uparrow$ M <sub>Q</sub>  | $\beta_{\rm M,Q} = 1.3$                                                                      |  |  |  |  |  |
| M <sub>Q</sub>                                                                     | $\beta_{\rm M,Q} = 1.4$                                                                      |  |  |  |  |  |
| Moment créé par des forces<br>latérales dans le plan et des<br>moments d'extrémité |                                                                                              |  |  |  |  |  |
| <u> ∬</u> ∆М<br>M,                                                                 | $\beta_M = \beta_m \psi + \frac{M_Q}{AM} (\beta_{M,Q} - \beta_M \psi)$                       |  |  |  |  |  |
| $M_1$<br>ΔM                                                                        | $M_{\odot} =  $ MaxM<br>dû aux charges transversales<br>seulement                            |  |  |  |  |  |
|                                                                                    | max M pour diagrammes                                                                        |  |  |  |  |  |
|                                                                                    | de moment sans                                                                               |  |  |  |  |  |
|                                                                                    | changement de signe                                                                          |  |  |  |  |  |
| M<br>ΔM                                                                            | $\Delta M =$<br>$\left  \max M \right  + \left  \min M \right $ pour diagrammes              |  |  |  |  |  |
| мō                                                                                 | de moment avec                                                                               |  |  |  |  |  |
|                                                                                    | changement de signe                                                                          |  |  |  |  |  |

Eacteurs de moment uniforme équivalent BM

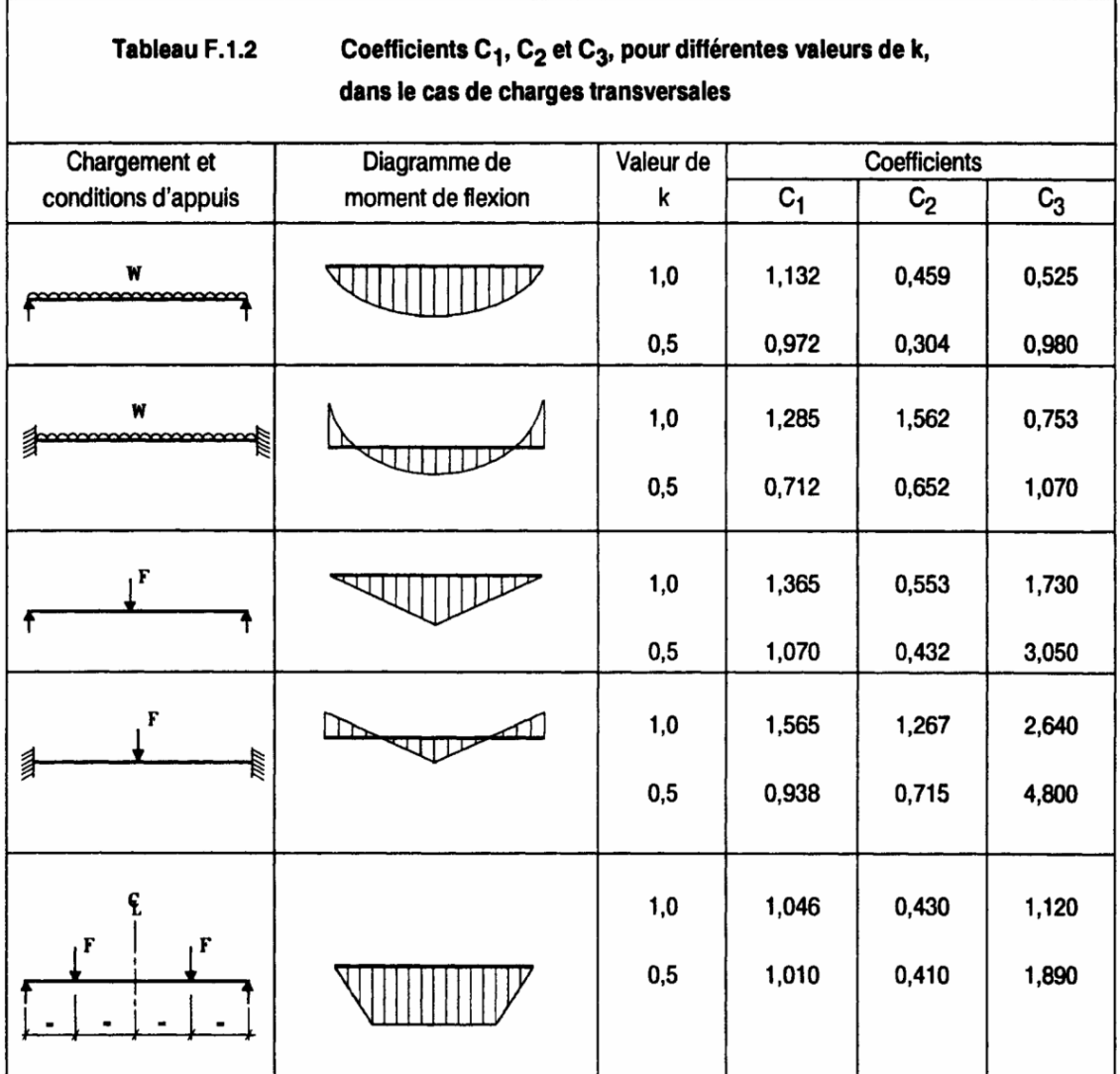

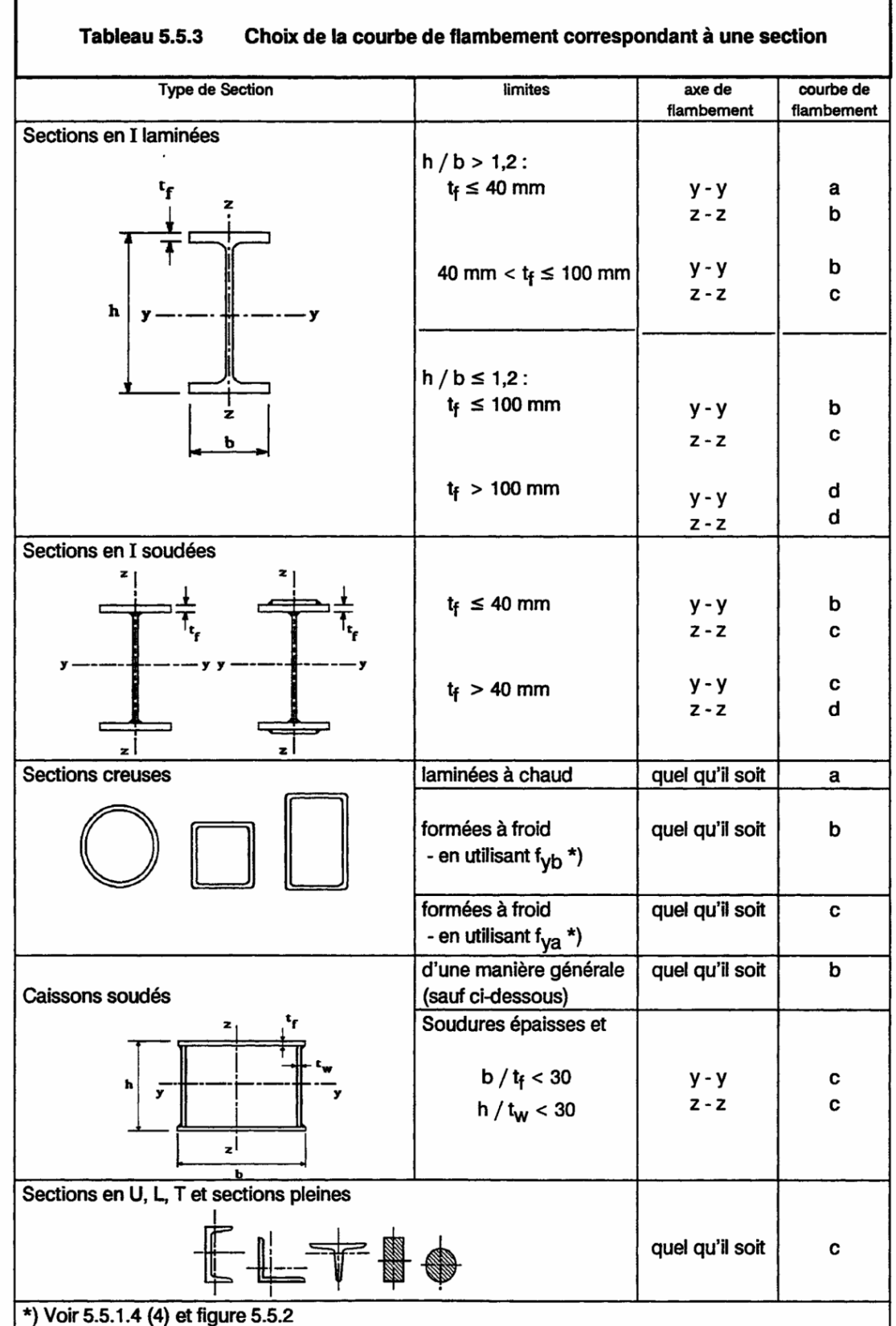